TT-CIS-XB-005

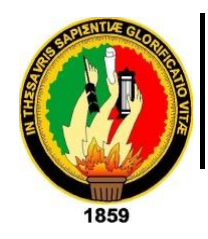

UNIVERSIDADNACIONAL DE LOJA

*Área de la Energía las Industrias y los Recursos Naturales No Renovables*

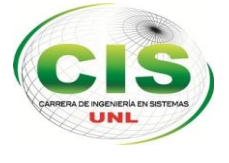

**Carrera de Ingeniería En Sistemas**

# **―Software como servicio web, con comunicación hacia dispositivos móviles, para el control y reserva de boletería"**

*"Tesis previa a la Obtención del título de Ingeniero en Sistemas"*

*Autor:*

*•* Yesenia Cecibel Chamba Jiménez

*Tutor:*

*•* Ing. Espinoza Tituana, Waldemar Victorino.,Mg.Sc

LOJA-ECUADOR

2016

## <span id="page-1-0"></span>CERTIFICACIÓN

Ing. Waldemar Victorino Espinoza Tituana, Mg. Sc.

#### **DOCENTE DE LA CARRERA DE INGENIERÍA EN SISTEMAS**

#### **CERTIFICA:**

Que la Srta. Yesenia Cecibel Chamba Jiménez ha trabajado bajo mi tutoría el presente trabajo de titulación, previo a la obtención del título de Ingeniera en Sistemas, cuyo tema versa sobre "**SOFTWARE COMO SERVICIO WEB, CON COMUNICACIÓN HACIA DISPOSITIVOS MÓVILES, PARA EL CONTROL Y RESERVA DE BOLETERÍA**", el mismo que ha sido dirigido, orientado y discutido bajo mi asesoramiento y cumple con la reglamentación pertinente, así como lo programado en el plan del proyecto, razones por las cuales reúne la suficiente validez técnica y práctica, por consiguiente autorizo su certificación para su posterior presentación y sustentación.

Loja, 26 noviembre del 2015.

Ing. Waldemar Victorino Espinoza Tituana, Mg. Sc. **DIRECTOR DEL TRABAJO DE TITULACIÓN**

## <span id="page-2-0"></span>AUTORÍA

Yo, **YESENIA CECIBEL CHAMBA JIMÉNEZ**, declaro ser autora del presente trabajo de tesis y eximo expresamente a la Universidad Nacional de Loja y a sus representantes jurídicos de posibles reclamos o acciones legales por el contenido de la misma.

Adicionalmente acepto y autorizo a la Universidad Nacional de Loja, la publicación de mi tesis en el Repositorio Institucional – Biblioteca Virtual.

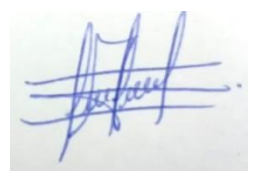

**Firma:** 

**Cédula:** 1104943624

**Fecha:** 18 de enero 2016

## <span id="page-3-0"></span>CARTA DE AUTORIZACIÓN DE TESIS POR PARTE DE LA AUTORA, PARA LA CONSULTA, REPRODUCCIÓN PARCIAL O TOTAL Y PUBLICACIÓN ELECTRÓNICA DEL TEXTO COMPLETO.

Yo, **YESENIA CECIBEL CHAMBA JIMÉNEZ**, declaro ser la autora de la tesis titulada: **‖SOFTWARE COMO SERVICIO WEB, CON COMUNICACIÓN HACIA DISPOSITIVOS MÓVILES, PARA EL CONTROL Y RESERVA DE BOLETERÍA**", como requisito para optar al grado de: **INGENIERA EN SISTEMAS**; autorizo al Sistema Bibliotecario de la Universidad Nacional de Loja para que con fines académicos, muestre al mundo la producción intelectual de la Universidad, a través de la visibilidad de su contenido de la siguiente manera en el Repositorio Digital Institucional:

Los usuarios pueden consultar el contenido de este trabajo en el RDI, en las redes de información del país y del exterior, con las cuales tenga convenio la Universidad.

La Universidad Nacional de Loja, no se responsabiliza por el plagio o copia de la tesis que realice un tercero.

Para constancia de esta autorización, en la ciudad de Loja, a los diez y ocho días del mes de enero del dos mil dieciséis.

**Firma:** 

**Autora:** Yesenia Cecibel Chamba Jiménez **Cédula:** 1104943624 **Dirección:** Loja (Cuarto Centenario, Miguel Riofrío y Nicolás García) **Correo Electrónico:** [ycchambaj@unl.edu.ec,](mailto:ycchambaj@unl.edu.ec) [yeseniacecibel@gmail.com](mailto:yeseniacecibel@gmail.com) **Teléfono:** 0722577813 **Celular:** 0988773929 **DATOS COMPLEMENTARIOS**

**Director de Tesis:** Ing. Waldemar Victorino Espinoza Tituana, Mg. Sc.

**Tribunal de Grado:** Ing. Pablo Fernando Ordóñez Ordóñez. Mg. Sc Ing. Roberth Gustavo Figueroa Díaz. Mg. Sc Ing. Mario Andrés Palma Jaramillo. Mg. Sc

## <span id="page-4-0"></span>DEDICATORIA

El presente trabajo de titulación lo dedico a Dios, que todos y cada uno de mis días ha sido mi guía en los momentos de dificultad y de prosperidad, siempre iluminando cada paso que doy en mi vida.

A mis padres y hermanos que son mi apoyo, motivación y ejemplo para seguir adelante, por acompañarme y cuidarme en todo momento, por todo el cariño que día a día demuestran hacia mí, y por ser lo más valioso y preciado que tengo en este mundo.

A los docentes quienes han impartido sus conocimientos a lo largo de la carrera universitaria.

## <span id="page-5-0"></span>AGRADECIMIENTO

Agradezco a Dios por guiar cada uno de mis pasos, acompañarme en mis dificultades y permitirme cumplir una más de mis metas, a mis padres y hermanos por el apoyo prestado para poder culminar mis estudios universitarios.

A la Universidad Nacional de Loja, la Carrera Ingeniería en Sistemas, autoridades y docentes quienes aportaron y ayudaron para mi formación académica.

Al director de tesis quien en el desempeño de sus funciones supo guiar con responsabilidad el desarrollo del presente trabajo de titulación.

## <span id="page-6-0"></span>a.Título

"Software como servicio web, con comunicación hacia dispositivos móviles para el control y reserva de boletería"

### <span id="page-7-0"></span>b.Resumen

Actualmente las cooperativas de transporte buscan llegar de forma fácil y rápida a sus clientes, ya que existe gran competitividad en este campo, es por ello que, además de tomar en cuenta varios aspectos de equipamiento y renovación de buses con el fin de mejorar el servicio de transporte brindado a los clientes, es muy importante también la parte del manejo de la información y que el servicio esté al alcance de los usuarios, apoyándose en la facilidad que brinda la accesibilidad tecnológica de hoy en día.

Basados en lo anteriormente descrito, el objetivo principal del trabajo de titulación es, desarrollar software como servicio web con comunicación hacia dispositivos móviles, para el control y reserva de boletería en las cooperativas de transporte, con el fin de brindar, una alternativa viable para dar solución a los problemas que afronta la empresa, en lo que respecta al manejo de información de la reserva de boletos y a que los servicios de la empresa estén al alcance de las personas de manera rápida.

La solución propuesta consta de dos aplicaciones: un sistema web dirigido a la parte de administrador y a la parte del cliente, permite a los usuarios obtener datos de la empresa de transporte, gestionar datos de las rutas de la empresa, sus correspondientes destinos y horarios, gestionar buses y sus correspondientes boletos, la gestión de clientes y la reserva de boletos. El sistema web fue desarrollado utilizando el lenguaje de programación java y base de datos Mysql.

La aplicación móvil está dirigida al cliente para la reserva de boletos y fue desarrollada de forma nativa para dispositivos android.

Para realizar el proceso se aplicó una metodología de desarrollo ágil, (programación Extrema XP) misma que permite hacer frente a proyectos con requerimientos cambiantes, manteniendo la calidad en el resultado.

La información utilizada para llevar a cabo la identificación de requerimientos se obtuvo de los procesos que se realizan dentro de la cooperativa de transportes Catamayo Express, para su posterior análisis y desarrollo.

Luego de haber identificado los requerimientos se realiza el diseño de software con el propósito de tener clara la funcionalidad del sistema y proceder al desarrollo del sistema.

8

Finalmente para la implementación de la aplicación web se instaló el contenedor de servlets tomcat en un servidor en la nube, donde se desplegó el sistema. La aplicación móvil se encuentra disponible en la tienda de google.

Para la validación del sistema se realizaron pruebas de funcionalidad y de carga usando las herramientas JMeter y SoapUi, pruebas de accesibilidad, a través de la página de evaluación de accesibilidad web examinator.ws y las pruebas de aceptación, que fueron realizadas por los usuarios.

### <span id="page-9-0"></span>Summary

Actually the transportation cooperative try to reach easily and quickly to their customers, as there is great competition in this field, that is why, It's important to consider some aspects of equipment and renovation of buses in order to improve service, also It's very important the management of information and service is available to users, relying on the facility provides accessibility technology today.

Based on the above described, the main objective of this titling work, is develop a web software As a communication service to mobile devices, for the control and ticketing reservation in transportation, in order to provide a viable alternative for solution to the problems facing by the company, in the managing of information as ticket booking and the services that the company offered are available to people quickly.

The proposed solution consists of two applications: a web system aimed at the part of the administrator and the client, allowing users to retrieve data from the carrier, routes data available in the company, their respective destinations and schedules, buses and their corresponding tickets, customer management and booking of tickets. The web system was developed using the Java programming language and MySQL database.

The mobile application is directed to the customer for ticket booking and was developed natively for android devices.

To make the process of agile development methodology (Extreme programming XP) which allows it to tackle projects with changing requirements while maintaining quality in the result applies.

The information used to carry out the identification of requirements was obtained from the processes that take place within the cooperative transport Catamayo Express, for further analysis and development.

After identifying requirements of software designs is done with the clear purpose of having the functionality of the system and proceed with the development of the system. Finally for the implementation of the Web application servlet container tomcat was installed on a server in the cloud, where the system is deployed. The mobile application is available in the google store.

For system validation and functional tests were conducted using the cargo and SOAPUI JMeter tools, test accessibility through the page examinator.ws web accessibility evaluation and acceptance tests, which were performed by users.

## <span id="page-11-0"></span>Índice de Contenidos

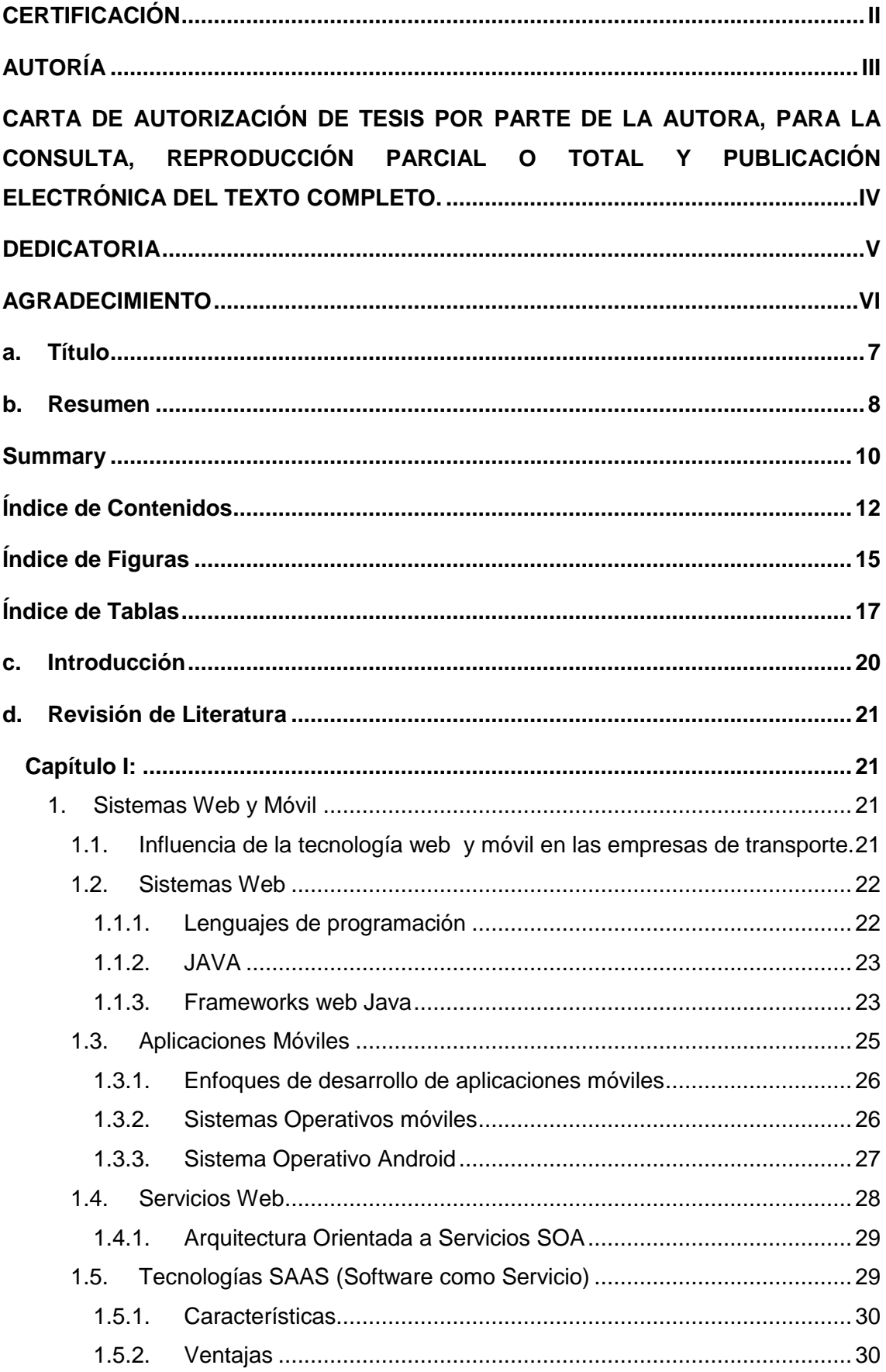

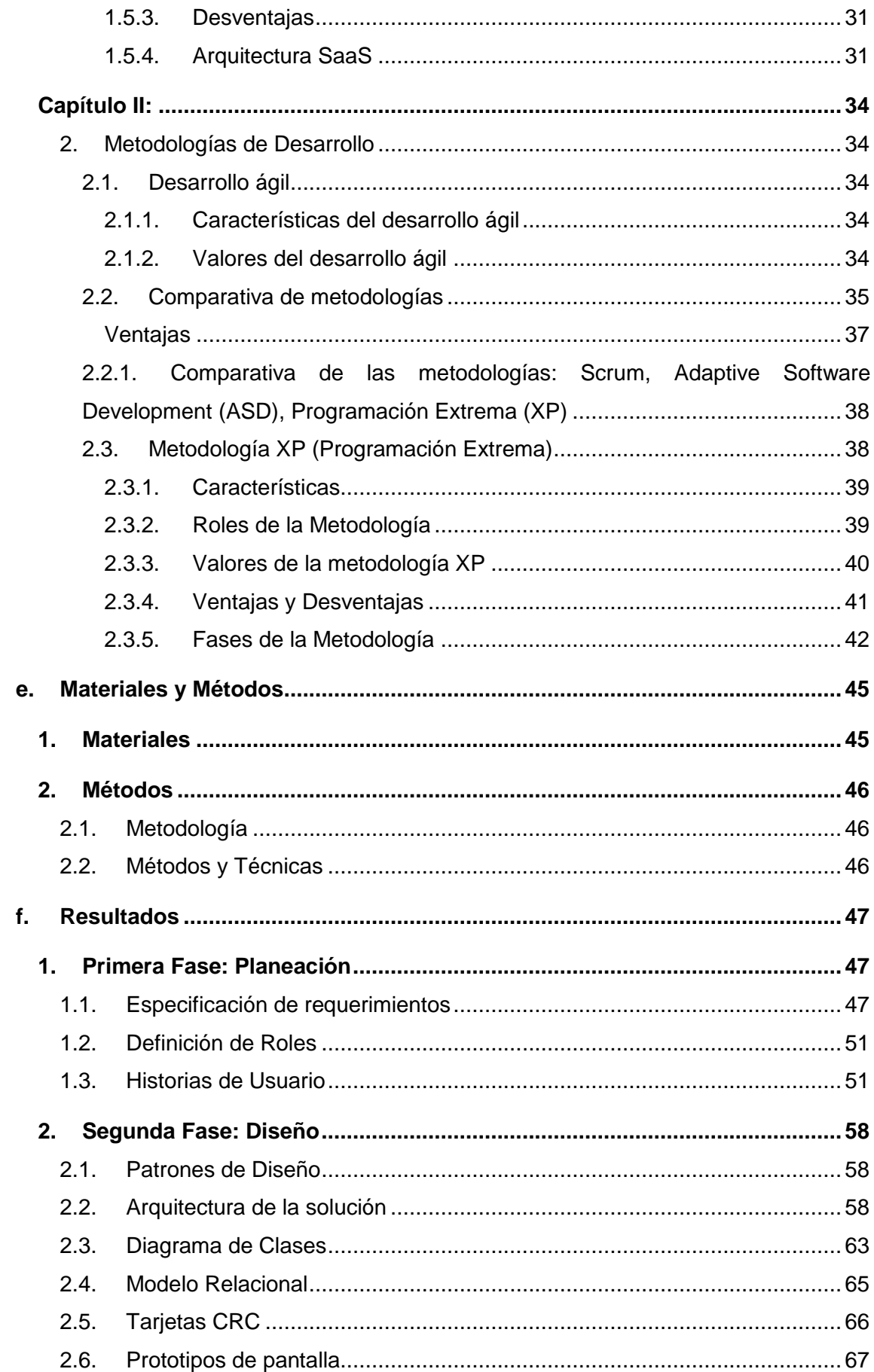

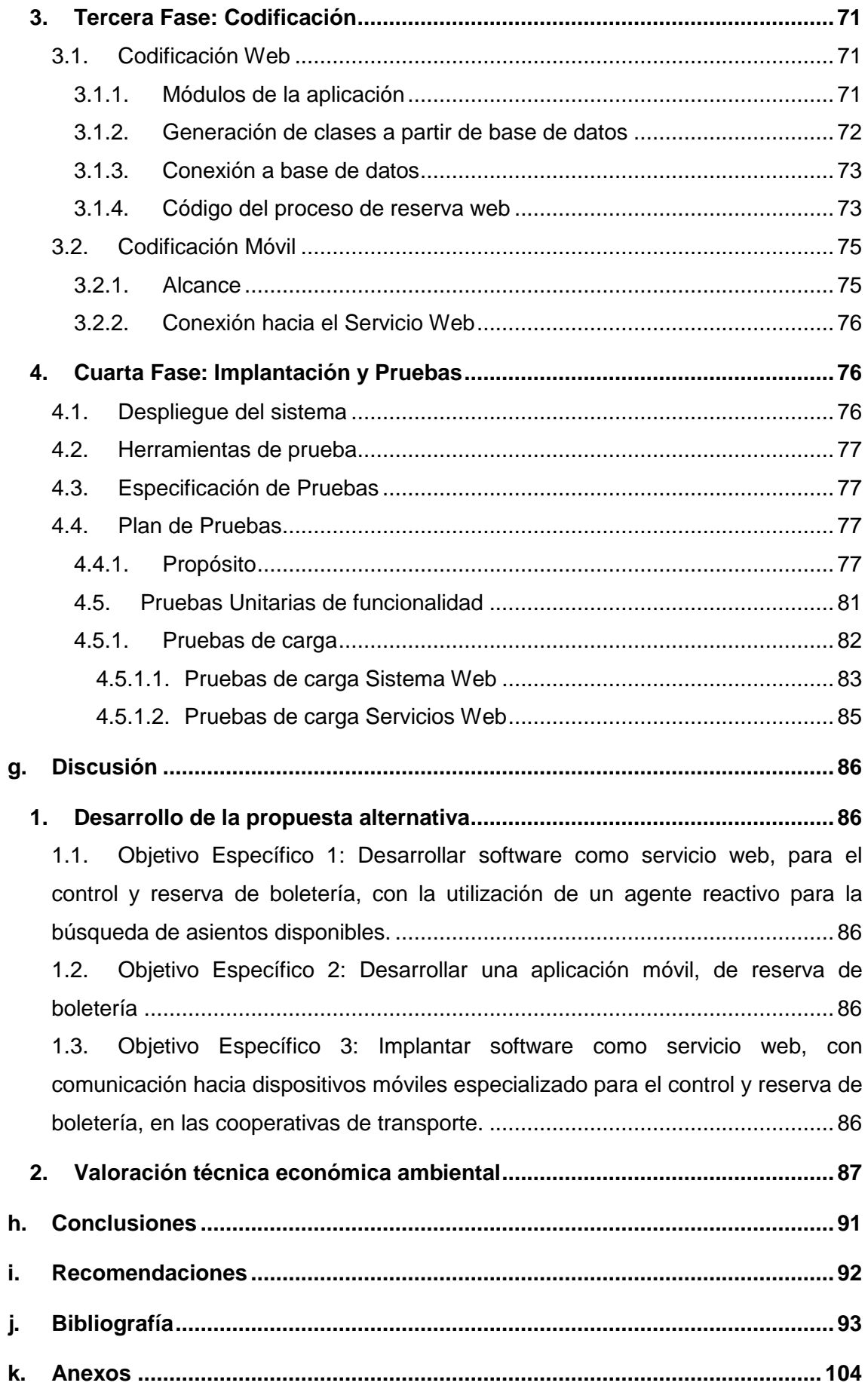

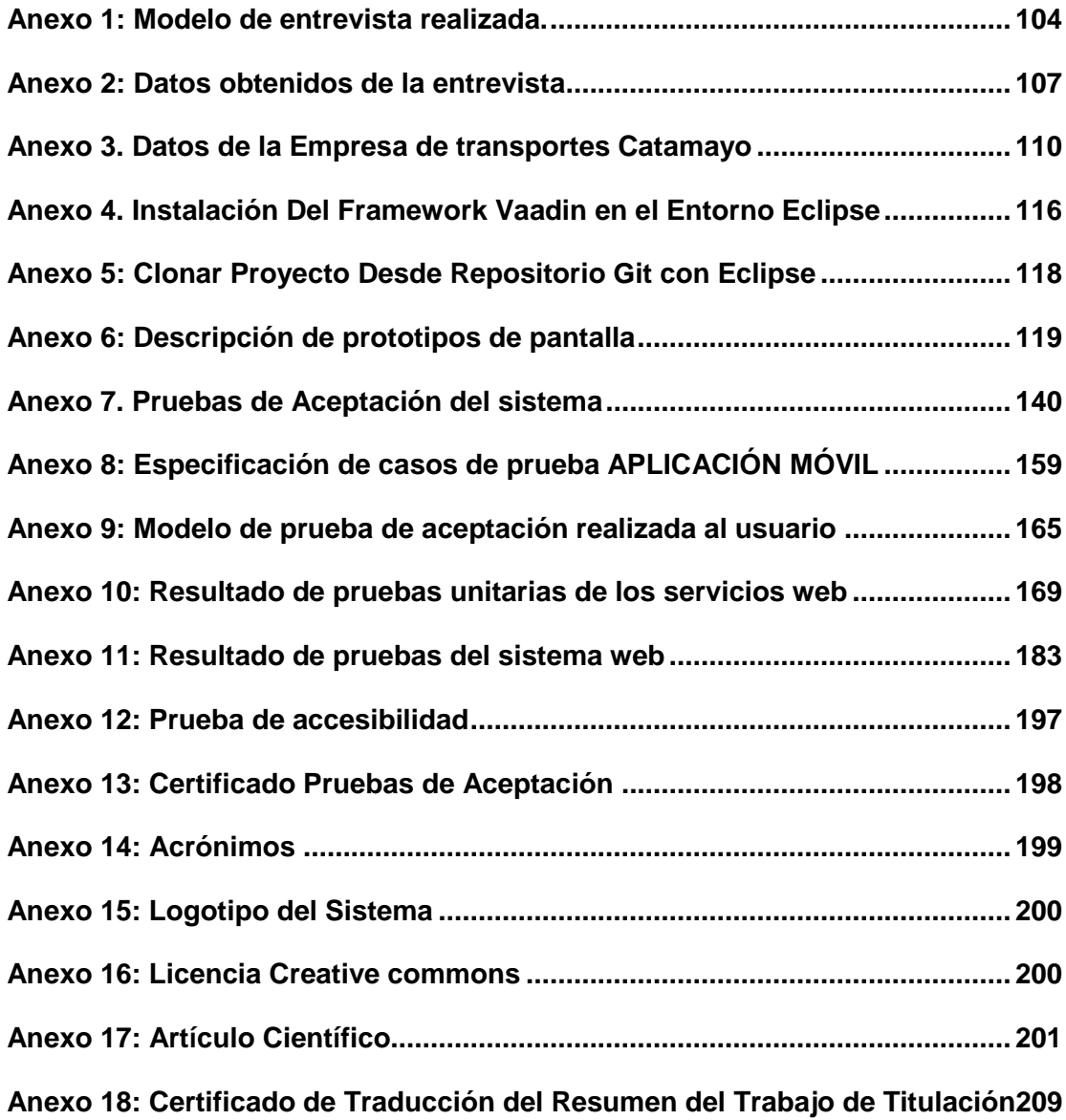

### <span id="page-14-0"></span>**Índice de Figuras**

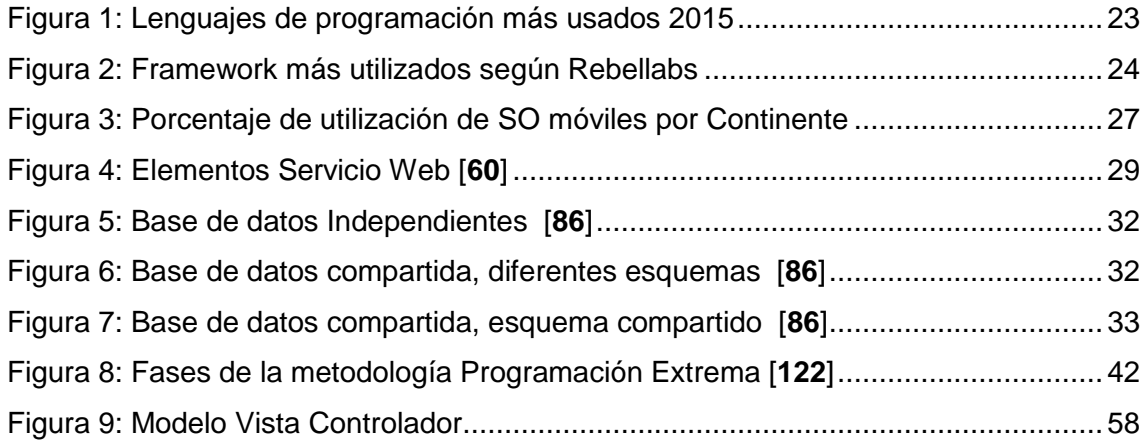

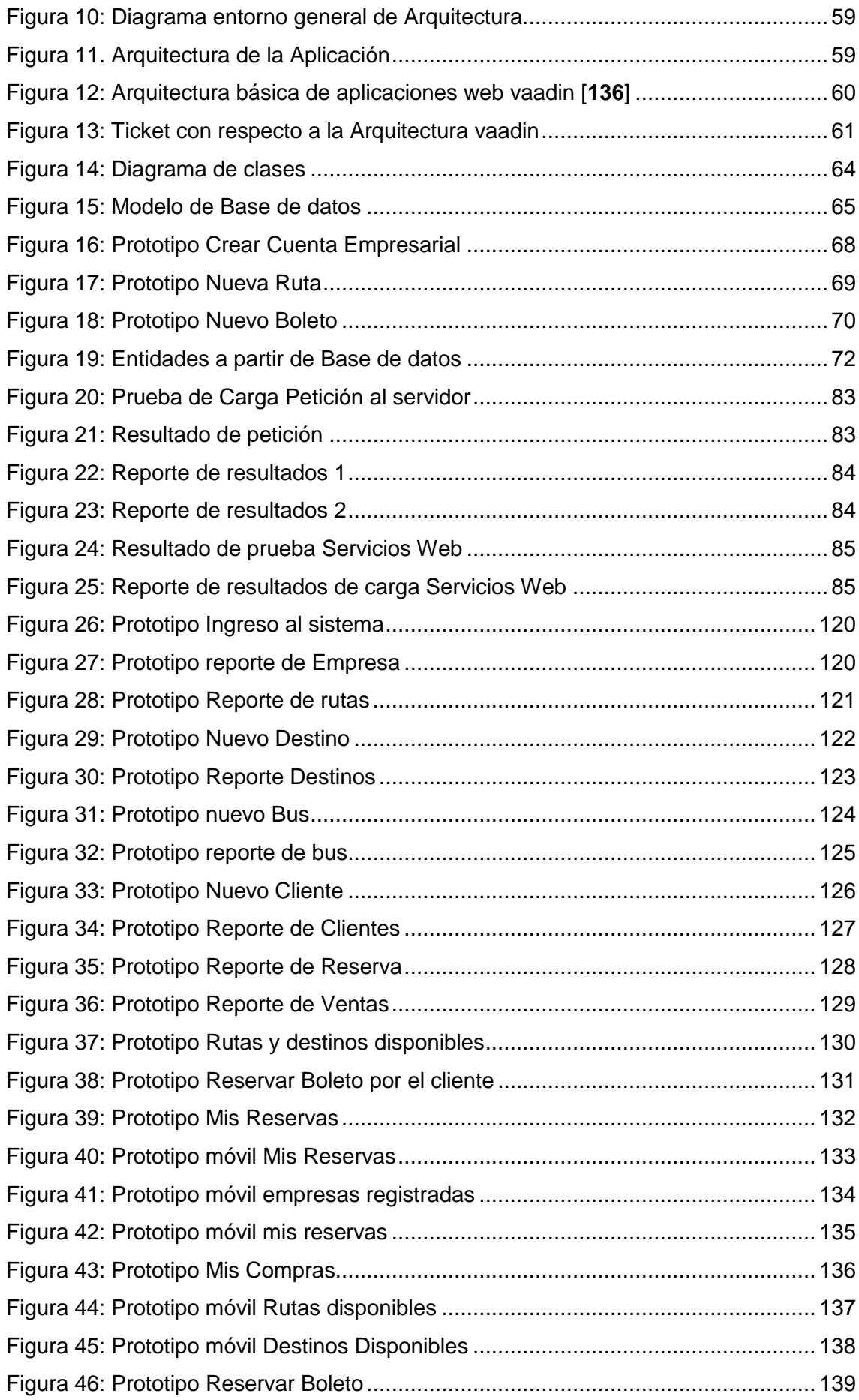

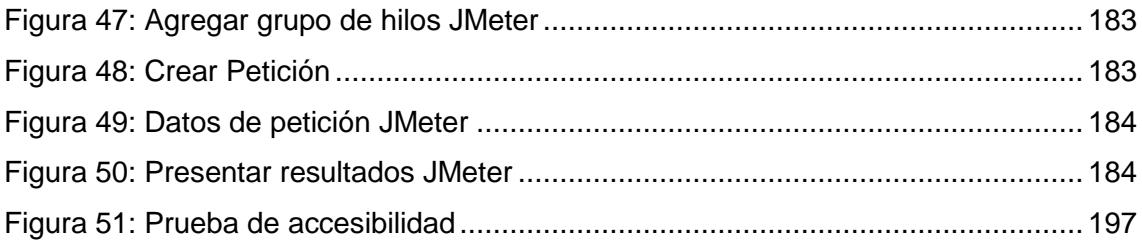

### <span id="page-16-0"></span>**Índice de Tablas**

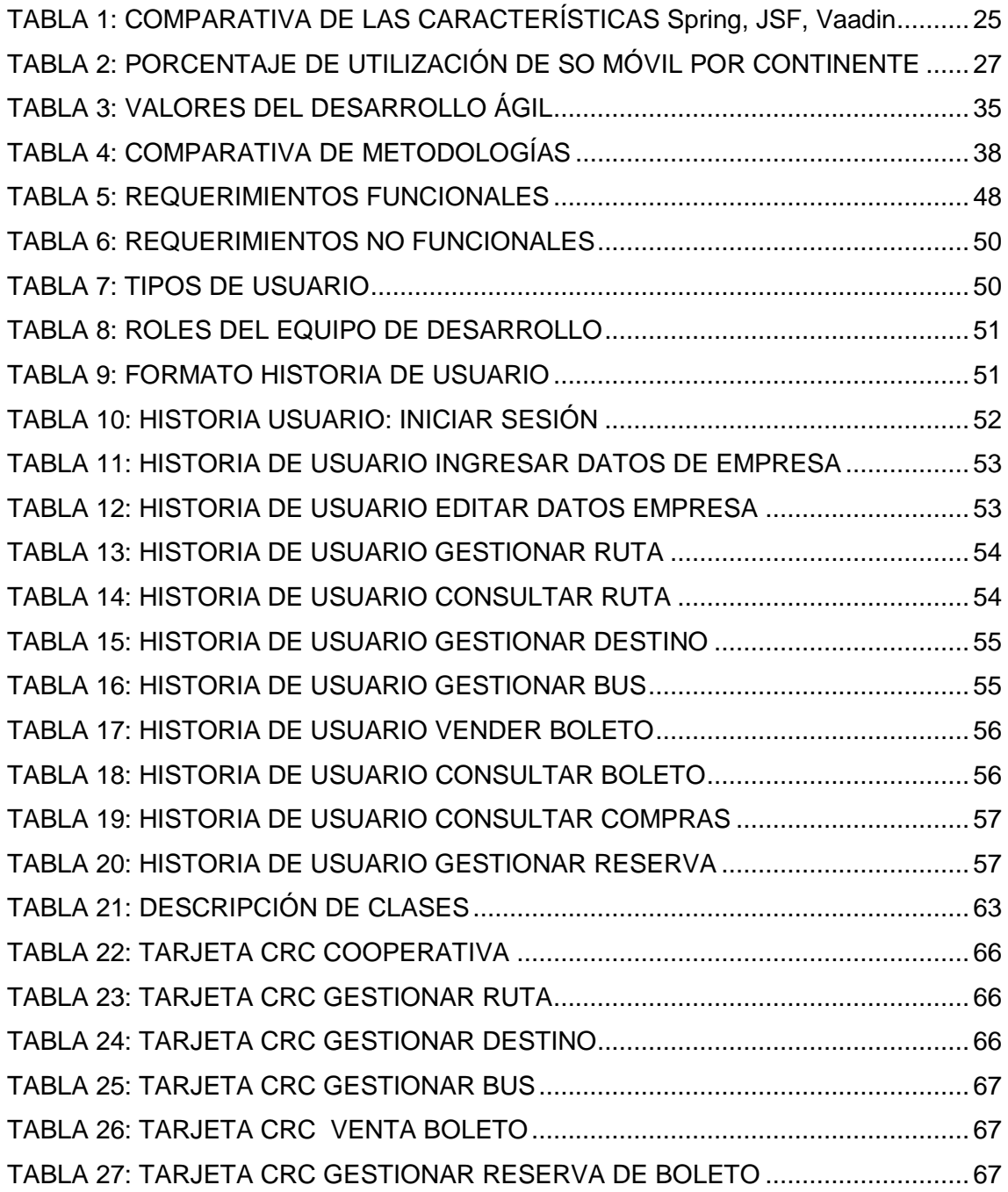

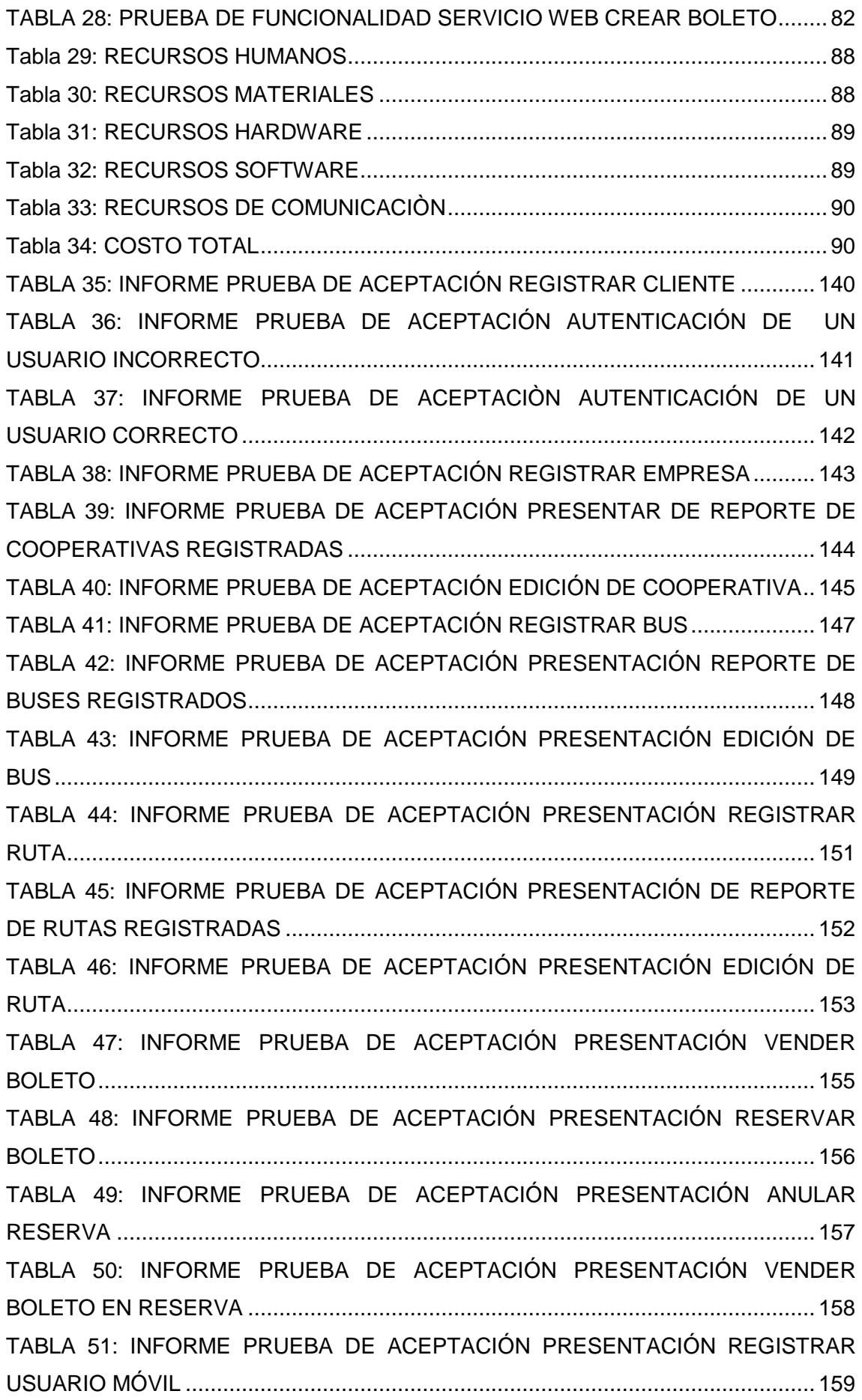

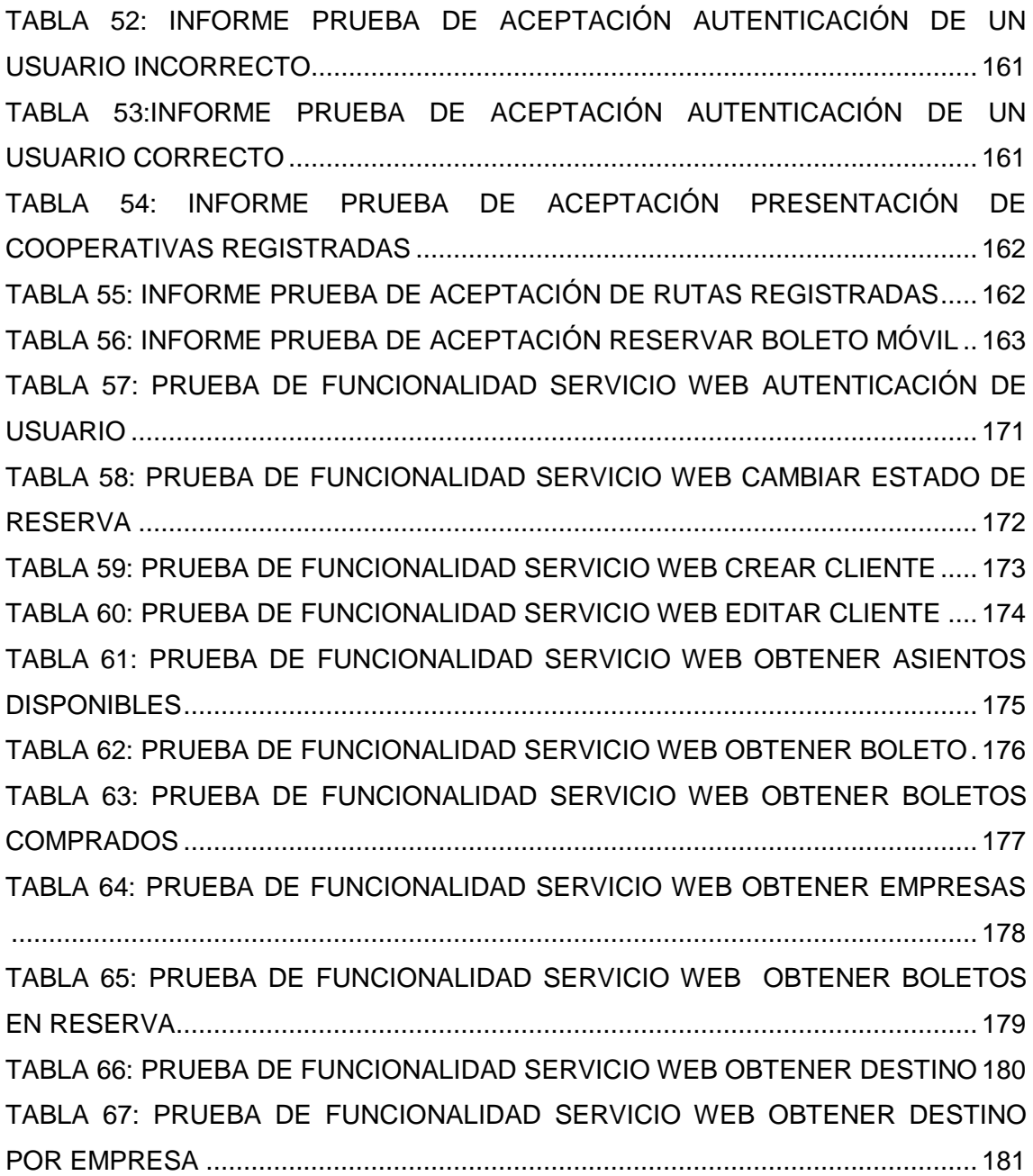

## <span id="page-19-0"></span>c.Introducción

Ticket es un sistema web, encargado de la reserva de boletos de viaje en empresas de transporte terrestre, integrado con una aplicación móvil para la reserva de boletos.

La aplicación web se encarga de la parte administrativa de la cooperativa, gestión de buses, rutas, destinos, clientes, venta y reserva de boletos, dirigida a los tres tipos de usuario (administrador, usuario empresarial, cliente) disponibles para el sistema.

La Aplicación móvil se encarga también de la parte del cliente para la reserva de boletos.

La idea de un sistema de reserva de boletos de viaje, es poner al servicio de los usuarios una alternativa fácil, para poder acceder a la información de las rutas y horarios de las empresas registradas y reservar un boleto de viaje.

Para el desarrollo se inició con la recopilación de información, de cómo se realizan los procesos en la empresa de transportes Catamayo Express, como parte inicial del análisis del sistema. Además de la información adquirida se ha desarrollado un marco conceptual para luego plantear una solución.

El presente proyecto se encuentra estructurado de la siguiente manera: la sección de revisión literaria la cual consta de los capítulos: Sistemas web y móvil y Metodologías de desarrollo, la sección de materiales y métodos, la sección de resultados en donde se desarrollan las fases de planeación, diseño, codificación, implantación y pruebas, finalmente se encuentran las secciones de conclusiones y recomendaciones.

### <span id="page-20-0"></span>d.Revisión de Literatura

### <span id="page-20-1"></span>Capítulo I:

#### <span id="page-20-2"></span>1. Sistemas Web y Móvil

El uso de internet sigue creciendo de manera muy rápida en todo el mundo, y de acuerdo al informe que se encuentra en [**[1](#page-92-1)**] Latinoamérica no es la excepción, es por ello que cada vez más todo tipo de información está siendo publicada a través de este medio, dando vida a las páginas web que permiten interactuar con los usuarios. Cabe destacar que según infografía de tendencias digitales [**[2](#page-92-2)**] las personas latinoamericanas que se conectan a internet el 60% lo hace desde un ordenador en su hogar y el 20% desde su celular.

Al ingresar a la web ingresamos a un mundo virtual donde tenemos gran variedad opciones disponibles y cada persona la utiliza de acuerdo a sus necesidades ya sea por ocio, trabajo, trámites u otras actividades [**[3](#page-92-3)**]. En base a esto cada vez existe más oferta de actividades cotidianas que realizamos las personas, para brindar la facilidad de realizarlas a través de la red. Éste es el motivo de que cada vez las empresas se incorporan al mundo digital para ofertar sus servicios por internet.

### <span id="page-20-3"></span>1.1. Influencia de la tecnología web y móvil en las empresas de transporte.

Hoy en día la mayoría de empresas ofertan sus productos y servicios por internet y en países como los europeos ya no visitan las agencias u oficinas para adquirir tickets de viaje sino que únicamente lo realizan mediante reservas online [**[4](#page-92-4)**] [**[5](#page-92-5)**] [**[6](#page-92-6)**] [**[7](#page-92-7)**].En ecuador el 46% de la población tenemos acceso a internet [**[8](#page-92-8)**], pero localmente no tenemos variedad de alternativas disponibles para cubrir ese tipo de servicios , algo que debería ser incorporando tomando en cuenta que los ecuatorianos tenemos como principal medio de movilización el transporte terrestre y el 60% de personas hacemos uso del mismo [**[9](#page-92-9)**],

#### <span id="page-21-0"></span>1.2. Sistemas Web

La Web es la herramienta más poderosa para la comunicación en la historia de la humanidad, creando el potencial para todas las personas a participar en la construcción de un mundo más pacífico y equitativo [**[10](#page-92-10)**] [**[11](#page-92-11)**].

Hay que tomar en cuenta que la web no es lo mismo que el internet, La web puede ser considerada como una plataforma, en el cual los recursos se encuentran distribuidos en la Red, mismos que están disponibles en todo momento con posibilidades limitadas [**[12](#page-92-12)**]. La web consta de páginas que se pueden acceder a través de un navegador web [**[13](#page-92-13)**] que a diferencia el internet es la red de redes donde se encuentra toda la información a la que podemos acceder [**[14](#page-93-0)**] [**[15](#page-93-1)**] [**[16](#page-93-2)**].

Hoy en día contamos con la facilidad de acceso al internet, por lo que las aplicaciones web cada vez han ido abarcando gran cantidad de usuarios, y han ganado popularidad gracias a la facilidad de uso, así como la facilidad de distribución ya que no es necesario que se encuentre instalada en cada uno de los ordenadores de los usuarios [**[17](#page-93-3)**] [**[18](#page-93-4)**].

#### <span id="page-21-1"></span>1.1.1. Lenguajes de programación

El lenguaje de programación utilizado se determinó tomando como base el resultado del Índice TIBOE, recoge el ranking de los lenguajes de programación más usados en función de los ingenieros informáticos cualificados de todo el mundo que lo utilizan [**[19](#page-93-5)**].

Según los resultados que nos presenta java se encuentra en el primer lugar de lenguaje de programación más usado.

En la siguiente tabla se lista del índice TIOBE de noviembre 2015

| 11 2015        | 11 2014        | Cambiar                               | Lenguaje de programación | Calificaciones |
|----------------|----------------|---------------------------------------|--------------------------|----------------|
| 1              | $\overline{2}$ | ∧                                     | Java                     | 20.403%        |
| 2              | 1              | $\checkmark$                          | С                        | 17.145%        |
| 3              | 4              | $\boldsymbol{\mathord{\sim}}$         | $C + +$                  | 6.198%         |
| 4              | 5              | $\boldsymbol{\mathord{\sim}}$         | C#                       | 4.318%         |
| 5              | $\overline{7}$ | $\boldsymbol{\mathord{\vartriangle}}$ | Python                   | 3.771%         |
| 6              | 6              |                                       | PHP                      | 3.248%         |
| $\overline{I}$ | 8              | ⋏                                     | JavaScript               | 2.473%         |
| 8              | 10             | ㅅ                                     | <b>Visual Basic .NET</b> | 2.223%         |
| 9              | 14             | 仌                                     | Rubí                     | 2.038%         |
| 10             | 9              | $\checkmark$                          | Perl                     | 2.032%         |

Figura 1: Lenguajes de programación más usados 2015

#### <span id="page-22-2"></span><span id="page-22-0"></span>1.1.2. JAVA

Se determinó java como lenguaje en el cual se desarrolla la codificación de ticket ya que es un lenguaje muy poderoso y flexible, con el cual se puede desarrollar sistemas web y aplicaciones móviles [**[20](#page-93-6)**], además de que se lo puede obtener de forma gratuita lo cual es una de las ventajas brindadas a los desarrolladores.

Java es un lenguaje que viene de la misma estructura de C y C++, es un lenguaje orientado a objetos.

#### <span id="page-22-1"></span>1.1.3. Frameworks web Java

En base a los resultados de utilización, se consideró utilizar java como lenguaje para el desarrollo del proyecto.

Java: es uno de los lenguajes más populares para la construcción de aplicaciones web de empresa [**[20](#page-93-6)**] [**[21](#page-93-7)**] [**[22](#page-93-8)**]. Con Java y framewoks basados en él, se pueden crear aplicaciones web escalables para un gran número de usuarios [**[23](#page-93-9)**] [**[24](#page-93-10)**] [**[25](#page-93-11)**]. Java es también el lenguaje principal a la hora de desarrollar aplicaciones nativas de Android. [**[26](#page-93-12)**]

Existen varios frameworks java que son bastante utilizados en la actualidad [**[27](#page-93-13)**].

De acuerdo a la encuesta de RebelLabs sobre framework web java los siguientes framework son los más utilizados [**[28](#page-93-14)**]:

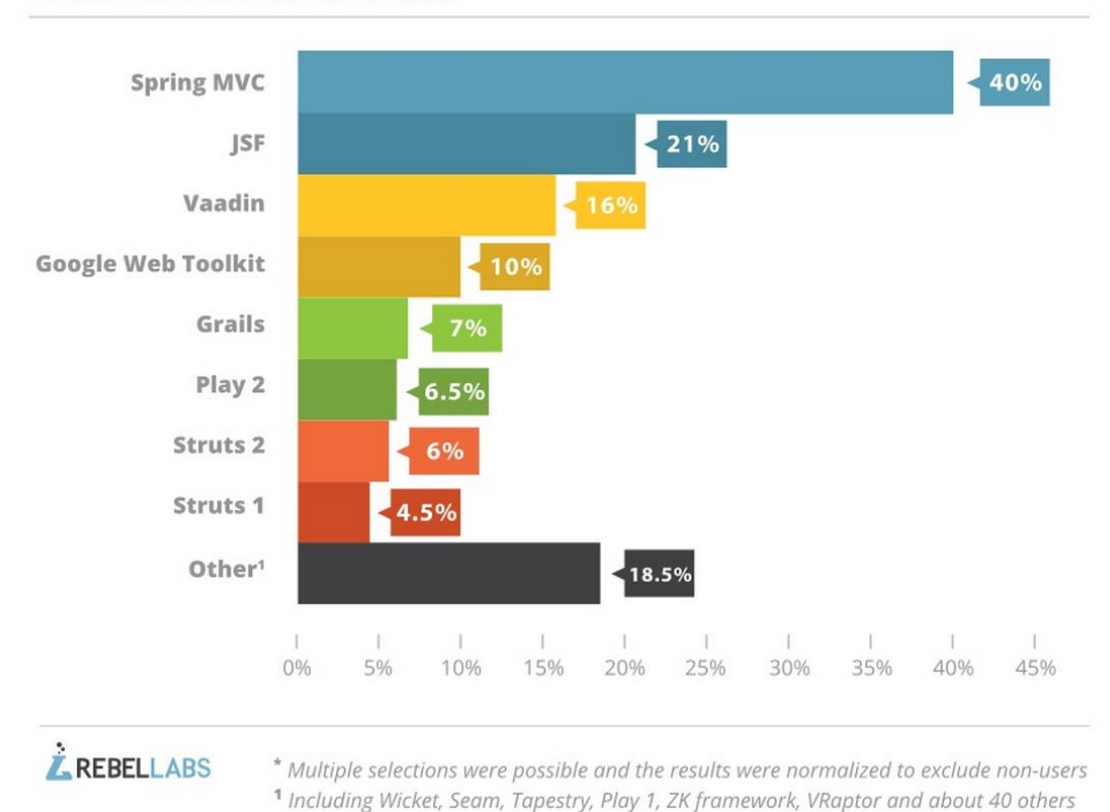

### Web frameworks in use \*

<span id="page-23-0"></span>Figura 2: Framework más utilizados según Rebellabs

#### **Comparativa de los tres primeros frameworks java más utilizados**

<span id="page-24-1"></span>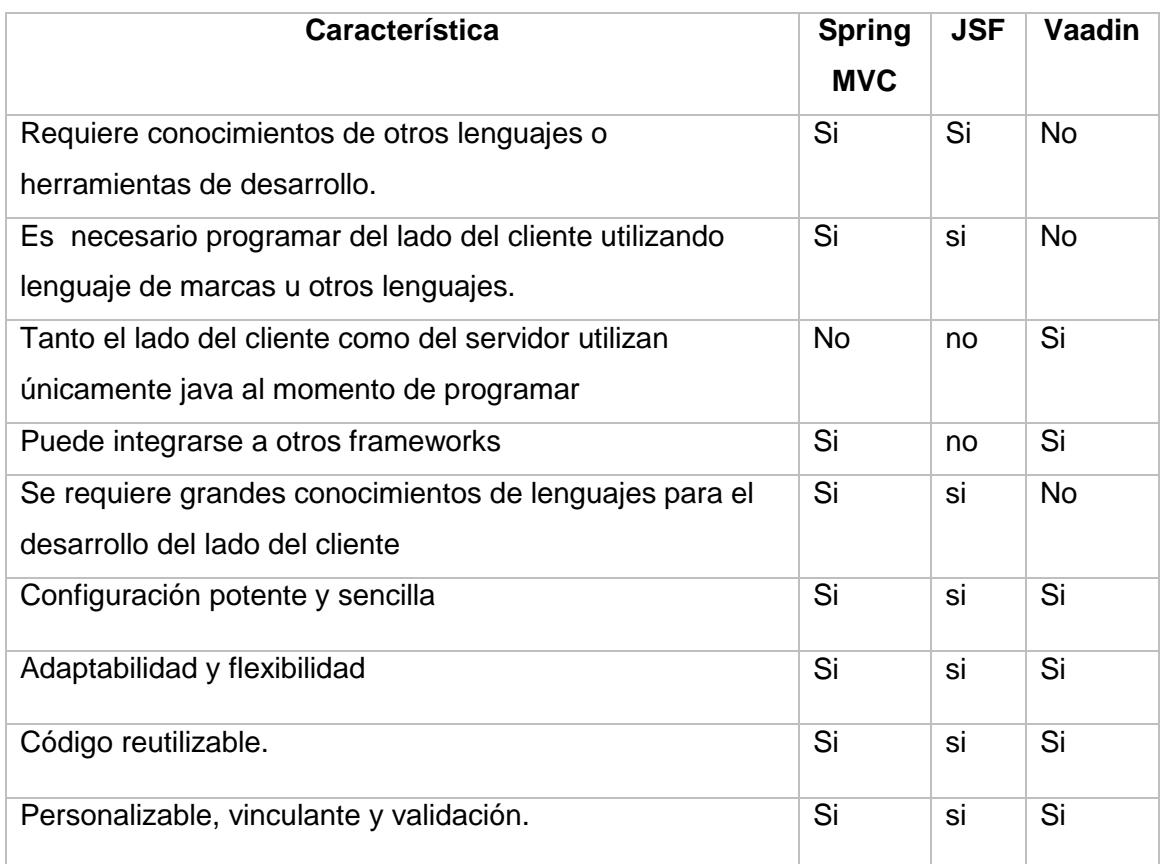

#### TABLA 1: COMPARATIVA DE LAS CARACTERÍSTICAS Spring, JSF, Vaadin

#### <span id="page-24-0"></span>1.3. Aplicaciones Móviles

Cada día el uso de las tecnologías móviles incrementa, ya que hoy en día es muy importante tanto para el desarrollo personal como profesional ya sea de cada individuo como de organizaciones y empresas [**[29](#page-94-0)**] [**[30](#page-94-1)**]. Estos dispositivos se han llegado a convertir en accesorios muy importantes y hasta vitales ya que con el avance de este tipo de accesorios es imposible mantenerse al margen de sus beneficios, ya que facilitan nuestras actividades cotidianas con sus diversas aplicaciones disponibles y que día a día van incrementando [**[31](#page-94-2)**] [**[32](#page-94-3)**] [**[33](#page-94-4)**] .

La revolución de la comunicación móvil ha evolucionado desde la voz a la información inalámbrica [**[34](#page-94-5)**]. Gracias a ello y a la acogida de la misma por parte de la población existe la posibilidad de comunicación con cualquier persona en el sitio donde se encuentre [**[35](#page-94-6)**].

Las aplicaciones móviles tienen la capacidad para:

Comunicarse desde cualquier lugar.

- Adaptabilidad de la interfaz a la pantalla y teclados.
- Los canales de comunicación son diferentes

Principales ventajas y beneficios que presenta la tecnología móvil [**[35](#page-94-6)**]

- Comunicación en tiempo real.
- Aplicaciones especiales de geo posicionamiento.
- Acceso a recursos a través de internet.
- Acceso a conectividad sin barreras geográficas.

#### <span id="page-25-0"></span>1.3.1. Enfoques de desarrollo de aplicaciones móviles

A continuación describimos tres enfoques de desarrollo de aplicaciones para dispositivos móviles:

- **Clientes Nativos:** El principal beneficio de este enfoque es la capacidad para utilizar mucho mejor o por completo las características de un determinado hardware **[**[35](#page-94-6)**] [**[36](#page-94-7)**] [**[37](#page-94-8)**]**.
- **Clientes JME:** (Java platform Micro Edition): Este modelo proporciona dos beneficios principales: el tiempo de desarrollo y la posibilidad de reutilizar el código en base en un gran número de dispositivos **[**[35](#page-94-6)**]**.
- **Clientes basados en Web:** Este tipo de cliente es el que se ejecuta en un navegador web del dispositivo, sin embargo las aplicaciones deben desarrollarse para que sean adaptables al tamaño del dispositivo **[**[38](#page-94-9)**] [**[39](#page-94-10)**] [**[40](#page-94-11)**]**.

#### <span id="page-25-1"></span>1.3.2. Sistemas Operativos móviles

Un sistema operativo es un programa que se encarga de gestionar y controlar los procesos básicos de un dispositivo móvil, con el fin de utilizar lo mejor posible sus recursos [**[41](#page-94-12)**]. Inicialmente fue desarrollado para las computadoras, pero hoy son utilizados en los teléfonos celulares para tener esa misma funcionalidad y brindar las facilidades al usuario [**[42](#page-94-13)**]. Su función es controlar aplicaciones y también administrar las partes físicas del dispositivo móvil [**[43](#page-94-14)**] [**[44](#page-95-0)**].

#### **1.3.2.1 Sistemas operativos móviles más utilizados.**

De acuerdo a Scientiamobile, compañía dedicada a recopilar y compartir información sobre el uso de dispositivos tecnológicos, publicó recientemente la última oleada de Informe General de aplicaciones móviles (Mobile Overview Report), un estudio en el que se analizan, los sistemas operativos más populares en cada continente en el año 2014 [**[45](#page-95-1)**].

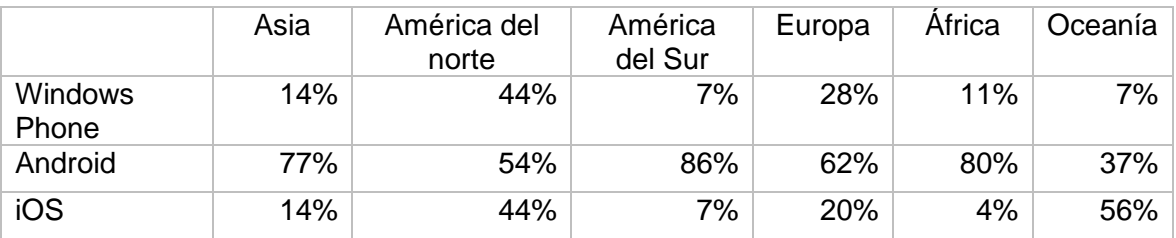

#### <span id="page-26-2"></span>TABLA 2: PORCENTAJE DE UTILIZACIÓN DE SO MÓVIL POR CONTINENTE

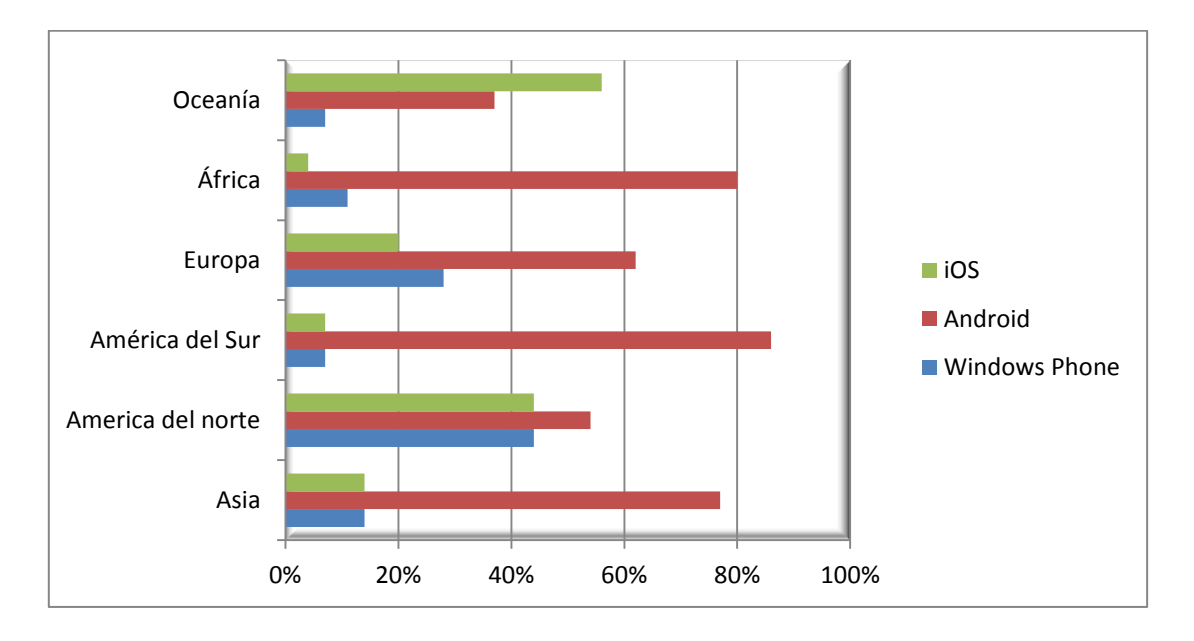

<span id="page-26-1"></span>Figura 3: Porcentaje de utilización de SO móviles por Continente

#### <span id="page-26-0"></span>1.3.3. Sistema Operativo Android

Es un sistema operativo basado en el código libre desarrollado por google, está presente en numerosos dispositivos móviles de última generación [**[46](#page-95-2)**] [**[47](#page-95-3)**] [**[48](#page-95-4)**]. Está enfocado para ser utilizado en dispositivos móviles como teléfonos inteligentes, tablets y otros dispositivos [**[49](#page-95-5)**] [**[50](#page-95-6)**] [**[51](#page-95-7)**].

#### Características

- Código abierto.
- Núcleo basado en el Kernel de Linux.
- Adaptable a muchas pantallas y resoluciones.
- Utiliza SQLite para el almacenamiento de datos.
- Ofrece diferentes formas de mensajería.
- Navegador web basado en WebKit incluido.
- Soporte de Java y muchos formatos multimedia.
- Soporte de HTML, HTML5, Adobe Flash Player, etc.
- Incluye un emulador de dispositivos, herramientas para depuración de memoria y análisis del rendimiento del software.
- Catálogo de aplicaciones gratuitas o pagas en el que pueden ser descargadas e instaladas (Google Play).
- Bluetooth.
- Google Talk desde su versión HoneyComb, para realizar videollamadas.

#### <span id="page-27-0"></span>1.4. Servicios Web

Los servicios web son aplicaciones desarrolladas para brindar servicio a otras aplicaciones a través la red [**[52](#page-95-8)**] [**[53](#page-95-9)**]. El concepto presentado por el Consorcio World Wide Web (W3C) [**[54](#page-95-10)**]es el siguiente:

"Un servicio web es un sistema de software diseñado para apoyar interoperable interacción máquina-a-máquina a través de una red. Cuenta con una interfaz descrita en un formato procesable por una máquina. Otros sistemas interactúan con el servicio Web en la forma prescrita por su descripción utilizando mensajes SOAP, por lo general transmiten por medio de HTTP con una serialización XML en conjunto con otras normas relacionadas con la Web"

En sí los servicios Web son componentes de la aplicación que se comunican mediante protocolos abiertos, además son autónomos y pueden ser utilizados por otras aplicaciones, HTTP y XML es la base para los servicios Web, además proveen un medio de comunicación entre aplicaciones que funcionan en distintas plataformas [**[55](#page-95-11)**].

#### <span id="page-28-0"></span>1.4.1. Arquitectura Orientada a Servicios SOA

SOA es un marco de trabajo que permite unir los objetivos de negocio con la infraestructura, integrando los datos y la lógica de negocio de sus sistemas separados [**[56](#page-95-12)**] [**[57](#page-95-13)**] [**[58](#page-95-14)**] [**[59](#page-96-0)**].

Arquitectura básica de protocolos de Servicios Web:

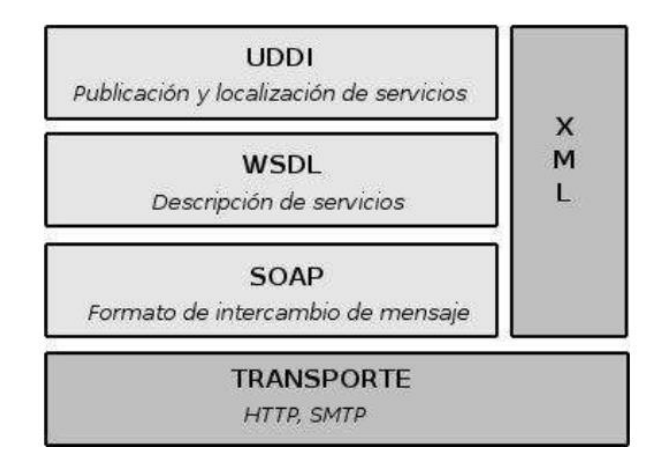

Figura 4: Elementos Servicio Web **[\[60\]](#page-96-1)**

#### <span id="page-28-2"></span><span id="page-28-1"></span>1.5. Tecnologías SAAS (Software como Servicio)

Cada día se busca mejorar los servicios prestados a los clientes, y una forma exitosa de realizarlo es aprovechar los recursos disponibles, como en este caso el internet, éste recurso es cada vez más utilizado para fines de servicio, la idea de las soluciones saas es que sean útiles para muchos usuarios que hagan uso del mismo sistema, que pueda ser adaptado a cada modelo de negocio para el que se encuentra orientado, y así no se tenga que realizar varios sistemas y en diferentes partes sino utilizar el mismo, localizado en la nube, es decir que el software pueda ser un servicio el cual pueda comprarse o alquilarse por un tiempo determinado [**[61](#page-96-2)**] [**[62](#page-96-3)**] [**[63](#page-96-4)**].

SAAS (Software como Servicio), entrega software y datos como un servicio sobre internet [**[64](#page-96-5)**] [**[65](#page-96-6)**] [**[66](#page-96-7)**]. Esto permite que una sola copia del software este ejecutando en un ambiente uniforme de sistema operativo y de hardware estrictamente controlado por los desarrolladores [**[67](#page-96-8)**] [**[68](#page-96-9)**] [**[69](#page-96-10)**]. Esta característica es muy importante dado que ellos pueden mejorar y realizar cambios en el software y el hardware siempre

tomando en cuenta que no se debe modificar la interface de programas de aplicación (API) de lado del cliente [**[64](#page-96-5)**] [**[70](#page-96-11)**] [**[71](#page-96-12)**].

La empresa encargada de prestar el servicio también es responsable del mantenimiento y soporte de la aplicación que se está poniendo al servicio del cliente [**[72](#page-97-0)**] [**[73](#page-97-1)**].

Un proyecto SaaS requiere de la infraestructura de las IT para lograr comunicación, que les permita a los clientes interactuar con los servicios, **escalabilidad** [**[74](#page-97-2)**], en que el servicio pueda agregar nuevos usuarios rápidamente, en que la comunicación y el servicio estén continuamente disponibles, es decir, todos los días las 24 horas [**[75](#page-97-3)**] [**[76](#page-97-4)**].

Saas se caracteriza por ofrecer una sola instancia de software que se ejecuta y sirve para múltiples organizaciones. [**[77](#page-97-5)**]

#### <span id="page-29-0"></span>1.5.1. Características

Los sistemas Saas tienen las siguientes características [**[61](#page-96-2)**] [**[78](#page-97-6)**]:

- Administración de la aplicación mediante el uso de una red (internet).
- El cliente cuenta con acceso remoto a las aplicaciones mediante la web.
- La aplicación es más cercana al modelo uno-a-muchos.
- Las actualizaciones se realizan únicamente en la aplicación centralizada y evita la necesidad de actualización de cada cliente.

#### <span id="page-29-1"></span>1.5.2. Ventajas

Entre las principales ventajas de Saas tenemos [**[79](#page-97-7)**]:

- Las empresas clientes no necesariamente deben contar con un departamento de software, ya que el mantenimiento del sistema se realiza por parte de quien ofrece el software como servicio.
- Reducción de costos por mantenimiento
- Evita fuga de información empresarial por parte de los trabajadores de la empresa, ya que los mismos no cuentan con acceso a la información.
- La empresa proveedora de saas presta atención continua al cliente, mientras éste cancele el valor de los servicios.
- No es necesaria la compra de licencias para uso de software ya que éste tipo de aplicación se maneja de acuerdo a un alquiler de software.

#### <span id="page-30-0"></span>1.5.3. Desventajas

Algunas desventajas del modelo de distribución Saas tenemos [**[79](#page-97-7)**]:

- Puede existir cierta inseguridad ya que sus datos estarían al acceso de la empresa proveedora de saas.
- No puede realizar cambios en el software la empresa usuaria.
- Si no está disponible un proveedor del servicio de internet no se obtendrá acceso al sistema.

#### <span id="page-30-1"></span>1.5.4. Arquitectura SaaS

La arquitectura es la base que determina el éxito en la construcción de un sistema de software [**80**]. Existen varios modelos arquitectónicos para aplicaciones saas, los principales son: single-tenant y multi-tenant, siendo este último el más utilizado por los proveedores y desarrolladores de saas [**81**]:

**Single-tenant (Inquilino individual):** Arquitectura en la que cada cliente tiene su propia instancia de software y se puede dar acceso al código. Los datos se hospedan individualmente para cada cliente, en distintos servidores [**82**].

Esta arquitectura representa un mayor valor económico ya que el single-tenant es similar al modelo de alojamiento en su propio servidor [**83**].

**Multi-tenant** Es un modelo arquitectónico que permite a los proveedores servir a múltiples usuarios finales con una sola instancia de la aplicación, con una infraestructura de hardware y software compartidos [**84**].

La ventaja de esta arquitectura son los costes operativos, ya que son reducidos debido a la división de hardware y software entre los inquilinos, lo que además simplifica el costo de mantenimiento y gestión [**85**].

Dentro de Multi tenant existen tres estrategias de gestión de datos [**86**]:

#### **Base de datos Independientes:**

Todos los recursos de la aplicación son compartidos en un mismo servidor, pero cada uno tiene su propia base de datos.

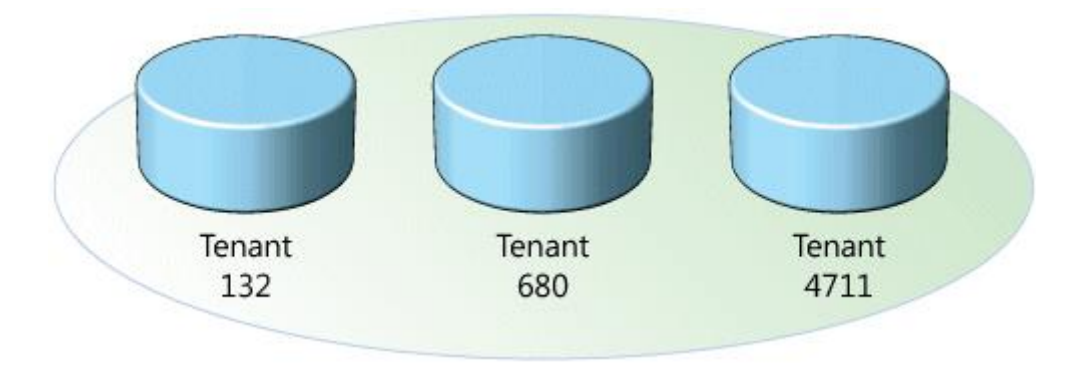

Figura 5: Base de datos Independientes [**86**]

#### <span id="page-31-0"></span>**Base de datos compartida, diferentes esquemas:**

Los inquilinos utilizan la misma base de datos pero cada uno cuenta tablas separadas de las de los otros inquilinos.

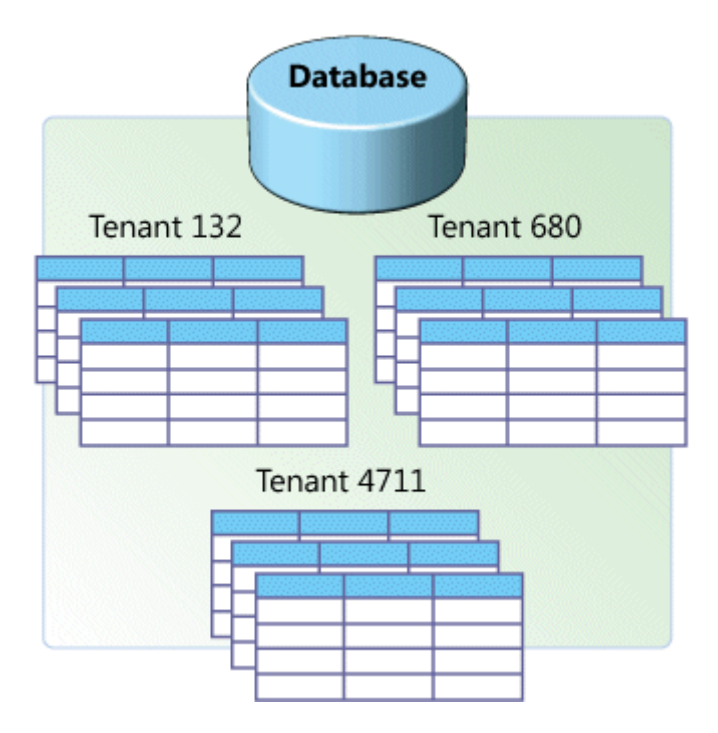

<span id="page-31-1"></span>Figura 6: Base de datos compartida, diferentes esquemas [**86**]

#### **Base de datos compartida, esquema compartido:**

Este esquema cuenta con una misma base de datos y el uso de las mismas tabla donde se organiza los datos de múltiples inquilinos.

| <b>TenantID</b><br>CustName   Address |            |  |                      |  |  |            |  |
|---------------------------------------|------------|--|----------------------|--|--|------------|--|
|                                       | 4 TenantID |  | ProductID ProductNam |  |  |            |  |
|                                       | 4 TenantID |  | Shipment             |  |  | Date       |  |
|                                       | 1 4711     |  | 324965               |  |  | 2006-02-21 |  |
|                                       | 132        |  | 115468               |  |  | 2006-04-08 |  |
|                                       | 680        |  | 654109               |  |  | 2006-03-27 |  |
|                                       | 4711       |  | 324956               |  |  | 2006-02-23 |  |

<span id="page-32-0"></span>Figura 7: Base de datos compartida, esquema compartido [**86**]

### <span id="page-33-0"></span>Capítulo II:

#### <span id="page-33-1"></span>2. Metodologías de Desarrollo

#### <span id="page-33-2"></span>2.1. Desarrollo ágil

El desarrollo ágil busca mejores formas de desarrollo de software, y facilitar a los desarrolladores su labor, [**[87](#page-98-0)**] [**[88](#page-98-1)**] esto con la finalidad de que el mayor tiempo posible sea orientado a desarrollar teniendo en cuenta los participantes tanto clientes como desarrolladores, y obtener software funcional en el menor tiempo posible, siempre orientado a cumplir las necesidades del cliente [**[89](#page-98-2)**] [**[90](#page-98-3)**] [**[91](#page-98-4)**] .

#### <span id="page-33-3"></span>2.1.1. Características del desarrollo ágil

Entre las principales características del desarrollo ágil encontramos las siguientes [**[92](#page-98-5)**] [**[93](#page-98-6)**]:

- Proceso iterativo e incremental
- Mitigación del riesgo mediante iteraciones fijas
- Mejora continua
- Priorización de requerimientos de acuerdo a su valor
- Equipos dedicados y auto-gestionados
- Colaboración continua con el cliente
- Incorporar al cambio
- Prácticas de desarrollo modernas

#### <span id="page-33-4"></span>2.1.2. Valores del desarrollo ágil

En el desarrollo ágil se toma en cuenta los siguientes aspectos como base para el buen funcionamiento del desarrollo de proyectos de software.

#### TABLA 3: VALORES DEL DESARROLLO ÁGIL

<span id="page-34-1"></span>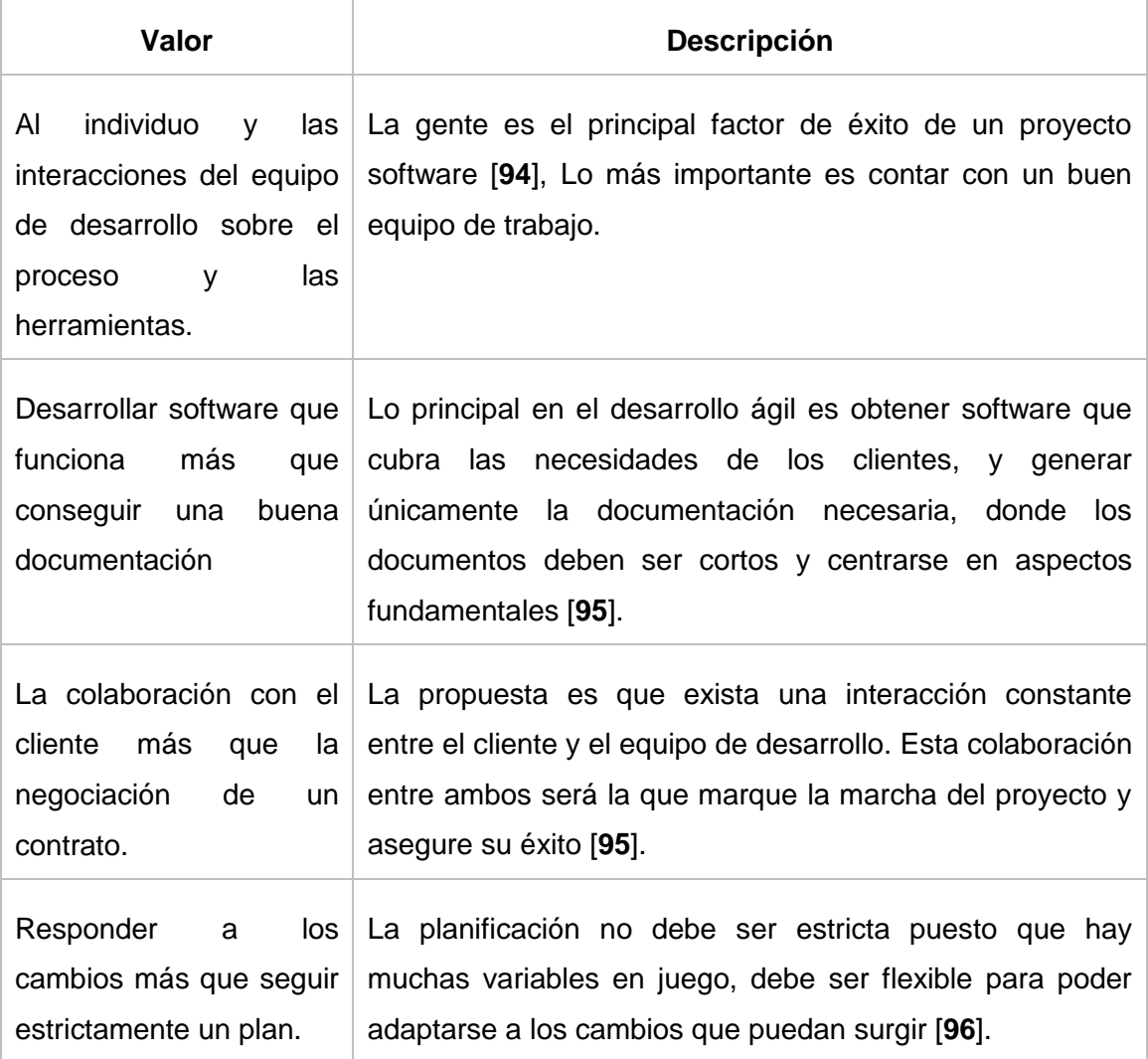

#### <span id="page-34-0"></span>2.2. Comparativa de metodologías

Existen numerosas propuestas metodológicas de las que el equipo de desarrollo puede elegir para desarrollar el proyecto. Las metodologías ágiles están revolucionando la manera de producir software [**[97](#page-99-2)**], y a la vez generando un amplio debate entre sus seguidores y quienes por escepticismo o convencimiento no las ven como alternativa para las metodologías tradicionales [**[98](#page-99-3)**] .

A continuación se resumen algunas metodologías ágiles:

#### Metodología SCRUM

Se basa en construir primero la funcionalidad de mayor valor para el cliente y en los principios de inspección continua, adaptación, auto-gestión e innovación, se produce en pequeñas partes sobre piezas creados previamente [**[99](#page-99-4)**] [**[100](#page-99-5)**] [**[101](#page-99-6)**] .

#### Ventajas

Scrum presenta las siguientes ventajas [**[99](#page-99-4)**]:

- Cumplimiento de expectativas
- Flexibilidad a cambios
- Reducción de tiempo
- Calidad del Software
- Productividad
- Maximización del retorno de inversión
- Predicción de tiempo
- Reducción de riesgos

#### Ciclo de Vida

El ciclo de vida SCRUM tiene las siguientes fases:

- Pila del producto
- Reunión planificación SPRINT
- Pila de SPRINT
- Reunión Revisión SPRINT:
- Evaluación de SPRINT

#### Metodología Adaptive Software Development (ASD)

Sus principales características son: iterativo, orientado a los componentes software más que a las tareas y tolerante a los cambios [**[102](#page-99-7)**]. El ciclo de vida que propone tiene tres fases esenciales: especulación, colaboración y aprendizaje [**[103](#page-99-8)**]. En la primera de ellas se inicia el proyecto y se planifican las características del software; en la segunda desarrollan las características y finalmente en la tercera se revisa su calidad, y se entrega al cliente [**[104](#page-99-9)**] [**[105](#page-99-10)**]. La revisión de los componentes sirve para aprender de los errores y volver a iniciar el ciclo de desarrollo [**[106](#page-99-11)**] [**[107](#page-99-12)**].
## Ventajas

- Calidad
- Permite cambios
- Promulga colaboración, la interacción de personas.

## Ciclo de Vida de ASD

- Iniciación del proyecto
- Planeación de los ciclos
- Ingeniería de componentes concurrentemente
- Control de calidad
- **•** Entrega final

# Metodología Programación Extrema (XP)

La programación extrema es una metodología ligera de desarrollo de software que se basa en la simplicidad, la comunicación y la realimentación o reutilización del código de desarrollo [**[108](#page-99-0)**] [**[109](#page-100-0)**] [**[110](#page-100-1)**].

Programación extrema es un proceso de actividades ordenadas para lograr los objetivos de desarrollo planteados.

#### Ventajas

Entre las principales ventajas tenemos [**[108](#page-99-0)**]:

- Está orientado para el desarrollo de proyectos grandes y pequeños.
- Optimiza el tiempo de desarrollo.
- Programación en parejas
- Optimiza tiempo
- Código sencillo y entendible

#### Ciclo de Vida de XP

Programación extrema propone las siguientes fases [**[110](#page-100-1)**]:

- Planeación
- Análisis
- Diseño
- Codificación
- Pruebas

# 2.2.1. Comparativa de las metodologías: Scrum, Adaptive Software Development (ASD), Programación Extrema (XP)

En la siguiente tabla se considera los puntos considerados en el ranking de agilidad y a sus resultados. [**[111](#page-100-2)**].

Los valores para medir las características de las metodologías (alto, medio, bajo).

|                                  | <b>SCRUM</b> | <b>ASD</b> | <b>XP</b> |
|----------------------------------|--------------|------------|-----------|
| <b>Requerimientos Cambiantes</b> | Alto         | Alto       | Alto      |
| Colaboración                     | Alto         | Alto       | Alto      |
| Resultados positivos             | Alto         | Alto       | Alto      |
| Simplicidad                      | Alto         | Medio      | Alto      |
| Adaptable                        | Medio        | Alto       | Medio     |
| Excelencia Técnica               | Medio        | Medio      | Alto      |
| Prácticas de colaboración        | medio        | Alto       | Alto      |

TABLA 4: COMPARATIVA DE METODOLOGÍAS

# 2.3. Metodología XP (Programación Extrema)

La idea de programación extrema es realizar piezas pequeñas, finalmente las piezas se combinan obteniendo el software que cumpla las necesidades del cliente. [**[112](#page-100-3)**]

Una metodología de desarrollo es una recopilación de técnicas y procedimientos estructurados en fases para la producción de productos software de manera eficaz, y englobando todo el ciclo de vida del mismo [**[113](#page-100-4)**] [**[114](#page-100-5)**] [**[115](#page-100-6)**].

- Indica qué hacer, cuándo y quién ha de hacerlo
- Determina las etapas y controles a aplicar.

El éxito de XP se encuentra principalmente en la satisfacción del cliente.

## 2.3.1. Características

Entre las principales características de Programación extrema (XP) tenemos las siguientes [**[112](#page-100-3)**] [**[116](#page-100-7)**]:

- XP faculta a sus desarrolladores a hacer frente a situaciones de cambio de requerimientos constantemente.
- Promueve el trabajo en equipo
- Existe un trabajo en el que constantemente participan clientes, gerentes, desarrolladores.

# 2.3.2. Roles de la Metodología

La metodología XP define los siguientes roles [**[112](#page-100-3)**]:

#### **Programador**

- Escribe las pruebas unitarias
- Genera el código del sistema.
- Responsable de diseño de la aplicación.
- Responsable de administrar base de datos
- Define las tareas que conlleva cada historia de usuario,
- Estima el tiempo que requerirá cada una.

#### **Cliente**

- Define especificaciones.
- Escribe las historias de usuario y las pruebas funcionales para validar su implementación.
- Asigna la prioridad a las historias de usuario
- Decide qué historias de usuario se implementan en cada iteración centrándose en aportar mayor valor al negocio.

#### **Encargado de pruebas (Tester)**

- Apoya al cliente a escribir las pruebas funcionales.
- Ejecuta las pruebas regularmente
- Difunde los resultados en el equipo
- **Encargado de seguimiento (Tracker)**
- Recoge, analiza y publica información sobre la marcha del proyecto sin afectar demasiado el proceso.
- Verifica las estimaciones realizadas
- Evalúa el progreso de cada iteración, así como la factibilidad de los objetivos con las restricciones de tiempo y recursos presentes.
- Mantiene contacto directo con el equipo de desarrollo, realizando cambios para lograr los objetivos de cada iteración.

#### **Entrenador (Coach)**

- Responsable del proceso global.
- Experto en XP.
- Provee de las guías a los miembros del equipo para que se apliquen las prácticas XP y se siga el proceso correctamente.
- Determina la tecnología y metodologías a usar por el equipo de desarrollo.

#### **Gestor (Big Boss)**

- Es el dueño del equipo y sus problemas.
- Experto en tecnología y labores de gestión.
- Construye el plantel del equipo, obtiene los recursos necesarios y maneja los problemas que se generan.
- Administra a su vez las reuniones (planes de iteración, agenda de compromisos, etc).
- No le dice al grupo lo que tiene que hacer, cuando hacerlo, ni verifica el avance de las tareas.

# 2.3.3. Valores de la metodología XP

La metodología XP está regida o inspirada en los siguientes valores [**[117](#page-100-8)**].

- **Simplicidad:** En XP es muy importante basarse específicamente en desarrollar el sistemas que realmente se necesita, es decir ir resolviendo las necesidades que se van presentando, de forma simple de esta manera se puede llegar a conocer las necesidades reales que debe cumplir el sistema [**[117](#page-100-8)**].
- **Retroalimentación:** La retroalimentación es constante ya que es una metodología iterativa incremente [**[118](#page-100-9)**], proporciona un flujo de información muy importante para

detectar a tiempo errores o fallos tanto de programación como de planificación, además que proporciona el espacio para reajustes de agenda y planes.

- **Coraje:** El coraje es un valor que se debe tener al momento de tomar decisiones difíciles, reajustar agenda y entregas, y reparar posibles errores, [**[118](#page-100-9)**] además de estar en constante mejora del código mediante la retroalimentación que es constante,
- **Respeto:** Todos los integrantes del equipo aportan valor y se respeta la experiencia y aporte de cada uno de sus integrantes.
- **Comunicación:** XP mantiene la comunicación continua a clientes y desarrolladores. El cliente se integra en el equipo para establecer prioridades y resolver dudas. De esta forma ve el avance día a día, y es posible ajustar la agenda y las funcionalidades de forma consecuente

## 2.3.4. Ventajas y Desventajas

#### **Ventajas**

Entre las principales ventajas tenemos las siguientes [**[119](#page-100-10)**] [**[120](#page-100-11)**]:

- Programación organizada
- Menor taza de errores
- Satisfacción del programador
- Solución de errores de programas
- Versiones nuevas
- Implementa una forma de trabajo, adaptable a las circunstancias.

#### **Desventajas**

Entre las principales desventajas tenemos las siguientes [**[121](#page-100-12)**]:

- Es recomendable emplearlo solo en proyectos a corto plazo
- Altas comisiones en caso de fallar
- Imposible prever todo antes de programar
- Demasiado costoso e innecesario

#### 2.3.5. Fases de la Metodología

Las fases que comprende la metodología programación Extrema (XP) tiene las siguientes fases:

- Planificación
- Diseño
- Desarrollo
- Pruebas

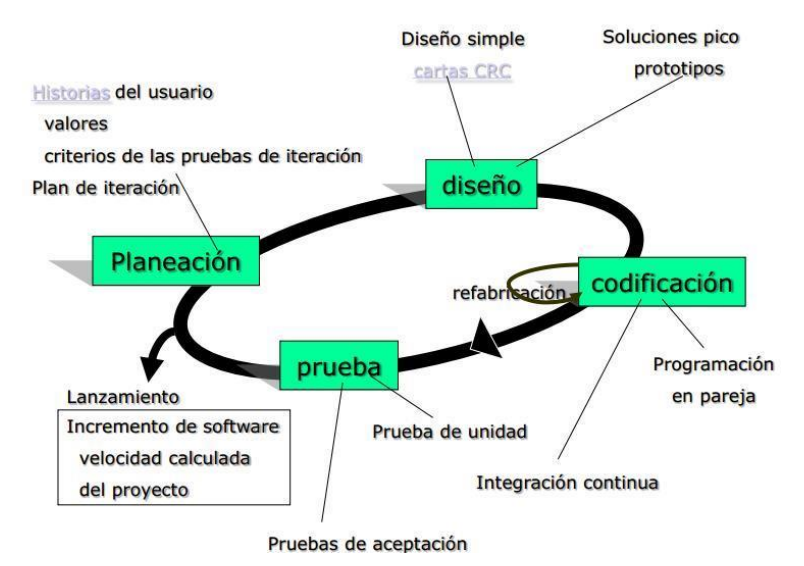

Figura 8: Fases de la metodología Programación Extrema [**[122](#page-100-13)**]

#### 2.3.5.1. Fase I: Planificación

Esta fase es considerada por XP como un constante diálogo entre las partes involucradas en el proceso de desarrollo, incluyendo, clientes, programadores y coordinadores o gerentes.

En esta fase se realizan algunas actividades presentadas a continuación.

- Historias de usuario.
- Plan de entrega e iteraciones.
- Reuniones

#### 2.3.5.2. Fase II: Diseño

La metodología XP sugiere la realización de diseños simples y sencillos. Se debe procurar hacer todo de la manera más fácil posible para conseguir un diseño entendible y sencillo de implementar que además requiere de menos esfuerzo y tiempo para construirlo. Si se encuentra algo complejo se debe sintetizar para encontrar la forma más fácil de realizar y evitar el desperdicio de tiempo en el diseño como en la codificación.

En esta fase se realizan algunas actividades presentadas a continuación.

- Metáfora del Sistema
- Tarjetas CRC
- Soluciones puntuales
- Funcionalidad mínima
- Reutilización de código

#### 2.3.5.3. Fase III: Desarrollo

Para la codificación es necesario que el cliente esté siempre disponible, para establecer acuerdos sobre las necesidades que debe cubrir.

Una vez que el código se encuentra desarrollado es necesario que sea sometido a pruebas para verificar que su funcionalidad corresponde con lo acordado.

Entre algunas características y actividades tenemos

- Recodificación
- Programación en parejas
- Unidad de pruebas
- Código común entre los desarrolladores.

#### 2.3.5.4. Fase IV: Pruebas

Las aplicaciones o cualquier actividad, producto realizado por seres humanos están expuestos a tener cualquier tipo de fallo, mismos que deben ser detectados a tiempo para su corrección.

El propósito de las pruebas es asegurar que el trabajo realizado sea el que el cliente realmente necesita, con la menor cantidad de fallos, y los pocos fallos que se presenten sean corregidos para de esa manera conseguir el objetivo del cliente y del equipo de desarrollo que es obtener el sistema adecuado y de calidad.

Entre algunas características y actividades tenemos

- El código debe tener su unidad de pruebas antes de implantarlo.
- Pruebas unitarias.
- Publicar resultados de pruebas

# e.Materiales y Métodos

# 1. Materiales

En el desarrollo de la aplicación móvil y web se realizó con la utilización de diferentes herramientas, entre las que tenemos:

- **Entorno de desarrollo eclipse** Es un entorno de desarrollo integrado (IDE), compuesto por un conjunto de herramientas de programación de código abierto multiplataforma [**[123](#page-100-14)**]. Eclipse emplea módulos para ampliar toda su funcionalidad, dependiendo de lo que el usuario necesite.
- **Framework vaadin,** el cual brinda facilidades de programación, para que el usuario del framework únicamente se concentre en la utilización de un lenguaje de programación java y no utilizar el lenguje de marcado HTML, si así lo desea, ya que el mismo puede ser adaptable para ser utilizado con el lenguaje de marca HTML y lenguaje de maquetado CSS [**[124](#page-100-15)**] [**[125](#page-100-16)**] [**[126](#page-101-0)**].
- **Lenguaje de programación java**, mismo que fue utilizado para realizar la codificación del sistema, java permite el desarrollo de aplicaciones robustas por lo cual es uno de los lenguajes de programación más utilizados por los desarrolladores [**[22](#page-93-0)**].
- **Librería jade:** Jade es una plataforma o un conjunto de herramientas para el desarrollo de agentes y sistemas de forma rápida [**[127](#page-101-1)**] [**[128](#page-101-2)**].
- **Android Studio**, Entorno de desarrollo oficial para el desarrollo de aplicaciones para Android. Mismo que se utilizó para el desarrollo de la aplicación móvil [**[129](#page-101-3)**] [**[130](#page-101-4)**].
- **Mysql.** Gestor de base de datos basado en lenguaje estructurado sql [**[131](#page-101-5)**].
- **Maven:** Herramienta de software para la gestión y construcción de proyectos Java, contribuyendo con la administración de dependencias [**[132](#page-101-6)**].

# 2. Métodos

#### 2.1. Metodología

Para el desarrollo del sistema se utilizó la metodología XP (Extreme Programming), una metodología ágil, que permite la elaboración de la aplicación web y móvil de forma rápida, y nos permite hacer frente al desarrollo de proyectos donde los requerimientos son cambiantes, y el manejo de una documentación ligera.

La metodología además fue de muy útil ya que permite reducir el impacto que los cambios suponen en un proyecto de desarrollo de software.

#### 2.2. Métodos y Técnicas

Los métodos y técnicas que se utilizan en el desarrollo del presente proyecto son:

**Método Inductivo**, Este método nos permite partir de un razonamiento de aspectos particulares hacia aspectos generales. En el caso del desarrollo del presente proyecto ayudó a obtener información, partiendo de la investigación de cada una de las actividades desarrolladas dentro de la Empresa en lo que respecta a la reserva de boletos de viaje, para así, mediante la información obtenida, organizar los datos en forma de procesos establecidos.

**El método deductivo**, se lo emplea para identificar la problemática desde lo general a lo particular, para lograr definir el problema a partir de los problemas encontrados.

**El método científico** fue una guía para el desarrollo total del proyecto de inicio a fin, ya que fue de gran ayuda para identificar y enriquecer los conocimientos necesarios para el desarrollo del sistema de reservas de boletos.

La técnica que se implementa es la observación utilizada para el desenvolvimiento de las actividades que son realizadas en la entidad. También se utiliza la técnica de la entrevista, con la cual se recaudar información de las actividades o procesos de que realizan en cuanto al manejo de datos y las actividades que se desarrollan dentro de la empresa. Con el fin de conocer a fondo el funcionamiento del proceso de reserva que se realiza en la empresa, y la técnica de la investigación bibliográfica, utilizada para la sustentación teórica de la investigación.

# f. Resultados

# 1. Primera Fase: Planeación

Actualmente en la cooperativa de Transporte Catamayo, el proceso de reserva de boletos se realiza de forma manual, lo cual hace que éste proceso sea extenso y tedioso para las personas encargadas de realizar el proceso, también se realiza el control de horarios, turnos y venta de boletos de viaje, para lo cual sí cuentan con un sistema, el mismo que no se encuentra en un entorno web por lo que causa inconvenientes al momento de manejar la información global de las sucursales de la cooperativa.

El proceso de control de horarios y turnos es realizado por el administrador, y lo que respecta a venta y reserva de boletos se realiza en las ventanillas disponibles en cada sucursal.

Si un cliente desea comprar un boleto de viaje, necesariamente tiene que acercarse a las ventanillas disponibles en las sucursales de la cooperativa para realizar la transacción o en caso de necesitar realizar una reserva se realiza mediante la línea telefónica y se registra la reserva de forma manual.

El servicio de transporte tiene mucha demanda y es por ello que se requiere que el proceso se realice de forma ágil y eficiente, para receptar cada uno de los procesos necesarios para garantizar un servicio de calidad.

Es por ello que para automatizar este proceso se desarrolla el presente proyecto presentando una solución adecuada para mejorar el control y reserva de boletería y que éste se realice de forma eficaz y eficiente.

#### 1.1. Especificación de requerimientos

Los requerimientos han sido identificados en base a entrevistas realizadas con las personas que realizan los procesos de venta en la empresa de transporte Catamayo Express, y en base a los datos se ha obtenido los requerimientos que para mejor comprensión he dividido en dos grupos: : Requerimientos funcionales y no funcionales.

#### Requerimientos de la empresa

- Registrar Cooperativa.
- Modificar datos de la Cooperativa.
- Gestionar datos de los buses de la empresa
- Generar reportes de los buses pertenecientes a la empresa
- Gestionar datos de las rutas que cubre la empresa de transporte
- Generar reporte de los buses pertenecientes a la empresa
- Gestionar destinos que cubren las rutas
- Generar reporte de los destinos de la empresa
- Registrar venta de boletos
- Gestionar reserva de boletos

#### Requerimientos de los usuarios del servicio de transporte

- Consultar empresas registradas
- Consultar Rutas y horarios disponibles
- Gestionar reservas de boletos
- Consultar compras
- Consultar reservas

#### TABLA 5: REQUERIMIENTOS FUNCIONALES

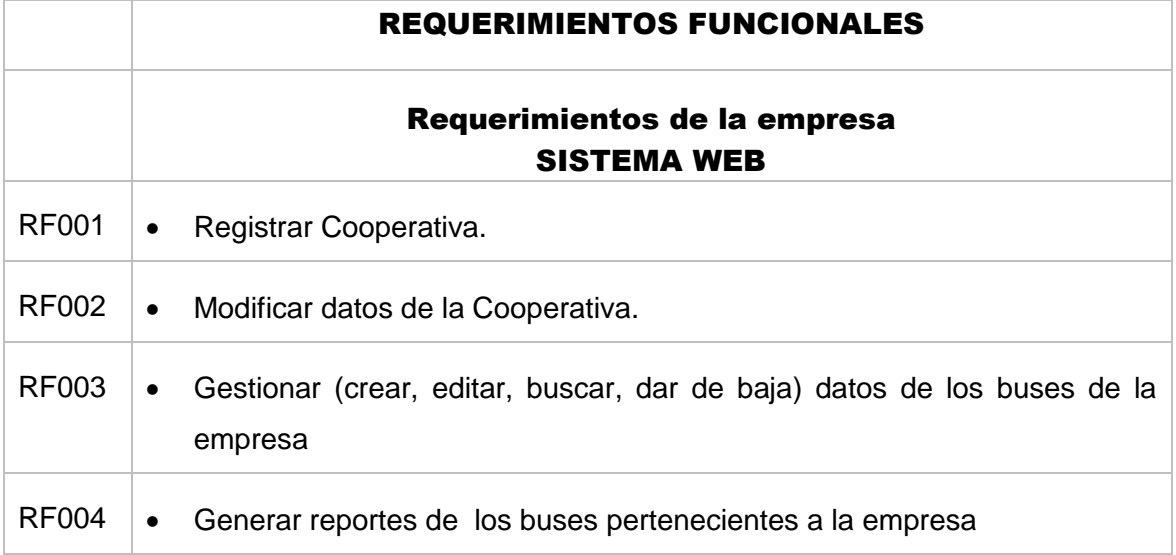

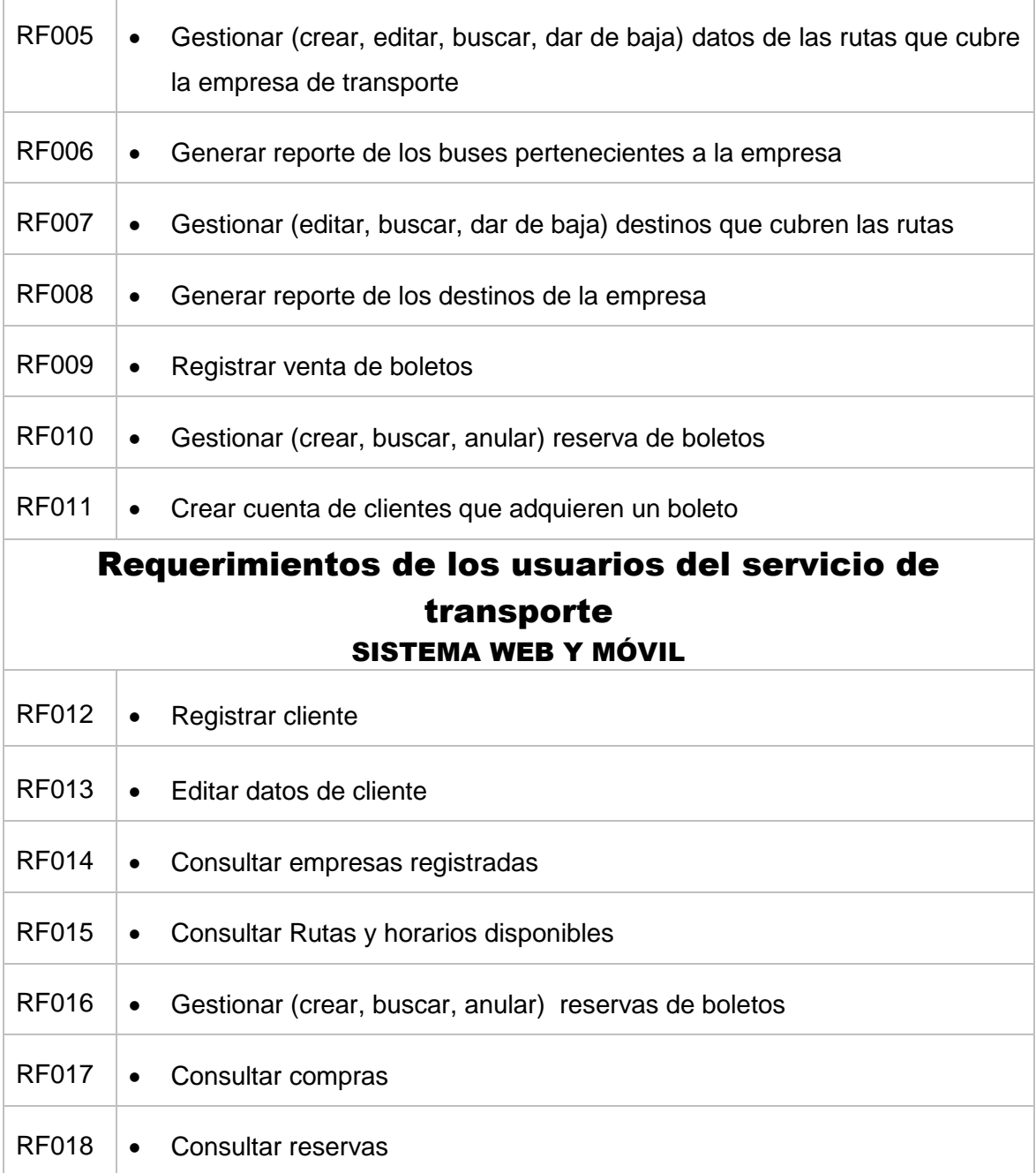

## TABLA 6: REQUERIMIENTOS NO FUNCIONALES

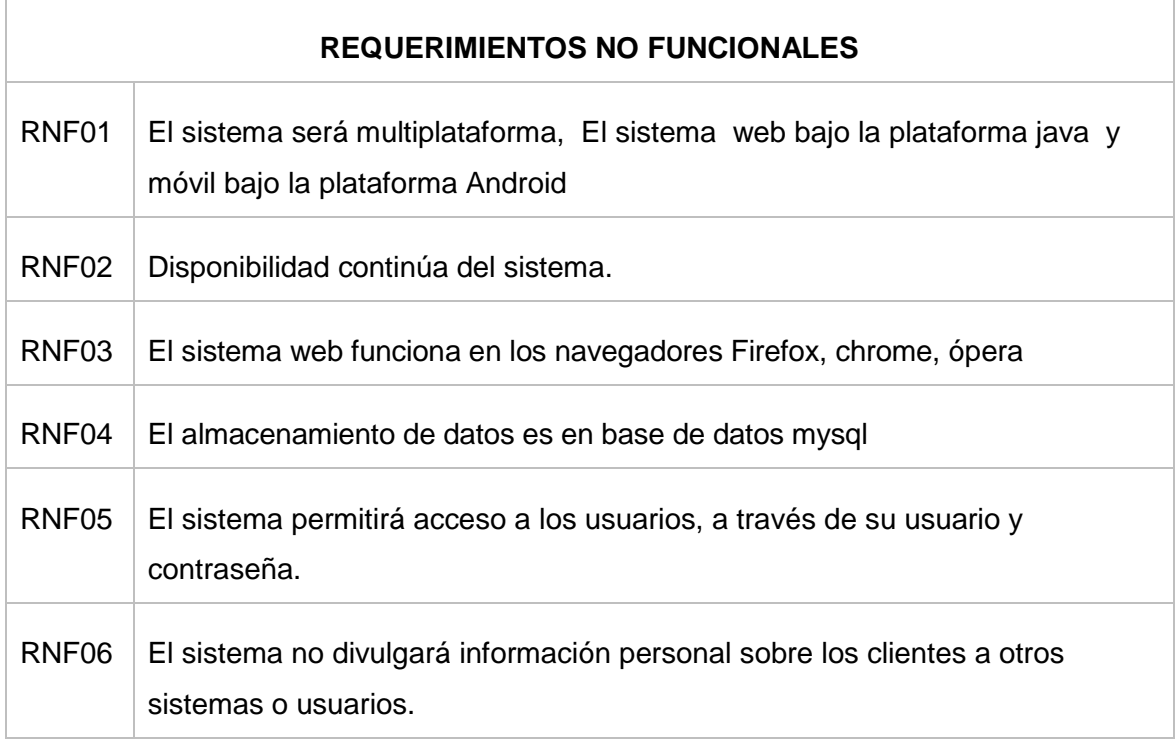

Luego de haber identificado los requerimientos, se han establecido los siguientes tipos de usuario, mismos que tendrán privilegios determinados en el sistema.

#### TABLA 7: TIPOS DE USUARIO

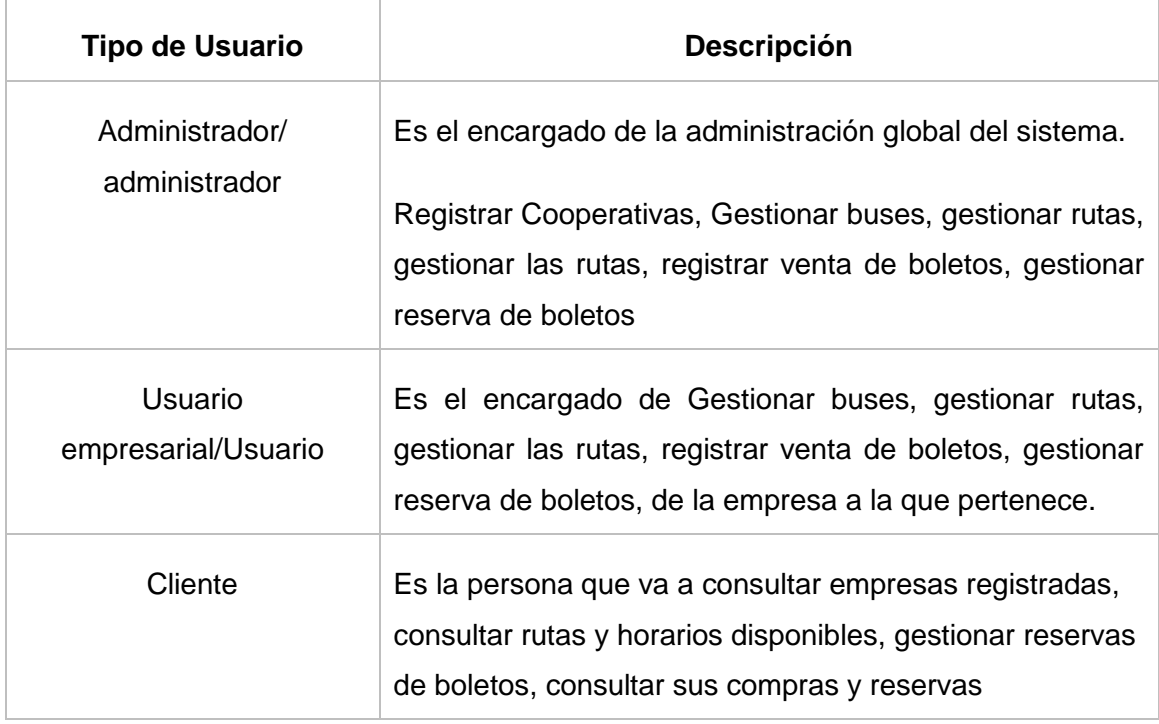

#### 1.2. Definición de Roles

En base a la metodología Programación Extrema, se procede a identificar los roles a desempeñar por parte de los integrantes del equipo de desarrollo.

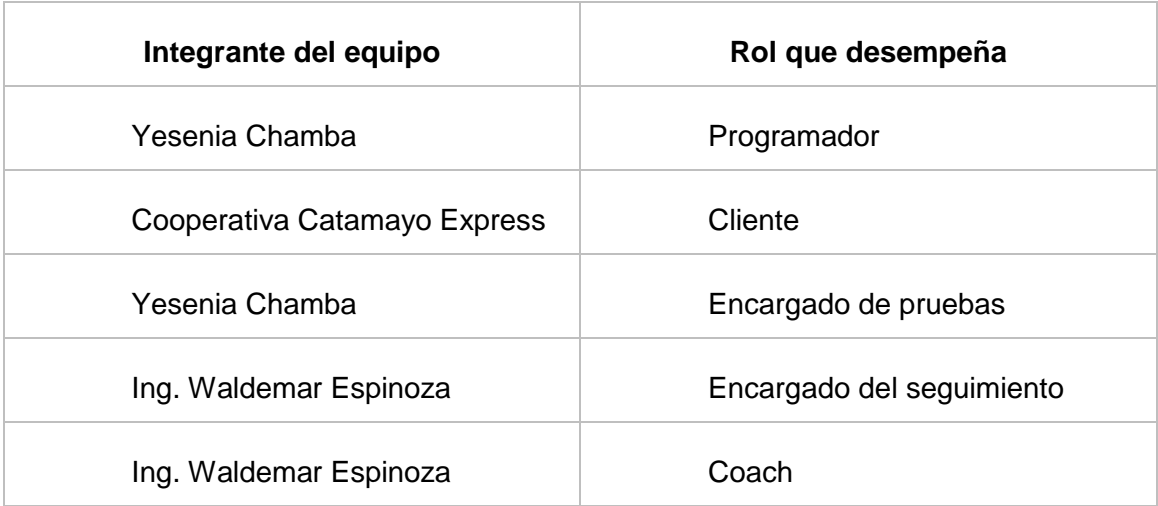

# TABLA 8: ROLES DEL EQUIPO DE DESARROLLO

#### 1.3. Historias de Usuario

Programación extrema propone una plantilla de historia de usuario, misma que consta de los siguientes campos:

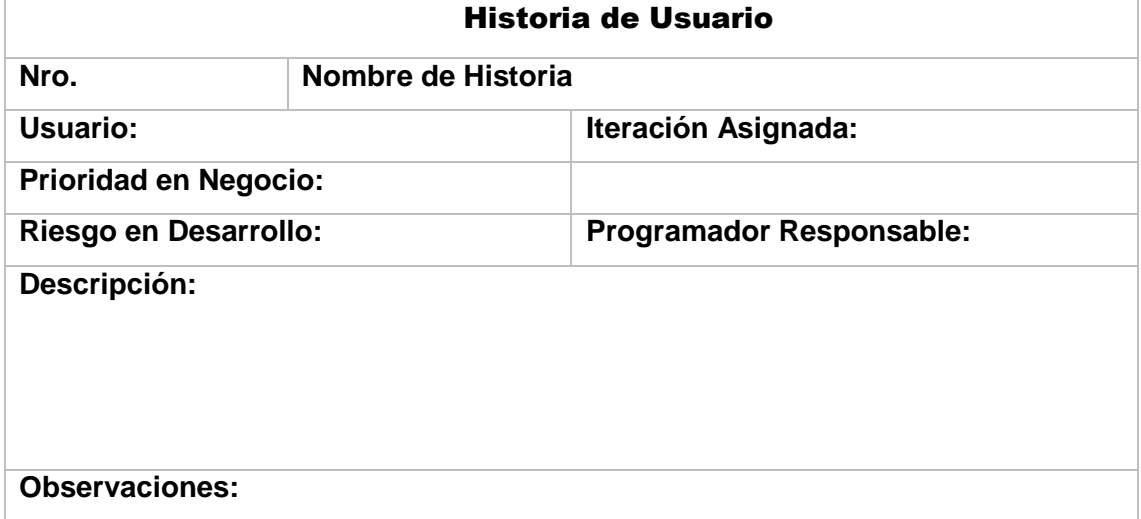

#### TABLA 9: FORMATO HISTORIA DE USUARIO

**Número:** Identifica cada historia de usuario.

**Nombre de Historia de Usuario:** Nombre identificativo de la historia de usuario.

**Usuario:** Nombre de la persona responsable de la actividad descrita de en la historia.

**Prioridad:** Puede ser Alto, Medio, Bajo, de acuerdo a la importancia de la actividad.

**Riesgo en desarrollo:** Puede ser Alto, Medio, Bajo, de acuerdo a la complejidad de desarrollo de la actividad.

**Iteración:** Iteraciones de la historia de usuario.

**Programador responsable:** Persona a cargo del desarrollo de la actividad.

**Descripción:** Detalle de actividades de la historia de usuario.

**Observaciones:** Aspectos importantes referentes a la historia.

A continuación definimos cada una de las historias de usuario del sistema:

# Historia de Usuario Nro. 1 **Nombre de Historia:** Iniciar Sesión Usuario: Administrador, Usuario empresarial, Cliente **Iteración Asignada: 1** Prioridad en Negocio: Alta Riesgo en Desarrollo: Alto **Programación Responsable:** Cecibel Chamba Descripción: Las personas con perfil de administrador o administrador, usuario empresarial, cliente, puede ingresar en el sistema mediante una cuenta asociada con su nombre de usuario y clave, para poder acceder al sistema web y móvil Observaciones: Si no se encuentra registrado se informa con un mensaje de alerta.

#### TABLA 10: HISTORIA USUARIO: INICIAR SESIÓN

### TABLA 11: HISTORIA DE USUARIO INGRESAR DATOS DE EMPRESA

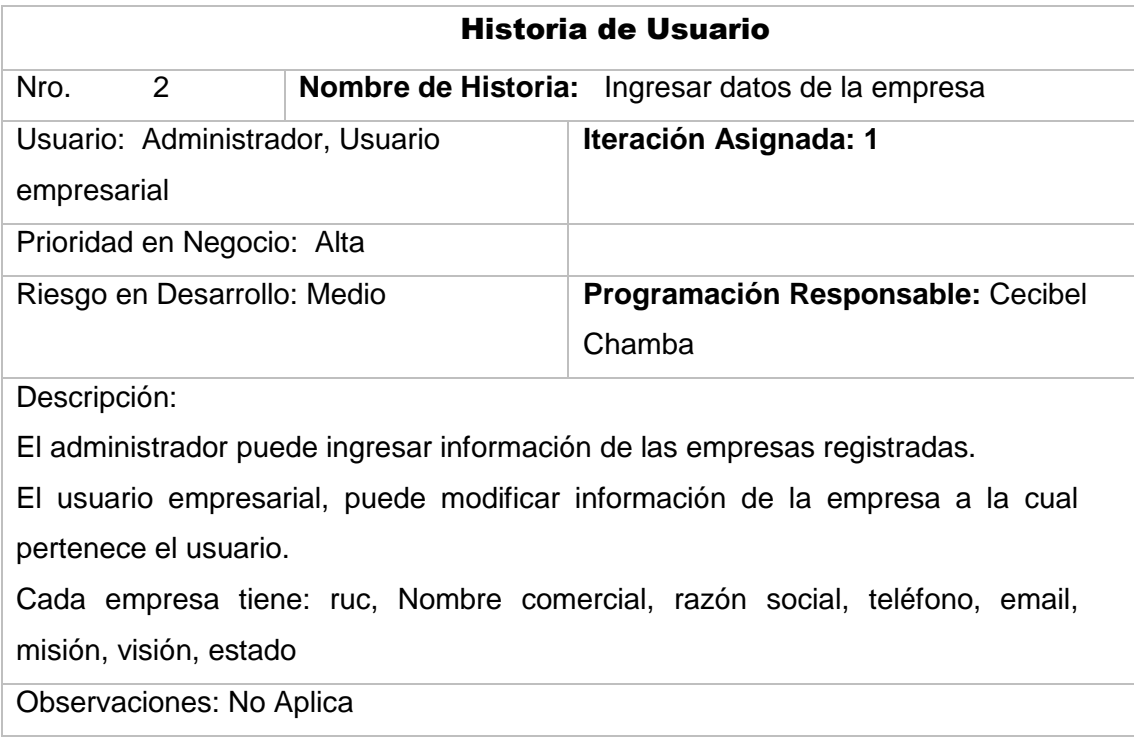

### TABLA 12: HISTORIA DE USUARIO EDITAR DATOS EMPRESA

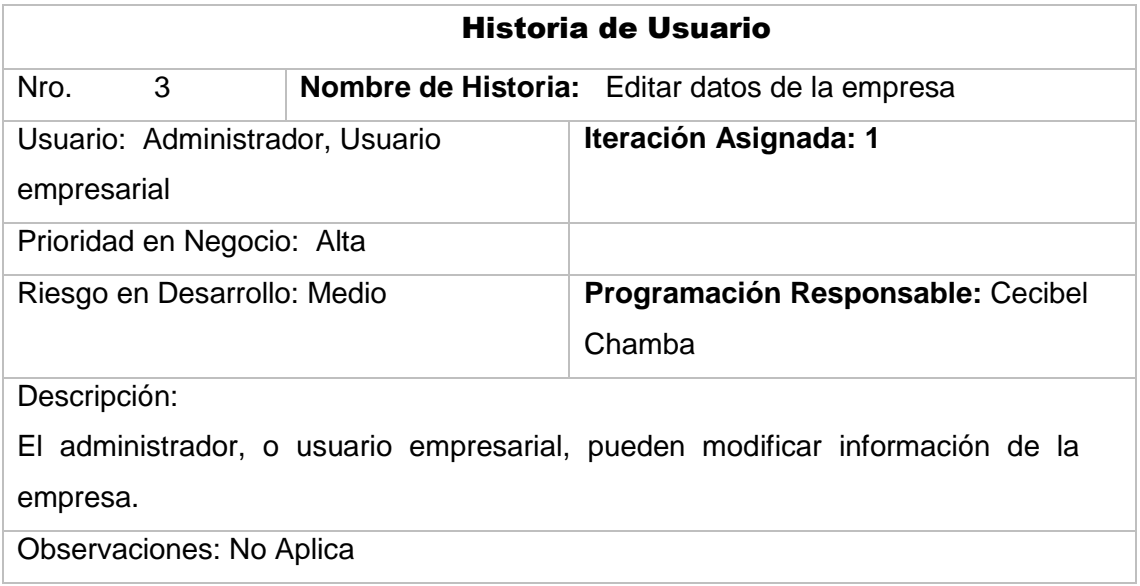

## TABLA 13: HISTORIA DE USUARIO GESTIONAR RUTA

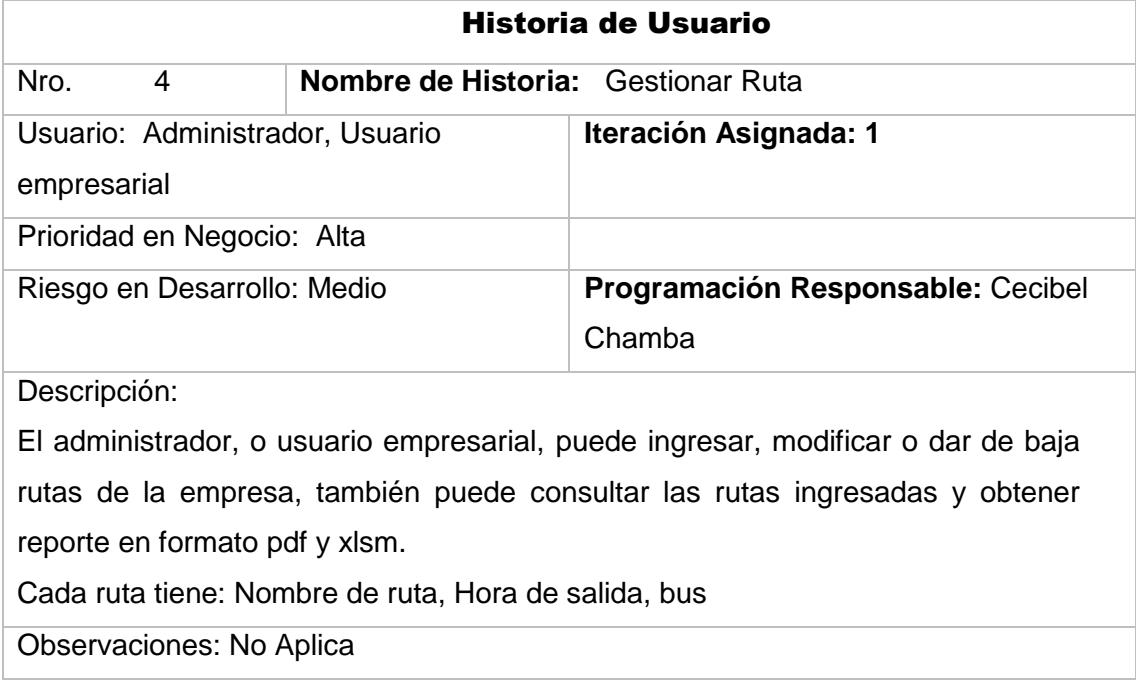

#### TABLA 14: HISTORIA DE USUARIO CONSULTAR RUTA

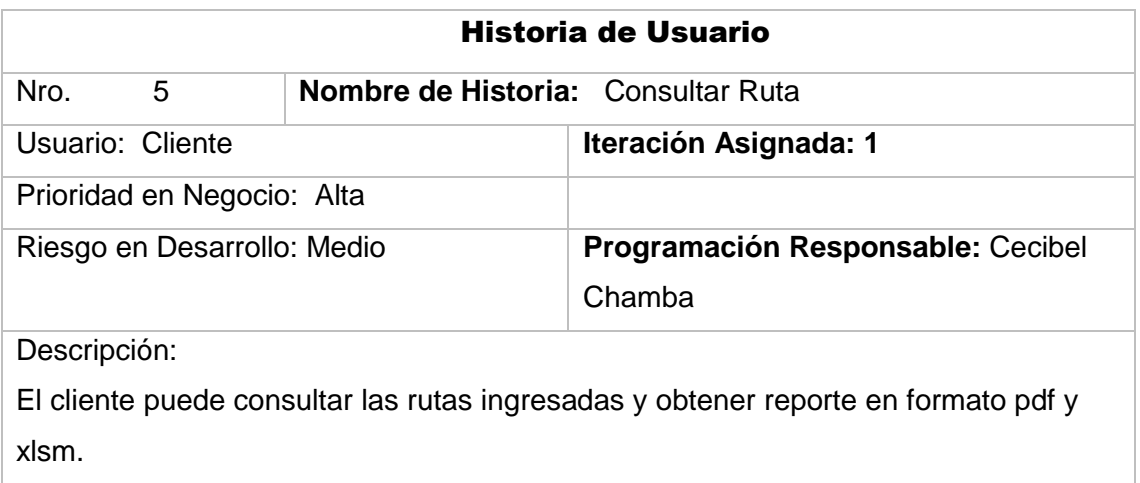

Observaciones: No Aplica

### TABLA 15: HISTORIA DE USUARIO GESTIONAR DESTINO

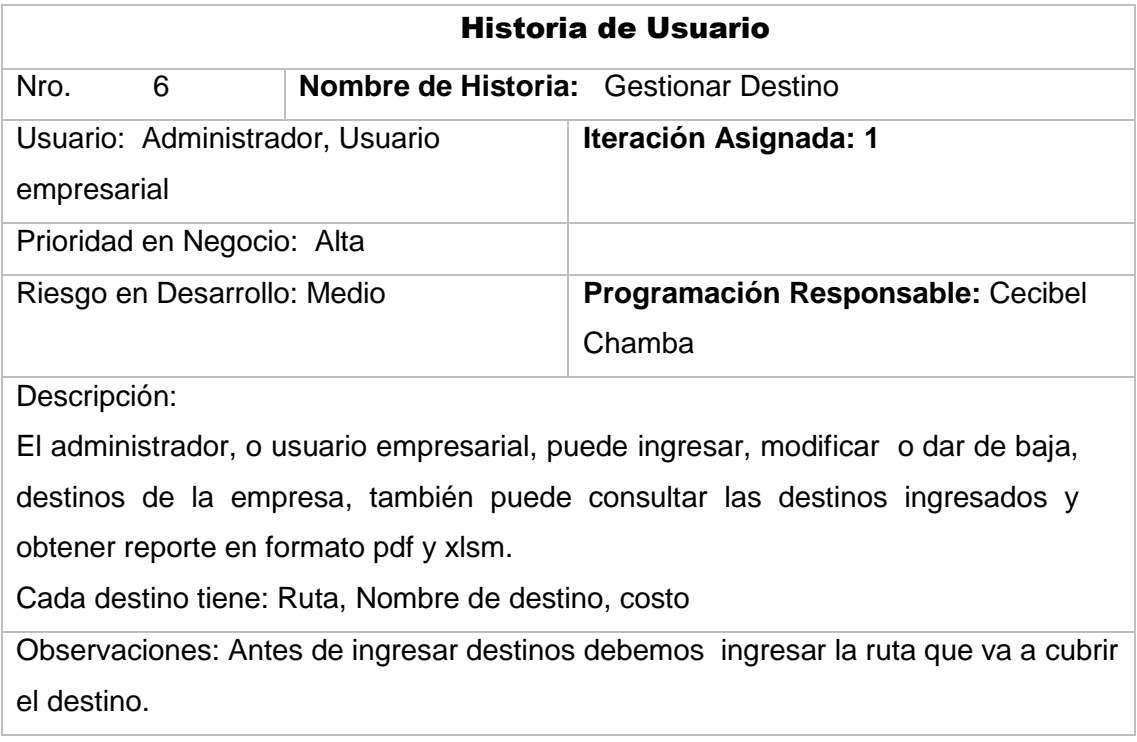

# TABLA 16: HISTORIA DE USUARIO GESTIONAR BUS

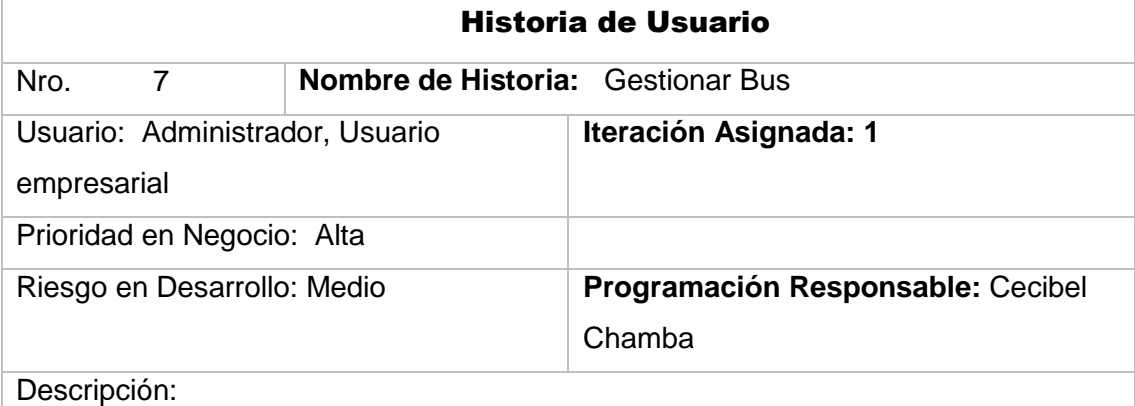

El administrador, o usuario empresarial, puede ingresar, modificar o dar de baja buses de la empresa, también puede consultar los buses ingresados y obtener reporte en formato pdf y xlsm.

Cada bus tiene: Nro Bus, Nro. Asiento, Placa, Nombre del dueño

Observaciones: No Aplica

## TABLA 17: HISTORIA DE USUARIO VENDER BOLETO

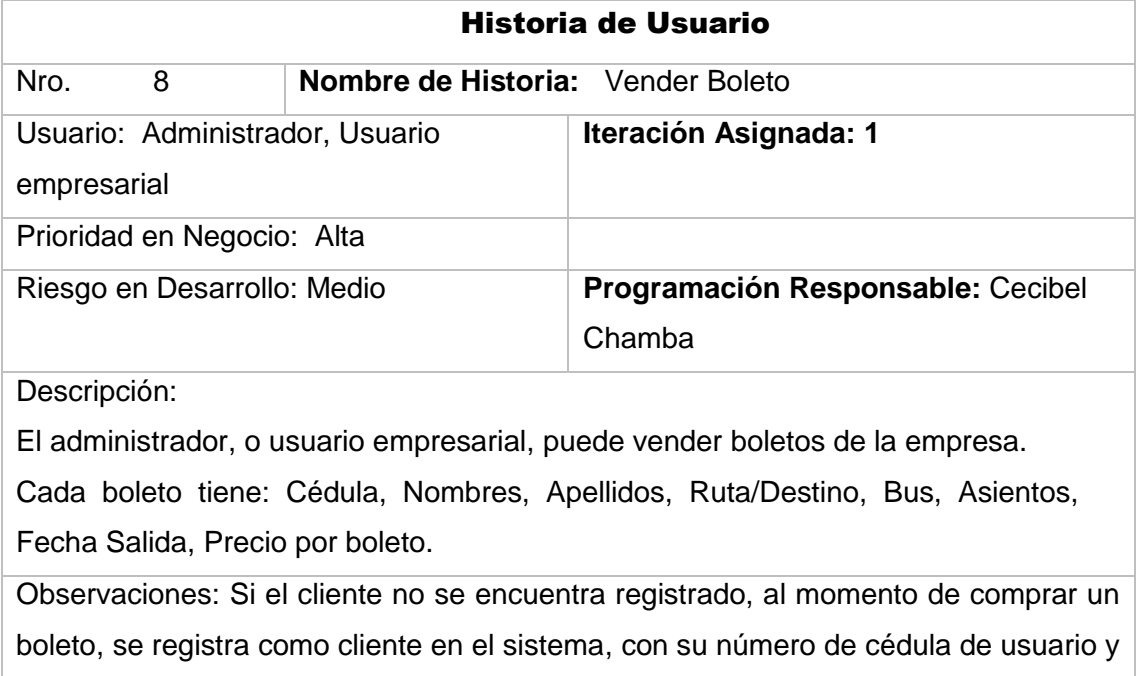

clave.

#### TABLA 18: HISTORIA DE USUARIO CONSULTAR BOLETO

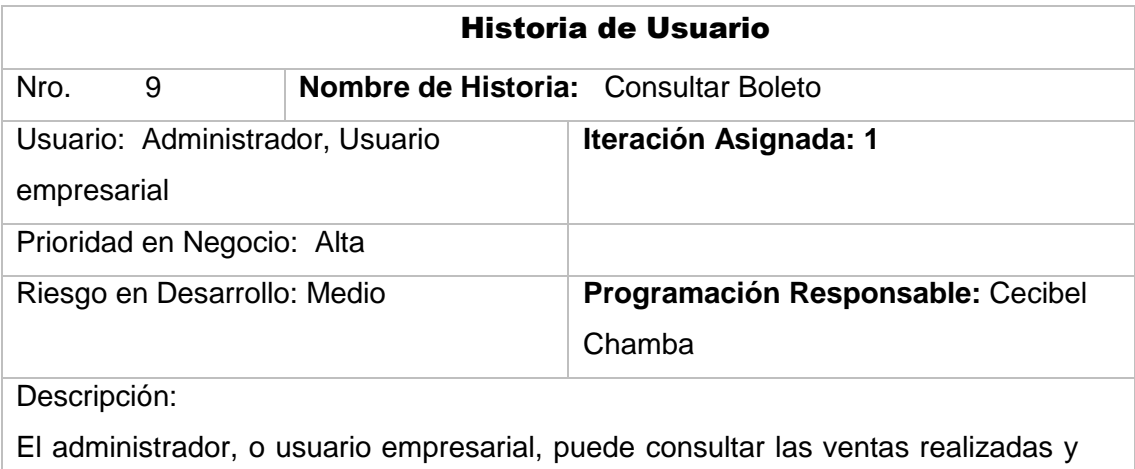

obtener reporte en formato pdf y xlsm.

Observaciones: No Aplica

#### TABLA 19: HISTORIA DE USUARIO CONSULTAR COMPRAS

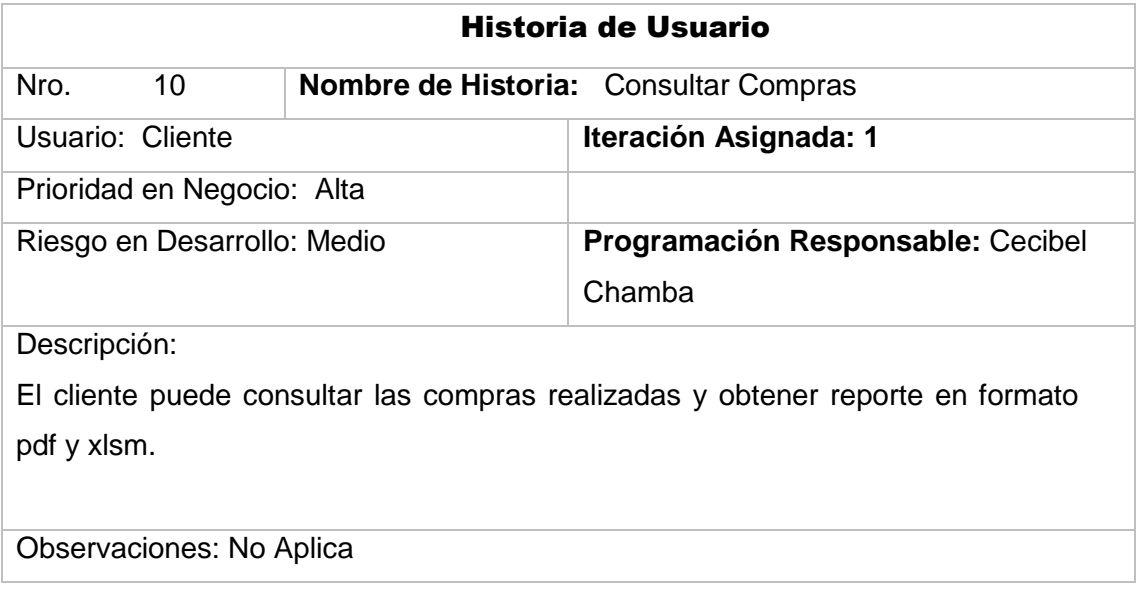

# TABLA 20: HISTORIA DE USUARIO GESTIONAR RESERVA

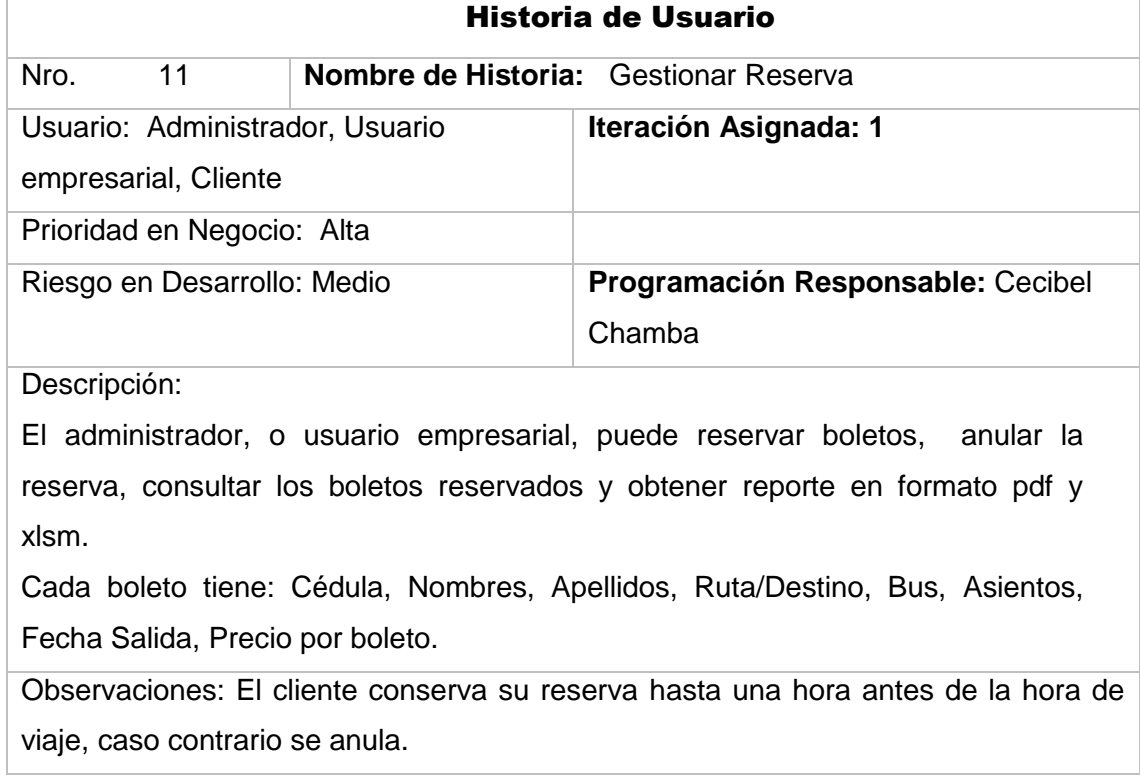

# 2. Segunda Fase: Diseño

## 2.1. Patrones de Diseño

Con la finalidad de aprovechar al máximo el tiempo disponible para el desarrollo del proyecto, se utiliza el patrón MVC, pues las capas que lo conforman se adaptan a un sistema de arquitectura cliente – servidor [**[133](#page-101-7)**] [**[134](#page-101-8)**].

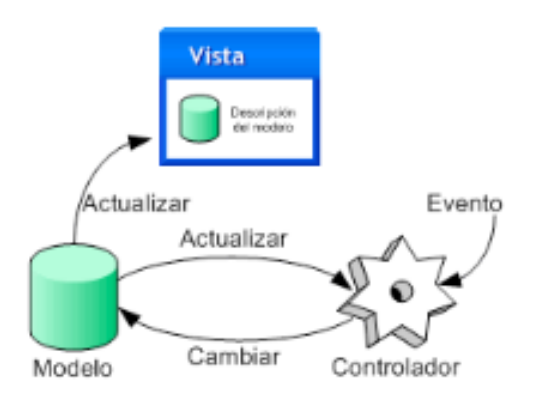

Figura 9: Modelo Vista Controlador

Fuente [**[135](#page-101-9)**]

# 2.2. Arquitectura de la solución

En el sistema ticket se utilizó la arquitectura multi-tenant (multi inquilino), en el que se utiliza la estrategia de gestión de Base de datos compartida, esquema compartido, para su implementación.

El modelo de solución consta de los siguientes tres niveles:

- Primero la capa de presentación que incluye no sólo el navegador, sino también el servidor web que es el responsable de presentar los datos un formato adecuado.
- El segundo cuya tarea es proporcionar los recursos solicitados, nivel está referido habitualmente a algún tipo de programa o script.
- El tercer nivel proporciona al segundo los datos necesarios para su ejecución.

Una aplicación Web recogerá datos del usuario o cliente los enviará al servidor, que ejecutará un programa y cuyo resultado será formateado y presentado al usuario en el navegador.

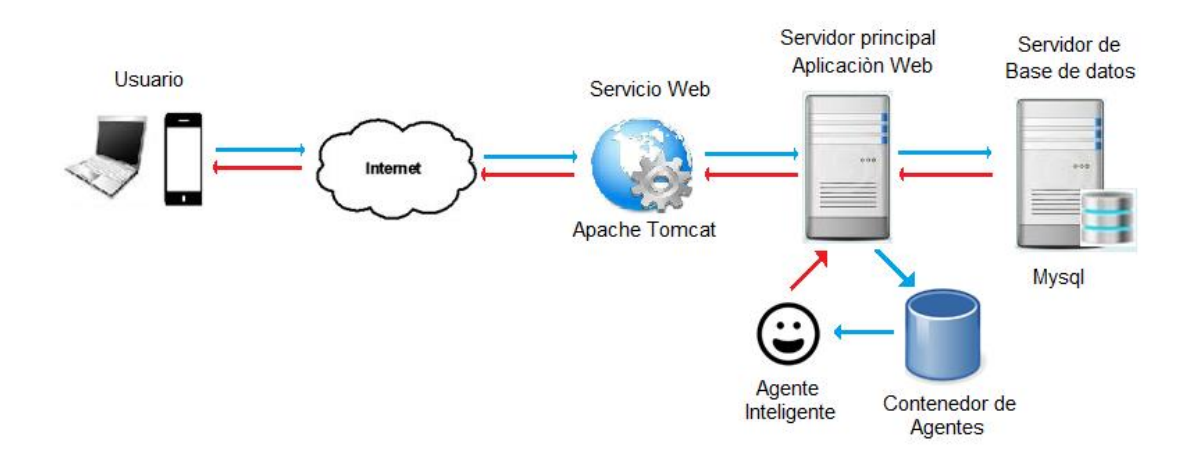

Figura 10: Diagrama entorno general de Arquitectura.

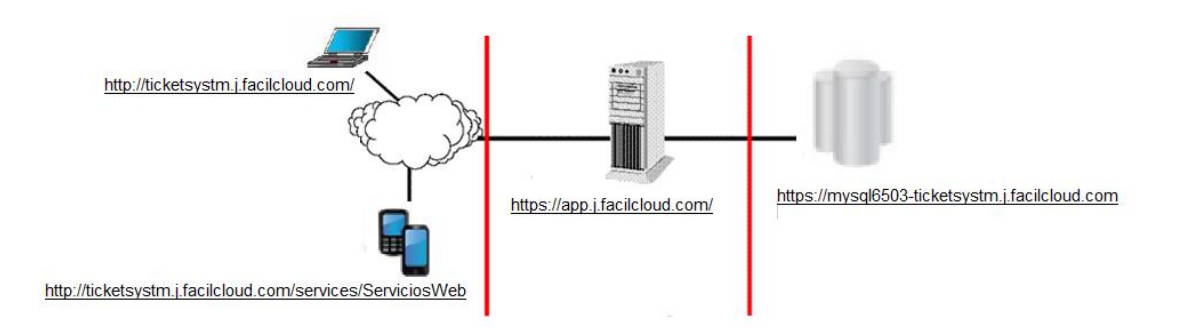

Figura 11. Arquitectura de la Aplicación

De acuerdo a la imagen, los usuarios web tienen acceso al sistema a accediendo al URL: [http://ticketsystm.j.facilcloud.com/,](http://ticketsystm.j.facilcloud.com/)

Para el acceso a la aplicación móvil es necesario contar con la aplicación móvil que se la puede adquirir en play store,

Es necesario tener acceso a internet para el uso tanto del sistema web como de la aplicación móvil.

#### Arquitectura de vaadin

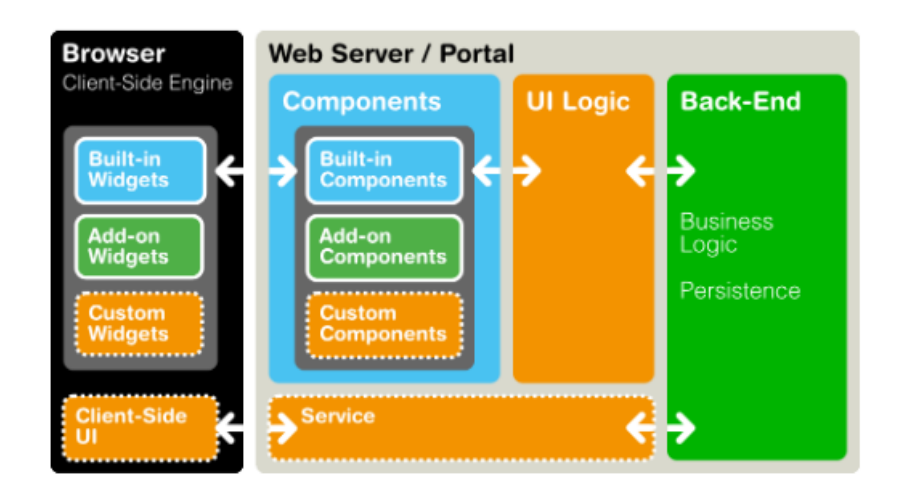

Figura 12: Arquitectura básica de aplicaciones web vaadin [**136**]

El sistema ticket, trabaja en la interfaz de usuario UI Logic del lado del servidor y back end que es donde se desarrolla la lógica del negocio.

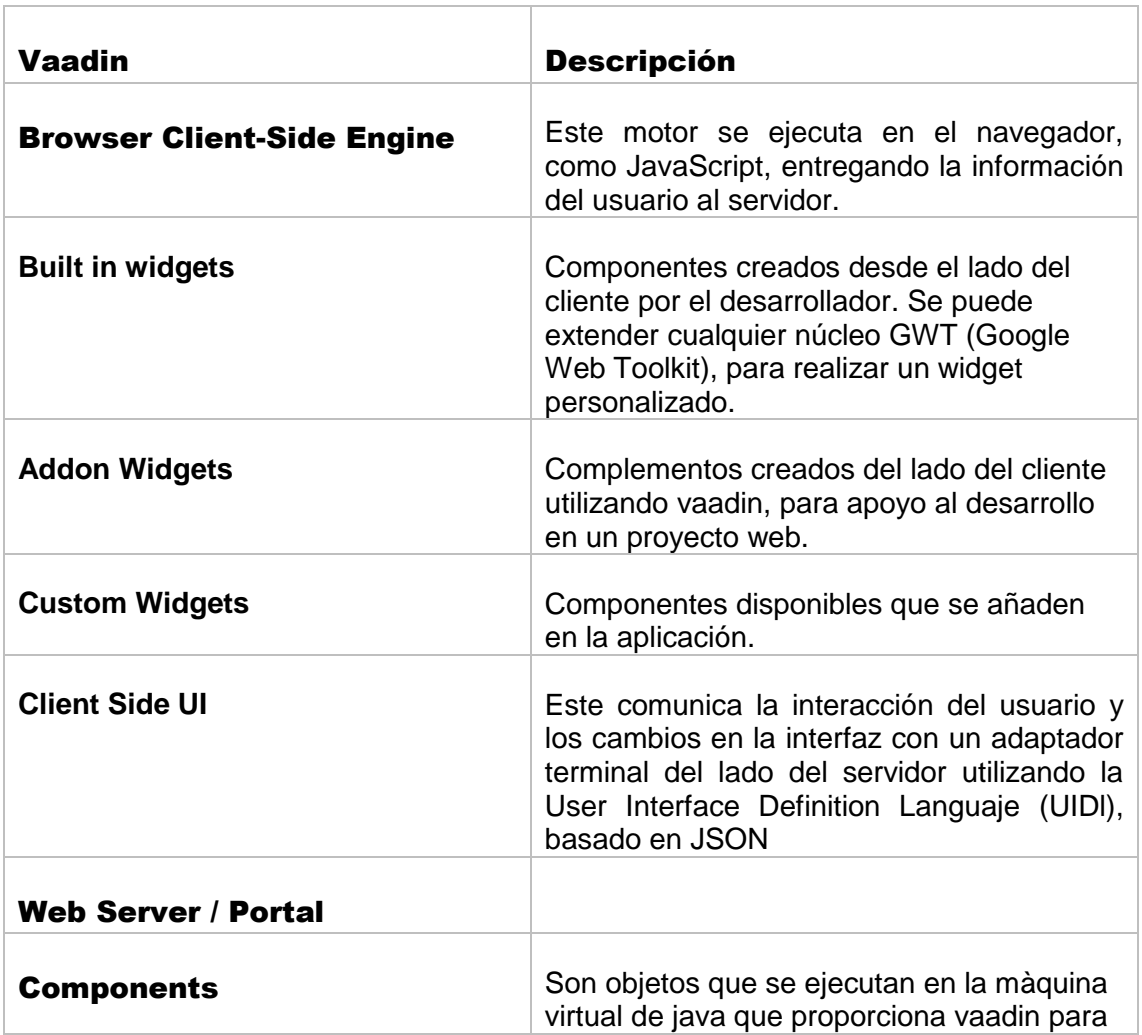

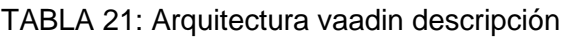

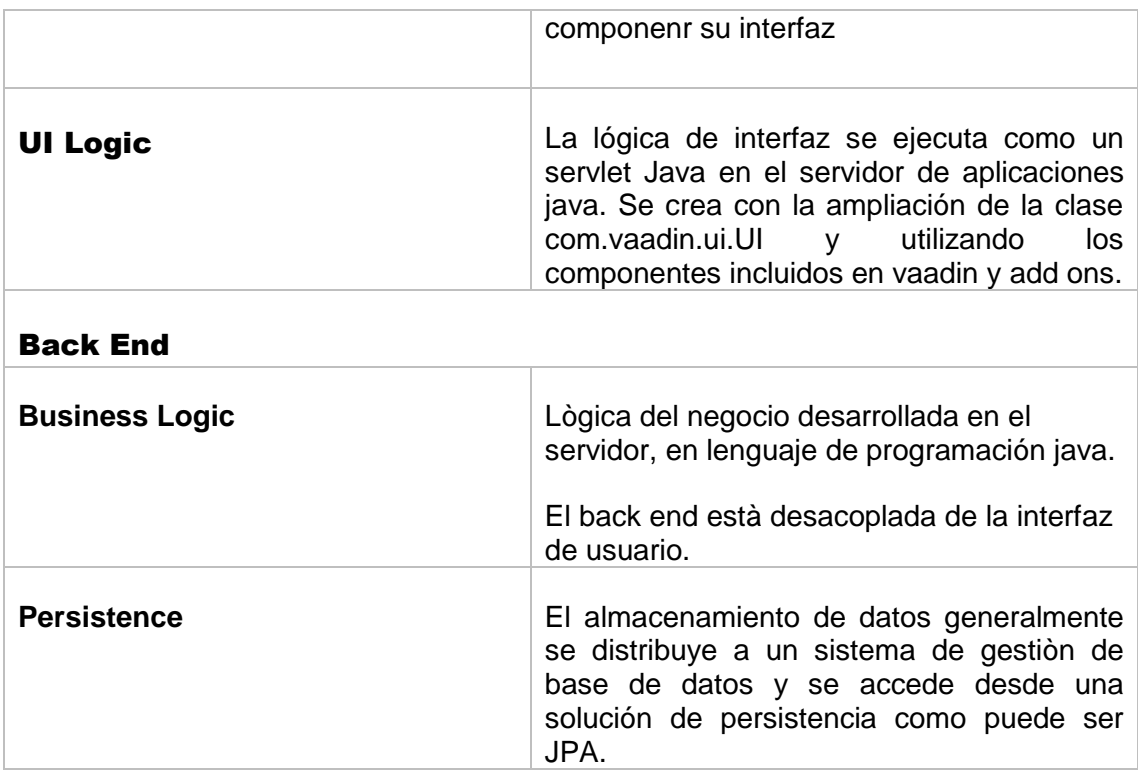

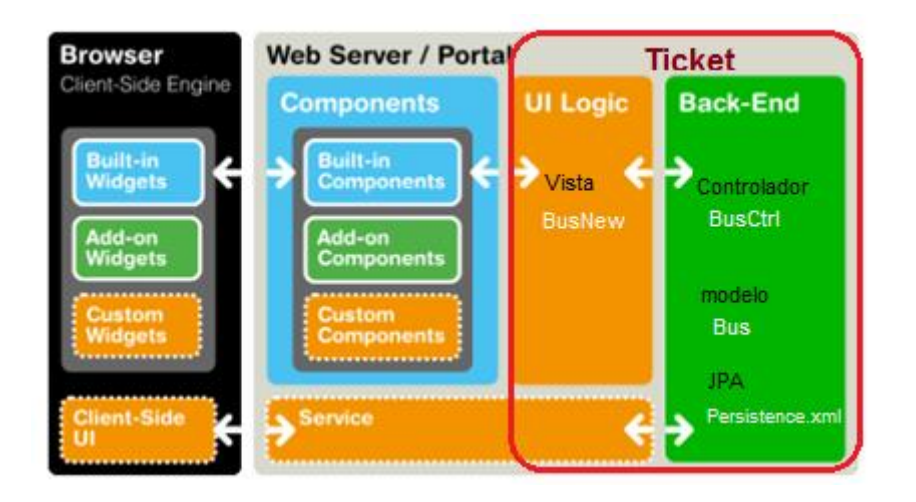

Figura 13: Ticket con respecto a la Arquitectura vaadin

Las vistas de ticket se encuentran dentro de la sección **UI Logic** de la arquitectura vaadin.

- **UI Logic**
	- **Ui Logic TIcket**

BoletoNew

BusNew

**ClienteNew** 

**CooperativaNew** 

**RutaNew** 

RutaDestinoNew

El Controlador y Modelo de ticket pertenece a Business Logic de la sección Backend, donde también se encuentra la solución de persistencia que se realiza en Ticket utilizando la herramienta JPA.

## **Back End**

- **Business Logic**
	- **Controlador Ticket**

**BoletoCtrl** 

**BusCtrl** 

ClienteCtrl

ClientePermisoUsuarioCtrl

**CooperativaCtrl** 

**RutaCtrl** 

RutaDestinoCtrl

**TIpoUsuarioCtrl** 

- **Modelo Ticket**

Boleto

Bus

**Cliente** 

ClientePermisoUsuario

**Cooperativa** 

Ruta

RutaDestino

**TIpoUsuario** 

#### **Persistence**

- **Persistencia Ticket**

JPA

# 2.3. Diagrama de Clases

Todas son clases desarrolladas en el lenguaje de programación java, para dar soporte a las funcionalidades que el sistema requiere.

Las principales clases desarrolladas en el sistema son las siguientes.

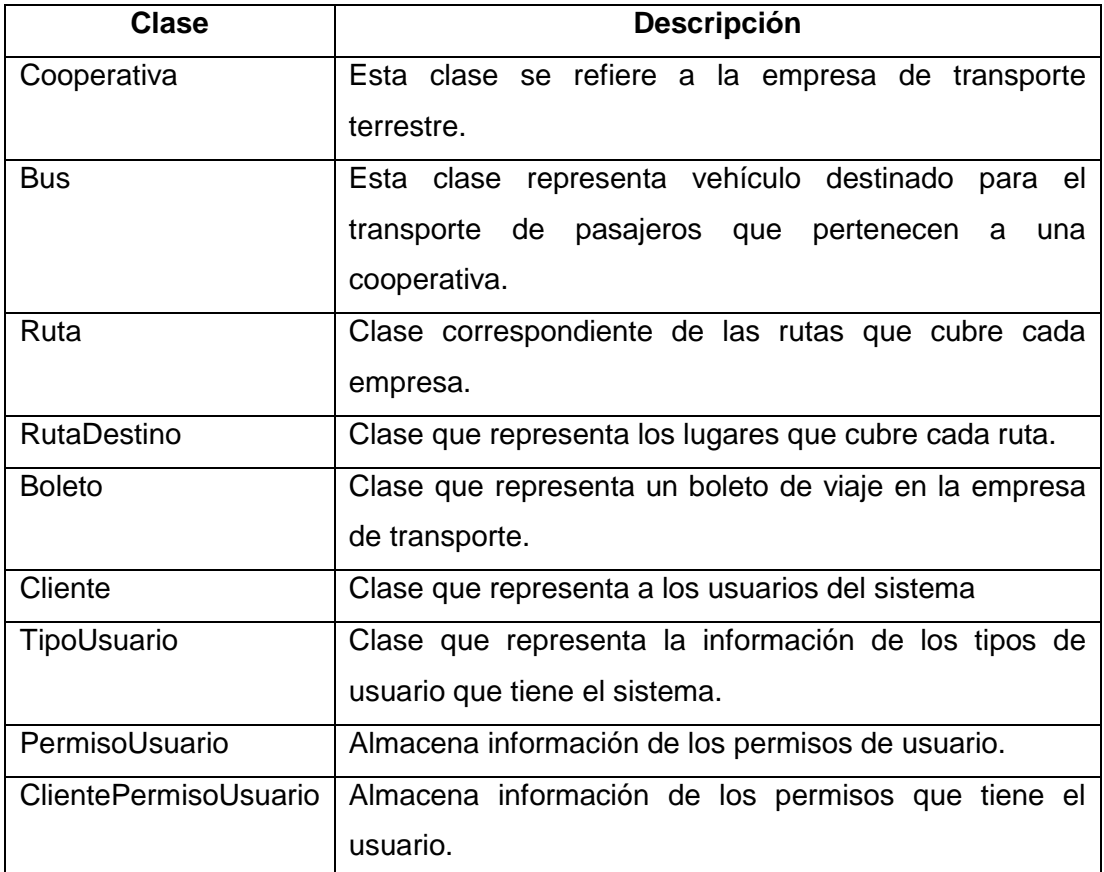

#### TABLA 22: DESCRIPCIÓN DE CLASES

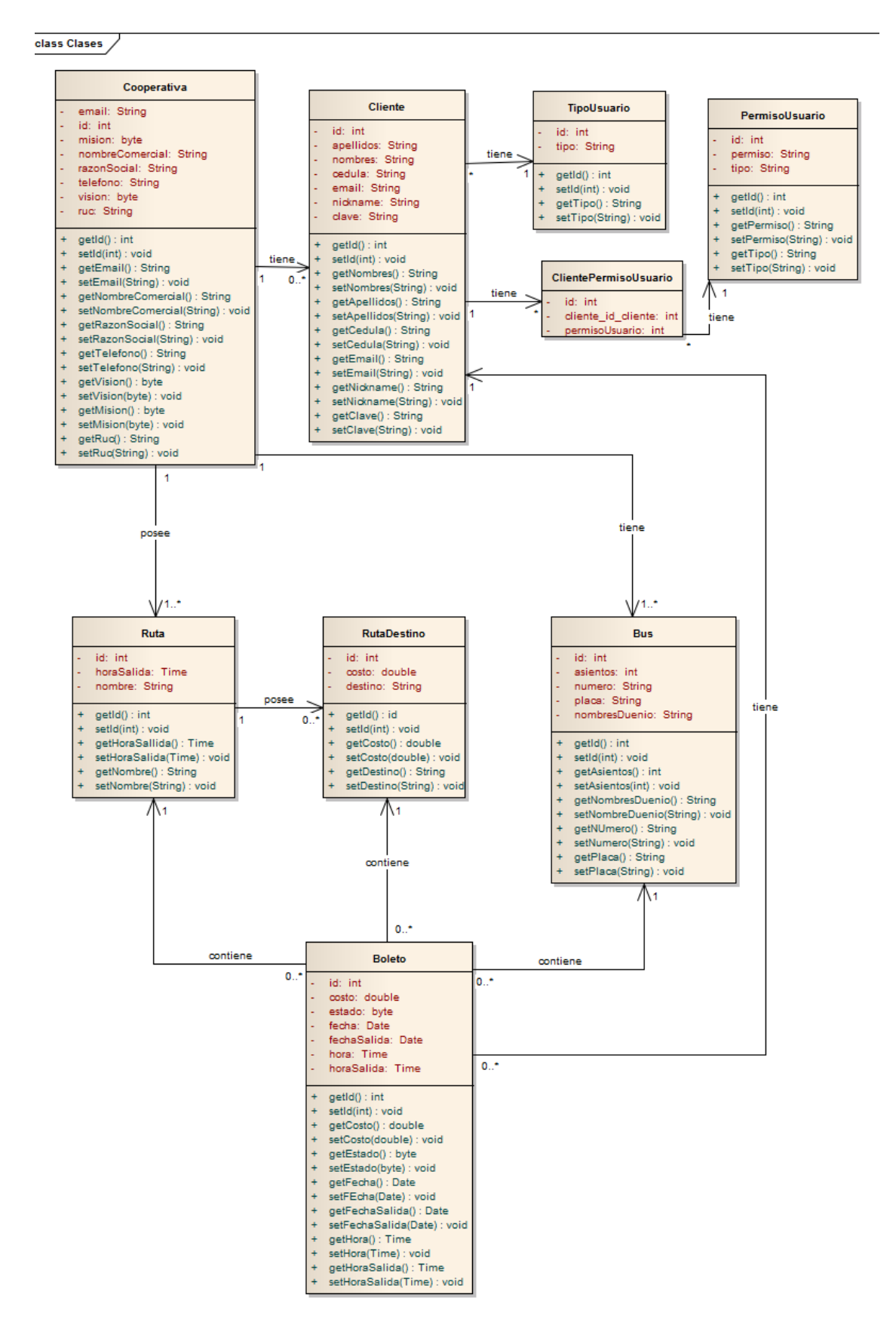

Figura 14: Diagrama de clases

#### 2.4. Modelo Relacional

En esta fase se ha realizado un análisis de la base de datos para determinar y definir las tablas que serán necesarias y se usarán en el desarrollo del proyecto. Mismas que se han considerado tomando en cuenta las funcionalidades que el cliente requiere.

La base de datos está compuesta por las siguientes tablas:

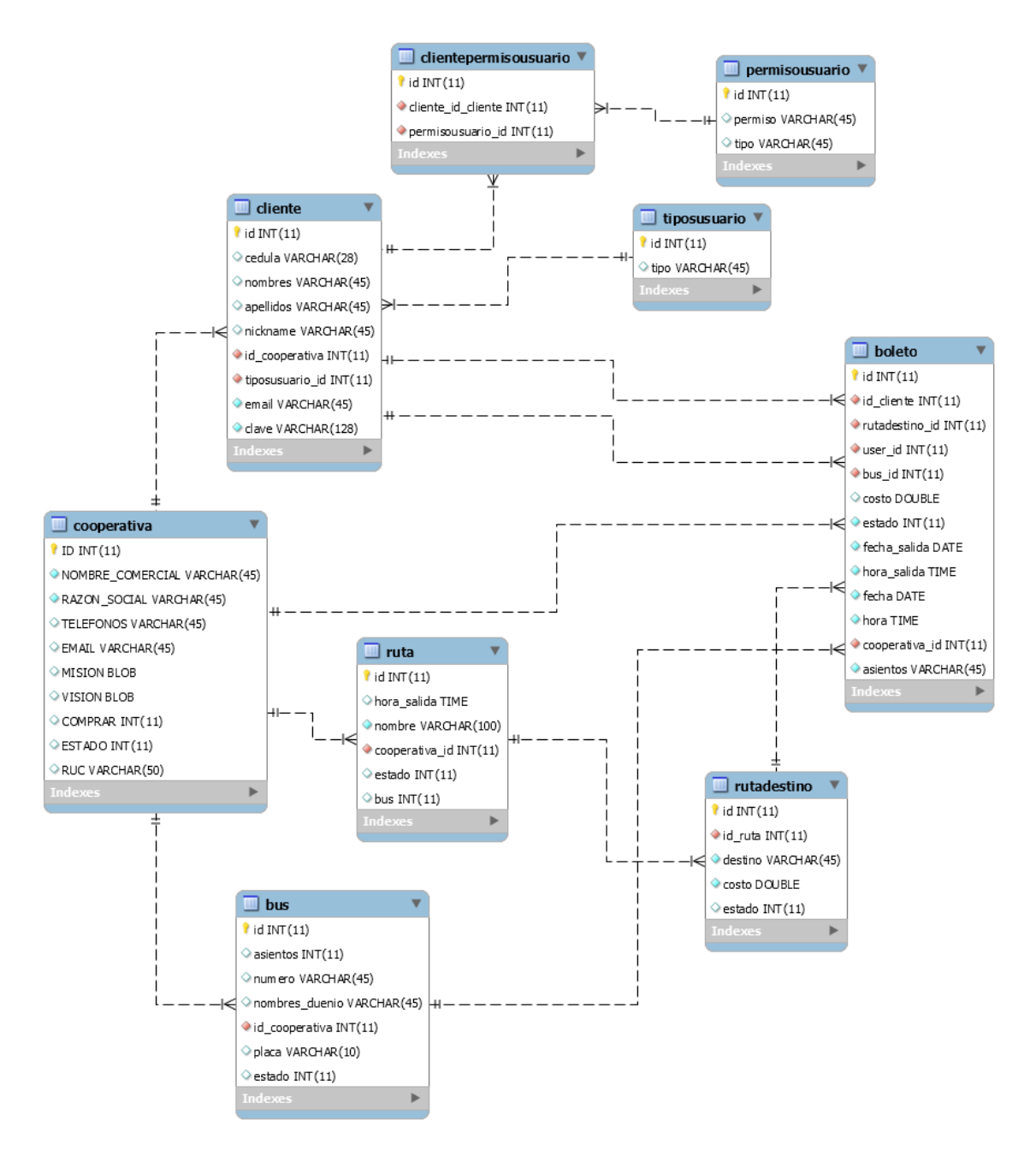

Figura 15: Modelo de Base de datos

# 2.5. Tarjetas CRC

#### TABLA 23: TARJETA CRC COOPERATIVA

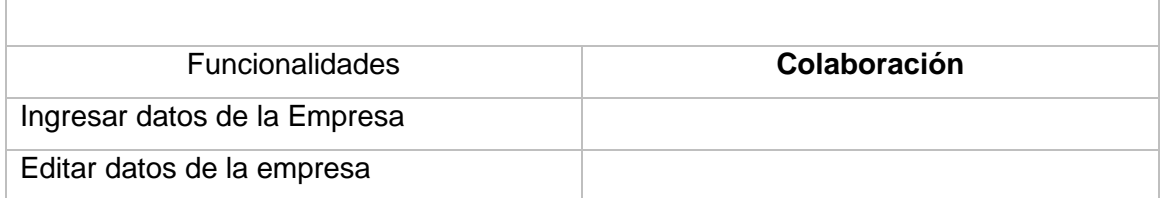

#### TABLA 24: TARJETA CRC GESTIONAR RUTA

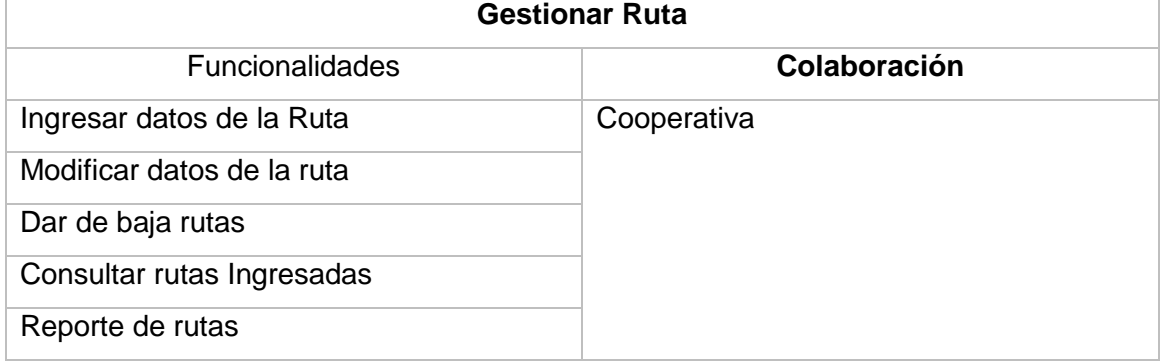

## TABLA 25: TARJETA CRC GESTIONAR DESTINO

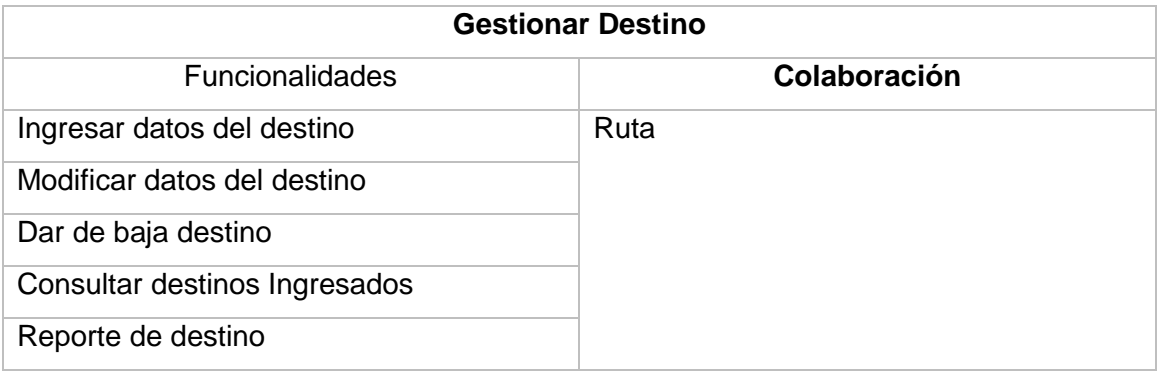

#### TABLA 26: TARJETA CRC GESTIONAR BUS

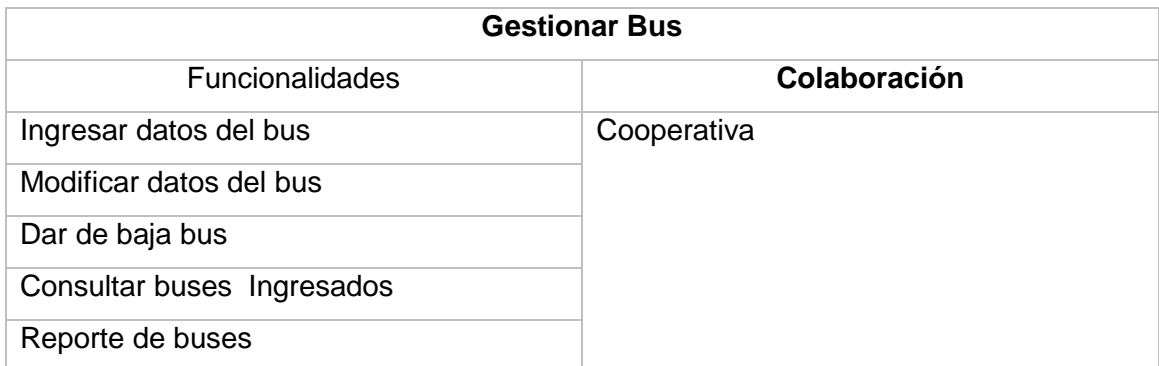

#### TABLA 27: TARJETA CRC VENTA BOLETO

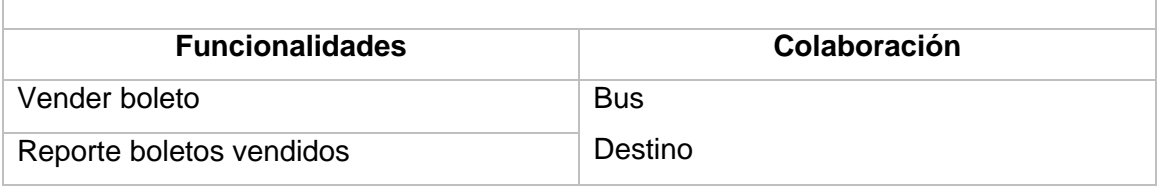

#### TABLA 28: TARJETA CRC GESTIONAR RESERVA DE BOLETO

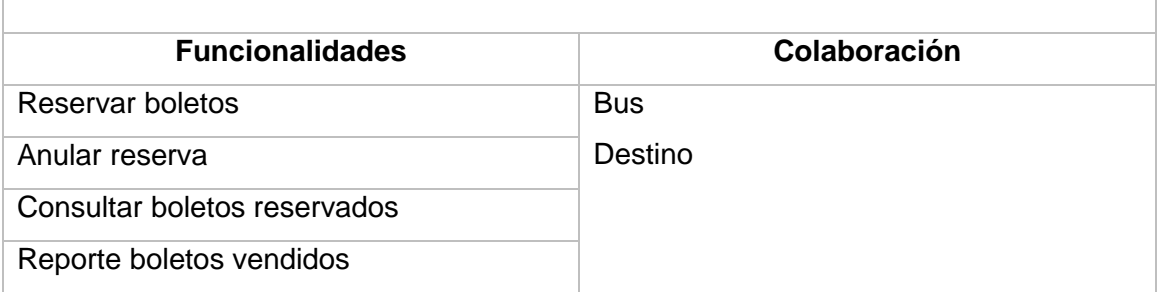

#### 2.6. Prototipos de pantalla

Para un mejor entendimiento de las funcionalidades del sistema, se ha considerado realizar un prototipo de lo que son las pantallas de usuario del sistema. Mismas que facilitarán brindar una visión más clara de las funcionalidades.

A continuación se presentan los prototipos de crear cuenta empresarial, ingreso de rutas, reserva y venta de boletos, todos los prototipos se encuentran en el anexo 6.

Pantalla de Crear Cuenta Empresarial

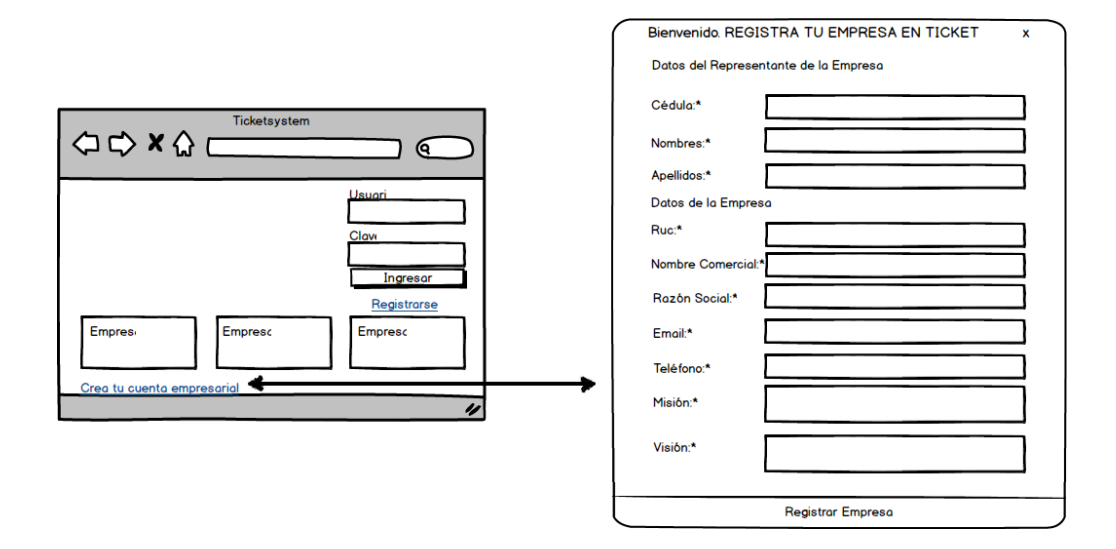

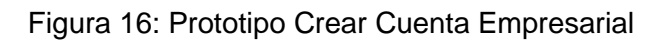

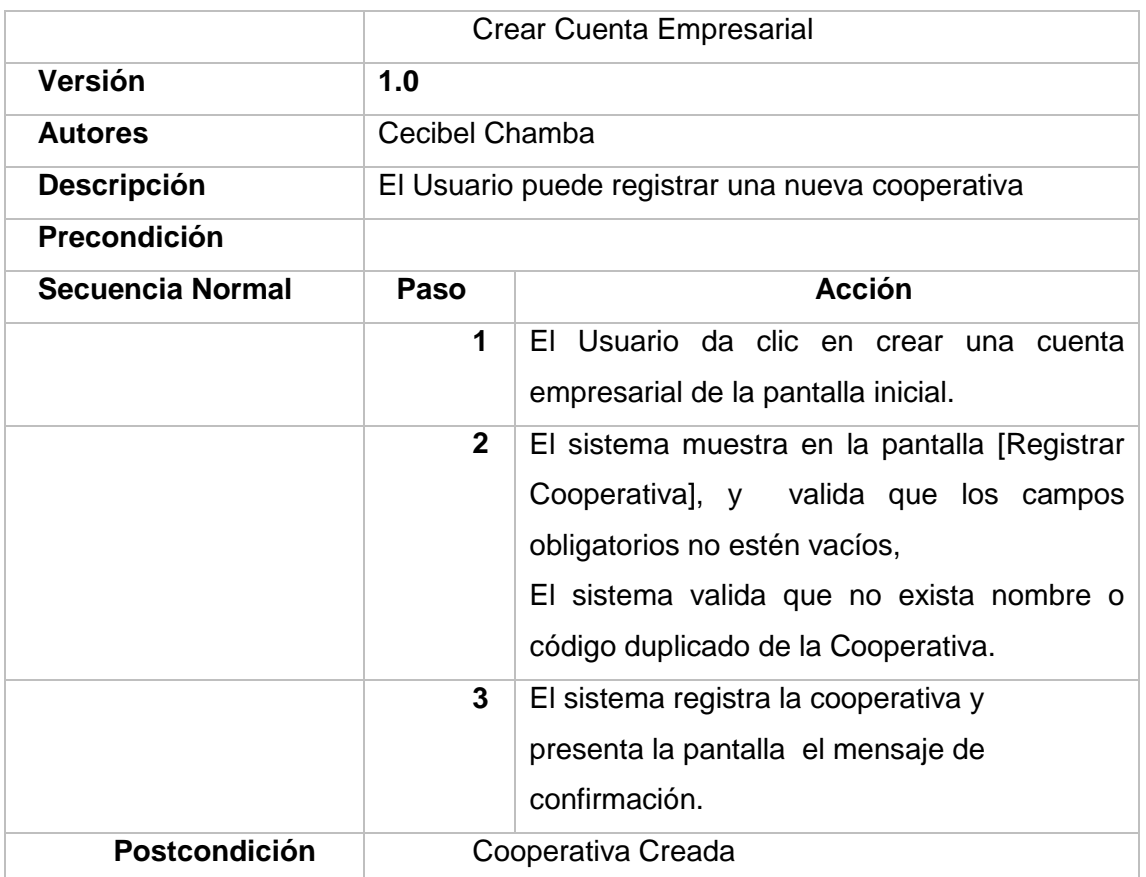

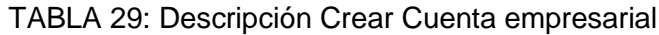

Pantalla de Nueva Ruta

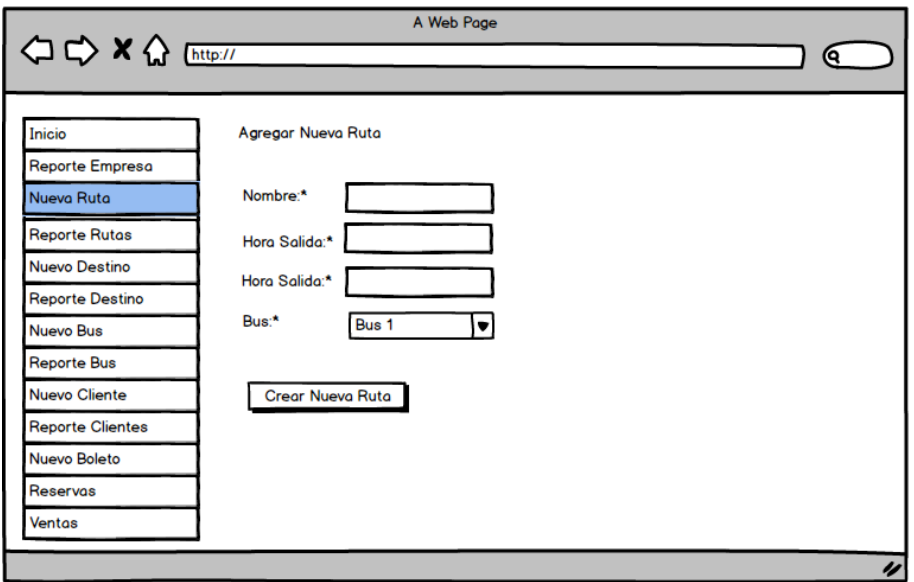

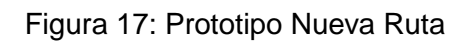

# TABLA 30: Descripción Nueva Ruta

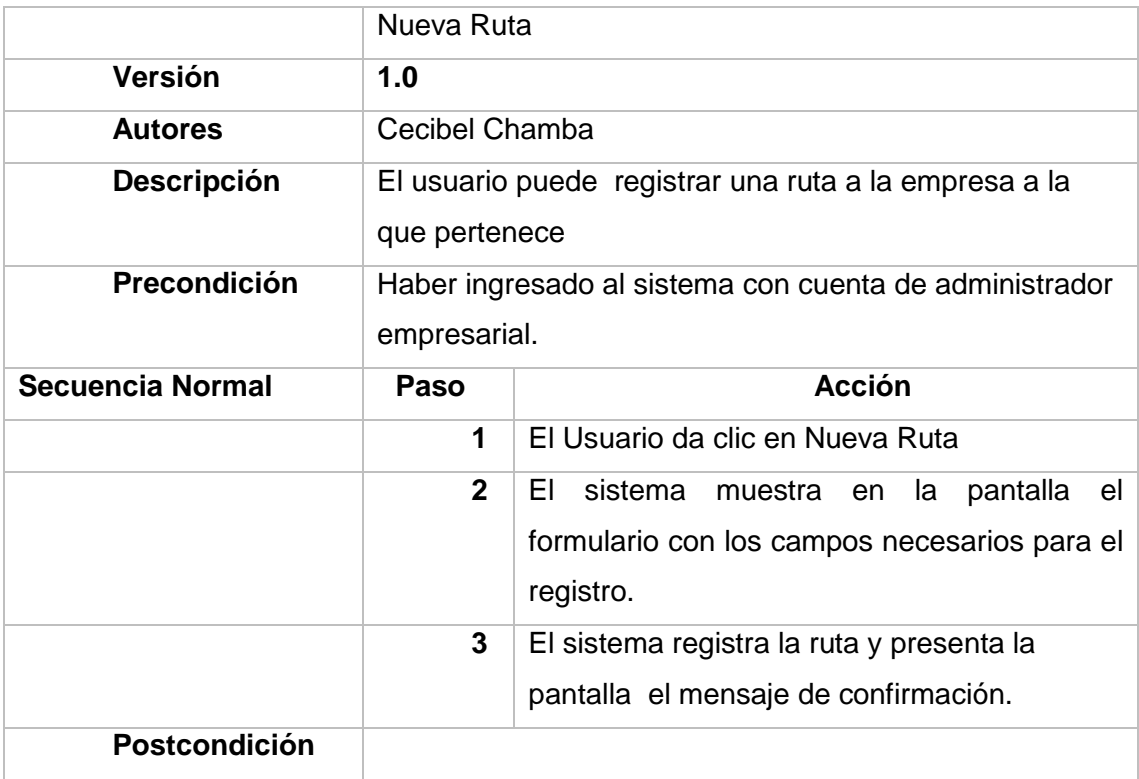

Pantalla de Nuevo Boleto

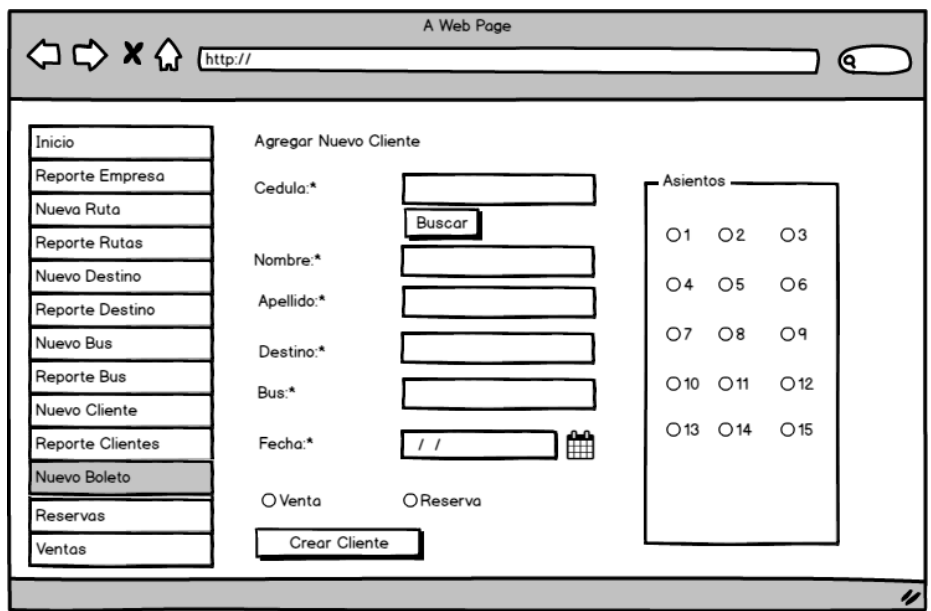

# Figura 18: Prototipo Nuevo Boleto

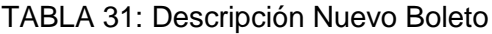

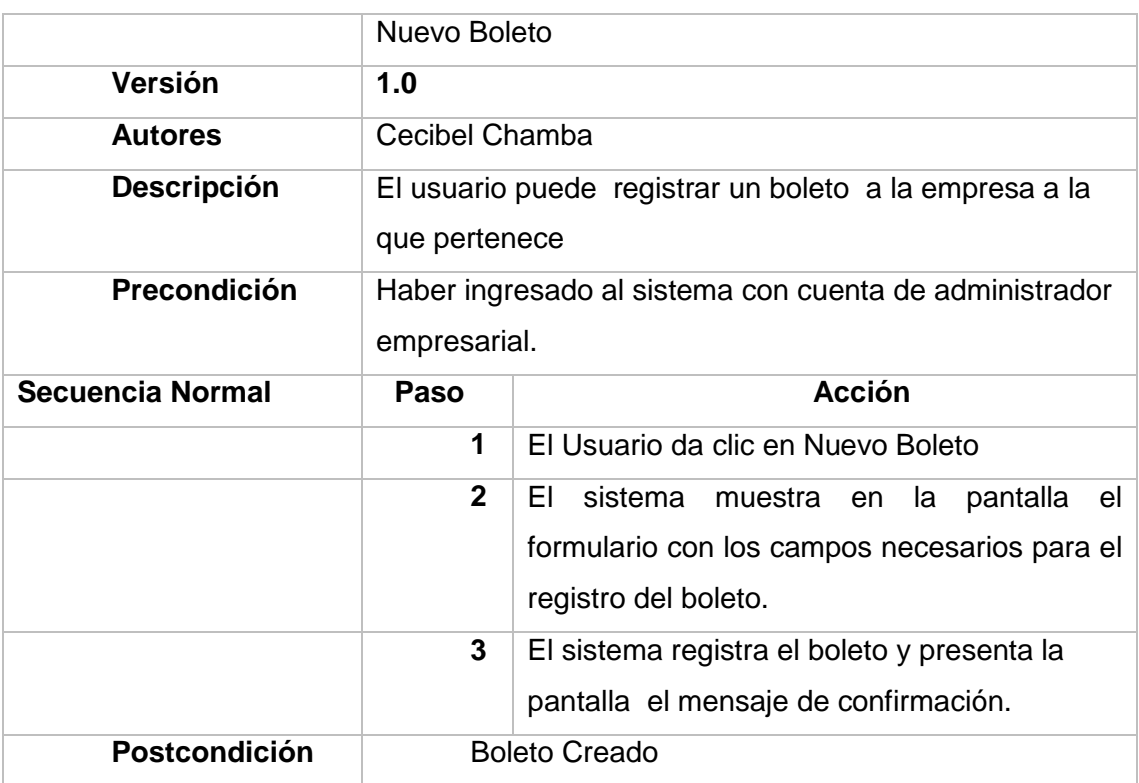

# 3. Tercera Fase: Codificación

Esta etapa consiste en ejecutar o realizar, cada requerimiento determinado en el análisis en código mediante un lenguaje de programación obteniendo así un sistema o software utilizable.

## 3.1. Codificación Web

#### 3.1.1. Módulos de la aplicación

El sistema web cuenta con los siguientes módulos.

#### **Gestión de Cliente**

- Ingreso y validación de información de registro en el sistema.
- Ingresar datos de nuevos clientes tanto el administrador, como el usuario, con información congruente.
- Actualizar información de administradores en el sistema.
- Buscar información congruente de clientes.
- Mostrar mensajes de información a los usuarios del sistema.

#### **Gestión de Cooperativa**

- Ingreso y validación de información de registro de cooperativas en el sistema.
- Ingresar datos de nuevas cooperativas con información congruente.
- Actualizar información de cooperativas en el sistema.
- Buscar información congruente de cooperativa.
- Mostrar mensajes de información a los usuarios del sistema.

#### **Gestión de Ruta**

- Ingreso y validación de información de registro de ruta en el sistema.
- Ingresar datos de nuevas rutas con información congruente.
- Actualizar información de rutas en el sistema.
- Buscar información congruente de rutas.
- Mostrar mensajes de información a los usuarios del sistema.
- Ver lista de rutas registradas.
- Obtener reportes de rutas registradas

#### **Gestión de Bus**

- **-** Ingreso y validación de información de registro de Buses en el sistema.
- Ingresar datos de nuevas buses con información congruente.
- Actualizar información de buses en el sistema.
- Buscar información congruente de buses.
- Mostrar mensajes de información a los usuarios del sistema.
- Obtener reportes de buses registrados

#### **Gestión de Boleto.**

- Ingreso y validación de información de registro de boleto en el sistema.
- Ingresar datos de nuevo boleto con información congruente.
- Registrar reserva o venta de boleto
- Actualizar información de boleto en el sistema.
- Buscar información congruente de boleto.
- Mostrar mensajes de información a los usuarios del sistema.
- Obtener reportes de boletos registradas, tanto ventas como reservas

#### 3.1.2. Generación de clases a partir de base de datos

Para la codificación de las clases del sistema web se utilizó JPA tools, disponible para el entorno de desarrollo eclipse, para generar las clases de las entidades de la base de datos.

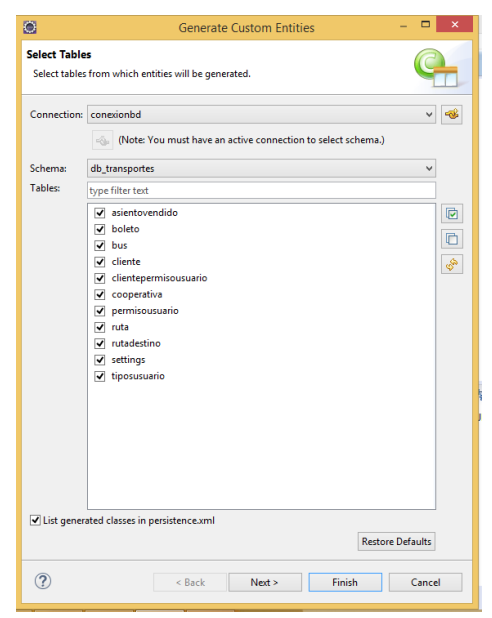

Figura 19: Entidades a partir de Base de datos
#### 3.1.3. Conexión a base de datos

Para la conexión de base de datos se utilizó el estándar JPA implementado por EclipseLink, en el archivo de persistencia generado se especifica la dirección a la base de datos a la cual se conecta el sistema, el nombre de usuario de base de datos utilizada y la contraseña de usuario de base de datos.

#### **3.1.4. Código del proceso de reserva web**

El sistema está realizado bajo el patrón Modelo Vista controlador:

El framework utilizado para el desarrollo de ticket es vaadin mismo que brinda componentes para la elaboración de interfaces, entre los que tenemos, TextField, DateField, Table, Button, entre otros.

Para realizar un formulario en vaadin se crea una instancia del componente deseado. En el formulario de reserva de boletos para el usuario cliente, se crearon los siguientes componentes:

Un comboBox para presentar las empresas que registradas y de las que puedo realizar una reserva.

Un textField donde se muestra el nombre del cliente.

Un dateField para ingreso de la fecha en la que se desea el boleto de viaje.

Un comboBox para indicar el origen desde donde desea viajar el cliente.

Un campo destino que indica hacia donde desea viajar el cliente.

Una tabla donde se muestran las rutas correspondientes al origen y destino indicados por el cliente con sus respectivos horarios y valor del viaje.

Los asientos disponibles para la reserva se muestran en una lista de checkBox, donde el cliente selecciona los asientos que desea adquirir. Finalmente un botón reservar, que confirma que el cliente quiere realizar la reserva.

Los datos ingresados en el formulario son enviados al controlador desde donde se llama al modelo para registrar la reserva del boleto en la base de datos a través de la operación crearBoleto.

La clase Boleto correspondiente al modelo cuenta con los siguientes atributos.

Bus bus; int estado; Cooperativa cooperativa; double costo; Time hora; Rutadestino rutadestino; Time horaSalida; Date fecha; Cliente cliente; String asientos; Date fechaSalida; int id; Cliente usuarioEmpresarial;

### **Llamada al Agente Inteligente**

Para crear el agente inteligente se utiliza la librería jade misma que permite extender la clase GatewayAgent para crear el contenedor del agente reactivo a utilizar.

En esta clase se crea el método donde se realiza la búsqueda de asientos disponibles.

```
protected void processCommand(java.lang.Object obj) {
```
Boletoctrl boleto = new Boletoctrl();

```
 ArrayList<String> a = boleto.getAsientosReservados(Date fechasalida, int 
rutaId, int ventaReserva);
```
}

```
Luego desde donde se desea ejecutar el agente se realiza la llamada al agente.
Donde se llama la clase JadeGateway y el método init, enviando como parámetro el 
paquete y el nombre del agente que se desea llamar.
```

```
JadeGateway.init("agente.MiAgenteGateWay",null);
```
try {

JadeGateway.execute(boletoDisponibles)

```
} catch(Exception e) { e.printStackTrace();
```
}

### **Crear Servicio web para ser consumido por la aplicación móvil**

Para crear el servicio web se realizó a partir de una clase Java en el que se implementa el servicio web, y dentro de la misma se definen todos los métodos o servicios web que se desea consumir.

@WebService(serviceName = "servicioweb")

public class ServiciosWeb {

}

Los servicios web realizados se listan a continuación.

- getEmpresas(int tipo)
- getRutaDestinoData(int tipo, int empresaId)
- getRutaDestinobyId(int id)
- getAsientosDisponibles(String fechasalida, int rutaId, int busId)
- crearBoleto(int empresaId, int clientId, int rutaDestinoId, String fechaSalida, String asientos, Double costo)
- login(String user, String pass)
- crearCliente(String cedula, String nombres, String apellidos, String email, String clave, String nickname)
- editarCliente(int clientId, String cedula, String nombres, String apellidos, String email)
- getReservaBoleto(int tipo, int clienteId)
- getCompraBoleto(int tipo, int clienteId)
- cambiarEstadoReservaBoleto(int id, int newEstado)

## 3.2. Codificación Móvil

El desarrollo de la aplicación móvil, se ha desarrollado en el entorno de desarrollo Android Studio, es orientado a dispositivos móviles con sistema operativo android igual o superior a 4.4. La aplicación está disponible en Play Store sin ningún costo, en la dirección: https://play.google.com/store/apps/details?id=com.ticketsys.ticket.

## 3.2.1. Alcance

La aplicación móvil está orientada para el rol de cliente. El cliente tendrá disponible las siguientes características.

- Registrarse como cliente.
- Consultar empresas registradas
- Consultar rutas por empresa
- Consultar destinos por ruta
- Reservar Boleto
- Consultar mis reservas
- Consultar mis compras
- Anular Reservas

## 3.2.2. Conexión hacia el Servicio Web

Para que la aplicación móvil interactúe con el sistema web es necesario conectarse al servicio web.

Desde la aplicación android se realizó la conexión al servicio web en donde se declararon las siguientes variables con datos obtenidos del archivo wsdl del servicio web.

NAMESPACE: Direcciona hacia servicio web dentro del directorio del proyecto web.

URL: dirección del archivo wsdl

SOAP\_ACTION: Dirección del método del servicio web a ser consumido.

Para consumir el servicio web se creó el método crearBoleto, en el cual enviamos los parámetros correspondientes al id de la empresa, id del cliente, id de la ruta, fecha de salida, asientos y costo.

Las interfaces fueron desarrolladas en XML, en la que se crearon los componentes de la aplicación como los TextView y Button necesarios para que el usuario interactúe con la aplicación.

# 4. Cuarta Fase: Implantación y Pruebas

### 4.1. Despliegue del sistema

### Cliente web

- Conexión a Internet
- Navegador Chrome o Firefox
- Lector de pdf
- Lector de hoja de cálculo

### Cliente Móvil

- Sistema operativo android
- Conexión a internet

### 4.2. Herramientas de prueba

La herramienta para realizar las pruebas para el sistema web es JMeter.

JMeter está diseñado para medir la funcionalidad y rendimiento, para pruebas de aplicaciones web y otras funciones de prueba [**[137](#page-101-0)**] [**[138](#page-101-1)**] [**[139](#page-101-2)**].

JMeter puede ser utilizado tanto para probar el rendimiento de recursos estáticos como dinámicos [**[140](#page-101-3)**]. Entre sus principales características tenemos las siguientes [**[141](#page-101-4)**] [**[142](#page-102-0)**] [**[143](#page-102-1)**]:

- Pruebas de rendimiento y capacidad de carga.
- Portable
- 100% java
- **Multihilo**
- Plan de pruebas rápido

Para las pruebas del servicio web es SoapUI [**[144](#page-102-2)**] [**[145](#page-102-3)**]. Esta herramienta nos ayuda a comprobar los resultados [**[146](#page-102-4)**] [**[147](#page-102-5)**] de cada función que se crea como servicio web, además el resultado del testeo funcional que nos permite observar si la función está realizando las operaciones requeridas [**[148](#page-102-6)**] [**[149](#page-102-7)**].

### 4.3. Especificación de Pruebas

### 4.4. Plan de Pruebas

El presente plan de pruebas, se ha desarrollado para documentar las pruebas que verifican el funcionamiento del sistema, para el cual se ha adoptado el modelo de pruebas especificado en el estándar IEEE 829 [**[150](#page-102-8)**], que es el estándar de Documentación de pruebas de Software, adaptado a las características de proyecto que se está desarrollando.

### **4.4.1. Propósito**

Este plan de pruebas tiene el propósito de realizar una evaluación de las funcionalidades del sistema, de manera que sean correctas y coincidan con los resultados esperados del proyecto. Además son requeridas para brindar mayor calidad al producto de este proyecto.

En este plan de pruebas se trata de cubrir los siguientes objetivos:

- Identificar la información existente en el proyecto y los componentes que deben ser resteados.
- Presentar los principales requisitos a probar.
- Definir las estrategias de prueba que deben emplearse.
- Identificar los recursos necesarios que pueden requerirse.
- Presentar los resultados de las pruebas.

### **4.4.2. Alcance**

Las pruebas a realizarse en el sistema son las recomendadas por la metodología de desarrollo que se ha seguido como referencia (Extreme Programming): Pruebas unitarias, y pruebas de aceptación o funcionales.

### **4.4.3. Ítems y características a probar**

Las pruebas a desarrollarse son para verificar la funcionalidad del sistema de reserva de boletería Ticket.

#### **4.4.4. Características que no van a ser evaluadas**

- Herramientas no desarrolladas (ejemplo: Sistema Operativo, máquina virtual java)
- Entorno de trabajo (por ejemplo, disponibilidad de internet)

### **4.4.5. Actividades a realizar**

Las pruebas a desarrollar son las siguientes:

- Pruebas unitarias
- Pruebas de Aceptación
- Pruebas de Carga
- Prueba de accesibilidad

#### **4.4.6. Pruebas unitarias.**

El plan de pruebas está dividido en:

**Pruebas unitarias***.* Para las pruebas unitarias, se hará uso de una herramienta para automatizar y agilizar el testeo esta herramienta además debe hacer posible la obtención de un reporte total de las funciones probadas con la herramienta, y su estado.

La herramienta elegida para realizar las pruebas unitarias de los servicios web ha sido SOAP UI.

Esta herramienta nos ayuda a comprobar los resultados de cada función que se crea como servicio web, brindándonos además el resultado del resteo funcional que nos permite observar si la función está realizando las operaciones requeridas.

*Pruebas de aceptación o funcionales.* Este tipo de pruebas se basa en comprobar el funcionamiento de las operaciones requeridas por el sistema, las mismas que se han especificado en las historias de usuario. En base a estas historias de usuario se ha desarrollado un documento de especificación de los casos de prueba para cada una de las historias de usuario.

**Pruebas de carga.** Este tipo de prueba se realiza para verificar el comportamiento de la aplicación bajo una cantidad específica de peticiones, para ha sido utilizada la herramienta JMeter, que es una herramienta que nos ayuda a realizar las pruebas y generar un reporte de las mismas.

**Pruebas de Accesibilidad.** Para realizar las pruebas de accesibilidad se utilizó el siguiente URL: [http://examinator.ws/,](http://examinator.ws/) que es un servicio en línea para evaluar la accesibilidad de una página web, y usa como referencia algunas técnicas recomendadas por las pautas de accesibilidad para el Contenido Web 2.0 (WCAG 2.0)

#### **4.4.7. Actividades de prueba**

Las actividades a desarrollarse para el desarrollo de pruebas es el siguiente:

- Crear casos de prueba
- Ejecutar las pruebas y realizar el análisis, evaluación e informe de las mismas.
- Llevar a cabo las pruebas de aceptación.

## **4.4.8. Recursos**

En la siguiente tabla se detalla los recursos necesarios para llevar a cabo la ejecución de las pruebas.

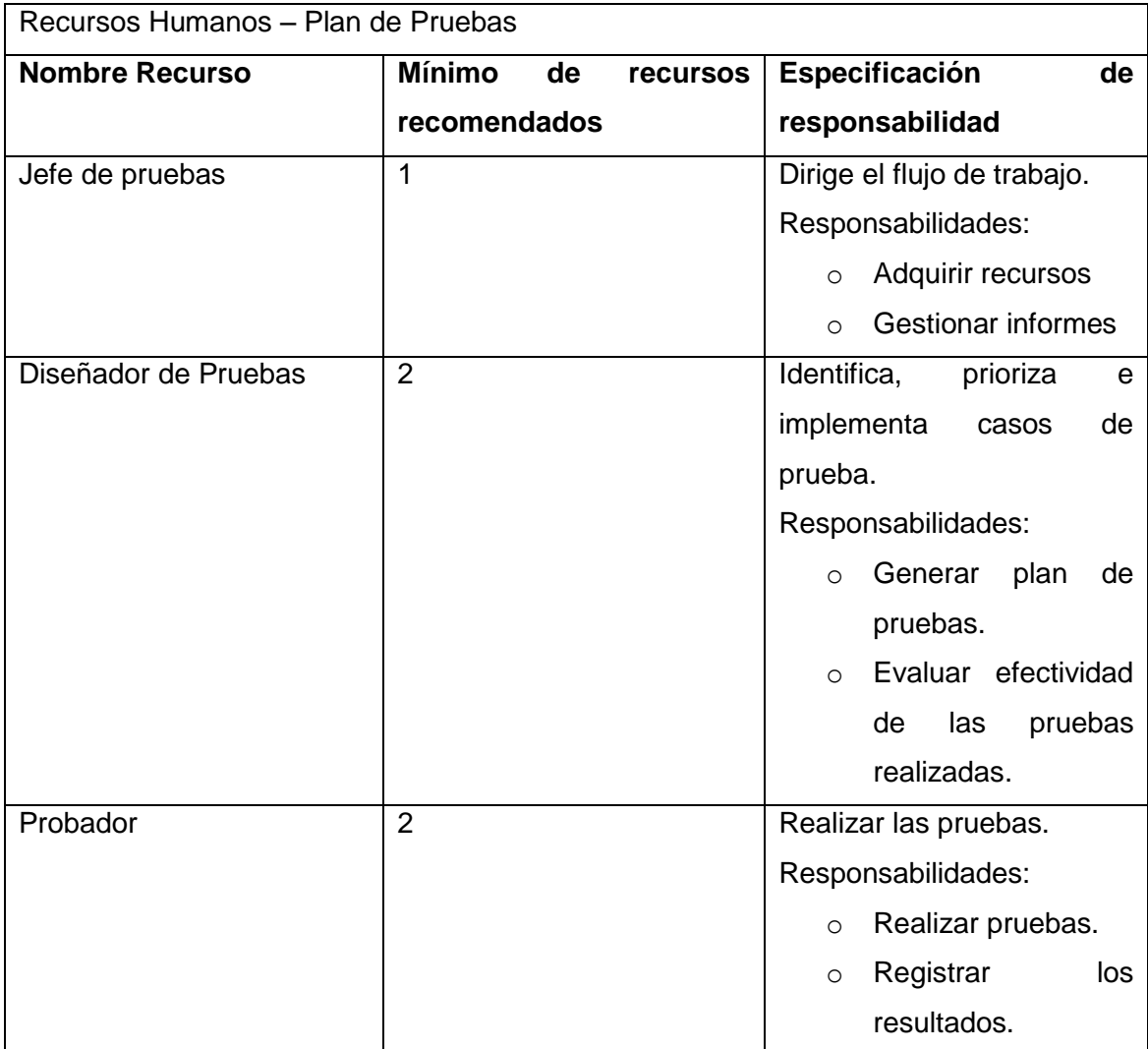

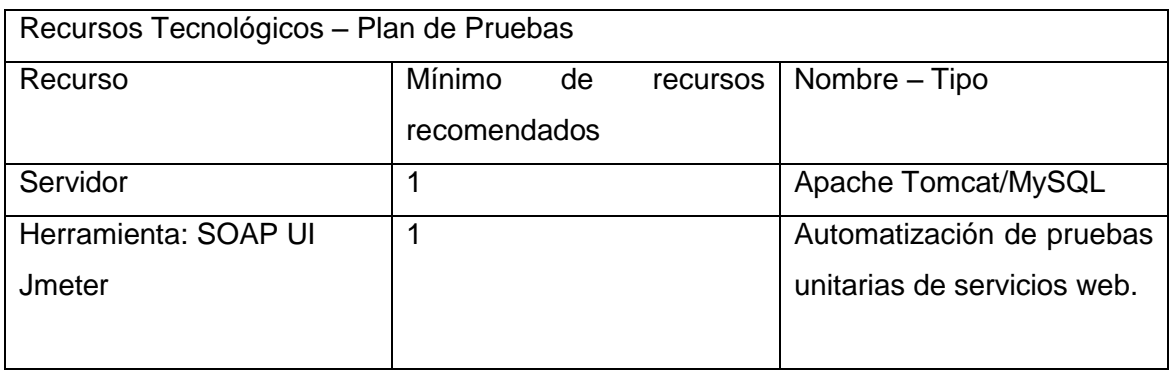

#### **4.4.9. Resultados**

.

Los resultados de las pruebas están desarrollados en formularios, en los que se definen los aspectos importantes en la ejecución y descripción detallada de los resultados obtenidos.

Los estados del resultado de las pruebas son los siguientes:

- **Exitoso:** El resultado de la prueba ha sido satisfactorio.
- **Detenido:** Presencia de dificultades para la correcta ejecución de la prueba.
- **Fallido:** El resultado de la prueba no ha sido el esperado.
- **No ejecutado:** La prueba no se ha llevado a cabo.

#### 4.5. Pruebas Unitarias de funcionalidad

Las pruebas son muy importantes para verificar que el código esté libre de errores y en caso de tenerlos, que los mismos puedan ser corregidos.

Las pruebas unitarias se centran en tomar la menor unidad posible para realizar las pruebas, sean métodos de una clase o la clase, detectando así que la porción de código que estamos evaluando se encuentre sin errores para su posterior integración con el resto del código [**151**].

A continuación se presenta un ejemplo de las pruebas, en el anexo 8 y 9 se presentan todos los resultados

#### **Prueba Crear Boleto**

#### TABLA 32: PRUEBA DE FUNCIONALIDAD SERVICIO WEB CREAR BOLETO

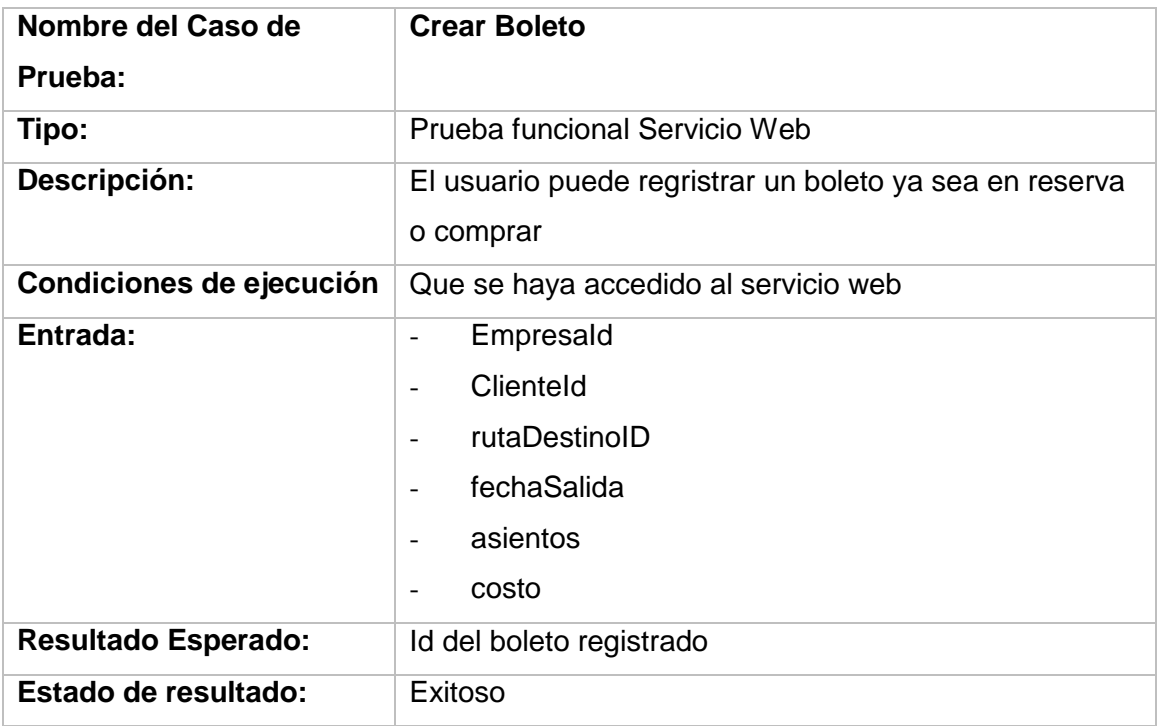

Una vez ingresados los datos del nuevo boleto nos devuelve el id del boleto creado.

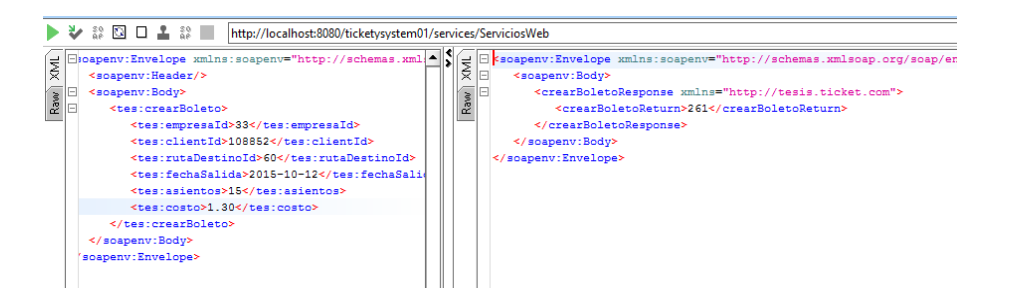

Figura 1: Resultado Crear Boleto SOAP UI

### 4.5.1. Pruebas de carga

Para la realización de las pruebas de carga se ha utilizado la herramienta JMeter para la aplicación web y de los servicios web y soapUI para las pruebas de funcionalidad de los servicios web que son consumidos por la aplicación móvil.

#### 4.5.1.1. Pruebas de carga Sistema Web

Para las pruebas de carga del sistema web se utilizó JMeter el para lo cual se crea un grupo de hilos (usuarios) que para el caso de prueba ha sido de 500.

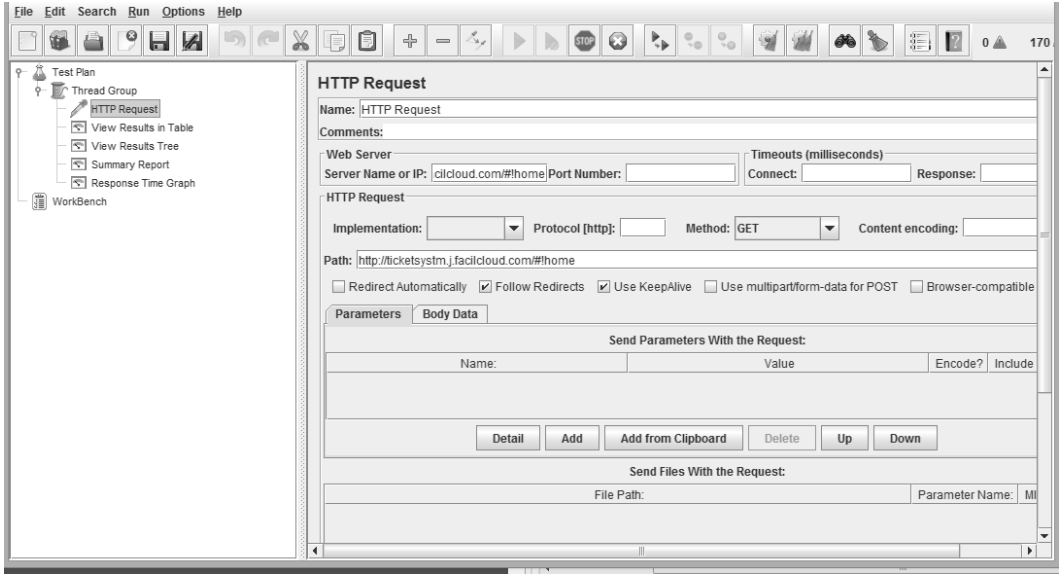

Figura 20: Prueba de Carga Petición al servidor

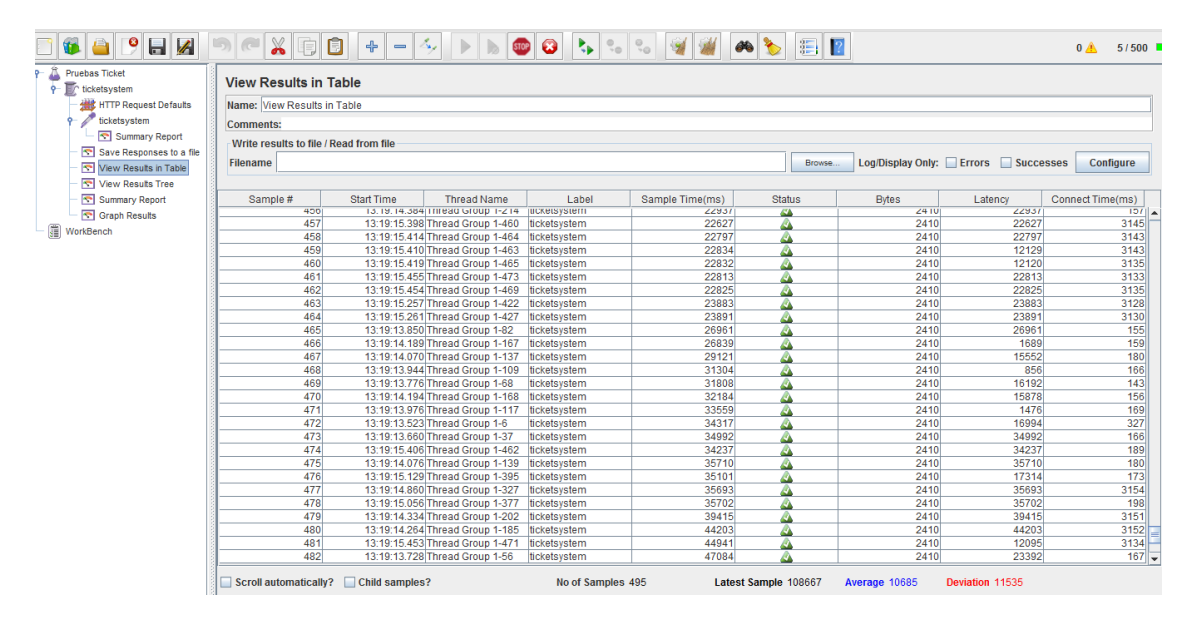

Figura 21: Resultado de petición

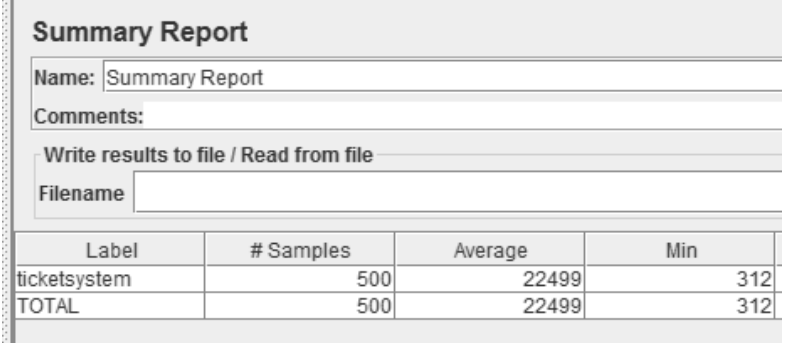

Figura 22: Reporte de resultados 1

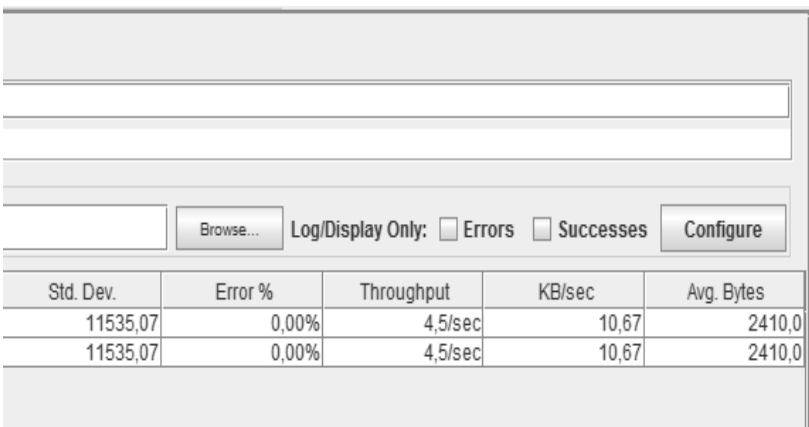

Figura 23: Reporte de resultados 2

En la imagen podemos observar el resultado de carga con 500 usuarios, con un error de 0%.

## 4.5.1.2. Pruebas de carga Servicios Web

Para las pruebas de carga del servicio web También usamos JMeter y se ha realizado con 200 hilos.

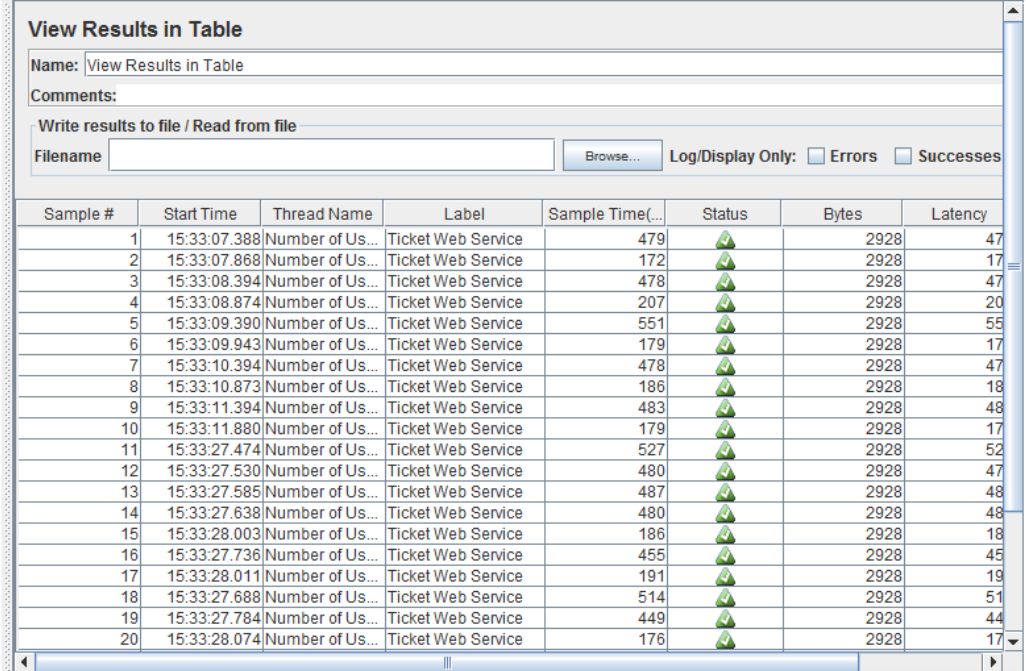

Figura 24: Resultado de prueba Servicios Web

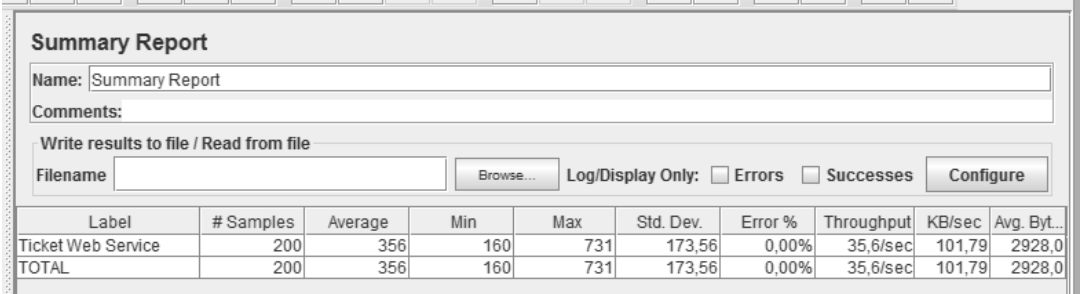

Figura 25: Reporte de resultados de carga Servicios Web

En la imagen podemos observar el resultado de carga con 200 usuarios, con un error de 0%.

# g.Discusión

La propuesta alternativa describe los procesos que fueron necesarios para el cumplimiento de los objetivos

# 1. Desarrollo de la propuesta alternativa

**1.1.** Objetivo Específico 1: **Desarrollar software como servicio web, para el control y reserva de boletería, con la utilización de un agente reactivo para la búsqueda de asientos disponibles.**

Para el cumplimiento de este objetivo se utilizó la metodología XP para el desarrollo del sistema, misma que comprende cuatro fases en el proceso de desarrollo, que comprenden tareas específicas, en este caso se ha utilizado únicamente las tareas que se consideran necesarias y se ha incrementado otras con el fin de mejorar los resultados. La planeación del proyecto, en base a entrevistas realizadas a los responsables de realizar los procesos de venta y reserva de boletería en la Cooperativa de transporte Catamayo Express, para obtener la información necesaria, una vez que se cuenta con la información necesaria, se formó la metáfora del sistema que es la idea general de lo que va a realizar el sistema, llevando así a obtener los requerimientos y posteriormente el desarrollo del sistema web con la implementación de un agente inteligente, finalmente se realizan las pruebas para verificar que el sistema cumple con las funcionalidades obtenidas en el análisis.

# **1.2.** Objetivo Específico 2: **Desarrollar una aplicación móvil, de reserva de boletería**

Para establecer la comunicación de la aplicación móvil al sistema web, se realizó la comunicación utilizando servicios web, que nos permite continuar desde la parte de desarrollo para que sea posible utilizar el sistema a través de dispositivos móviles que utilicen el sistema operativo Android.

## 1.3. Objetivo Específico 3: **Implantar software como servicio web, con comunicación hacia dispositivos móviles especializado para el control y reserva de boletería, en las cooperativas de transporte.**

Se ha desplegado el sistema web en el contenedor de servlets tomcat, dentro de un servidor, donde también se encuentran los servicios web que serán consumidos por la aplicación móvil, Ticket se encuentra disponible en la siguiente dirección: [http://ticketsystm.j.facilcloud.com/.](http://ticketsystm.j.facilcloud.com/) La aplicación móvil se encuentra disponible en google play donde se puede acceder a la misma, en la dirección: https://play.google.com/store/apps/details?id=com.ticketsys.ticket.

# 2. Valoración técnica económica ambiental

El presente trabajo de titulación denominado "Software como servicio web, con comunicación hacia dispositivos móviles, para el control y reserva de boletería", en el ámbito técnico, puede ser utilizado por los administradores de las empresas de transporte para gestionar y administrar la información de una manera automatizada, ahorrando tiempo y recursos; además a los usuarios les permitirá tener información de los diferentes servicios que se prestan en la empresa y reservar boletos de viaje de manera fácil y automatizada.

En el ámbito económico porque llevará de una manera más rápida y eficiente el manejo de la información tanto de cliente como de servicios, evitando contratación de personal excesiva para realizar las diferentes tareas de administración y le permite a la empresa prestar servicios de manera más organizada evitando pérdidas económicas.

El trabajo de titulación no causa ningún impacto al medio ambiente en el momento del desarrollo ni en el momento de su implantación.

A continuación se detallan los recursos utilizados para el desarrollo del proyecto:

#### **Recursos Humanos.**

El recurso humano para el desarrollo del proyecto está conformado por el profesional encargado de la dirección de la tesis, la persona encargada de la elaboración de la tesis quien desempeña las tareas de análisis y desarrollo del sistema y un representante de la empresa.

### Tabla 33: RECURSOS HUMANOS

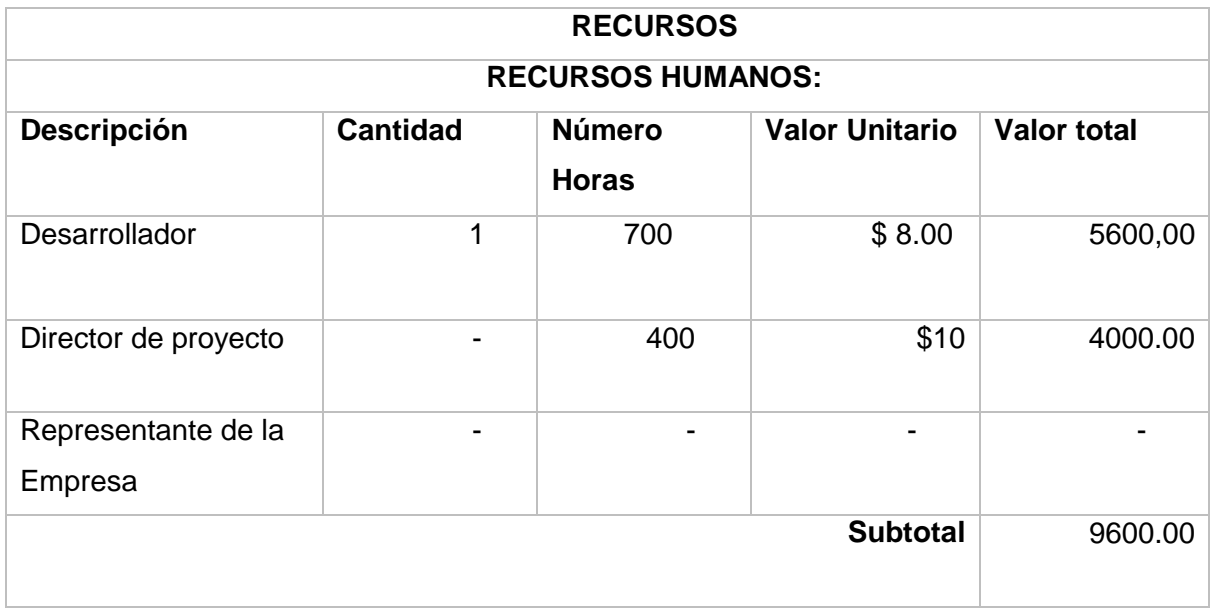

### **Recursos Materiales.**

A continuación se detallan los materiales utilizados para el desarrollo del proyecto.

## Tabla 34: RECURSOS MATERIALES

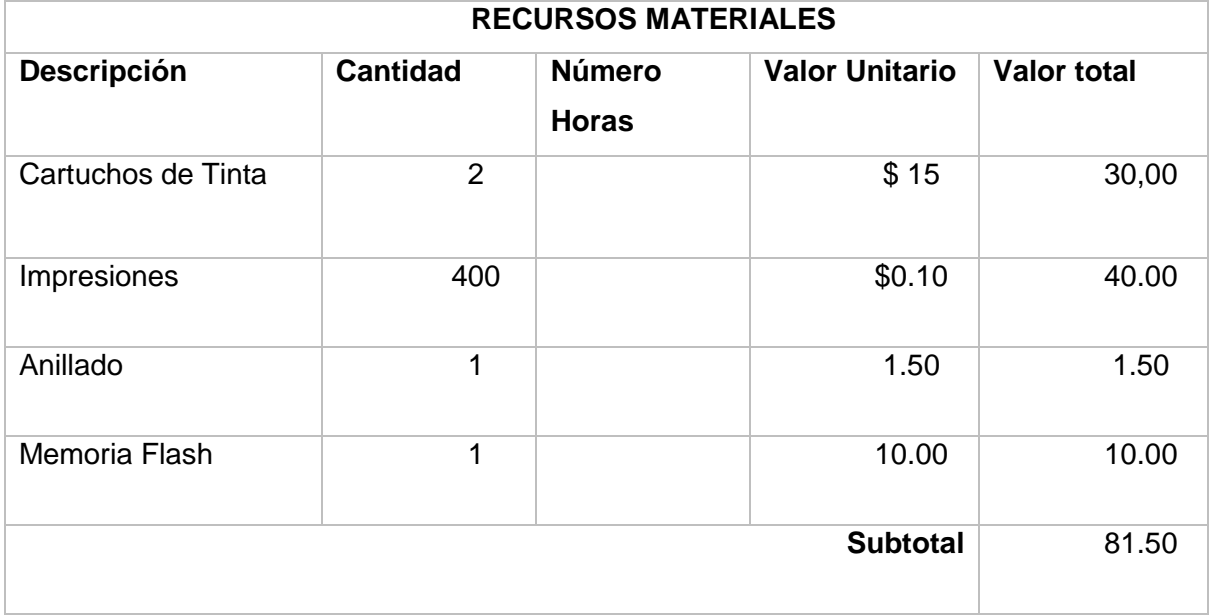

# **Recursos Técnicos/ Tecnológicos**

Para una mejor organización se ha realizado una subdivisión: Recursos hardware, software y comunicación.

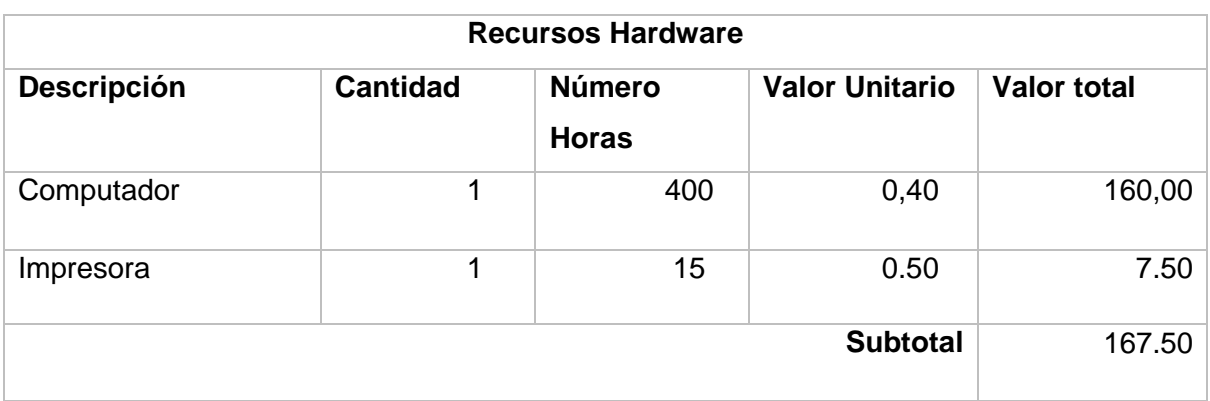

## Tabla 35: RECURSOS HARDWARE

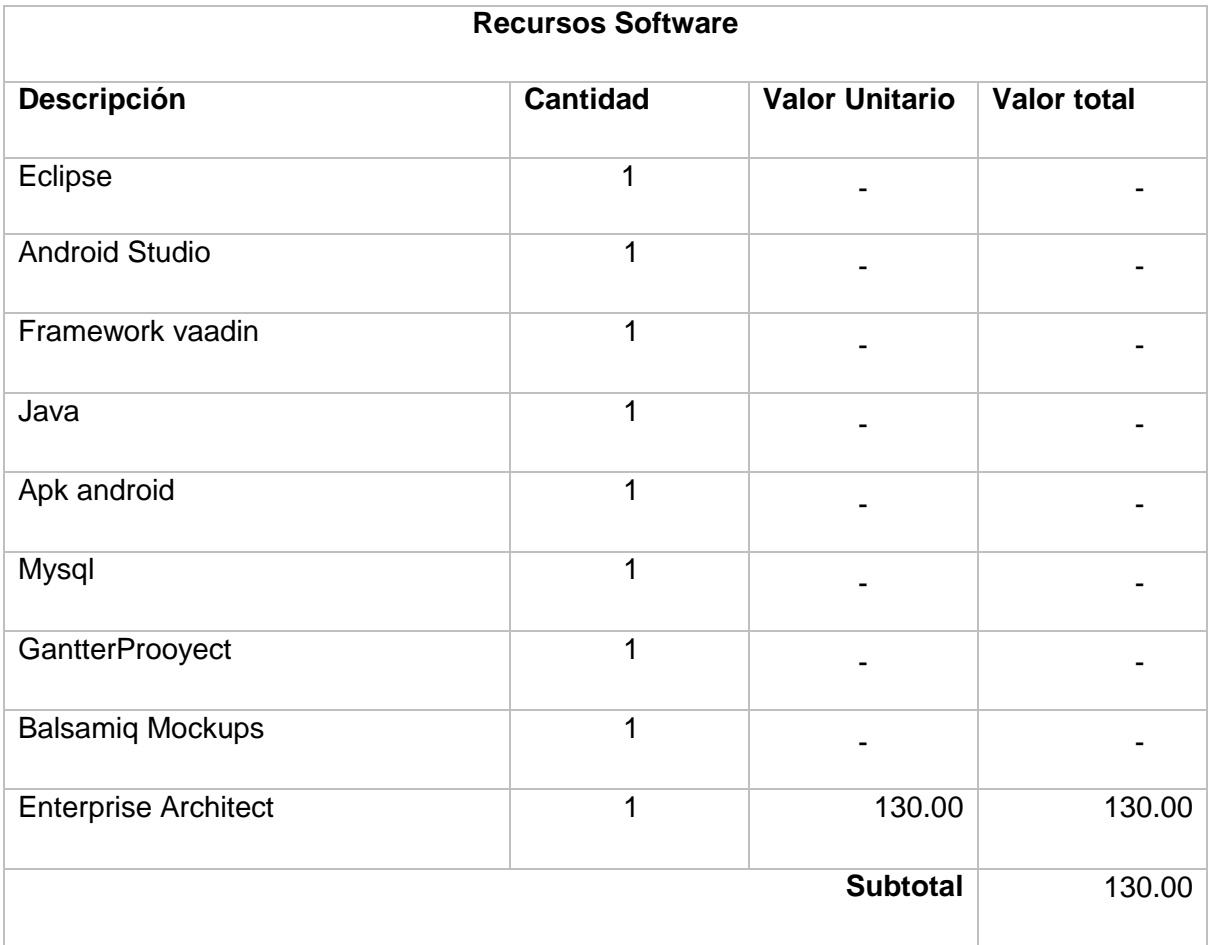

## Tabla 36: RECURSOS SOFTWARE

# Tabla 37: RECURSOS DE COMUNICACIÒN

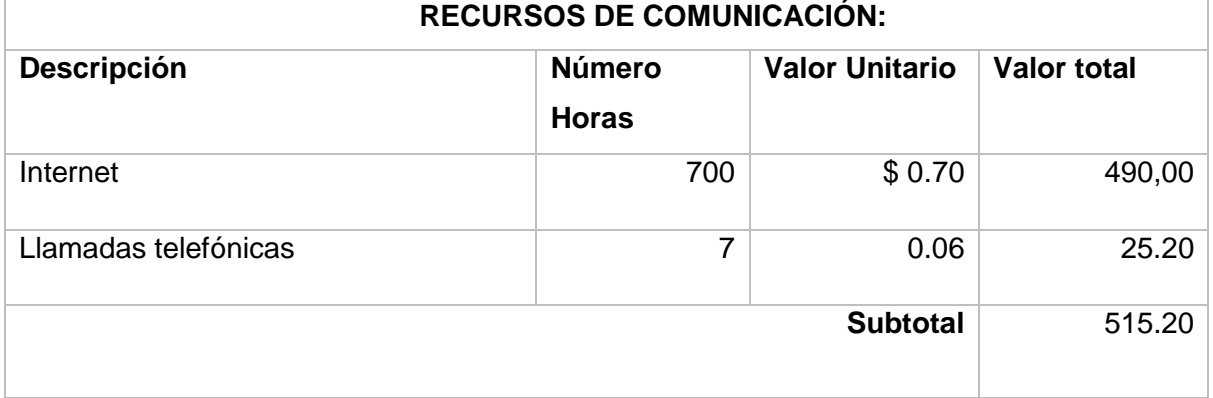

# **Resumen de presupuesto.**

## Tabla 38: COSTO TOTAL

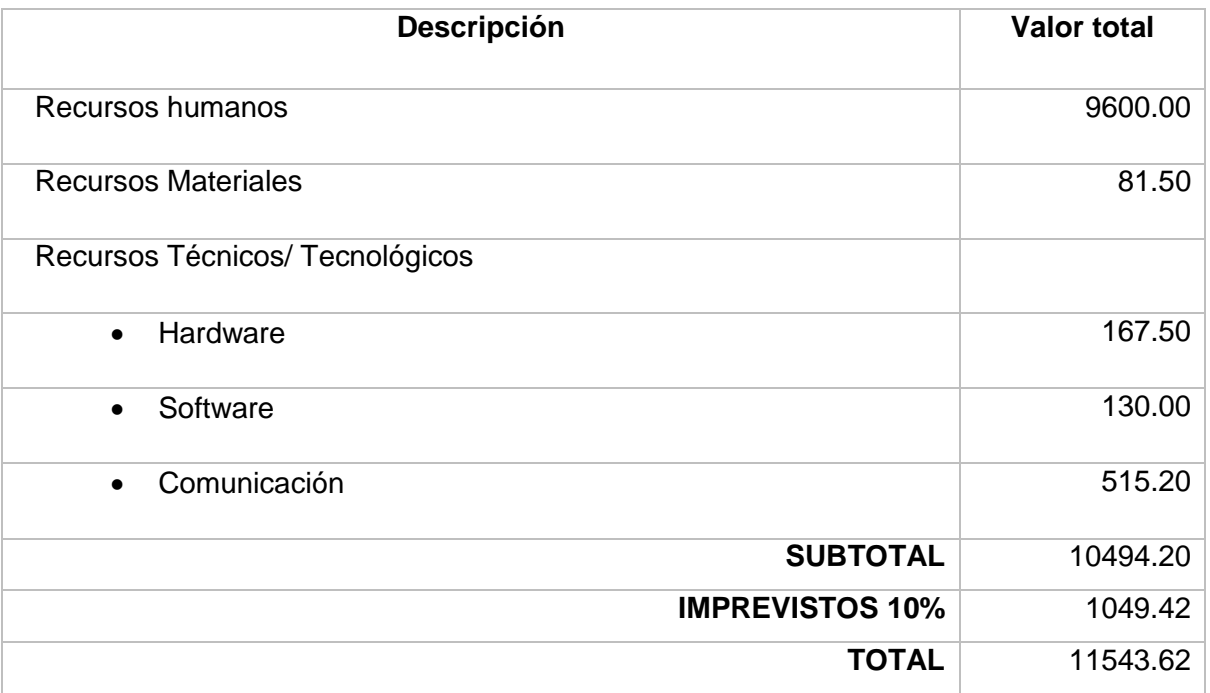

# h.Conclusiones

Luego de desarrollar el proyecto se obtuvieron las siguientes conclusiones.

- En el presente proyecto se desarrolló una aplicación denomina Ticket, basada en el modelo de distribución SAAS (Software como un Servicio), que permitió crear un sistema centralizado de alojamiento en la nube, para ofrecer su funcionalidad a las empresas de transporte terrestre, sin necesidad que las mismas cuenten con recursos propios para su instalación, únicamente acceso a internet.
- El uso de la metodología Programación Extrema (XP), fue de mucha utilidad para lograr un enfoque claro en el desarrollo del proyecto, sobre todo para obtener los requerimientos a través de las historias de usuario de manera rápida y sencilla lo que permitió hacer frente a los requerimientos cambiantes del sistema.
- El uso del framework vaadin mejoró notablemente la interfaz presentada al usuario, ya que cuenta con componentes visuales de gran calidad, esto le permitió al desarrollador enfocarse directamente en las necesidades del negocio y en menor grado en la presentación de interfaces.
- Se desarrolló una aplicación móvil, específicamente para la plataforma Android, la misma que consume los servicios web que ofrece el sistema Ticket, para ello se utilizó la tecnología SOAP, que permitió proporcionar seguridad y fiabilidad al servicio web y por ende a los procesos que realiza la aplicación móvil.
- Se implementó un agente inteligente de tipo reactivo en el sistema Ticket, el cual se encarga de la búsqueda de asientos disponibles para la reserva. La aplicación de este paradigma de programación orientada a agentes permitió obtener nuevos conocimientos sobre el uso del mismo, además proporcionó la característica de autonomía a la funcionalidad de búsqueda de asientos disponibles.

# i. Recomendaciones

En base al proyecto de tesis, se plantea las siguientes recomendaciones:

- Se recomienda el uso del framework Vaadin ya que facilita en gran medida el trabajo del desarrollador, siempre y cuando se tenga un previo conocimiento del mismo, ya que toma su tiempo conocer todas las funcionalidades que ofrece.
- Que la aplicación móvil sea extendida a otras plataformas móviles, o a una versión híbrida, y de esta manera poner a disposición los servicios de Ticket a todos los usuarios de las distintas plataformas móviles.
- Para una futura investigación, se puede aplicar una arquitectura saas(Software como un servicio) utilizando otra estrategia de gestión de datos como: Base de datos Independientes, o Base de datos compartida con diferentes esquemas.
- Para una futura investigación, se puede ampliar el alcance del sistema incrementando módulos para la reserva de otros servicios como, hoteles, restaurantes u otros modelos de negocio, que tienen la posibilidad de prestar un servicio de reserva en línea a sus clientes.
- Que el modelo de distribución saas (Software como un servicio), sea utilizado por las empresas de desarrollo cuyo producto esté orientado a la web y en especial si es dirigido hacia pequeñas empresas, para que puedan acceder al mismo, con una mínima inversión.
- Se recomienda la utilización del sistema Ticket, disponible en la web a las pequeñas y medianas empresas de transporte que desean prestar el servicio de reserva de boletos en línea, a sus clientes.

# j. Bibliografía

- [1] Pingdom.com. (2012) Pingdom.com. [Online]. <http://royal.pingdom.com/2013/01/16/internet-2012-in-numbers/>
- [2] Tendencias Digitales. (2012, noviembre) Tendencias digitales. [Online]. [http://tendenciasdigitales.com/infografia-usos-de-internet-en-latinoamerica-](http://tendenciasdigitales.com/infografia-usos-de-internet-en-latinoamerica-2012/)[2012/](http://tendenciasdigitales.com/infografia-usos-de-internet-en-latinoamerica-2012/)
- [3] Purwandari Betty, Wendy Hall, and and David De Roure, "The Impact of the Mobile Web in Developing Countries," 2010.
- [4] Hoteltur. Hoteltur.com. [Online]. [http://comunidad.hosteltur.com/post/2011-09-](http://comunidad.hosteltur.com/post/2011-09-22-los-turistas-espaoles-siguen-quedndose-atrs-con-las-reservas-online) [22-los-turistas-espaoles-siguen-quedndose-atrs-con-las-reservas-online](http://comunidad.hosteltur.com/post/2011-09-22-los-turistas-espaoles-siguen-quedndose-atrs-con-las-reservas-online)
- [5] WESTERN JEFFREY and BIN RAN., "Information Technology in Transportation Key Issues and a Look Forward," *Transportation in the New Millennium*, 2000.
- [6] N Karacapilidis, A Lazanas, A Megalokonomos, and P Moraïtis, "On the development of a web-based system for transportation services," *Information Sciences*, vol. 176, no. 13, pp. 1801-1828, 2006.
- [7] Anwar Shoaibe, "Transport Information System (TIS)," 2007.
- [8] El Universo. (2015, mayo) El universo. [Online]. [http://www.eluniverso.com/noticias/2015/05/20/nota/4892016/46-poblacion](http://www.eluniverso.com/noticias/2015/05/20/nota/4892016/46-poblacion-tiene-acceso-internet)[tiene-acceso-internet](http://www.eluniverso.com/noticias/2015/05/20/nota/4892016/46-poblacion-tiene-acceso-internet)
- [9] eldiario.ec. (2015, marzo) eldiario.ec. [Online]. [http://www.eldiario.ec/noticias](http://www.eldiario.ec/noticias-manabi-ecuador/350292-60-de-hogares-usa-transporte-publico/)[manabi-ecuador/350292-60-de-hogares-usa-transporte-publico/](http://www.eldiario.ec/noticias-manabi-ecuador/350292-60-de-hogares-usa-transporte-publico/)
- [10] World Wide Web Foundation. webfoundation.org. [Online]. <http://webfoundation.org/about/>
- [11] Waddell Cynthia and and Michael Burks, "Constructing accessible web sites," *Birmingham: Glasshau*, 2013.
- [12] Andreolini Mauro, Michele Colajanni, and Riccardo Lancellotti., "Web system reliability and performance: Design and Testing methodologies," in *Web engineering—Theory and practice of metrics and measurement for Web development.*.: Springer Verlag, 2005.
- [13] Walter Fuentes, Catalina Alonso, and Sánchez Franklin. (2010) UNED. [Online]. [http://www.uned.es/revistaestilosdeaprendizaje/numero\\_5/articulos/lsr\\_5\\_articul](http://www.uned.es/revistaestilosdeaprendizaje/numero_5/articulos/lsr_5_articulo_8.pdf)

[o\\_8.pdf](http://www.uned.es/revistaestilosdeaprendizaje/numero_5/articulos/lsr_5_articulo_8.pdf)

- [14] Diana Palchevich. (2008) e-LiS E-prints in library / Information science. [Online].<http://eprints.rclis.org/11814/1/Rodriguez-DianaTRABAJOelis.pdf>
- [15] Vladan Devedžić, "Introduction to Web-Based Education," in *Semantic Web and Education*., 2006, pp. 1-28.
- [16] Erin Cavanaugh, "Web services: Benefits, challenges, and a unique, visual development solution," *white paper*, 2006.
- [17] Kazimierz Worwa and Jerzy Stanik, "Quality of Web-based information systems ," *Journal of Internet Banking and Commerce* , vol. 15, no. 3, pp. 1-13, 2010.
- [18] Schneider Steven and Kirsten Foot, "The web as an object of study," *New media & society*, vol. 6.1, no. 1, pp. 114-122, 2004.
- [19] TIOBE SOFTWARE. (2015, noviembre) TIOBE SOFTWARE. [Online]. <http://www.tiobe.com/index.php/content/paperinfo/tpci/index.html>
- [20] Eckel Bruce, "Thinking in JAVA," 2003.
- [21] Malhotra Sachin and Saurabh Choudhary, "Programming in JAVA," 2011.
- [22] Herbert Schildt, *The Complete Reference Java*.: Tata McGraw , 2007.
- [23] Sultan S. Al-Qahtani, Luis F. Guzman, Rafik Arif, Adrien Tevoedjre, and Pawel Pietrzynski, "Comparing Selected Criteria of Programming Languages Java, PHP, C++, Perl, Haskell, AspectJ, Ruby, COBOL, Bash Scripts and Scheme," 2010.
- [24] M Oussalah, "Art of Java Web Development," in *Kybernetes*., 2005, pp. 1661- 1661.
- [25] Bradley Burton and Victor Marek, "Applications of JAVA programming language to database management," 1997.
- [26] campusMVP. (2015, eneero) CampusMVP. [Online]. [http://www.campusmvp.es/recursos/post/Que-lenguajes-de-programacion-hay](http://www.campusmvp.es/recursos/post/Que-lenguajes-de-programacion-hay-que-dominar-en-2015.aspx)[que-dominar-en-2015.aspx](http://www.campusmvp.es/recursos/post/Que-lenguajes-de-programacion-hay-que-dominar-en-2015.aspx)
- [27] Michael Nash, *Java Frameworks and Components: Accelerate Your Web Application Development*.: Cambridge University Press, 2003.
- [28] Blanca o. (2014, agosto) zeroturnaround.com. [Online]. [http://zeroturnaround.com/rebellabs/top-4-java-web-frameworks-revealed-real](http://zeroturnaround.com/rebellabs/top-4-java-web-frameworks-revealed-real-life-usage-data-of-spring-mvc-vaadin-gwt-and-jsf/)[life-usage-data-of-spring-mvc-vaadin-gwt-and-jsf/](http://zeroturnaround.com/rebellabs/top-4-java-web-frameworks-revealed-real-life-usage-data-of-spring-mvc-vaadin-gwt-and-jsf/)
- [29] Laura Naismith, Peter Lonsdale, Giasemi Vavoula, and Mike Sharples, "Literature Review in Mobile Technologies and Learning," *Future Lab. University of Birmingham*, no. 11, 2004.
- [30] Adrian Holzer and Jan Ondrus, "Trends in Mobile Application Development," *In Mobile wireless middleware, operating systems, and applications-workshops* , pp. 55-64, 2009.
- [31] Katarzyna Wac et al., "Studying the Experience of Mobile Applications Used in Different Contexts of Daily Life," Toronto, Ontario, Canada, 2011.
- [32] Md. Rashedul Islam, Md. Rofiqul Islam, and Tahidul Arafhin Mazumder, "Mobile Application and Its Global Impact," *International Journal of Engineering & Technology*, vol. 10, no. 6, pp. 72-78, 2010.
- [33] Nicolas Serrano, Hernantes Josune, and Gorka Gallardo, "Mobile Web Apps," *Software*, vol. 30, no. IEEE, pp. 22-27, 2013.
- [34] Thomas L. Rakestraw, Rangamohan V. Eunni, and Rammohan R. Kasuganti, "The mobile apps industry: A case study," *Journal of Business Cases and Applications*, pp. 1-26, 2012.
- [35] JP. Alcazar Ponce. Formación General. [Online]. [http://blog.formaciongerencial.com/2010/05/03/tecnologia-movil-en-la](http://blog.formaciongerencial.com/2010/05/03/tecnologia-movil-en-la-educacion-aplicaciones-usos-y-tendencias/)[educacion-aplicaciones-usos-y-tendencias/](http://blog.formaciongerencial.com/2010/05/03/tecnologia-movil-en-la-educacion-aplicaciones-usos-y-tendencias/)
- [36] Dipl Inform Jarosch Dennis, "Effects and Opportunities of Native Code Extensions for computationally demanding web applications (Doctoral dissertation, Humboldt-Universität zu Berlin)," 2011.
- [37] Kapil Client, "Native Client,".
- [38] Shahar Kaminitz, "Native Web or Hybrid Mobile App Development.," 2011.
- [39] Phyo Min Tun, "Choosing a Mobile Application Development Approach," *ASEAN Journal of Management & Innovation* , vol. 1, no. 1, pp. 69-74, 2014.
- [40] AIDA MONZAVI and RASHID DARWISH, "Comparison of HTML5 and Native Client Development," 2014.
- [41] Sharon Hall and Anderson Eric, "Operating systems for mobile computing," *Journal of Computing Sciences in Colleges*, vol. 25, no. 2, pp. 64-71, 2009.
- [42] Thomas Renner, "Mobile OS Features, Concepts and Challenges for Enterprise Environments," 2014.
- [43] Xojo. (2014) Página official de Xojo. [Online].<https://xojo.com/>
- [44] O T Arulogun O O Okediran and R A Ganiyu, "Mobile Operating Systems and Application Development Platforms: A Survey," *JOURNAL OF ADVANCEMENT IN ENGINEERING AND TECHNOLOGY*, vol. 1, no. 4, pp. 1-6 , 2014.
- [45] Scientiamobile. (2014) MOVR: MOBILE OVERVIEW REPORT. [Online]. [http://www.scientiamobile.com/page/wp](http://www.scientiamobile.com/page/wp-content/uploads/2014/09/MOVR_2014_Q3_Infographic.pdf)[content/uploads/2014/09/MOVR\\_2014\\_Q3\\_Infographic.pdf](http://www.scientiamobile.com/page/wp-content/uploads/2014/09/MOVR_2014_Q3_Infographic.pdf)
- [46] Rajinder Singh, "An Overview of Android Operating System and Its Security Features," *Journal of Engineering Research and Applications* , vol. 4, no. 2, pp. 519-521, 2014.
- [47] Paul Michael Kilgo, "Android OS: A robust, free, open-source operating system for mobile devices," 2009.
- [48] Amrit Poudel, "MOBILE APPLICATION DEVELOPMENT FOR ANDROID OPERATING SYSTEM," 2013.
- [49] Basterra Bertea and Bolello Castillo, 2014.
- [50] Stefan Brahler, "Analysis of the Android Architecture," *Karlsruhe institute for technology.*, 2010.
- [51] C NIMODIA and H R DESHMUKH, "ANDROID OPERATING SYSTEM ," *Software Engineering*, vol. 3, no. 1, pp. 10-13, 2012.
- [52] K Mockford, "Web services architecture," *BT Technology Journal*, vol. 22, no. 1, pp. 19-26, 2004.
- [53] S Weerawarana, F Curbera, F Leymann, T Storey, and D Ferguson, "Web services platform architecture: SOAP, WSDL, WS-policy, WS-addressing, WS-BPEL, WS-reliable messaging and more," *Prentice Hall PTR*, 2005.
- [54] W3C Working Group, "Web services architecture," 2004.
- [55] Brian Suda, "SOAP Web Services," *University of Edinburgh*, 2003.
- [56] D. Marsili. (2010) iprofesional. [Online]. [http://www.iprofesional.com/notas/46399-Qu-es-SOA-la-arquitectura-orientada](http://www.iprofesional.com/notas/46399-Qu-es-SOA-la-arquitectura-orientada-a-servicios)[a-servicios](http://www.iprofesional.com/notas/46399-Qu-es-SOA-la-arquitectura-orientada-a-servicios)
- [57] Eric Newcomer and Lomow Greg, *Understanding SOA with Web services*.: Addison-Wesley, 2005.
- [58] Thomas Erl, *Soa: principles of service design*.: Upper Saddle River: Prentice Hall., 2008.
- [59] Eric A Marks and Bell Michael, *Service Oriented Architecture (SOA): a planning and implementation guide for business and technology*.: John Wiley & Sons., 2008.
- [60] FJRP. (2010) Área de CIENCIAS DE LA COMPUTACIÓN E INTELIGENCIA ARTIFICIAL: Asignaturas. ARTIFICIAL: Asignaturas. **ARTIFICIAL:** <http://ccia.ei.uvigo.es/docencia/SCS/0910/transparencias/Tema4.pdf>
- [61] Giuseppe Ercolani. (2012) Revistas Científicas de la Universidad de Murcia. [Online]. [https://www.google.com/url?sa=t&rct=j&q=&esrc=s&source=web&cd=21&cad=r](https://www.google.com/url?sa=t&rct=j&q=&esrc=s&source=web&cd=21&cad=rja&uact=8&ved=0CCIQFjAAOBRqFQoTCMWL7a6d0sgCFcL3HgodOVMMWw&url=http%3A%2F%2Frevistas.um.es%2Fgesinfo%2Farticle%2Fdownload%2F207621%2F166271&usg=AFQjCNFDBEnkaMe9uxVbgRenIoiL3xSndQ&sig2=ID) [ja&uact=8&ved=0CCIQFjAAOBRqFQoTCMWL7a6d0sgCFcL3HgodOVMMWw](https://www.google.com/url?sa=t&rct=j&q=&esrc=s&source=web&cd=21&cad=rja&uact=8&ved=0CCIQFjAAOBRqFQoTCMWL7a6d0sgCFcL3HgodOVMMWw&url=http%3A%2F%2Frevistas.um.es%2Fgesinfo%2Farticle%2Fdownload%2F207621%2F166271&usg=AFQjCNFDBEnkaMe9uxVbgRenIoiL3xSndQ&sig2=ID) [&url=http%3A%2F%2Frevistas.um.es%2Fgesinfo%2Farticle%2Fdownload%2F](https://www.google.com/url?sa=t&rct=j&q=&esrc=s&source=web&cd=21&cad=rja&uact=8&ved=0CCIQFjAAOBRqFQoTCMWL7a6d0sgCFcL3HgodOVMMWw&url=http%3A%2F%2Frevistas.um.es%2Fgesinfo%2Farticle%2Fdownload%2F207621%2F166271&usg=AFQjCNFDBEnkaMe9uxVbgRenIoiL3xSndQ&sig2=ID) [207621%2F166271&usg=AFQjCNFDBEnkaMe9uxVbgRenIoiL3xSndQ&sig2=I](https://www.google.com/url?sa=t&rct=j&q=&esrc=s&source=web&cd=21&cad=rja&uact=8&ved=0CCIQFjAAOBRqFQoTCMWL7a6d0sgCFcL3HgodOVMMWw&url=http%3A%2F%2Frevistas.um.es%2Fgesinfo%2Farticle%2Fdownload%2F207621%2F166271&usg=AFQjCNFDBEnkaMe9uxVbgRenIoiL3xSndQ&sig2=ID) [D](https://www.google.com/url?sa=t&rct=j&q=&esrc=s&source=web&cd=21&cad=rja&uact=8&ved=0CCIQFjAAOBRqFQoTCMWL7a6d0sgCFcL3HgodOVMMWw&url=http%3A%2F%2Frevistas.um.es%2Fgesinfo%2Farticle%2Fdownload%2F207621%2F166271&usg=AFQjCNFDBEnkaMe9uxVbgRenIoiL3xSndQ&sig2=ID)
- [62] Eetu Luoma, *Examining business models of Software-as-a-Service companies*., 2013.
- [63] Marco Vallini, *Software as a Service (SaaS) ethical issues*.: White Paper, 1st Editon , 2009.
- [64] MINTIC Ministerio de Tecnologías de la Información y las Comunicaciones. (2015) MINTIC. [Online]. [http://www.mintic.gov.co/portal/604/w3-article-](http://www.mintic.gov.co/portal/604/w3-article-5764.html)[5764.html](http://www.mintic.gov.co/portal/604/w3-article-5764.html)
- [65] Sushil Bhardwaj, Leena Jain, and Sandeep Jain, "An Approach for Investigating Perspective of Cloud Software-as-a-Service (SaaS)," *International Journal of Computer Applications*, vol. 10, no. 2, pp. 40-43, 2010.
- [66] Robert Padovano, "SAAS (Software As A Service)," *Signature*, vol. 12, p. 11, 2009.
- [67] "Software as a Service (SaaS) Testing Challenges- An In-depth Analysis ," *IJCSI International Journal of Computer Science Issues*, vol. 9, no. 3, pp. 506- 510, 2012.
- [68] W Sun, S K Chen K Zhang, X Zhang, and H Liang, *Software as a service: An integration perspective*.: Springer Berlin Heidelberg, 2007.
- [69] W Torbacki, "SaaS–direction of technology development in ERP/MRP systems," *Archives of Materials Science*, p. 58, 2008.
- [70] X Sun, X Zhang, C J Guo, P Sun, and H Su, "Software as a service: Configuration and customization perspectives.," *In Congress on Services Part II. SERVICES-2. IEEE*, pp. 18-25, 2008.
- [71] Rachana Desale, Purva Kolhatkar, Anju More, Piyush Katira, and Vishal Kokane, "Software as a Service (SaaS) for Management information system

using multiple tenants," *International Journal of Engineering Research and Applications*, vol. 3, no. 3, pp. 42-46, 2013.

- [72] Oswaldo Fiallos, "Estudio de tecnologìas Saas como Herramienta para optimizar recursos TI con el objeto de proporcionar ventajs competitivas a nivel empresarial e institucional," 2011.
- [73] David C. Chou and Y. Chou. Amy, "SOFTWARE AS A SERVICE (SaaS) AS AN OUTSOURCING MODEL: AN ECONOMIC ANALYSIS ," *Proc. SWDSI'08*, pp. 386-391, 2008.
- [74] WsiliconWeek. (2012, Agosto) WsiliconWeek.. [Online]. [http://www.siliconweek.es/workspace/aclaraciones-sobre-business-intelligence](http://www.siliconweek.es/workspace/aclaraciones-sobre-business-intelligence-en-la-nube-25949)[en-la-nube-25949](http://www.siliconweek.es/workspace/aclaraciones-sobre-business-intelligence-en-la-nube-25949)
- [75] Mahesh Kumar, "SOFTWARE AS A SERVICE FOR EFFICIENT CLOUD COMPUTING.," *Environment*, vol. 7, no. 10.
- [76] F Liu, W Guo, Z Q Zhao, and W Chou, "SaaS integration for software cloud. In Cloud Computing (CLOUD)," *IEEE 3rd International Conference*, pp. 402-409, 2010.
- [77] Rubén Toledo Valera, Servicios de Gestión Empresarial para PYMES: Un caso práctico de SAAS (Software como Servicio), 2010.
- [78] Mahesh Kumar, "SOFTWARE AS A SERVICE FOR EFFICIENT CLOUD COMPUTING," *International Journal of Research in Engineering and Technology*, pp. 178-181.
- [79] Giuseppe Ercolani. (2012) Revistas Científicas de la Universidad de Murcia. [Online]. [https://www.google.com/url?sa=t&rct=j&q=&esrc=s&source=web&cd=21&cad=r](https://www.google.com/url?sa=t&rct=j&q=&esrc=s&source=web&cd=21&cad=rja&uact=8&ved=0CCIQFjAAOBRqFQoTCMWL7a6d0sgCFcL3HgodOVMMWw&url=http%3A%2F%2Frevistas.um.es%2Fgesinfo%2Farticle%2Fdownload%2F207621%2F166271&usg=AFQjCNFDBEnkaMe9uxVbgRenIoiL3xSndQ&sig2=ID) [ja&uact=8&ved=0CCIQFjAAOBRqFQoTCMWL7a6d0sgCFcL3HgodOVMMWw](https://www.google.com/url?sa=t&rct=j&q=&esrc=s&source=web&cd=21&cad=rja&uact=8&ved=0CCIQFjAAOBRqFQoTCMWL7a6d0sgCFcL3HgodOVMMWw&url=http%3A%2F%2Frevistas.um.es%2Fgesinfo%2Farticle%2Fdownload%2F207621%2F166271&usg=AFQjCNFDBEnkaMe9uxVbgRenIoiL3xSndQ&sig2=ID) [&url=http%3A%2F%2Frevistas.um.es%2Fgesinfo%2Farticle%2Fdownload%2F](https://www.google.com/url?sa=t&rct=j&q=&esrc=s&source=web&cd=21&cad=rja&uact=8&ved=0CCIQFjAAOBRqFQoTCMWL7a6d0sgCFcL3HgodOVMMWw&url=http%3A%2F%2Frevistas.um.es%2Fgesinfo%2Farticle%2Fdownload%2F207621%2F166271&usg=AFQjCNFDBEnkaMe9uxVbgRenIoiL3xSndQ&sig2=ID) [207621%2F166271&usg=AFQjCNFDBEnkaMe9uxVbgRenIoiL3xSndQ&sig2=I](https://www.google.com/url?sa=t&rct=j&q=&esrc=s&source=web&cd=21&cad=rja&uact=8&ved=0CCIQFjAAOBRqFQoTCMWL7a6d0sgCFcL3HgodOVMMWw&url=http%3A%2F%2Frevistas.um.es%2Fgesinfo%2Farticle%2Fdownload%2F207621%2F166271&usg=AFQjCNFDBEnkaMe9uxVbgRenIoiL3xSndQ&sig2=ID) [D](https://www.google.com/url?sa=t&rct=j&q=&esrc=s&source=web&cd=21&cad=rja&uact=8&ved=0CCIQFjAAOBRqFQoTCMWL7a6d0sgCFcL3HgodOVMMWw&url=http%3A%2F%2Frevistas.um.es%2Fgesinfo%2Farticle%2Fdownload%2F207621%2F166271&usg=AFQjCNFDBEnkaMe9uxVbgRenIoiL3xSndQ&sig2=ID)
- [80] Narasimhaiab Narahari and Sam Praveen, "Theory and features of saas(software as a service) for cloud computing," *International Research Journal of Engineering and Technology (IRJET)*, vol. 2, no. 3, pp. 1623,1625, 2015.
- [81] Araujo Virginia and Vázqquez José, "Business and technical requirements of software as a service: Implications in Portuguese enterprise Business context," *International Journal in Foundations of Computer Science & technology*, vol. 3, no. 6, pp. 1-14, 2013.
- [82] Fox A and Armbrust M, "Above the clouds: A berkeley view of cloud computing.," EECS Department, University of California, Berkeley, artículo

2009.

- [83] Kaushal Jani, Bimal Kumar, and Harshal Shah, "Degree of Multi-tenancy and its Database for Cloud Computing," *International Journal of engineering development and research*, pp. 168-171.
- [84] M Saraswathi and T Bhuvaneswari, "Multitenancy in Cloud Software as a Service Application," *International Journal of Advanced Research in Computer Science and Software Engineering*, vol. 3, no. 11, 2013.
- [85] Jorge Lastras, Javier Requejo, and Mirón Jonatan, "Arquitecturas de red para servicios en Cloud computing," Universidad Complutense de Madrid - Facultad de Informática, Madrid, Tesis 2009.
- [86] Frederick Chong, Gianpaolo Carraro, and Roger Wolter. Microsoft. [Online]. <https://msdn.microsoft.com/en-us/library/aa479086.aspx>
- [87] Andrés Navarro, Juan Fernández, and Jonathan Morales. (2013, junio) Dialnet. [Online]. [https://www.google.com/url?sa=t&rct=j&q=&esrc=s&source=web&cd=5&cad=rj](https://www.google.com/url?sa=t&rct=j&q=&esrc=s&source=web&cd=5&cad=rja&uact=8&ved=0CDcQFjAEahUKEwi-4JGYq9LIAhVBKx4KHbyrCgo&url=http%3A%2F%2Fdialnet.unirioja.es%2Fdescarga%2Farticulo%2F4752083.pdf&usg=AFQjCNEmq9BimRXMHE333cJPRHBEwoHkaA&bvm=bv.105454873,d) [a&uact=8&ved=0CDcQFjAEahUKEwi-](https://www.google.com/url?sa=t&rct=j&q=&esrc=s&source=web&cd=5&cad=rja&uact=8&ved=0CDcQFjAEahUKEwi-4JGYq9LIAhVBKx4KHbyrCgo&url=http%3A%2F%2Fdialnet.unirioja.es%2Fdescarga%2Farticulo%2F4752083.pdf&usg=AFQjCNEmq9BimRXMHE333cJPRHBEwoHkaA&bvm=bv.105454873,d)[4JGYq9LIAhVBKx4KHbyrCgo&url=http%3A%2F%2Fdialnet.unirioja.es%2Fdes](https://www.google.com/url?sa=t&rct=j&q=&esrc=s&source=web&cd=5&cad=rja&uact=8&ved=0CDcQFjAEahUKEwi-4JGYq9LIAhVBKx4KHbyrCgo&url=http%3A%2F%2Fdialnet.unirioja.es%2Fdescarga%2Farticulo%2F4752083.pdf&usg=AFQjCNEmq9BimRXMHE333cJPRHBEwoHkaA&bvm=bv.105454873,d) [carga%2Farticulo%2F4752083.pdf&usg=AFQjCNEmq9BimRXMHE333cJPRH](https://www.google.com/url?sa=t&rct=j&q=&esrc=s&source=web&cd=5&cad=rja&uact=8&ved=0CDcQFjAEahUKEwi-4JGYq9LIAhVBKx4KHbyrCgo&url=http%3A%2F%2Fdialnet.unirioja.es%2Fdescarga%2Farticulo%2F4752083.pdf&usg=AFQjCNEmq9BimRXMHE333cJPRHBEwoHkaA&bvm=bv.105454873,d) [BEwoHkaA&bvm=bv.105454873,d](https://www.google.com/url?sa=t&rct=j&q=&esrc=s&source=web&cd=5&cad=rja&uact=8&ved=0CDcQFjAEahUKEwi-4JGYq9LIAhVBKx4KHbyrCgo&url=http%3A%2F%2Fdialnet.unirioja.es%2Fdescarga%2Farticulo%2F4752083.pdf&usg=AFQjCNEmq9BimRXMHE333cJPRHBEwoHkaA&bvm=bv.105454873,d)
- [88] Pekka Abrahamsson, "Agile Software Development Methods: Review and Analysis ," *VTT publications*, 2002.
- [89] Denis Duka, "Adoption of agile methodology in software development," *Information & Communication Technology Electronics & Microelectronics (MIPRO). 36th International Convention on. IEEE*, 2013.
- [90] Tore Dyba and Torgeir Dingsøyr, "Empirical studies of agile software development: A systematic review," *Information and Software Technology*, pp. 835-859, 2008.
- [91] Frauke Paetsch, Armin Eberlein, and Frank Maurer, "Requirements engineering and agile software development.," *IEEE* , 2003.
- [92] Marian STOICA, Marinela MIRCEA, and Bogdan GHILIC-MICU, "Software Developme nt: Agile vs. Traditional," *Informatica Economica*, vol. 17, no. 4, pp. 65-75, 2013.
- [93] Victor Szalvay, "An introduction to Agile software development," *Danube Technologies*, pp. 1-9, 2004.
- [94] Margarita Labastida. (2014, agosto) Facultad de ciencias básicas, Ingeniería y Tecnología. **[active] Tecnología.** *Continent Conline*. *Conline*. *Conline*. *Conline*.

<http://ingenieria.uatx.mx/labastida/files/2011/08/DESARROLLO-AGIL.pdf>

- [95] A Cockburn and J Highsmith, "Agile software development: The people factor," *Computer*, no. 11, pp. 131-133, 2011.
- [96] Alexis Leon and Koch Alan, *Agile software development evaluating the methods for your organization*.: Artech House, Inc, 2004.
- [97] Robert Cecil Martin, "Agile software development: principles, patterns, and practices.," in *Prentice Hall PTR*., 2003.
- [98] A. B. M Moniruzzaman and Syed Akhter Hossain, "Comparative Study on Agile software development methodologies.," *arXiv preprint*, 2013.
- [99] Luis Gómez. (2013) Softeng, Your competitive advantage. [Online]. [https://www.softeng.es/es-es/empresa/metodologias-de-trabajo/metodologia](https://www.softeng.es/es-es/empresa/metodologias-de-trabajo/metodologia-scrum.html)[scrum.html](https://www.softeng.es/es-es/empresa/metodologias-de-trabajo/metodologia-scrum.html)
- [100] Ken Schwaber, "SCRUM Development Process," *Business Object Design and Implementation. Springer London*, pp. 117-134, 1997.
- [101] Frank Cervone, "Understanding agile project management methods using Scrum.," *OCLC Systems & Services: International digital library perspectives*, vol. 27, no. 1, pp. 18-22, 2011.
- [102] Pekka Abrahamsson, "Agile Software Development Methods: Review and Analysis," *VTT publications*, 2002.
- [103] Frauke Paetsch, Armin Eberlein, and Frank Maurer., "Requirements engineering and agile software development," *IEEE*, p. 308, 2003.
- [104] Squillacci. (2012, Junio) ASD (Adaptive Software Development). [Online]. <http://adaptivesoftwaredevelopment.blogspot.com/>
- [105] K Fertalj and M Katić, "An Overview of Modern Software Development Methodologies. ," *19th Central European Conference on Information and Intelligent Systems*, 2008.
- [106] Malik Hneif and Siew Hock Ow, "Review of agile methodologies in software development.," *International Journal of Research and Reviews in Applied Sciences*, vol. 1, no. 1, pp. 1-8, 2009.
- [107] Peter Meso and Jain Radhika, "Agile software development: adaptive systems principles and best practices," *Information Systems Management*, vol. 23, no. 3, pp. 19-30, 2006.
- [108] Departamento de presnsa (Universidad Veracruzana). (2012) uv.mx. [Online]. [http://www.uv.mx/universo/486/infgral/infgral\\_15.html](http://www.uv.mx/universo/486/infgral/infgral_15.html)
- [109] Lowell Lindstrom and Jeffries Ron, "Extreme programming and agile software development methodologies," *Information systems management*, vol. 21, no. 3, pp. 41-52, 2004.
- [110] Kent Beck, *Extreme programming explained: embrace change*.: Addison-Wesley Professional, 2000.
- [111] Patricio Letelier. Universidad Politécnica de Valencia. [Online]. <http://www.cyta.com.ar/ta0502/v5n2a1.htm>
- [112] Don Wells. (1999) Extreme Programming. [Online]. <http://www.extremeprogramming.org/rules/customer.html>
- [113] Paúl Buencamino. (2013, Noviembre) University of Missouri. [Online]. [http://www.umsl.edu/~sauterv/analysis/Fall2013Papers/Buencamino/Extreme%](http://www.umsl.edu/~sauterv/analysis/Fall2013Papers/Buencamino/Extreme%20Programming/ExtremeProgramming.html) [20Programming/ExtremeProgramming.html](http://www.umsl.edu/~sauterv/analysis/Fall2013Papers/Buencamino/Extreme%20Programming/ExtremeProgramming.html)
- [114] Ganesh Sambasivam, *Extreme Programming (XP)*.: Agile Alliance, 2004.
- [115] N R Zuiderveld, *eXtreme Programming and SCRUM: A Comparative Analysis of Agile Methods*.
- [116] S Warden, *Extreme Programming Pocket Guide.*, 2003.
- [117] Luis Calbria and Pablo Priz. (2003) Universidad ORT Uruguay. [Online]. [http://fi.ort.edu.uy/innovaportal/file/2021/1/metodologia\\_xp.pdf](http://fi.ort.edu.uy/innovaportal/file/2021/1/metodologia_xp.pdf)
- [118] Tecno Tips. Universo el periodico de los universitarioss, Universidad Veracruzana. [Online]. [http://www.uv.mx/universo/486/infgral/infgral\\_15.html](http://www.uv.mx/universo/486/infgral/infgral_15.html)
- [119] José Bautista. Universidad Unión Bolivariana. Ingeniería de Software. [Online]. [http://ingenieriadesoftware.mex.tl/52753\\_XP---Extreme-Programing.html](http://ingenieriadesoftware.mex.tl/52753_XP---Extreme-Programing.html)
- [120] J Dielewicz, K Petersen, S Stein, and K A Khan, *Process Model Extreme Programming*.
- [121] José Bautista. Universidad Unión Bolivariana. Ingeniería de Software. [Online]. [http://ingenieriadesoftware.mex.tl/52753\\_XP---Extreme-Programing.html](http://ingenieriadesoftware.mex.tl/52753_XP---Extreme-Programing.html)
- [122] Universidad Mayor de San Andrés. (2012) Universidad Mayor de San Andrés. [Online]. [https://grupo13sistemaacademicoescolar.wordpress.com/2-3](https://grupo13sistemaacademicoescolar.wordpress.com/2-3-metodologias/) [metodologias/](https://grupo13sistemaacademicoescolar.wordpress.com/2-3-metodologias/)
- [123] Wayne Beaton and J Rivieres, *Eclipse Platform Technical Overview*., 2006.
- [124] Vaadin. Vaadin Framework. [Online].<https://vaadin.com/framework>
- [125] Marko Grönroos, *Book of Vaadin*.: Lulu. com., 2011.

[126] A K Pandey, *VAADIN (Development Framework-An Introduction)*.

- [127] Gonzalo Aranda. (2011, junio) Jornadas Científico Técnicas de Difusión de la tecnología Multiagente en la universidad de Sevilla. [Online]. <http://jmas.us.es/doc/2010/jmas2010.Aranda.pdf>
- [128] Fabio Bellifemine, Poggi Agostino, and Rimassa Giovanni, "Developing multiagent systems with JADE," *Intelligent Agents VII Agent Theories Architectures and Languages. Springer Berlin Heidelberg.*, pp. 89-103, 2001.
- [129] Android. Android Studio Overview. [Online]. <http://developer.android.com/intl/es/tools/studio/index.html>
- [130] Belén Cruz Zapata, *Android Studio Application Development*.: Packt Publishing Ltd., 2013.
- [131] mysql. mysql.com. [Online].<http://www.mysql.com/about/>
- [132] apache.org. Apache Maven Project. [Online]. [https://maven.apache.org/what-is](https://maven.apache.org/what-is-maven.html)[maven.html](https://maven.apache.org/what-is-maven.html)
- [133] Shklar Leon and Richard Rosen, *Web Application Architecture: Principles, Protocols and Practices*.: Editura Wiley, 2009.
- [134] Ramiro Calvo, "Web application architecture.," *U.S Patent Application*, vol. 13, pp. 282-311, 2011.
- [135] Roberto García. (2011, enero) Universitat de Lleida. [Online]. [http://ocw.udl.cat/enginyeria-i-arquitectura/enginyeria-del-software](http://ocw.udl.cat/enginyeria-i-arquitectura/enginyeria-del-software-iii/Continguts/1%20-%20Introduccion/2-Arquitectura.pdf)[iii/Continguts/1%20-%20Introduccion/2-Arquitectura.pdf](http://ocw.udl.cat/enginyeria-i-arquitectura/enginyeria-del-software-iii/Continguts/1%20-%20Introduccion/2-Arquitectura.pdf)
- [136] Marko Grönroos, *Libro de Vaadin*, 7th ed., 2016.
- <span id="page-101-0"></span>[137] Apache Software Foundation. (2015, junio) The Apache Software Foundation. [Online].<http://jmeter.apache.org/usermanual/>
- <span id="page-101-1"></span>[138] Dmitri Nevedrov. (2006) Using JMeter to Performance Test Web Services. [Online]. **¡Error! Referencia de hipervínculo no válida.**
- <span id="page-101-2"></span>[139] Gustav Murawski, Keck Philipp, and Schnaible Sven, *Evaluation of load testing tools.*, 2014.
- <span id="page-101-3"></span>[140] Ravi Kumar and A.J Singh, "A Comparative Study and Analysis of Web Service Testing Tools," *International Journal of Computer Science and Mobile Computing*, vol. 4, no. 1, pp. 433-442, 2015.
- <span id="page-101-4"></span>[141] Budi Kurniawan and JMeter is a Java, "Using JMeter.," 2003.
- <span id="page-102-0"></span>[142] Bayo Erinle, "Performance Testing With JMeter 2.9," *Packt Publishing Ltd.*, 2013.
- <span id="page-102-1"></span>[143] Alireza Jomeiri, "Validation Tools in Software Testing Process: A Comparative Study," *International Journal of Advanced Research in Computer Science*, vol. 5, no. 7, 2014.
- <span id="page-102-2"></span>[144] SoapUI.. (2015) SoapUI.. [Online]. [http://www.soapui.org/about-soapui/what-is](http://www.soapui.org/about-soapui/what-is-soapui-.html)[soapui-.html](http://www.soapui.org/about-soapui/what-is-soapui-.html)
- <span id="page-102-3"></span>[145] Shariq Hussain, Zhaoshun Wang, Ibrahima Kalil Toure, and Abdoulaye Diop, "Web Service Testing Tools: A Comparative Study ," 2013.
- <span id="page-102-4"></span>[146] smatbeart. (2015, marzo) smartbeart.com. [Online]. <http://smartbear.com/product/ready-api/soapui-ng/overview/>
- <span id="page-102-5"></span>[147] Shagun Bhardwaj and SharmaAman Kumar, "Performance Testing Tools: A Comparative Analysis".
- <span id="page-102-6"></span>[148] Shariq Hussain, Shun Wang Zhao, and Kalil Toure Ibrahima, "Survey of the Tools for Web Service Testing," *Applied Mechanics and Materials*, vol. 427, 2013.
- <span id="page-102-7"></span>[149] Mark Lewis-Prazen, "Web Services Testing.," 2006.
- <span id="page-102-8"></span>[150] nstitute of Electrical and Electronics Engineers, "IEEE Standard for Software Test ," IEEE, 2008.
- [151] Glenford Myers, Sandler Corey, and Badgett Tom, *The art of software testing*.: John Wiley & Sons, 2011.

# k.Anexos

# Anexo 1: Modelo de entrevista realizada.

#### **ENTREVISTA**

La presente entrevista se la realiza con la finalidad de obtener información de los procesos que se llevan a cabo en la Cooperativa de transportes Catamayo, lo cual permitirá comenzar con el análisis para el Desarrollo e implementación de un sistema web, con comunicación hacia dispositivos móviles android, para el control y reserva de boleteria

#### **OBJETIVOS:**

#### **OBJETIVO GENERAL**

Determinar de qué manera se lleva el proceso de reserva de citas

#### **OBJETIVOS ESPECÍFICOS**

- Determinar cómo se maneja la información de los clientes
- Determinar cómo es el manejo de la información de los servicios
- Conocer el proceso de realizar y postergar reservas
- Conocer el proceso para cancelar el costo de los servicios

#### **PREGUNTAS**

# 1. ¿Cómo se realiza el proceso de venta boletos de viaje?

la proma pa dura comprar se acerca a la restacida. re più la infinación recesaria para vender el beleta. Si le sompra se reclura en loja a Setamaya existe va sistera que no es uneb pera la vente de haletos si es en che legar e salua d forma monuil donde se execta aqui 

#### 2. ¿Cómo se realiza las reserva de boletos?

Si so dorte deva carecena Usono pas hláfars e la sficiación pide la resource de un toolete que lless un registre marcal de las mercios, a el derak na se acessa sa el Hengro que indica que la barria

El bolcle so work y la more a valuda. 3. ¿Quién se encarga del proceso de venta y reserva de boletos? El prisonal de bolchara que so omercaban en cada ofrica debetta. 4. ¿Qué información se requiere de los clientes para realizar la venta de un boleto? Chile, contras y apolledes, desting, Hansalday, Número de borque Ninon de esperte. 5. ¿Qué información se requiere de los clientes para realizar una reserva? La dota va las numer de la sampre, an va dela adicional que es dutiempo que resolvi a realizar la compra, parque. le reserve ne se bace para en temps indefinits.

6. ¿Es posible anular una reserva? Cuál es el proceso para anular la reserva realizada?

Siddersh as sing a comprared belofo as el timpo preration eile se veede

7. ¿Cómo se maneja el caso en que el cliente realice una reserva, pero no compre el boleto?

El boleto se vende a obre dante, ya que si no se acorra es el tiempo pue vadira la nueva se enula mummummummum

8. ¿Cómo se maneja la información de las rutas y destinos disponibles en la cooperativa?

Existe verse estas de hadas, tota Ja información ecumum en concepte en un excluse could donde les que vender el balette preden conselhor los solos en el caso que no tengan el sistema. grecon tienes et subma tienen tode le información en el prices to the y bolets.

# Anexo 2: Datos obtenidos de la entrevista

## **DETERMINAR TAREAS O PROCESOS**

#### **REGISTRO DE CLIENTES**

La secretaria registra cada cliente con sus respectivos datos personales.

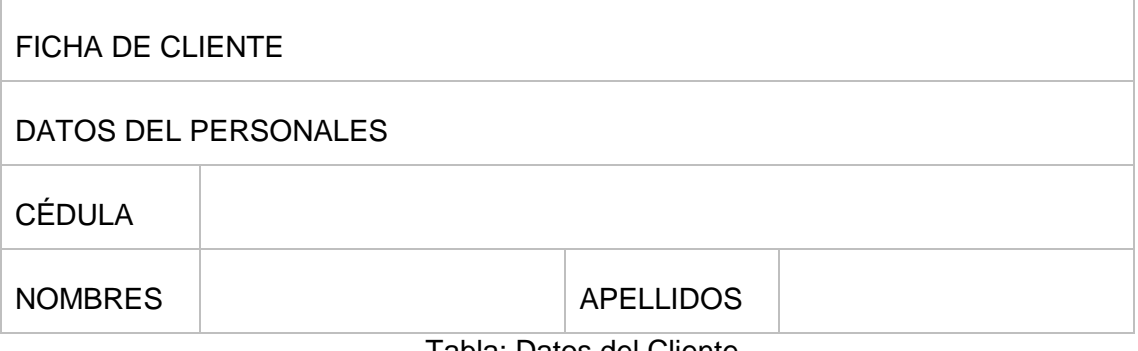

Tabla: Datos del Cliente

La secretaria busca los clientes para modificación de algún dato de dicho cliente.

### **BOLETO DE VIAJE**

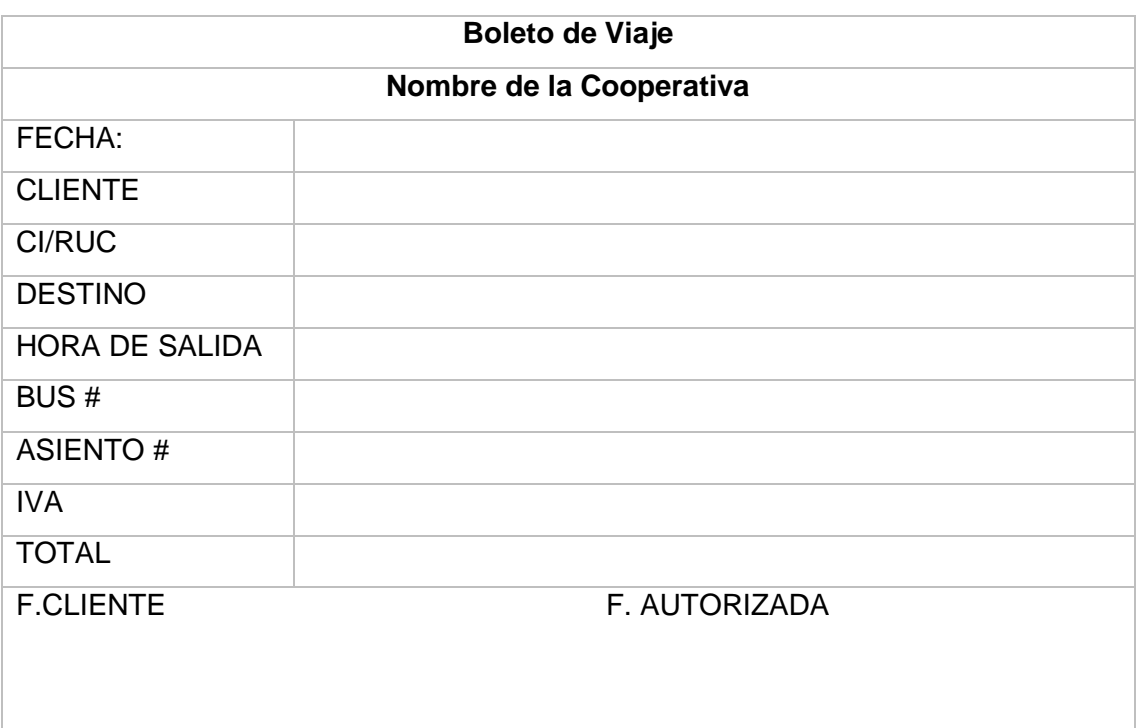

TABLA 39: Tabla: Boleto de viaje

### **Registro de Buses**

La secretaria registra los siguientes datos del bus.

#### TABLA 40: DATOS DE BUSES

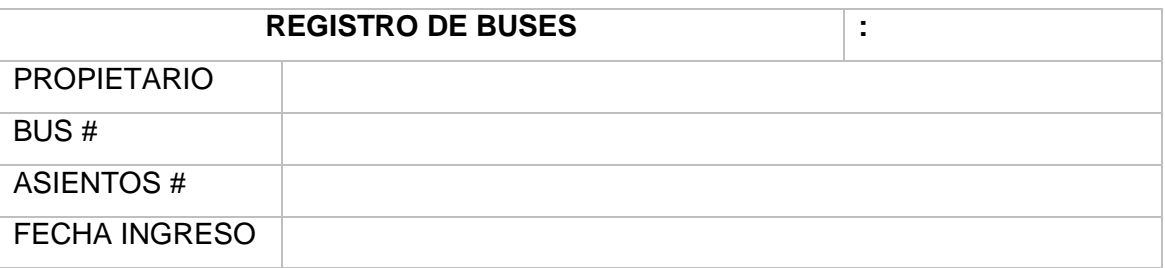

#### **REGISTRO DE RUTAS**

La secretaria es la encargada de agregar nuevas rutas:

#### TABLA 41: Datos de Ruta

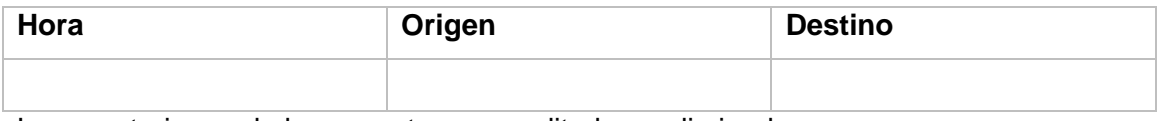

La secretaria puede buscar rutas para editarlos o eliminarlos.

### **REGISTRO DE RESERVA y VENTA DE BOLETOS**

La secretaria es la encargada de agregar una nueva reserva para lo cual:

• Ingresa datos del cliente (Nombre, apellido, cedula)

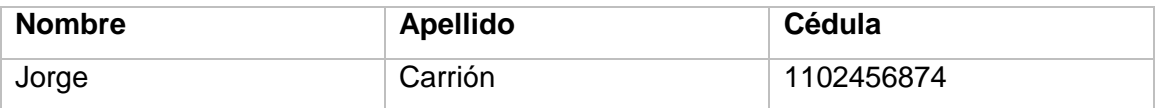

• Ingresa el horario de la ruta (Hora y fecha)

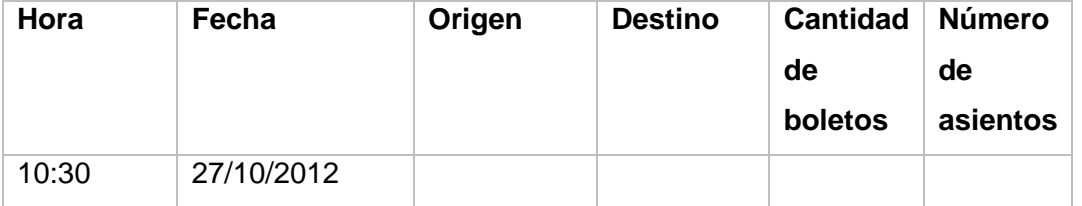

La secretaria podrá buscar y consultar las reservas de un cliente.

La secretaria es la encargada de confirmar las reservas del cliente a la cita.
La secretaria puede modificar o anular una cita.

# **REGISTRO DE CUENTA (CLIENTE)**

El cliente podrá Registrar su propia cuenta para lo cual:

 El cliente brindara a la secretaria datos personales (Nombres, Apellidos, Fecha de Nacimiento, Género, teléfono, email, dirección, firma).

|       | Nombre   Apellido   F. |                      | Género | Teléfono              | email Dirección Firma |  |
|-------|------------------------|----------------------|--------|-----------------------|-----------------------|--|
|       |                        | <b>Nacimiento</b>    |        |                       |                       |  |
| Karla |                        | Andrade   25/05/1990 |        | 2548796   ejm@   Loja |                       |  |

TABLA 42: Cuenta de usuario

# Anexo 3. Datos de la Empresa de transportes Catamayo

#### **Cooperativa Central Catamayo**

Cooperativa de Transportes "Central Catamayo" Fundada el 21 de Julio de 1971, es una empresa de servicios de transporte que se caracteriza por atención personalizada con turnos diarios cada 30 minutos de Catamayo a Loja y Viceversa.

Las diferentes unidades de transporte totalmente nuevas recorren toda nuestra provincia. Nuestras unidades están dispuestas y preparadas para cualquier recorrido turístico, nuestro personal conoce todas las rutas turísticas del país, por cuanto los usuarios de nuestras unidades viajan con la seguridad y tranquilidad, tomando en cuenta las los estándares de cooperativas de Transporte del Ecuador. Actualmente ponemos a disposición al mundo entero nuestros servicios con tarifas especiales para grupos de turistas o estudiantes, puede ponerse en contacto con nuestra operadora y enseguida cotizamos su pedido.

#### Reseña Histórica Cooperativa "Central Catamayo"

Cooperativa de Transportes "Central Catamayo" nació para mantenerse a la vanguardia del transporte terrestre en este, el encantador valle de Catamayo.

Esta Empresa nace bajo el acuerdo Ministerial Nº 1363 e inscrita en el Registro General de Cooperativas con el número 1490, de fecha 09 de noviembre de 1972, la idea nace hace 36 años, ante el acelerado crecimiento de la población y la necesidad del transporte un grupo de amigos decidieron poner sus vehículos particulares al servicio de la ciudadanía, estos constaban de pequeñas camionetas que cubrían la ruta Loja Catamayo y viceversa pero específicamente el 21 de 1971 se constituyen como Cooperativa de Transportes "Central Catamayo" con un numero de 12 socios, cuyo objetivo primordial fue prestar un servicio óptimo, mantener las unidades con esmero, estrechar los lazos de confraternidad, mejorar las condiciones económicas, sociales y culturales de sus miembros y a futuro la construcción de una Sede Social; objetivos que a través del tiempo y la presencia de nuevos socios que han estado en la Dirigencia los han venido cumpliendo con la cooperación de todos y como proyectos nuevos estamos empeñados en renovar al 100% del parque automotor con modernas unidades, así mismo como expectativa con el apoyo del Comité de Damas formar una Organización de Ayuda Social y Comunitaria para los más necesitados de nuestro cantón especialmente para niños y ancianos.

Más tarde en común acuerdo deciden cambiar sus camionetas por buses con la denominación de Cooperativa de Transporte de pasajeros Central Catamayo, con el pasar del tiempo las unidades han estado sujetas a varios cambios con el propósito de incrementar nuevas rutas y frecuencias. Geográficamente Catamayo tiene una posición extraordinaria ya que todos los viajeros de los cuatro puntos cardinales tienen que a su paso visitar nuestro cantón y a estas virtudes se unen las de la gente visionaria como los socios de Catamayo Express Actualmente veinte unidades proporcionan a la ciudadanía de Catamayo y la provincia un verdadero servicio de Transporte, envió de encomiendas y dinero, varios cantones y parroquias como el Cisne, Chaguarpamba, Orianga, Catacocha, Casanga, Lauro Guerrero, Sacapalca, El Tambo, La Era, Quilanga y las Aradas se benefician de los eficientes servicios en horarios adecuados para el estudiante, el maestro, el empresario, el obrero, la ama de casa y todos nuestros usuarios. Catamayo Express le ayuda a llegar a tiempo mientras descansa porque un equipo de profesionales al volante cuidan de su seguridad.

Actualmente Catamayo Express es una Institución de Transporte sólida y solvente, cuenta con una amplia Sede Social junto al Sindicato de Chóferes y un moderno Mini Terminal frente al parque central con todas sus Instalaciones equipadas para satisfacer las necesidades del cliente y un equipo de personal capacitado para brindar atención al cliente con eficiencia. Sus unidades han sido modernizadas en su totalidad inclusive con vehículos del año actual que se encuentran a su disposición. De igual manera Catamayo Express le ofrece seguro de vida y contra accidentes y muchas más ventajas que usted adquiere al viajar en nuestras unidades.

# **Datos de Cooperativa Catamayo express**

# **Rutas y horarios**

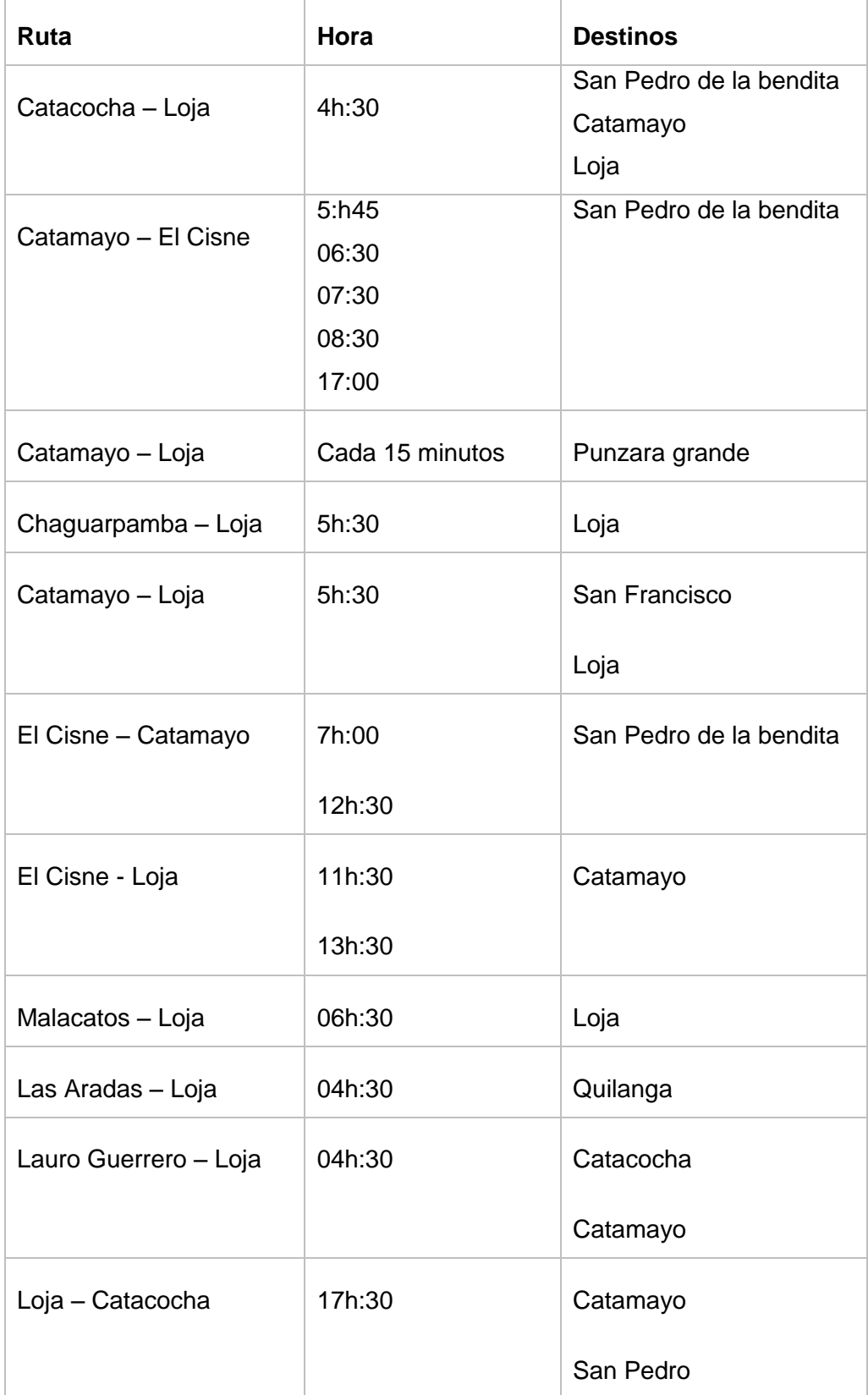

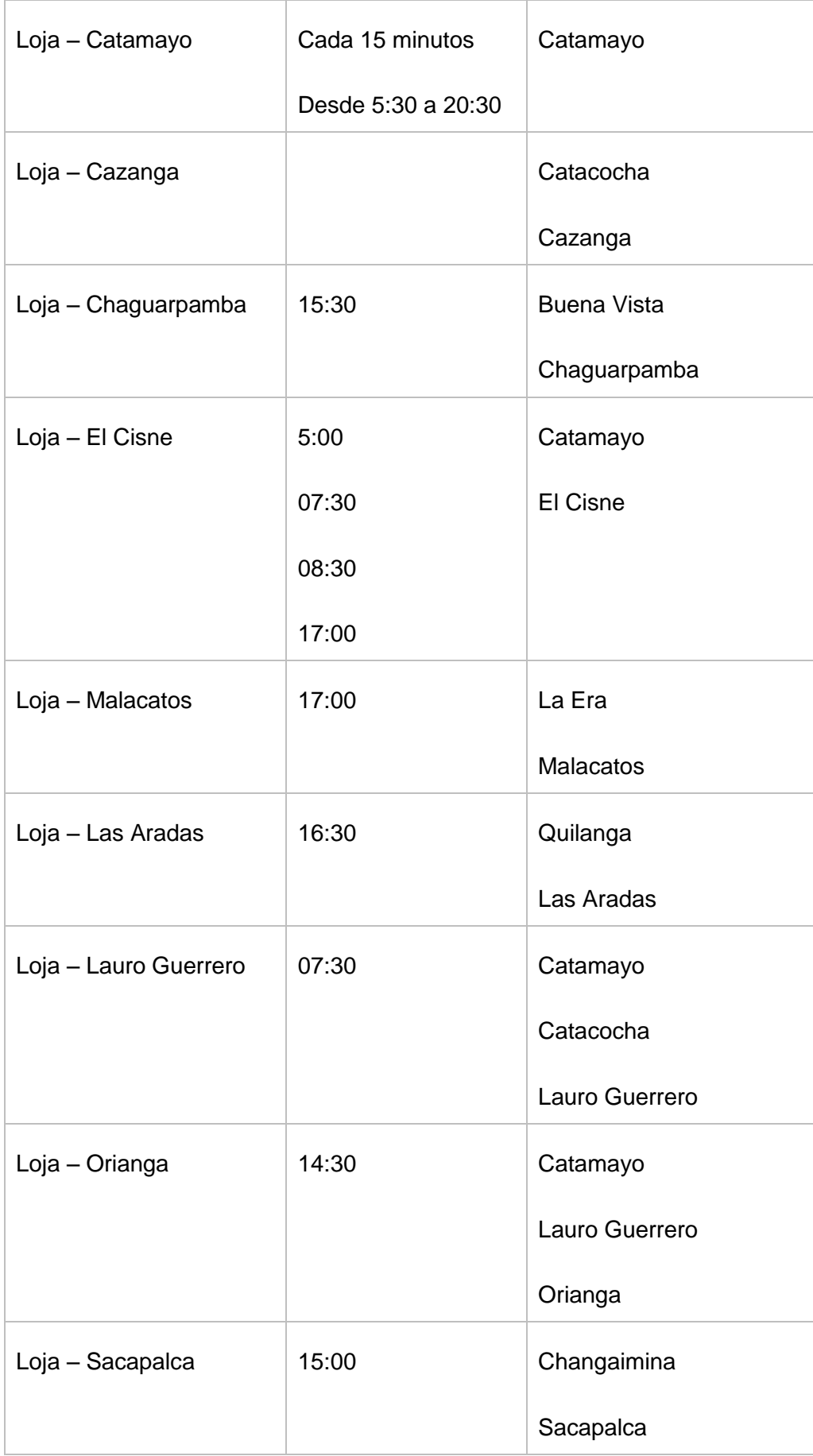

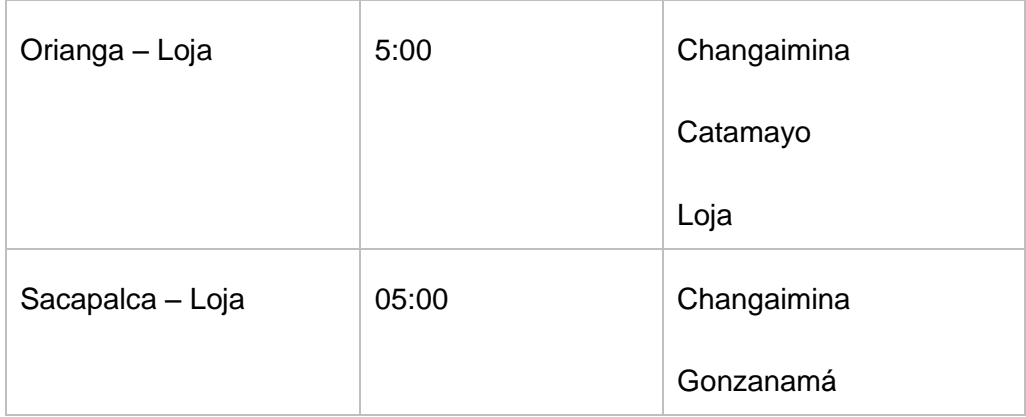

# **Buses y Propietarios**

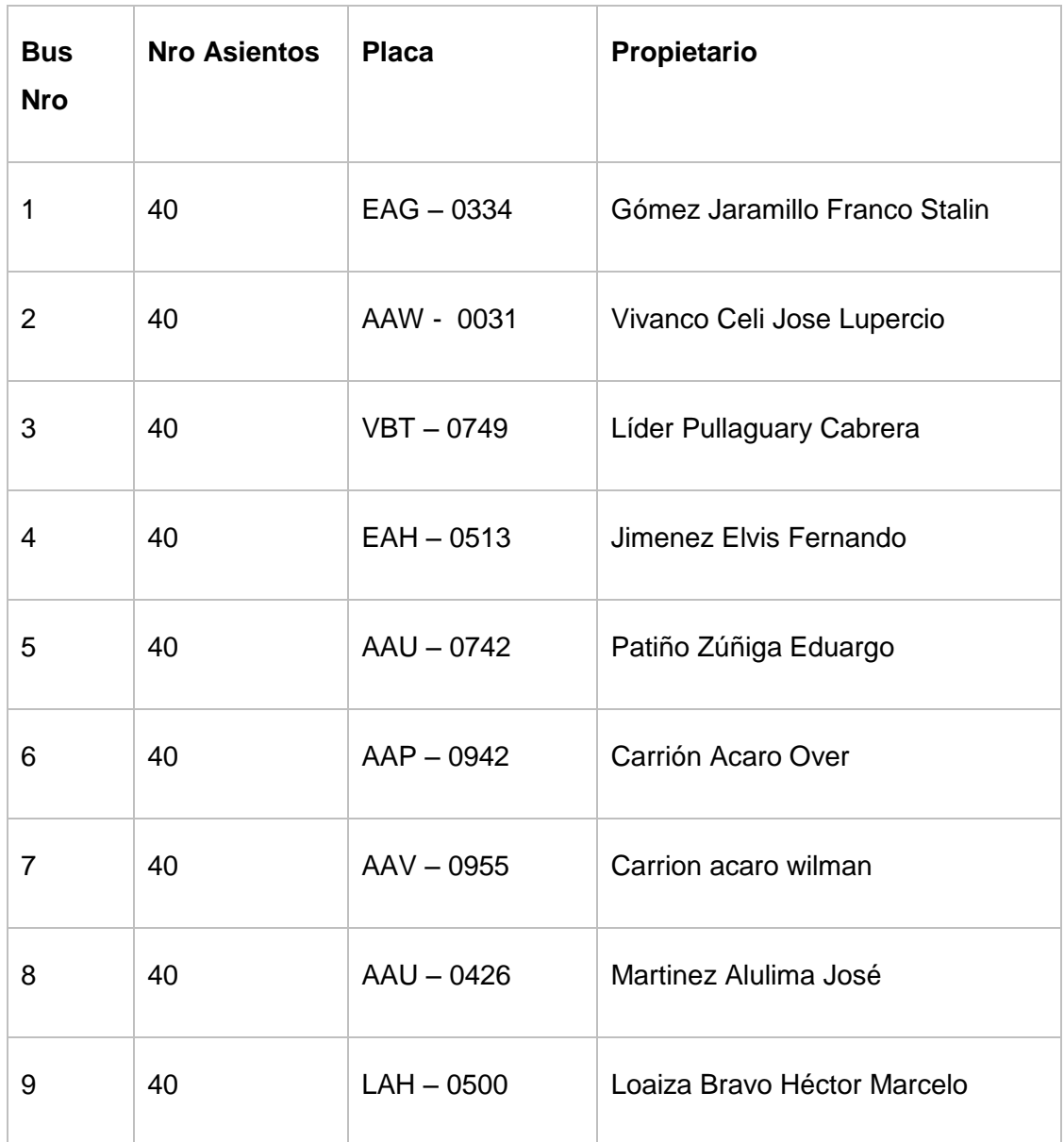

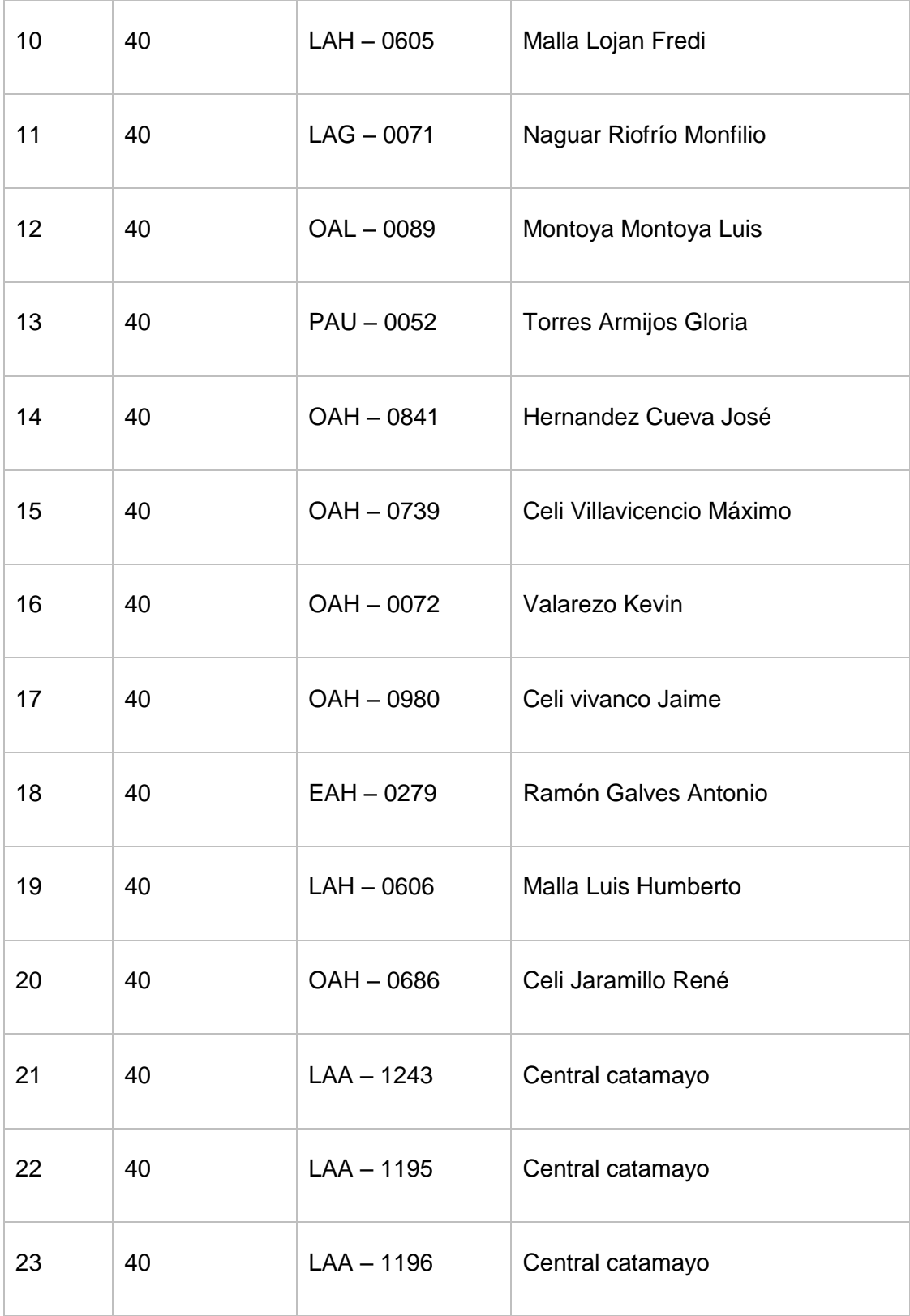

# Anexo 4. Instalación Del Framework Vaadin en el Entorno Eclipse

Una vez dentro del entorno de desarrollo seguimos los siguientes pasos:

En la barra de menú seleccionar **Ayuda** y hacer clic en **Instalar nuevo Software**

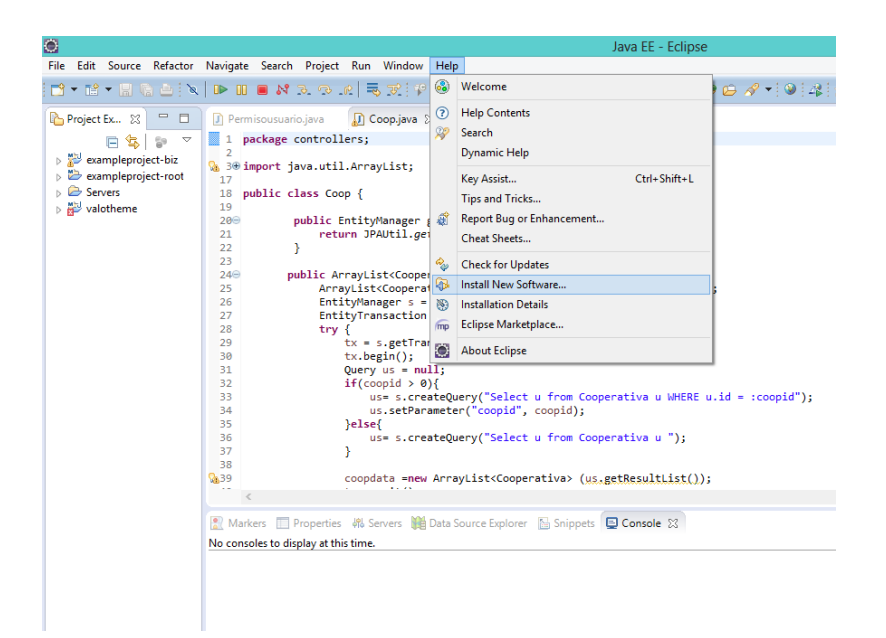

Figura 2: Instalar plugin vaadin en eclipse

### Clic añadir **nuevo sitio de actualizaciones**

Ingresar la siguiente url: **<http://vaadin.com/eclipse>** mismo que permitirá instalar la versión más reciente.

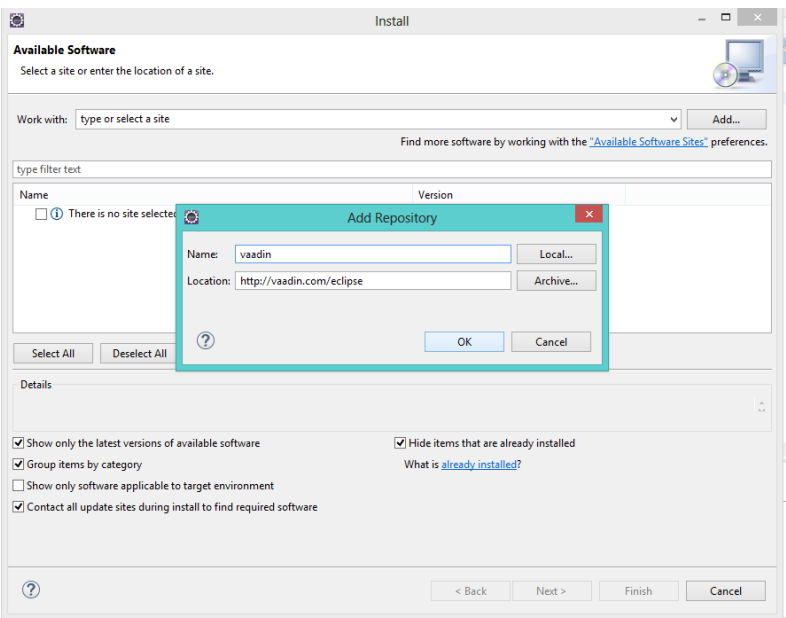

Figura 3: descargar plugin vaadin en eclipse

Seleccionar las características a instalar y hacer clic en siguiente.

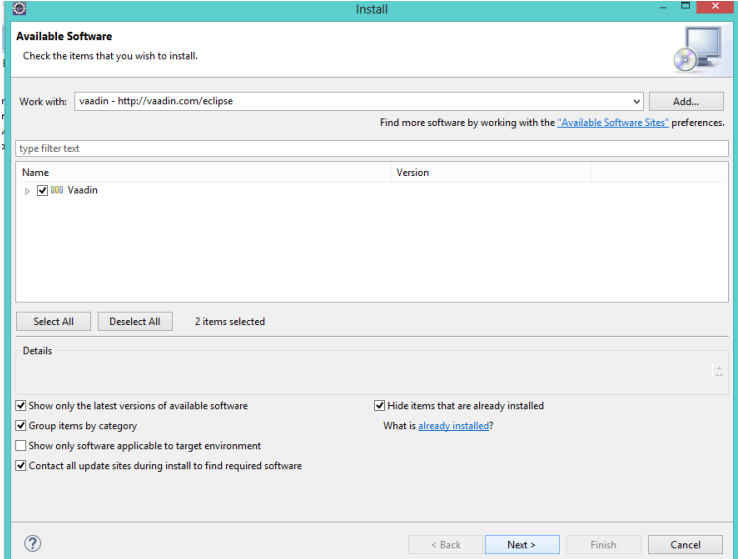

Figura 4: Plugin vaadin para eclipse

Aceptar los términos y condiciones y hacer clic en finalizar.

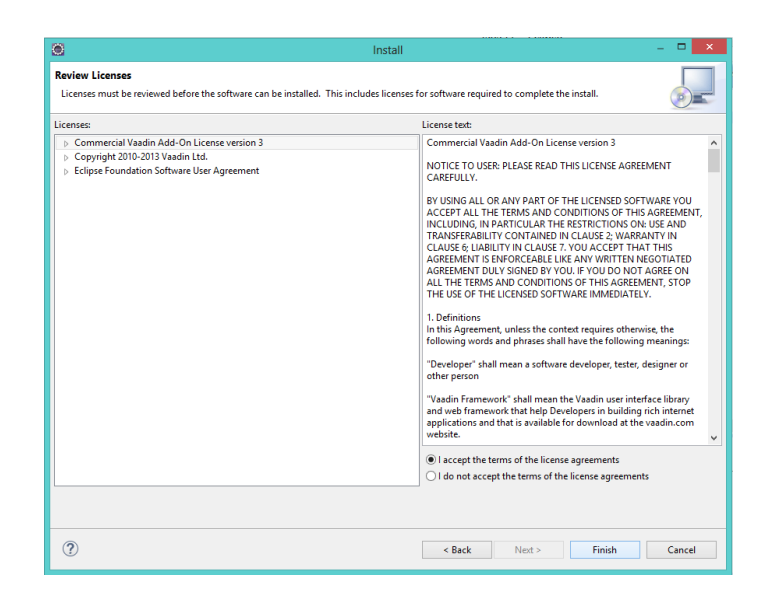

Figura 5: Términos y condiciones instalación pugin vaadin

# Anexo 5: Clonar Proyecto Desde Repositorio Git con **Eclipse**

- **5.1.** Clic en archivo
- **5.2.** Clic en import
- **5.3.** Seleccionar dentro de maven la opción **Check out maven Projects from SCM**

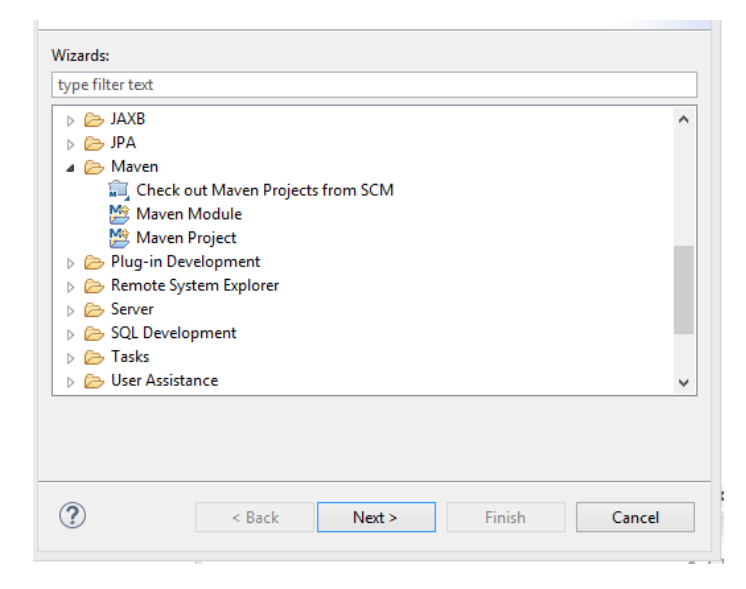

Figura 6: Importar proyecto maven en eclipse

**5.4.** Si ya se cuenta con el plugin para git instalado, seleccionar git y copiar la url del proyecto.

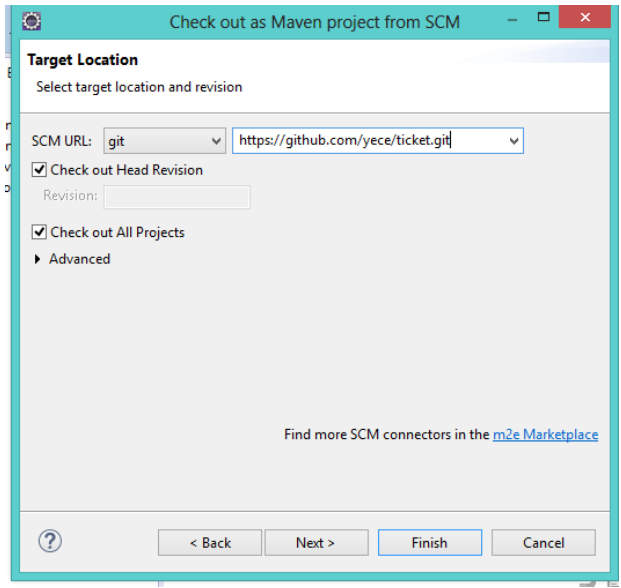

Figura 7: Dirección repositorio

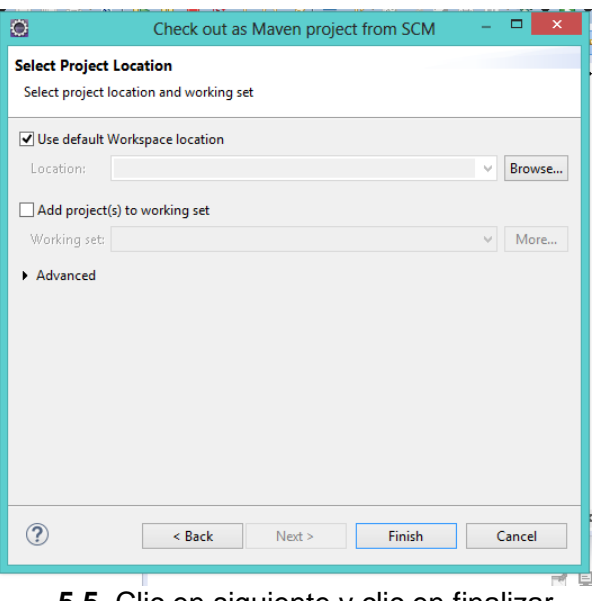

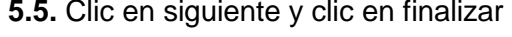

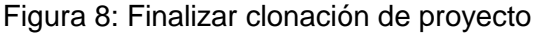

Realizados los pasos anteriores tenemos en nuestro eclipse el código de Ticket: sistema de reserva para boletería.

# Anexo 6: Descripción de prototipos de pantalla

**Tipo de Usuario: Administrador y Usuario Empresarial**

Pantalla de ingreso de usuario.

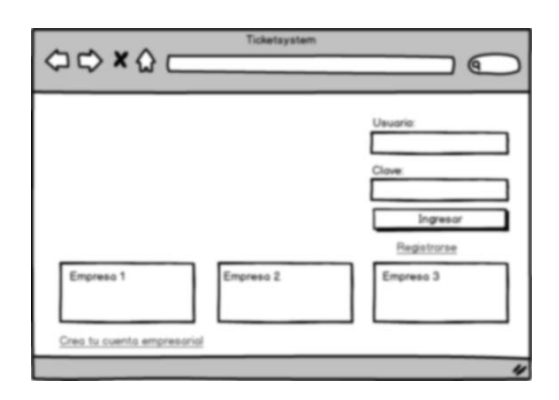

Figura 26: Prototipo Ingreso al sistema

Pantalla de reporte de Empresa

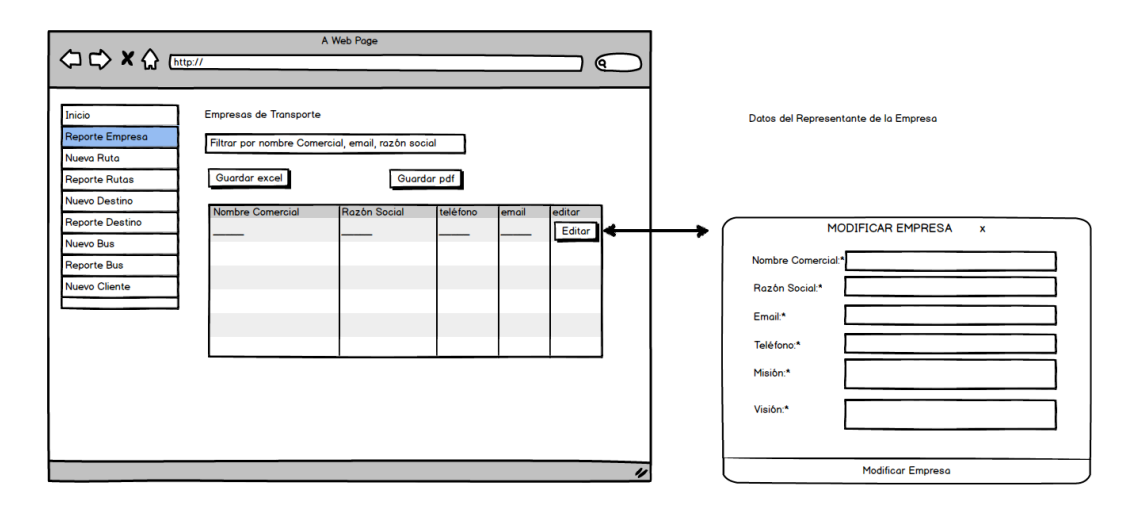

Figura 27: Prototipo reporte de Empresa

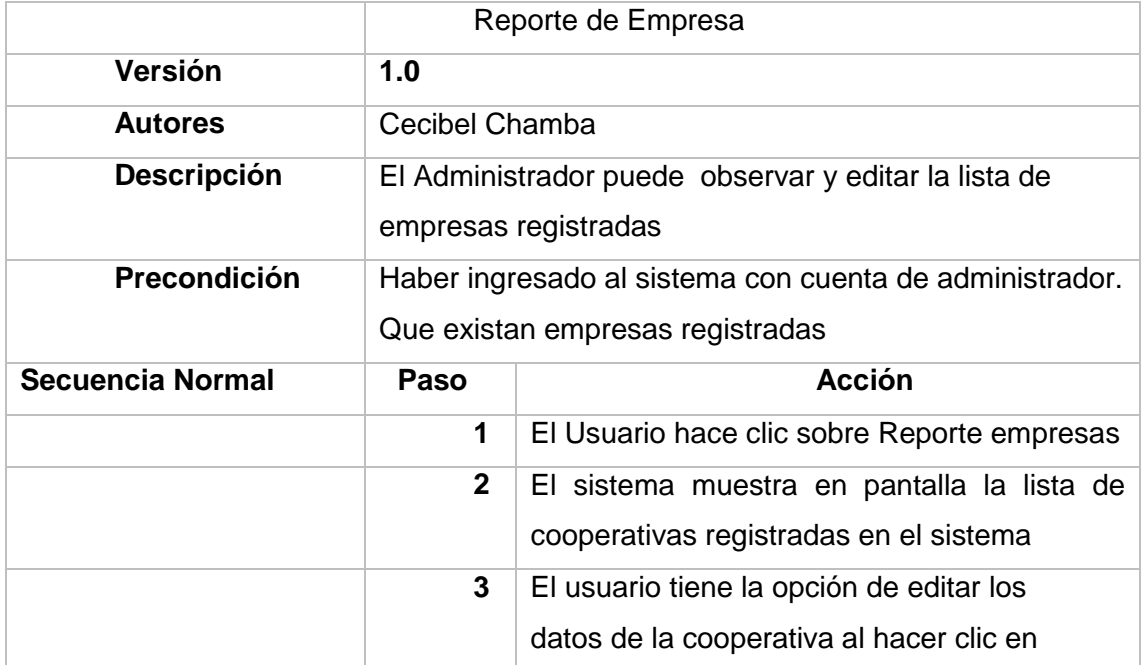

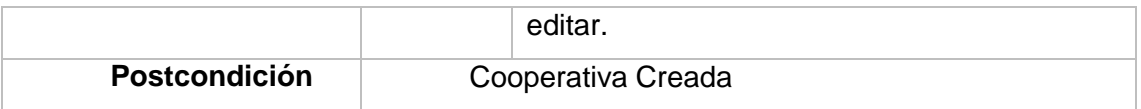

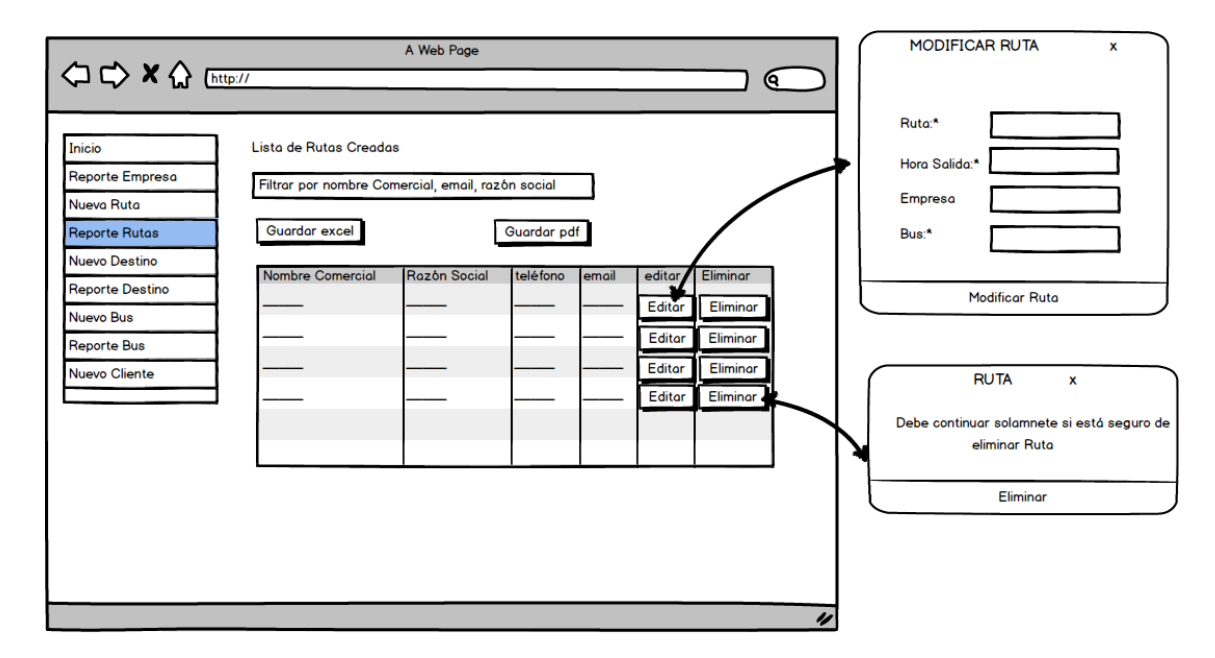

# Pantalla de reporte de rutas

## Figura 28: Prototipo Reporte de rutas

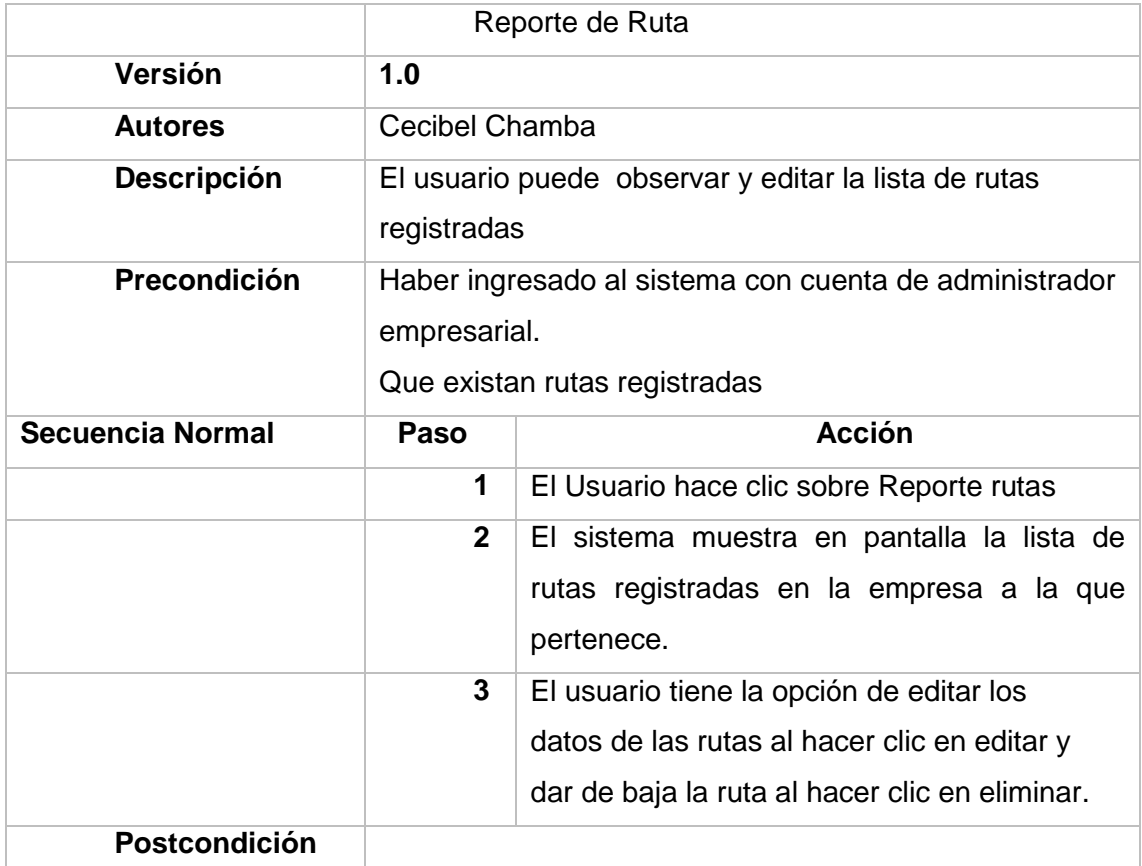

Pantalla de Nuevo Destino

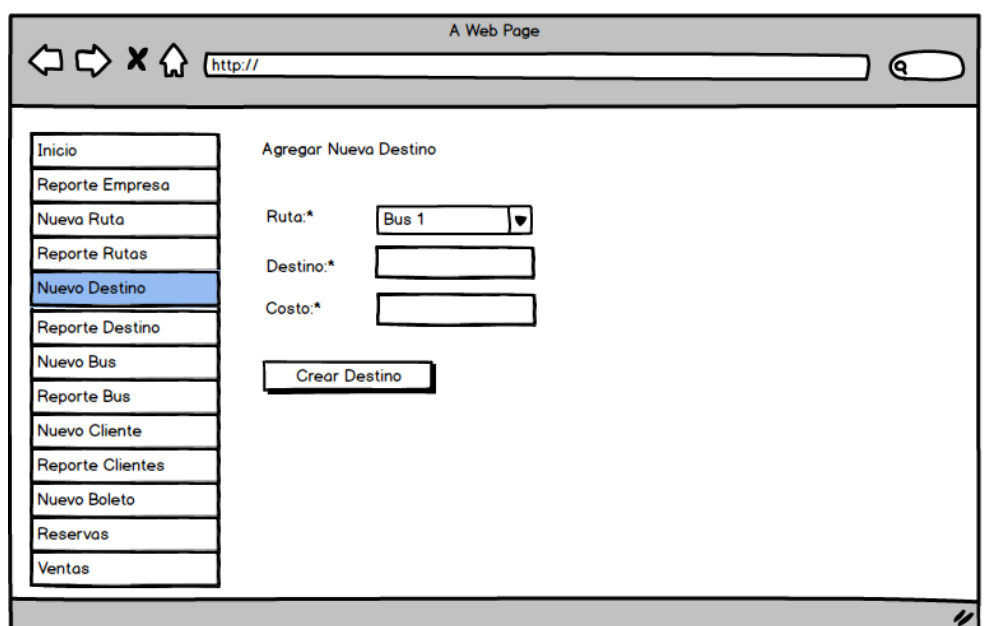

# Figura 29: Prototipo Nuevo Destino

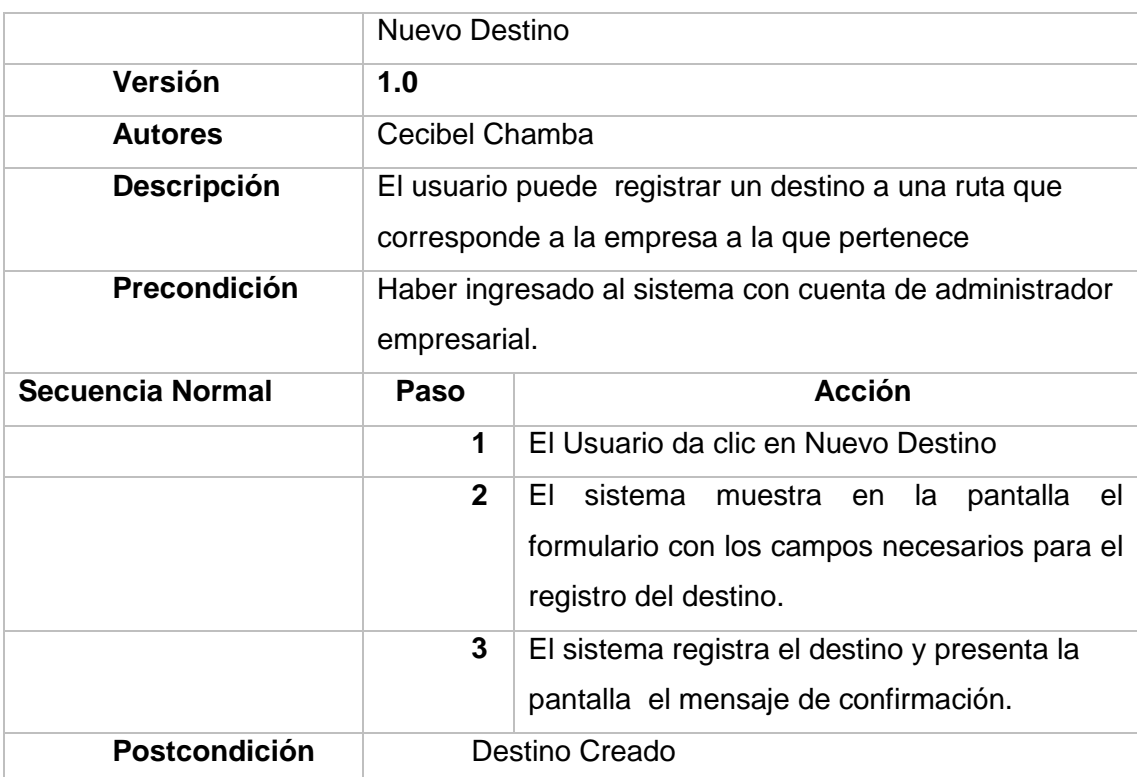

#### Pantalla de Reporte Destinos

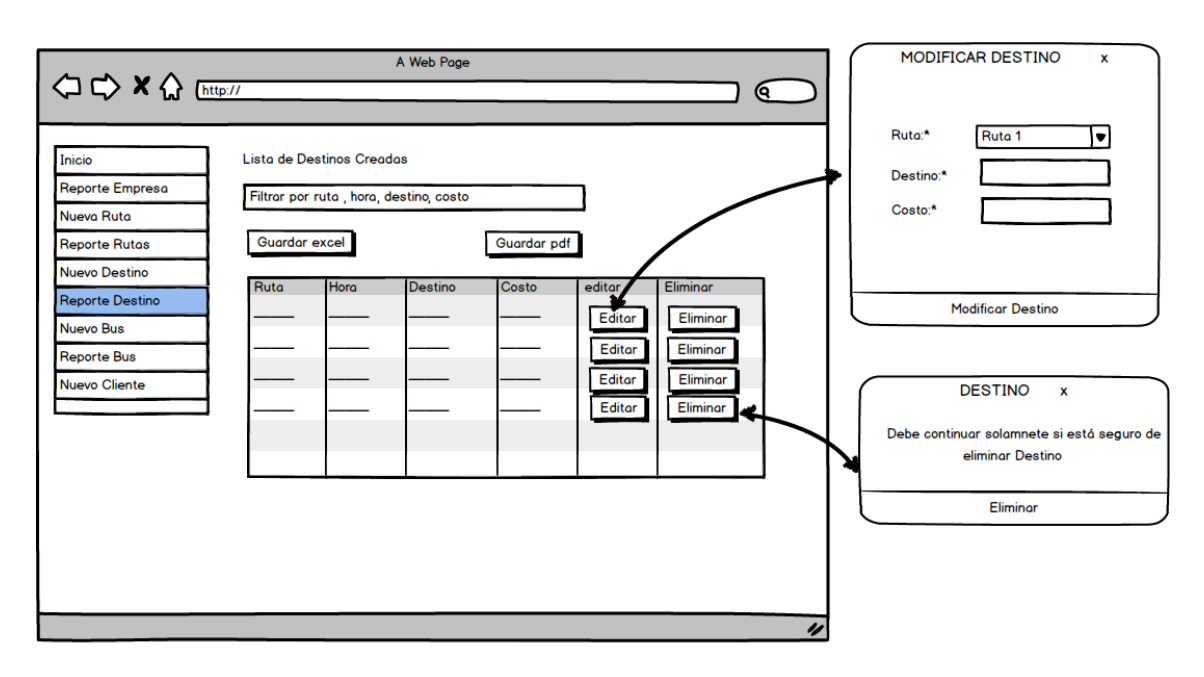

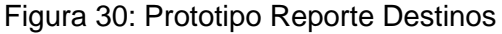

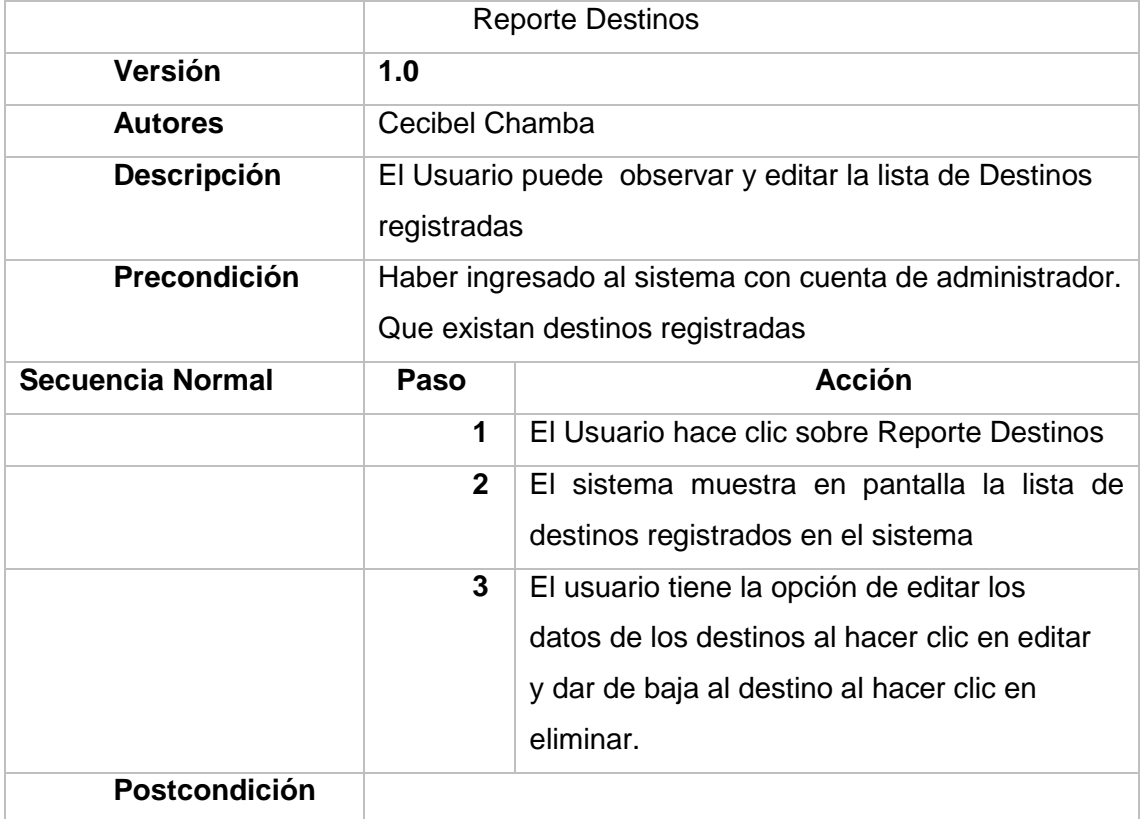

Pantalla de nuevo Bus

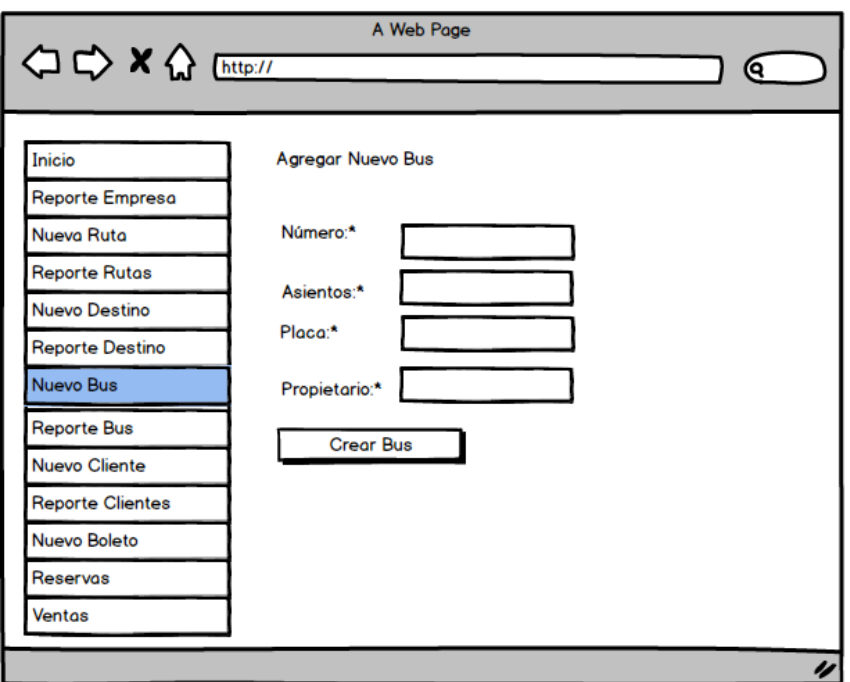

Figura 31: Prototipo nuevo Bus

|                         | Nuevo Bus                                                              |                                                                                                    |  |  |
|-------------------------|------------------------------------------------------------------------|----------------------------------------------------------------------------------------------------|--|--|
| Versión                 | 1.0                                                                    |                                                                                                    |  |  |
| <b>Autores</b>          | Cecibel Chamba                                                         |                                                                                                    |  |  |
| <b>Descripción</b>      | El usuario puede registrar un bus a la empresa a la<br>que pertenece   |                                                                                                    |  |  |
| <b>Precondición</b>     | Haber ingresado al sistema con cuenta de administrador<br>empresarial. |                                                                                                    |  |  |
| <b>Secuencia Normal</b> | Paso                                                                   | <b>Acción</b>                                                                                                    |  |  |
|                         | 1                                                                      | El Usuario da clic en Nuevo Bus                                                                                        |  |  |
|                         | $\mathbf{p}$                                                           | EL.<br>sistema<br>el<br>muestra en la<br>pantalla<br>formulario con los campos necesarios para el<br>registro del bus. |  |  |
|                         | 3                                                                      | El sistema registra el bus y presenta la<br>pantalla el mensaje de confirmación.                                       |  |  |
| Postcondición           | <b>Bus Creado</b>                                                      |                                                                                                    |  |  |

#### Pantalla de reporte de bus

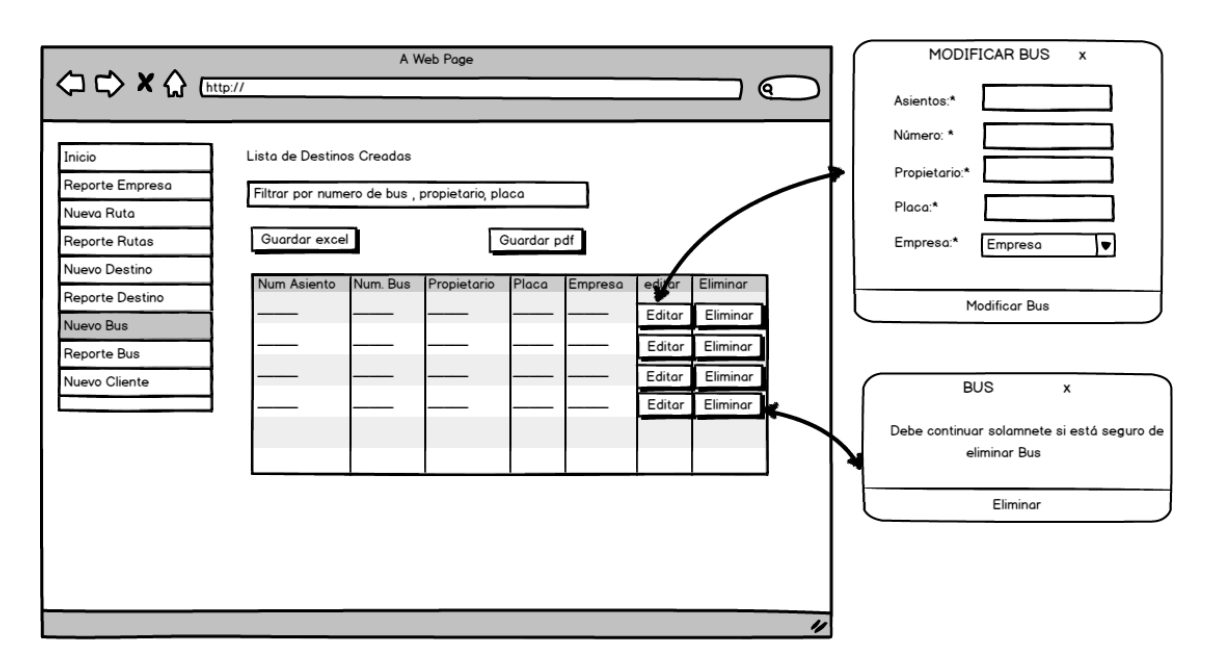

## Figura 32: Prototipo reporte de bus

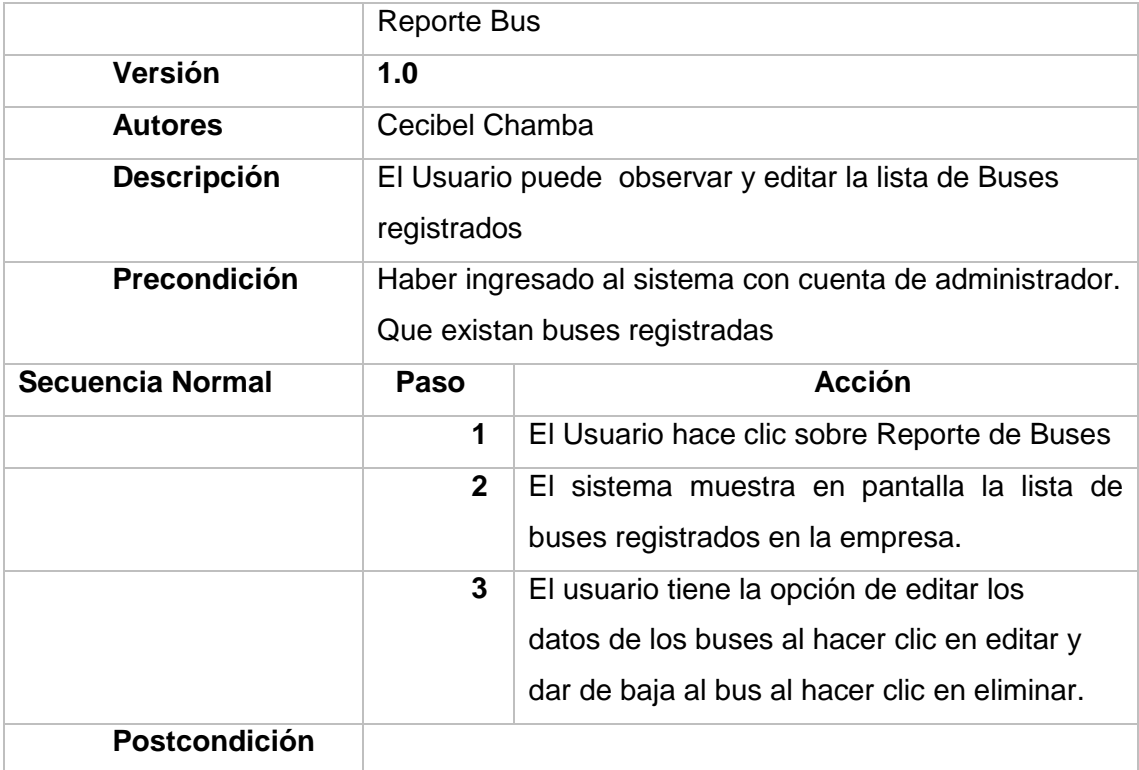

Pantalla de Nuevo Cliente

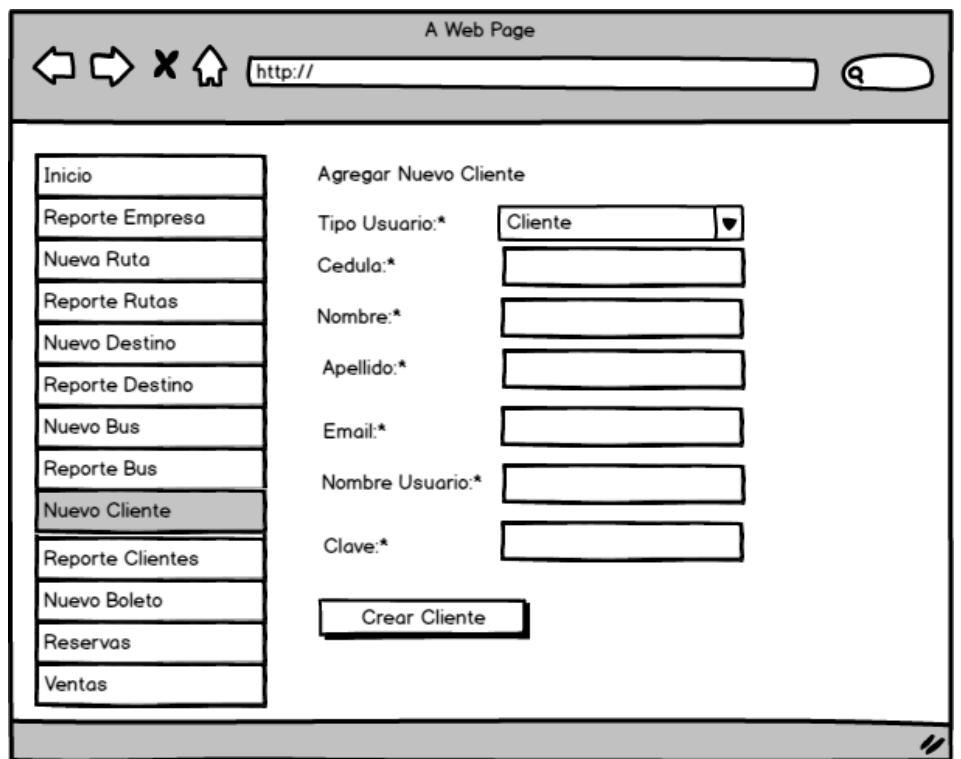

Figura 33: Prototipo Nuevo Cliente

|                      | Nuevo Cliente                                                            |                                                                                                    |  |  |
|----------------------|--------------------------------------------------------------------------|----------------------------------------------------------------------------------------------------|--|--|
| Versión              | 1.0                                                                      |                                                                                                    |  |  |
| <b>Autores</b>       | Cecibel Chamba                                                           |                                                                                                    |  |  |
| Descripción          | El usuario puede registrar un cliente a la empresa a la<br>que pertenece |                                                                                                    |  |  |
| <b>Precondición</b>  | Haber ingresado al sistema con cuenta de administrador<br>empresarial.   |                                                                                                    |  |  |
| Secuencia Normal     | Paso                                                                     | <b>Acción</b>                                                                                                    |  |  |
|                      | 1                                                                        | El Usuario da clic en Nuevo Cliente                                                                                       |  |  |
|                      | $\mathbf{2}$                                                             | EL<br>sistema muestra en<br>el<br>la<br>pantalla<br>formulario con los campos necesarios para el<br>registro del cliente. |  |  |
|                      | 3                                                                        | El sistema registra el cliente y presenta la<br>pantalla el mensaje de confirmación.                                      |  |  |
| <b>Postcondición</b> | Cliente Creado                                                           |                                                                                                    |  |  |

Pantalla de Reporte de Clientes

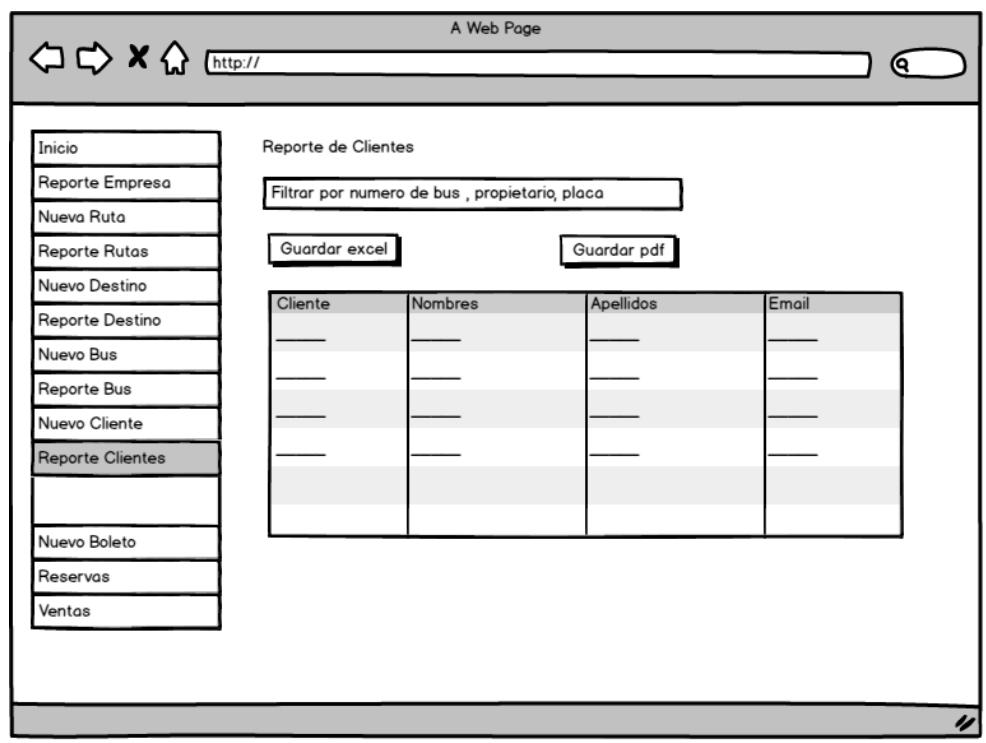

Figura 34: Prototipo Reporte de Clientes

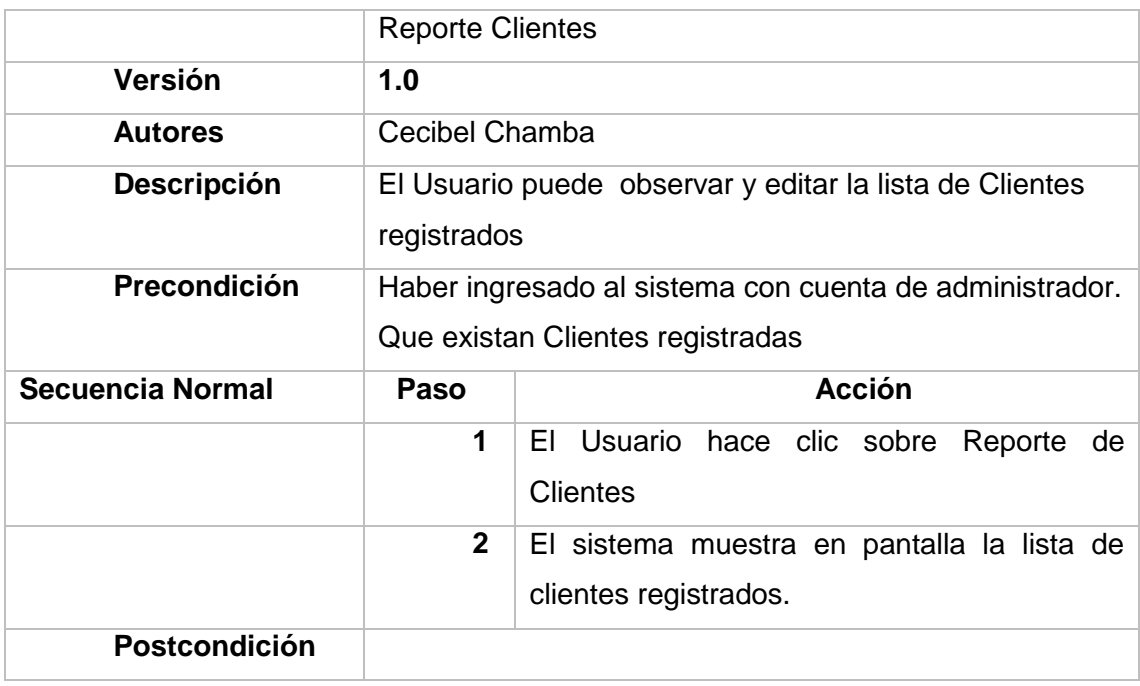

Pantalla de Reporte de Reserva

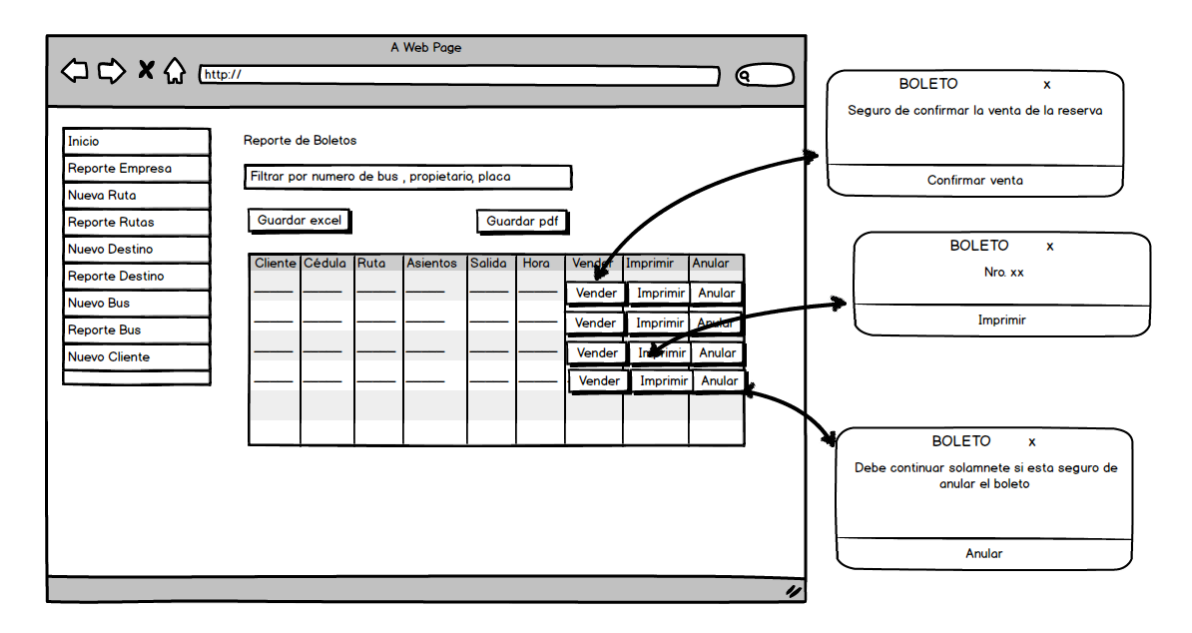

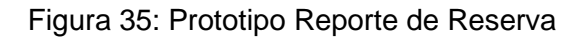

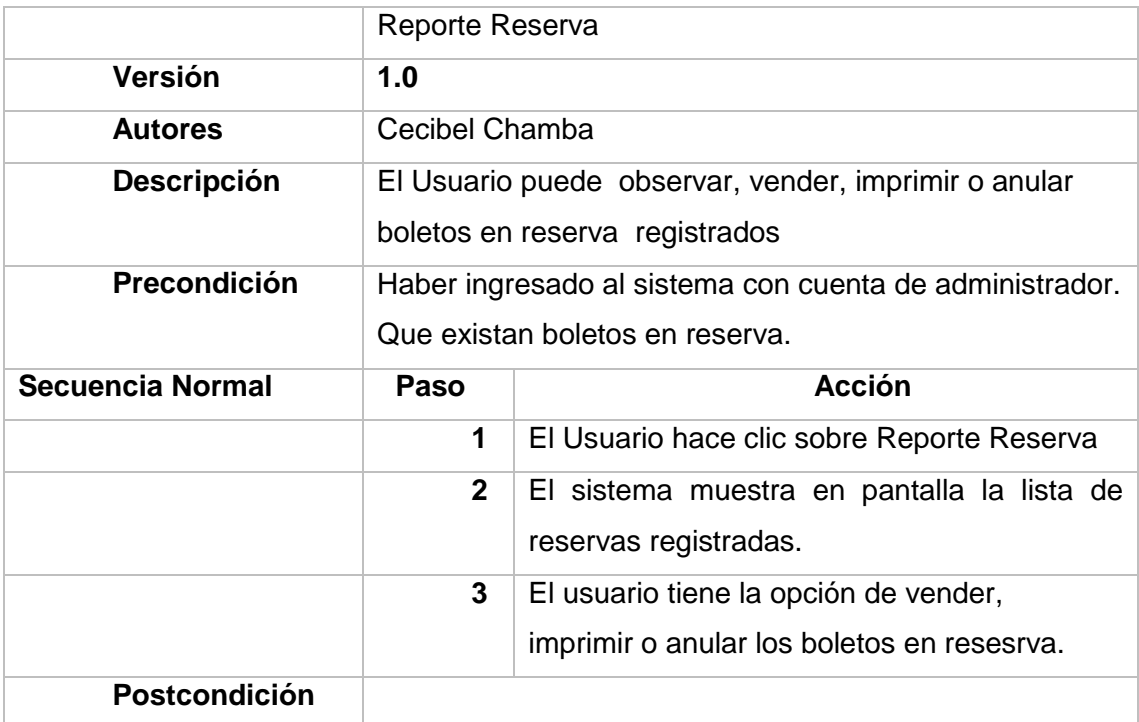

Pantalla de Reporte de Ventas

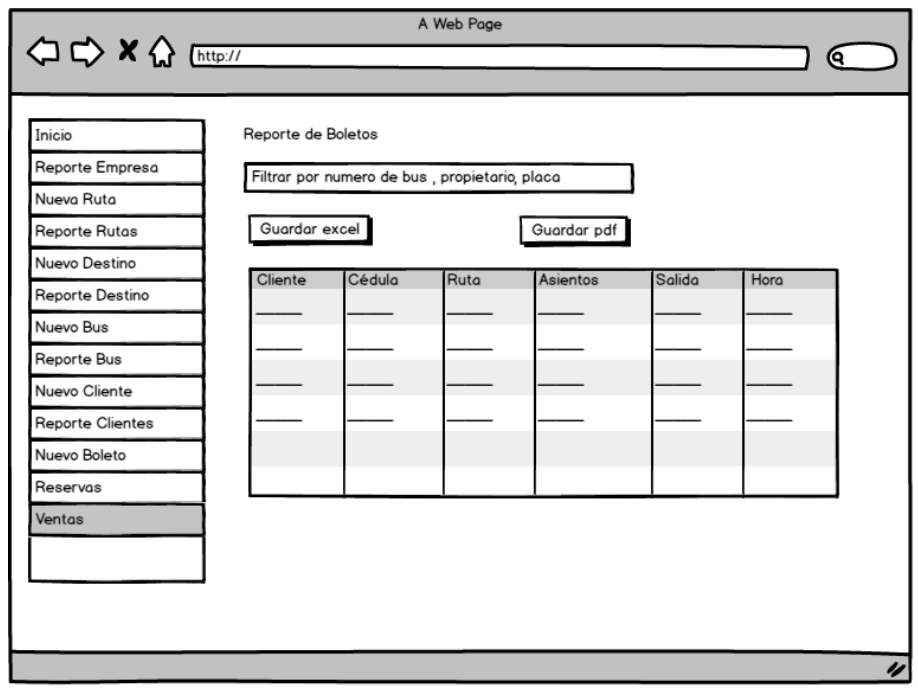

# Figura 36: Prototipo Reporte de Ventas

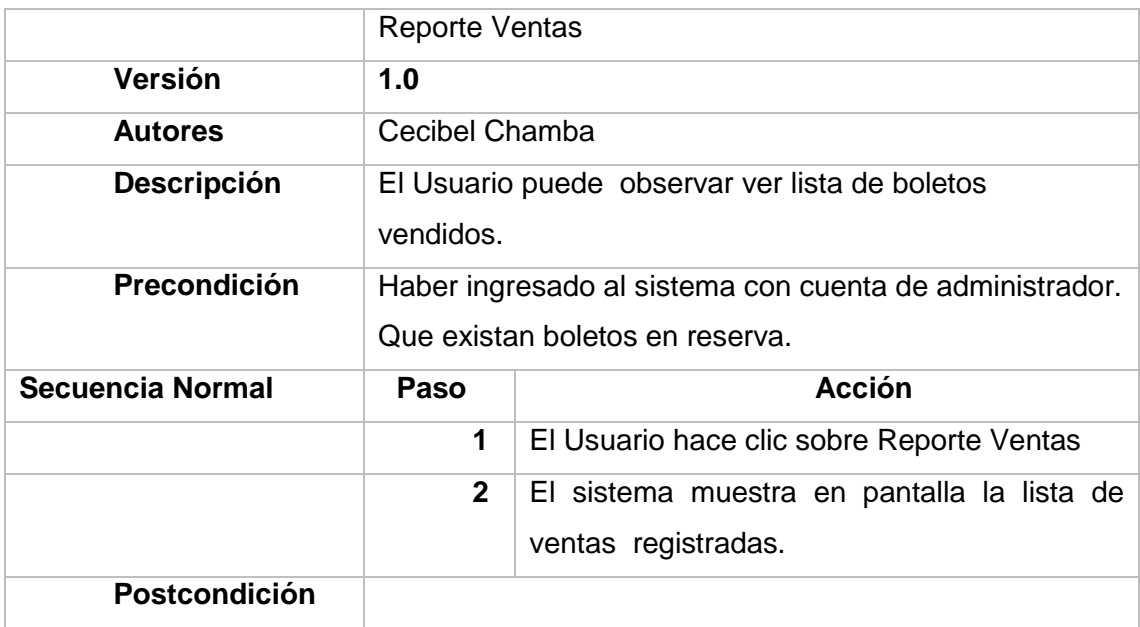

# **Tipo de Usuario: Cliente**

# **Sistema Web**

Pantalla Rutas y destinos disponibles.

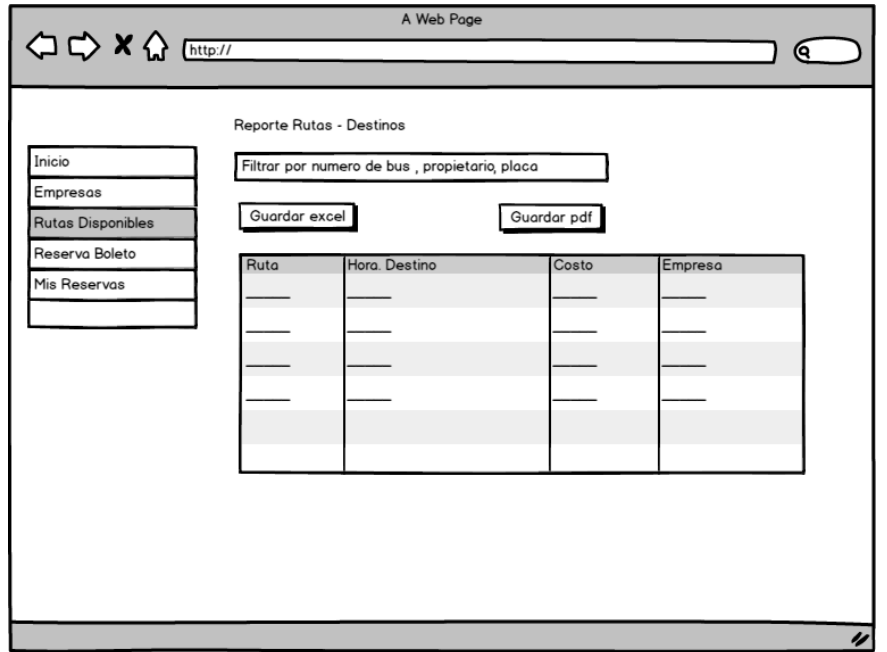

Figura 37: Prototipo Rutas y destinos disponibles

|                      | Reporte Rutas y Destinos                                                              |                                              |  |  |
|----------------------|---------------------------------------------------------------------------------------|----------------------------------------------|--|--|
| Versión              | 1.0                                                                                   |                                              |  |  |
| <b>Autores</b>       | Cecibel Chamba                                                                        |                                              |  |  |
| Descripción          | El Usuario puede observar la lista de rutas con sus<br>Destinos                       |                                              |  |  |
| Precondición         | Haber ingresado al sistema con cuenta de cliente.<br>Que existan destinos registradas |                                              |  |  |
| Secuencia Normal     | Paso                                                                                  | <b>Acción</b>                                |  |  |
|                      | 1                                                                                     | El Usuario hace clic sobre Rutas disponibles |  |  |
|                      | $2^{\circ}$                                                                           | El sistema muestra en pantalla la lista de   |  |  |
|                      |                                                                                       | rutas con sus destinos                       |  |  |
| <b>Postcondición</b> |                                                                                       |                                              |  |  |

• Pantalla Reservar

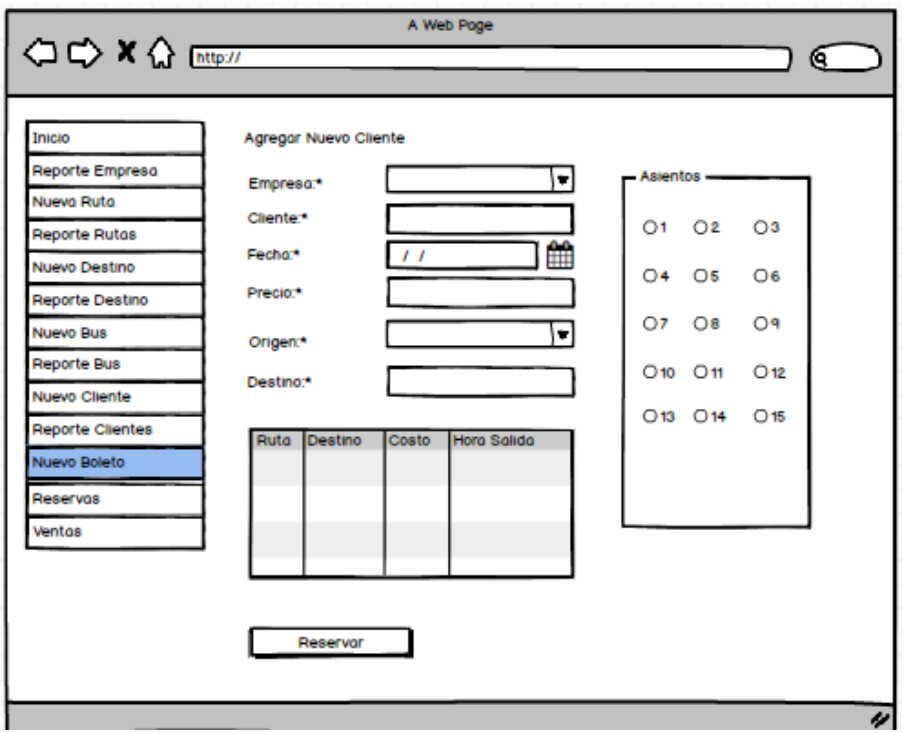

Figura 38: Prototipo Reservar Boleto por el cliente

|                         | Nuevo Boleto                                                     |                                                                                                    |  |  |
|-------------------------|------------------------------------------------------------------|----------------------------------------------------------------------------------------------------|--|--|
| Versión                 | 1.0                                                              |                                                                                                    |  |  |
| <b>Autores</b>          | Cecibel Chamba                                                   |                                                                                                    |  |  |
| <b>Descripción</b>      | El usuario puede reservar boleto de viaje                        |                                                                                                    |  |  |
| <b>Precondición</b>     | Haber ingresado al sistema con cuenta de cliente<br>empresarial. |                                                                                                    |  |  |
| <b>Secuencia Normal</b> | Paso                                                             | <b>Acción</b>                                                                                                    |  |  |
|                         | 1                                                                | El Usuario da clic en Nuevo Boleto                                                                                           |  |  |
|                         | $\mathbf{2}$                                                     | el<br>EL.<br>sistema<br>muestra en<br>pantalla<br>la<br>formulario con los campos necesarios para el<br>registro del boleto. |  |  |
|                         | 3                                                                | El sistema registra el boleto y presenta la<br>pantalla el mensaje de confirmación.                                          |  |  |
| <b>Postcondición</b>    | <b>Boleto Creado</b>                                             |                                                                                                    |  |  |

### Pantalla Mis Reservas

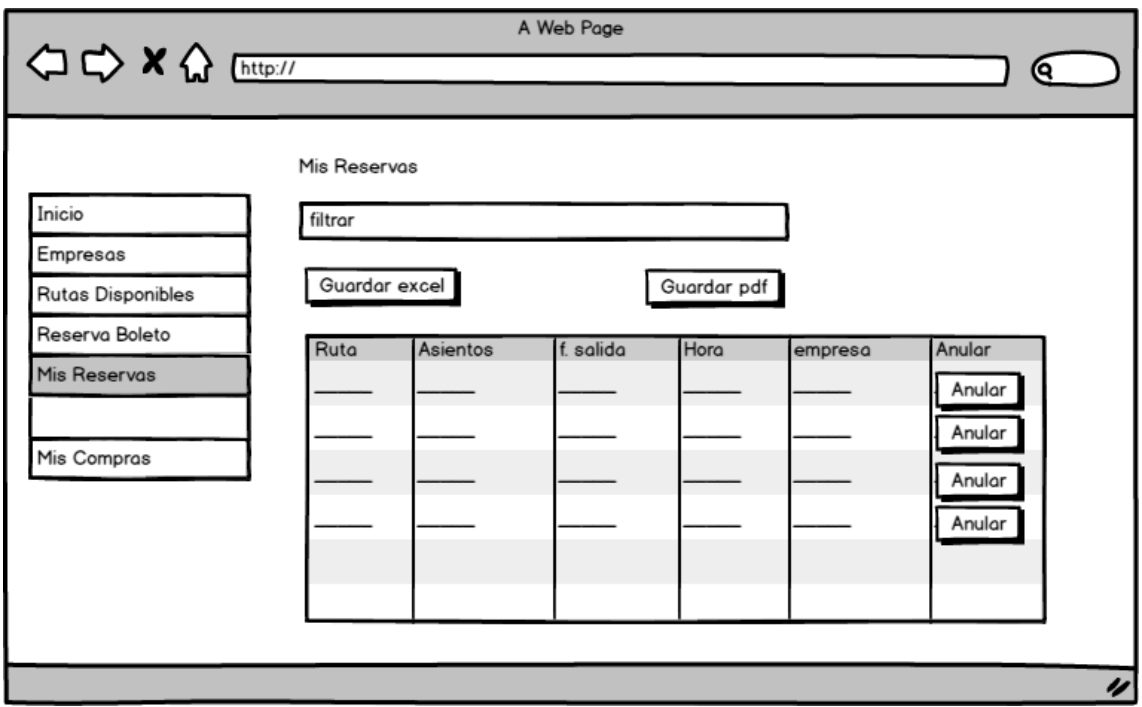

# Figura 39: Prototipo Mis Reservas

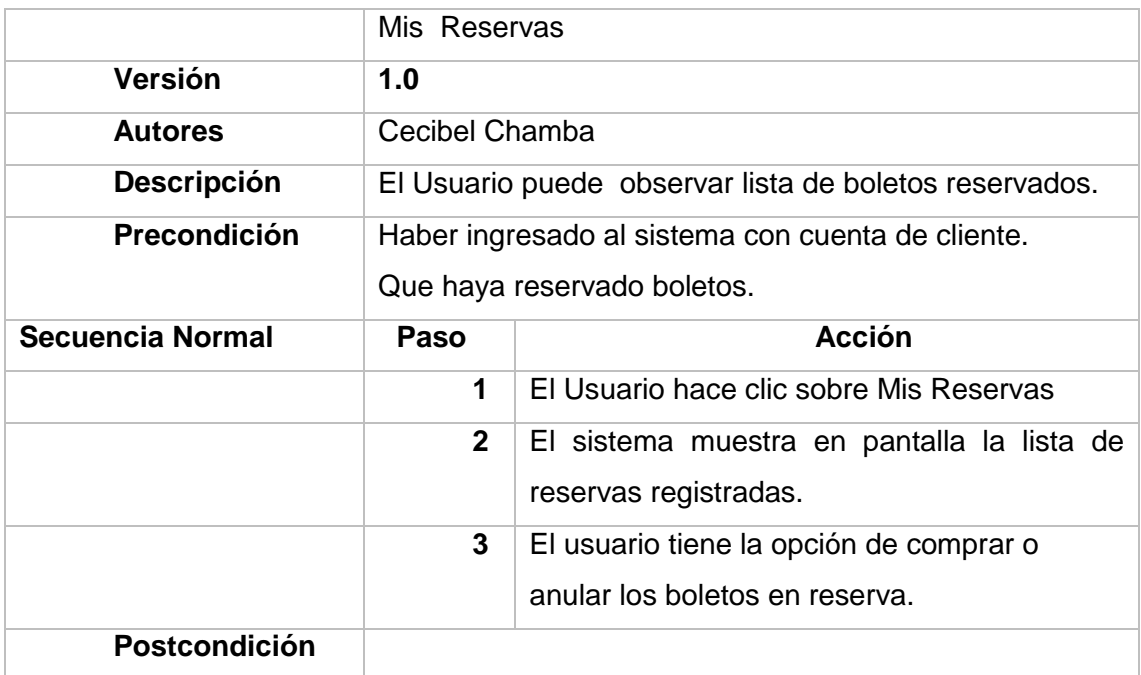

### **Sistema Móvil**

Pantalla de ingreso a la aplicación

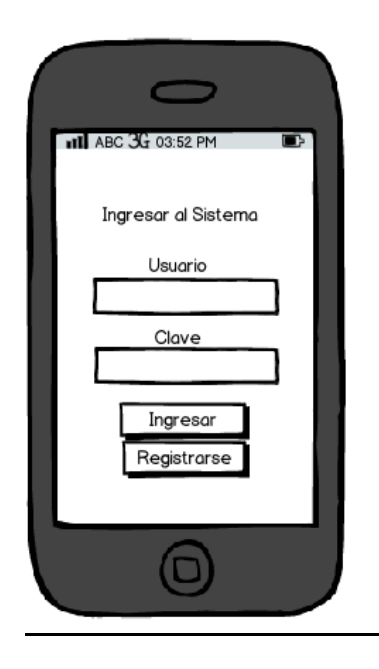

# Figura 40: Prototipo móvil Mis Reservas

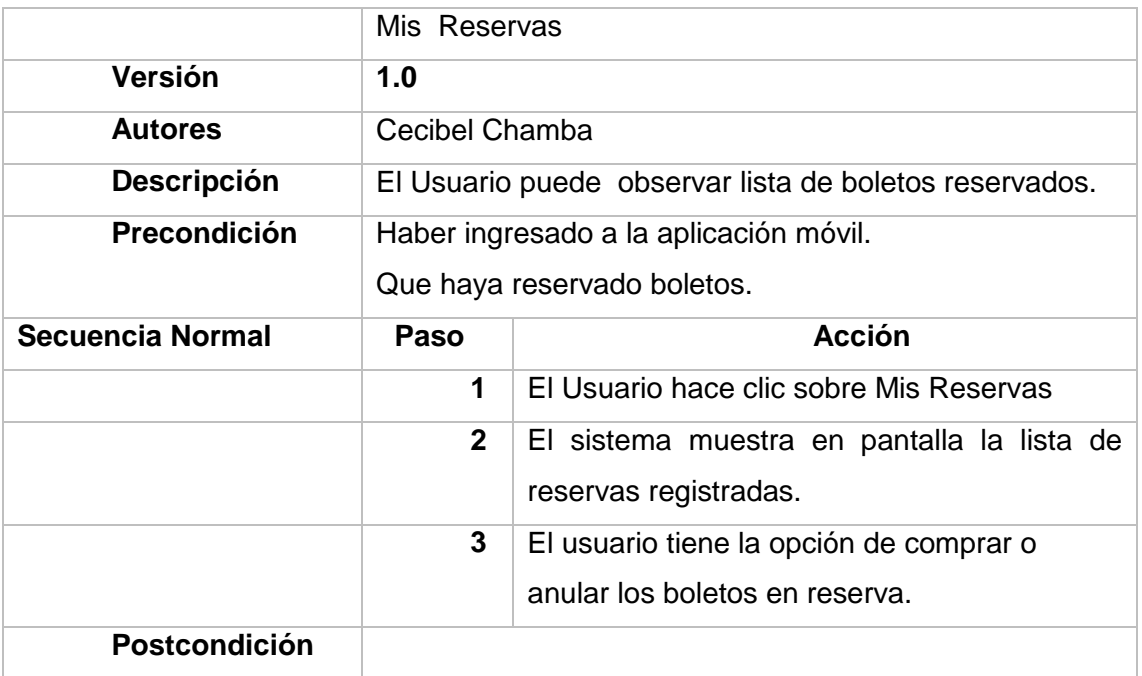

Pantalla Inicial

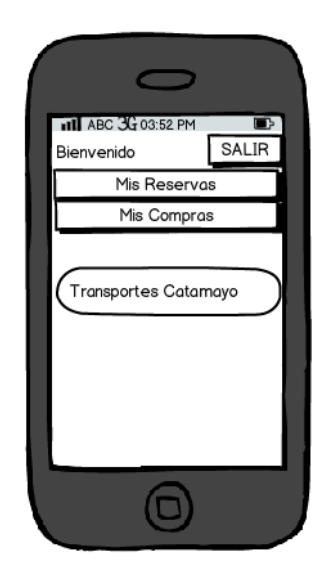

Figura 41: Prototipo móvil empresas registradas

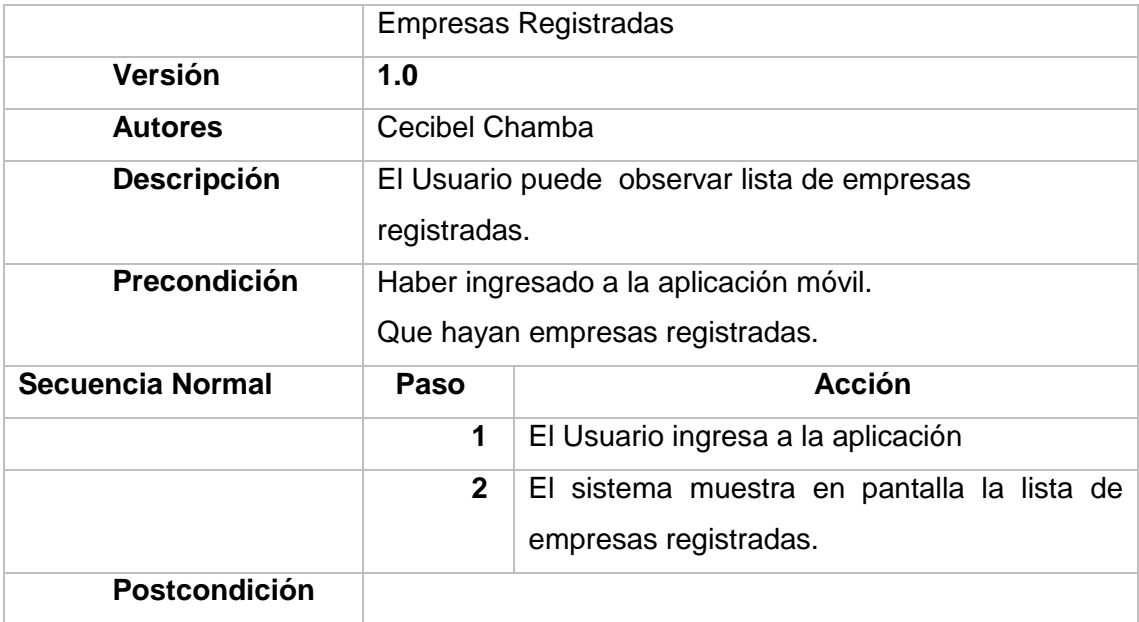

Pantalla Mis Reservas

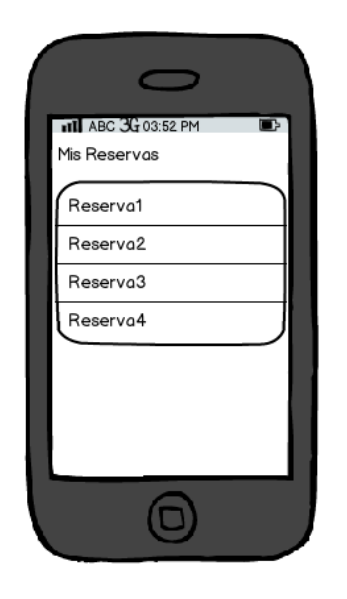

# Figura 42: Prototipo móvil mis reservas

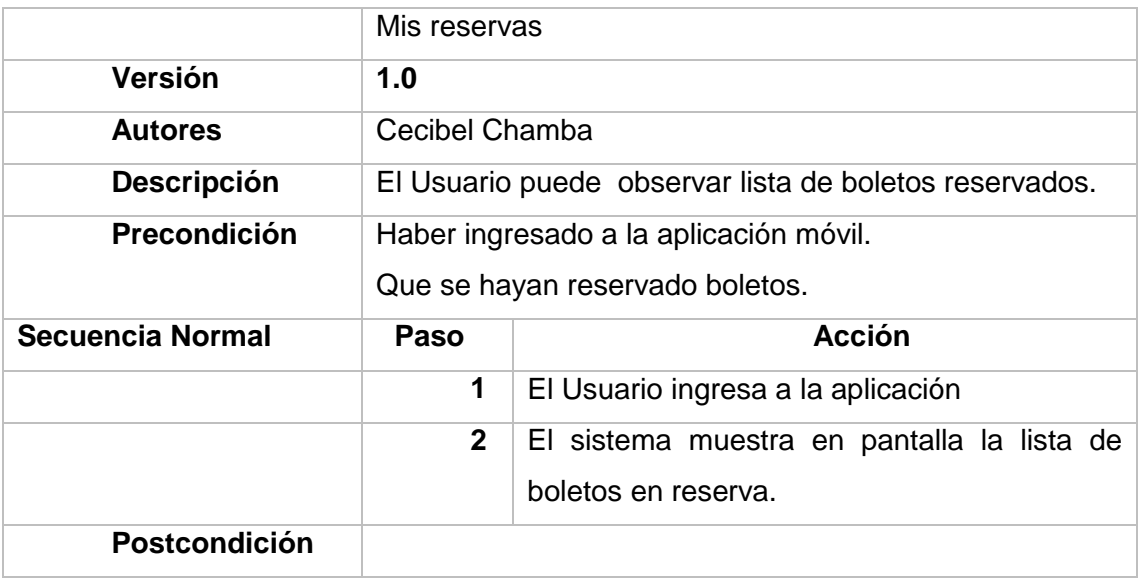

Pantalla Mis Compras

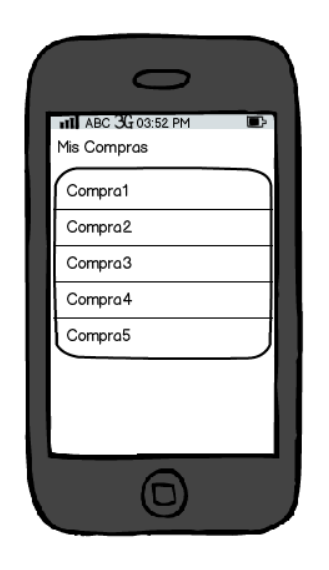

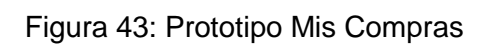

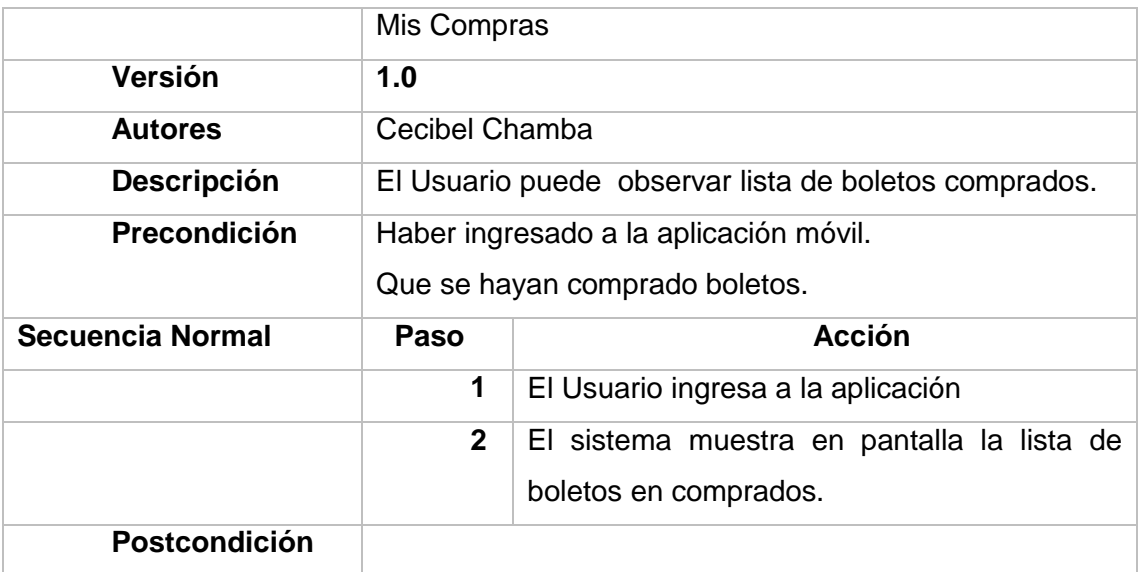

Pantalla de Rutas

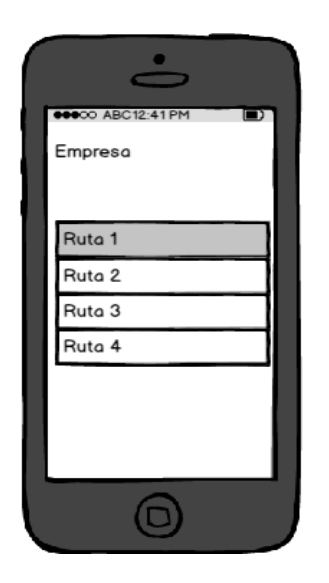

Figura 44: Prototipo móvil Rutas disponibles

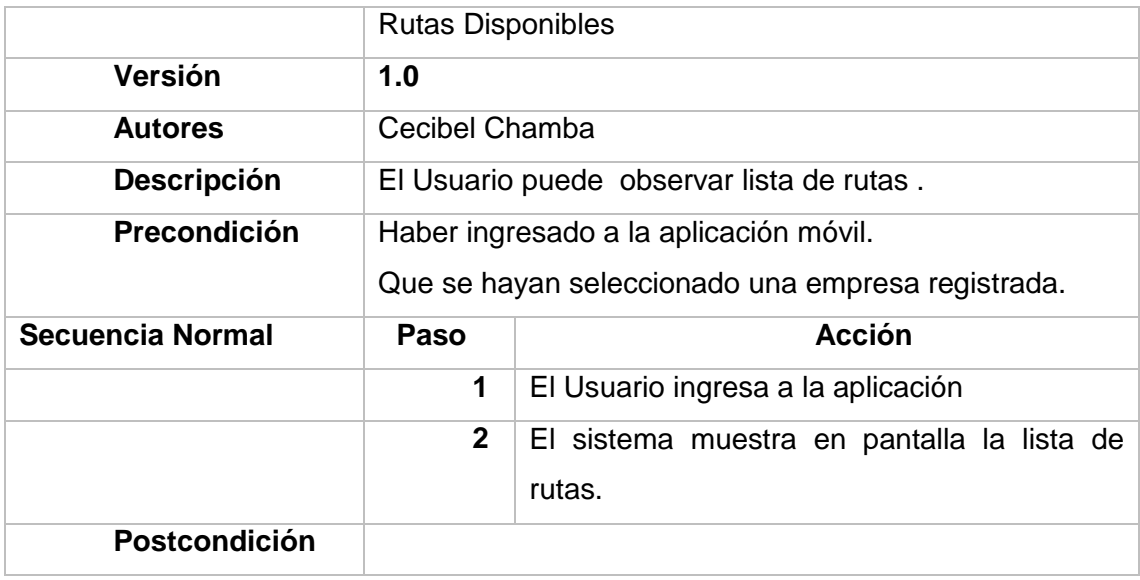

Pantalla de Destinos

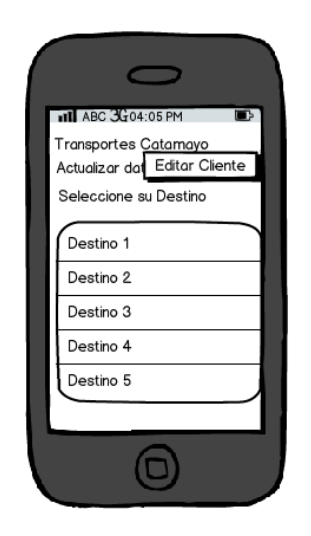

## Figura 45: Prototipo móvil Destinos Disponibles

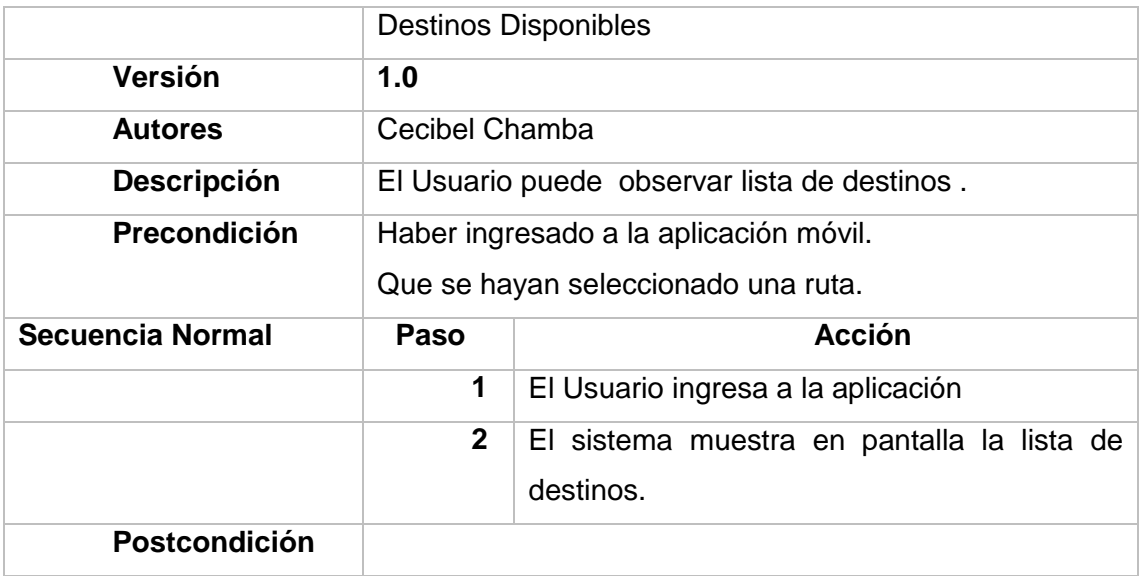

#### Pantalla de Reserva

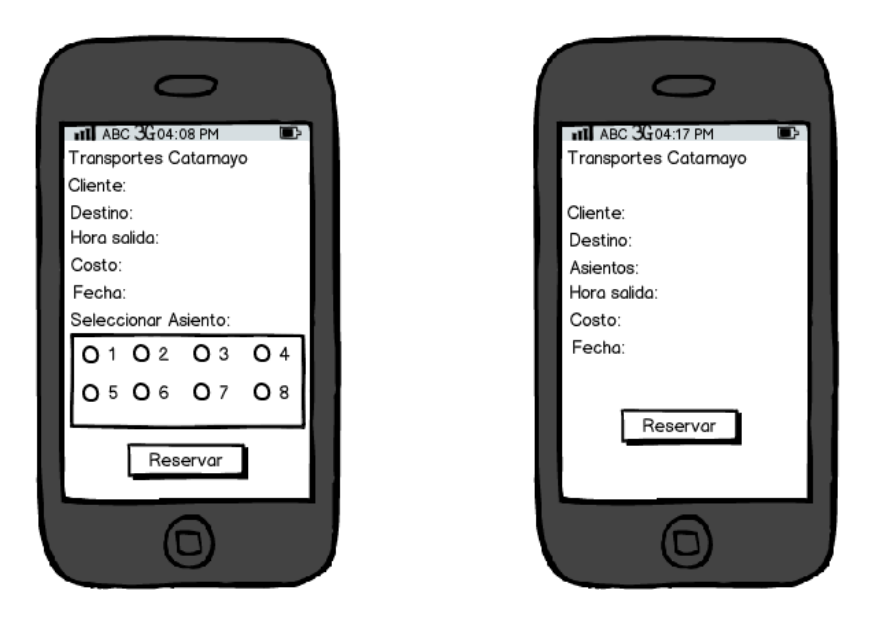

Figura 46: Prototipo Reservar Boleto

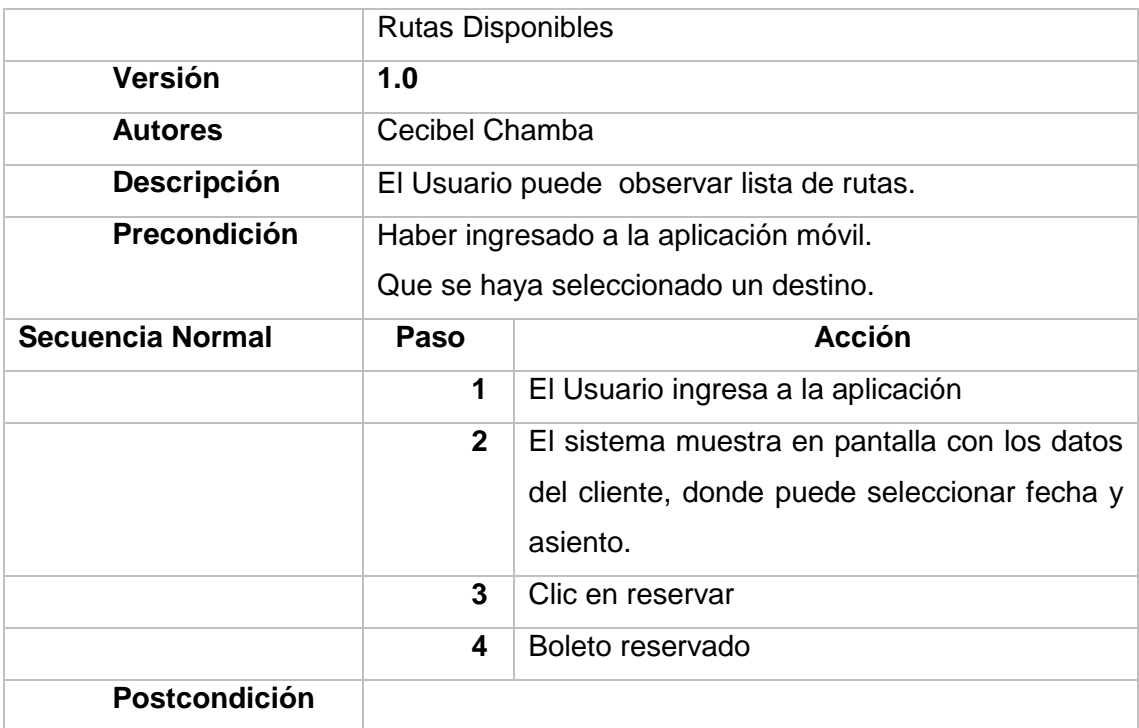

# Anexo 7. Pruebas de Aceptación del sistema

A continuación se detallan los casos de prueba, que se llevaron a cabo con la finalidad de validar la funcionalidad del sistema por parte del usuario.

Las pruebas se llevaron a cabo por el usuario empresarial en la empresa de transportes Catamayo Express, se obtuvo un resultado exitoso en todos los casos de prueba realizados, validando de esta manera la funcionalidad del sistema, mediante el certificado emitido por la empresa (ver anexo 13)

A continuación se detalla el informe de los casos de prueba realizados:

#### **1. HISTORIA 1**

#### TABLA 43: INFORME PRUEBA DE ACEPTACIÓN REGISTRAR CLIENTE

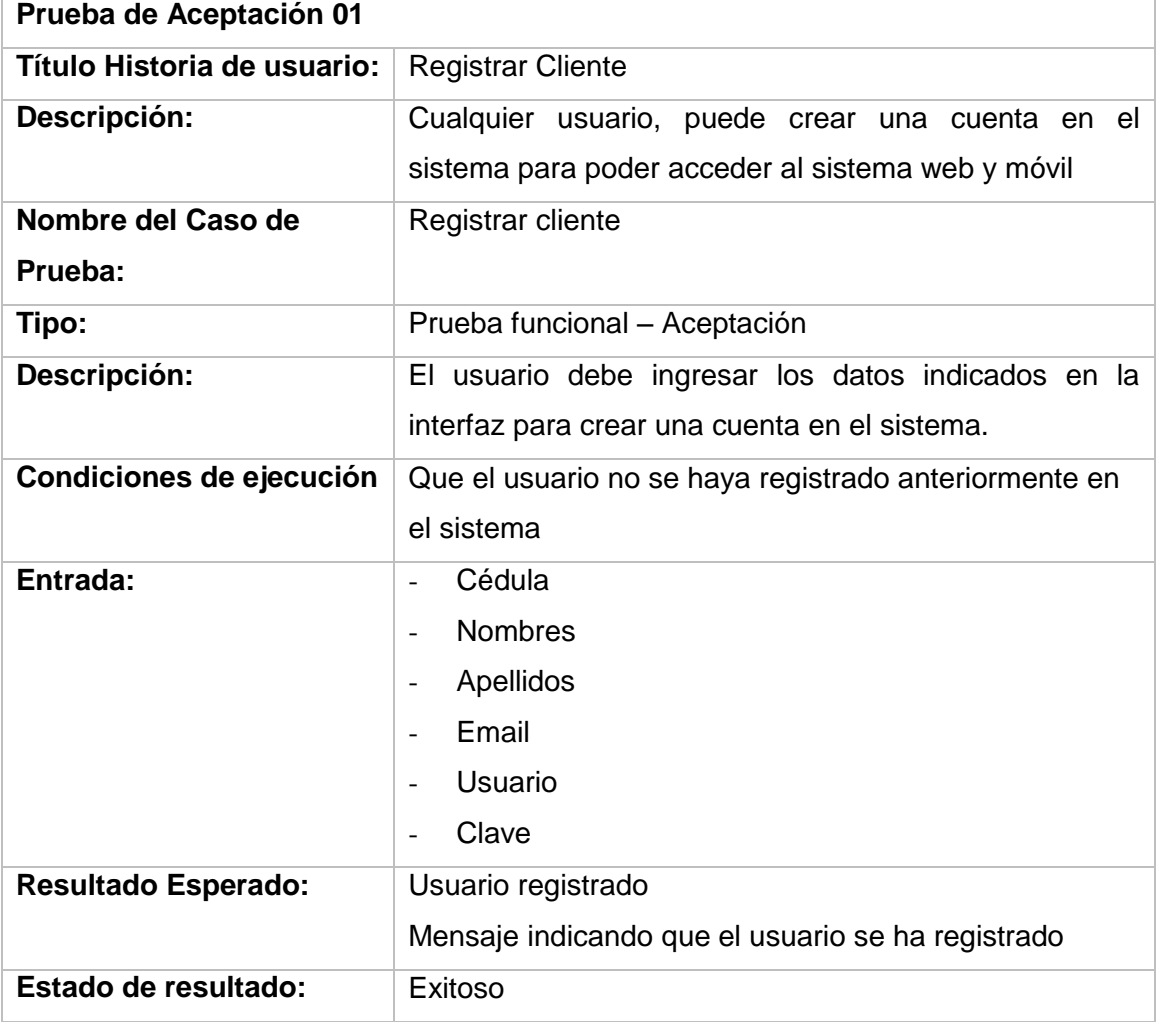

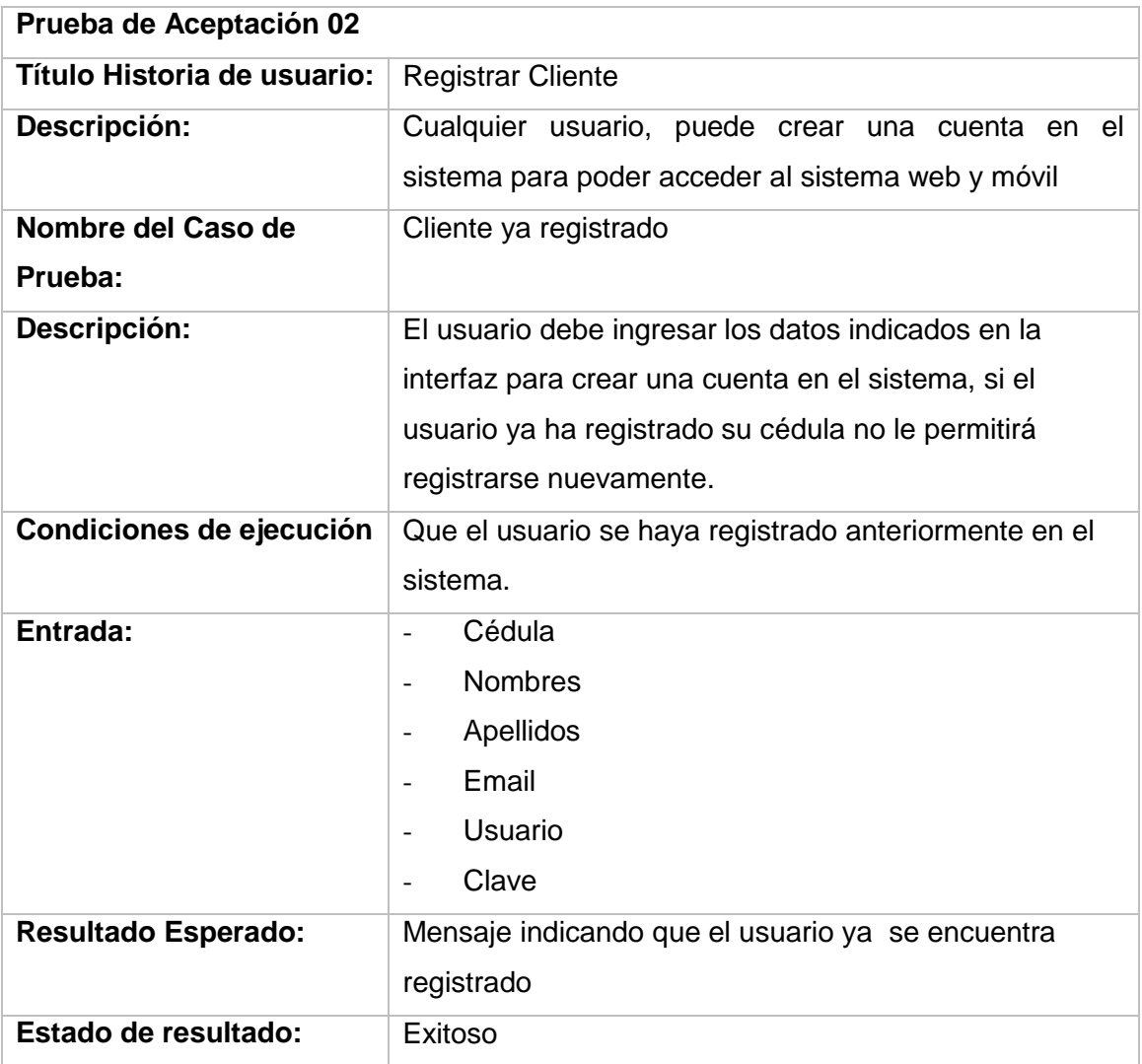

## **2. HISTORIA 2**

# TABLA 44: INFORME PRUEBA DE ACEPTACIÓN AUTENTICACIÓN DE UN USUARIO INCORRECTO

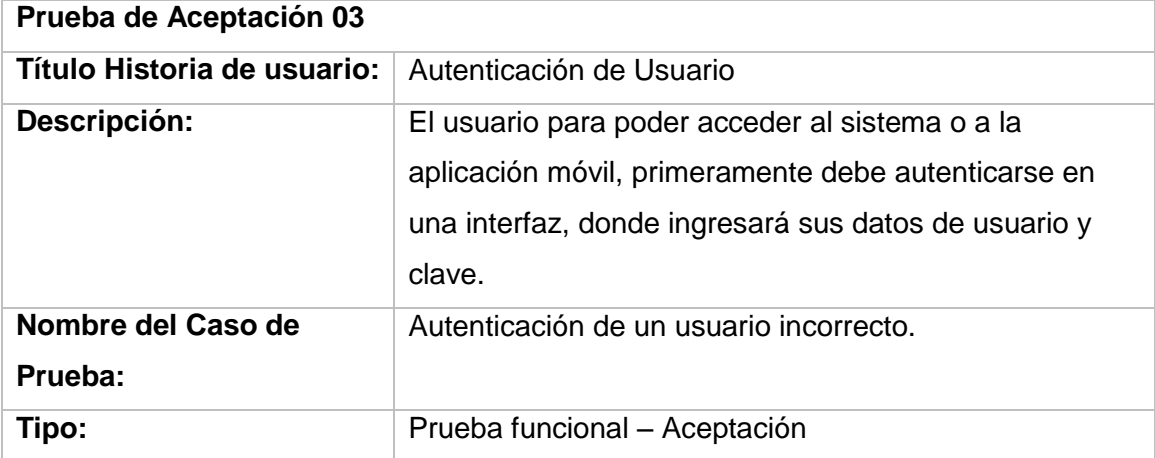

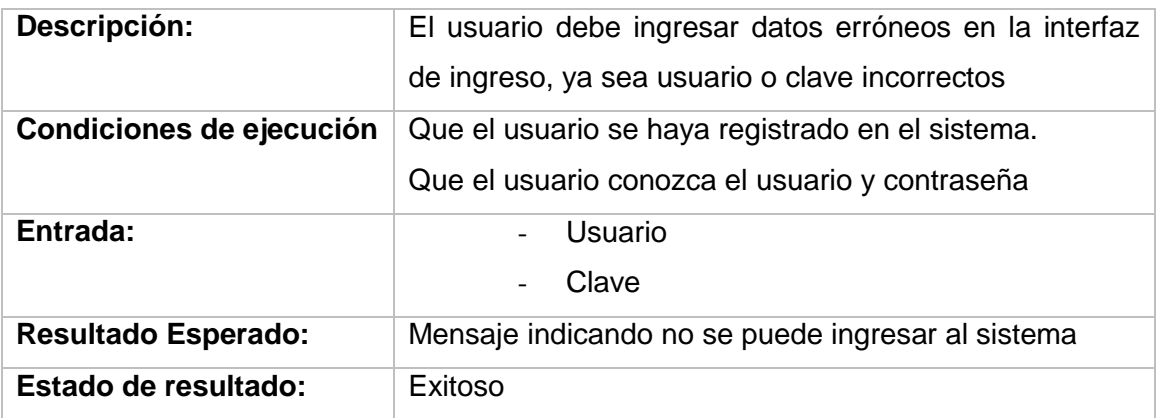

# TABLA 45: INFORME PRUEBA DE ACEPTACIÒN AUTENTICACIÓN DE UN USUARIO CORRECTO

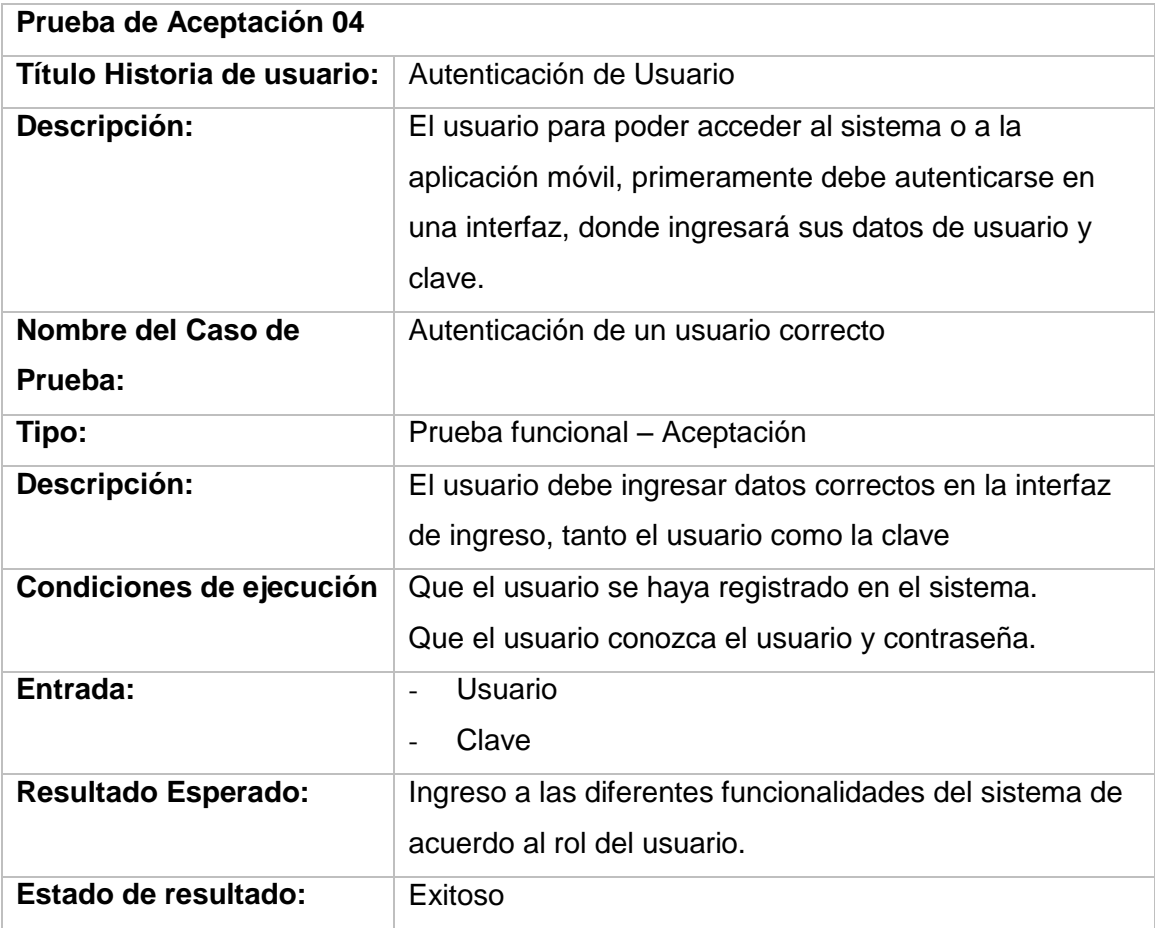

## **3. HISTORIA 3**

# TABLA 46: INFORME PRUEBA DE ACEPTACIÓN REGISTRAR EMPRESA

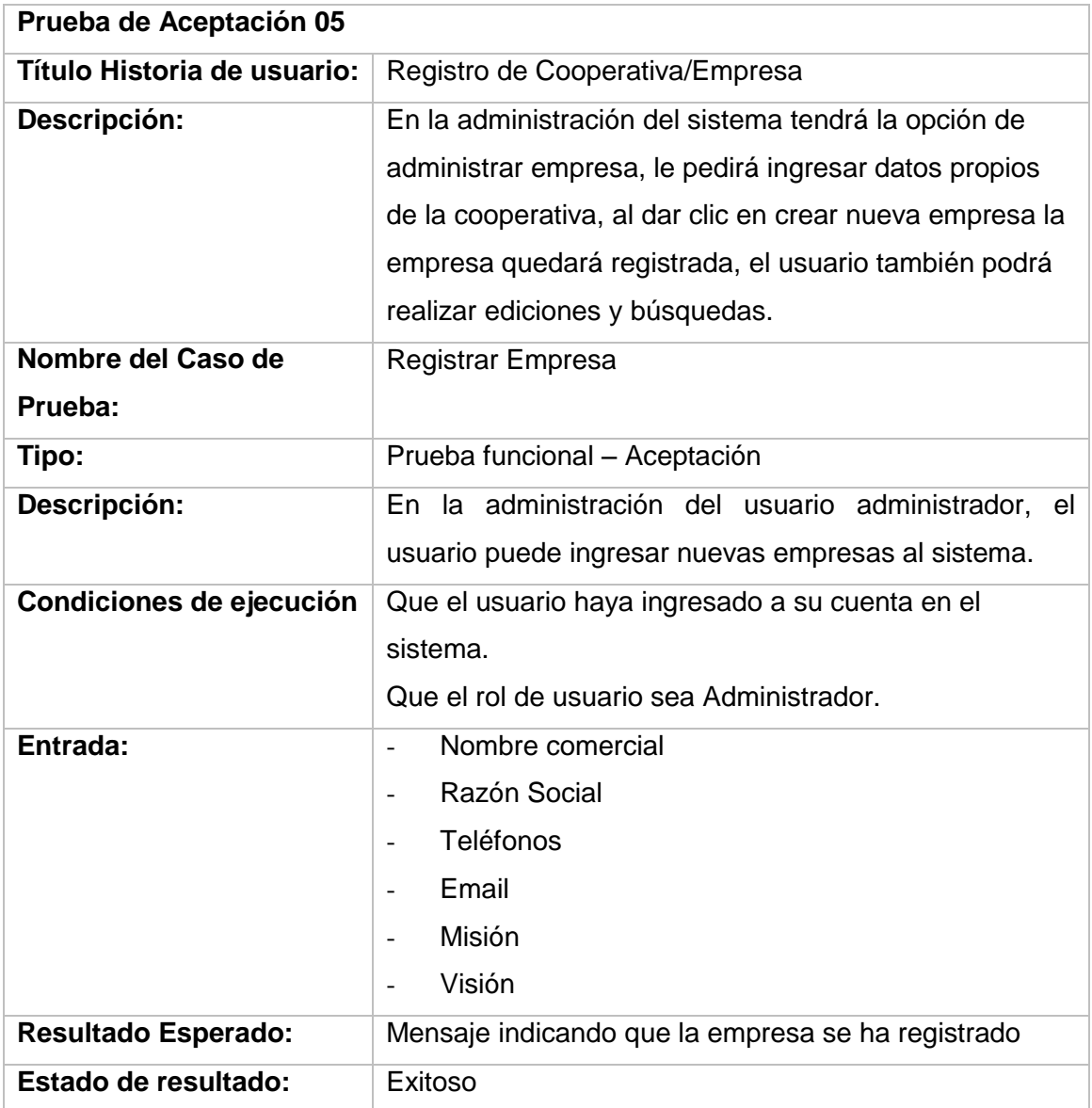

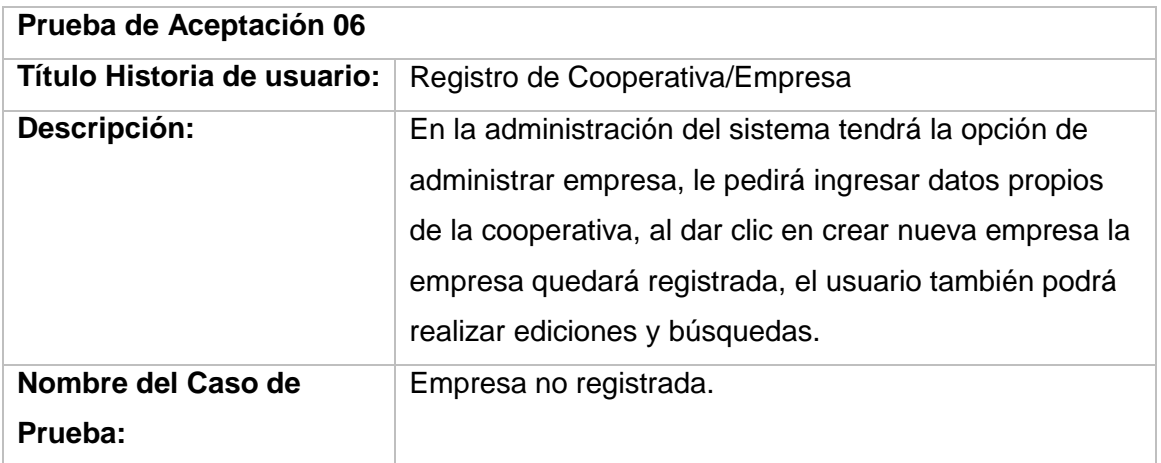

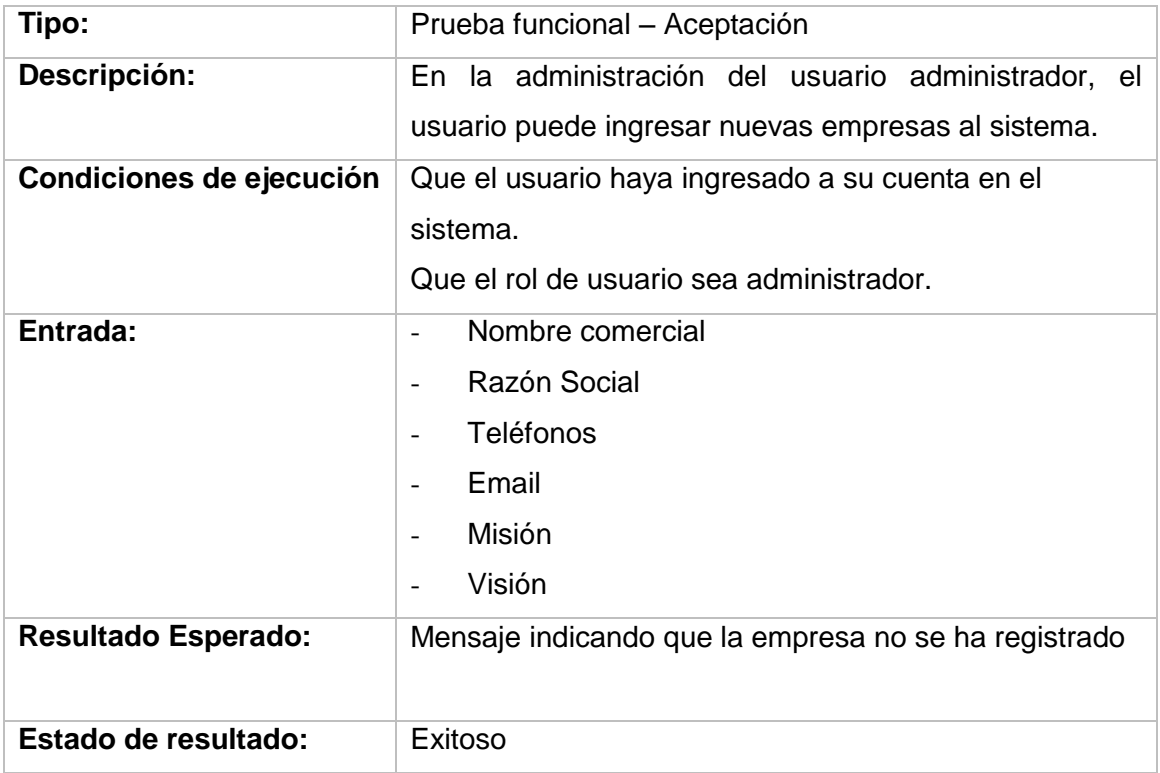

# TABLA 47: INFORME PRUEBA DE ACEPTACIÓN PRESENTAR DE REPORTE DE COOPERATIVAS REGISTRADAS

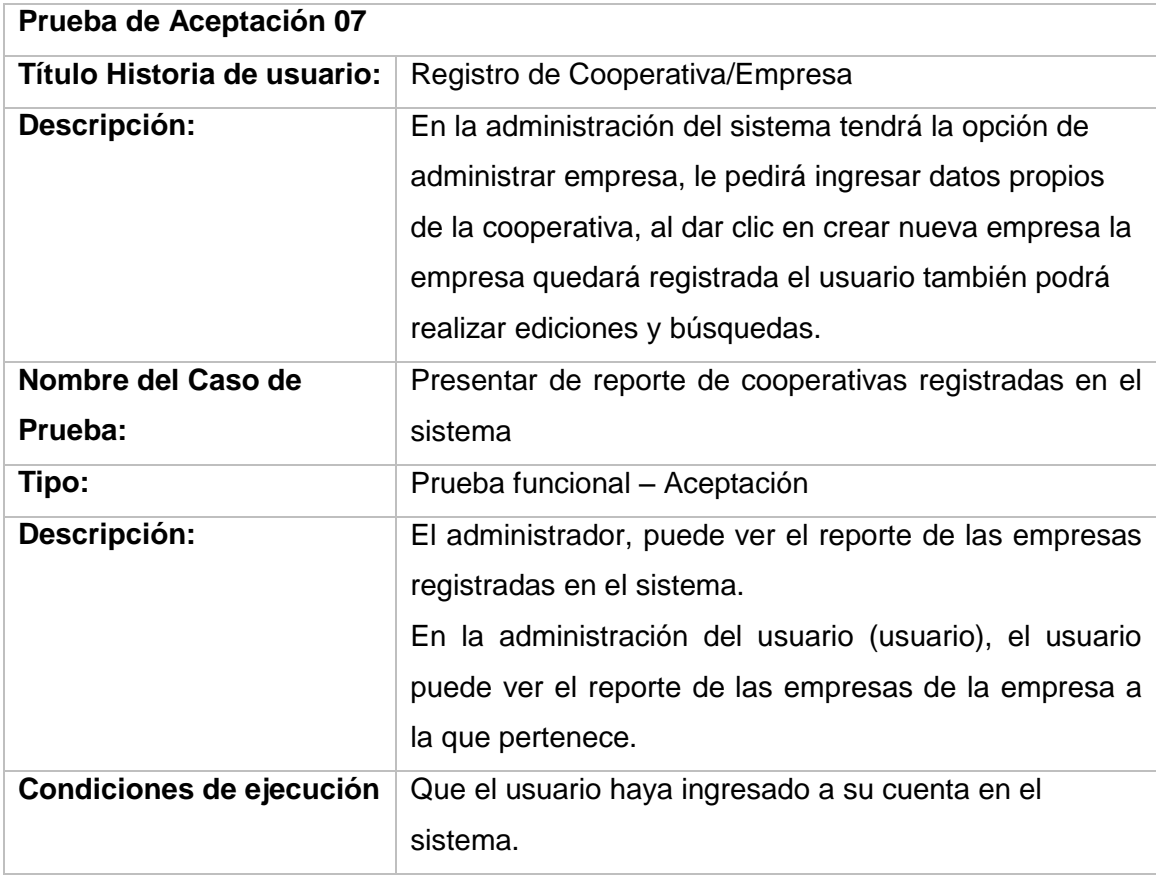
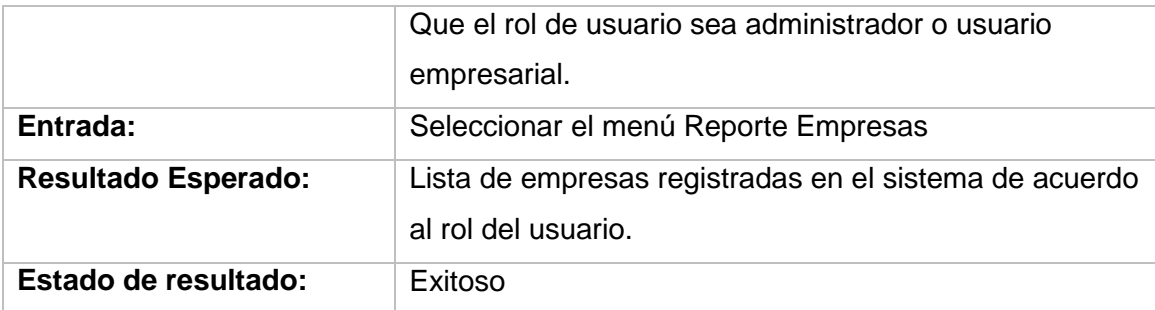

# TABLA 48: INFORME PRUEBA DE ACEPTACIÓN EDICIÓN DE COOPERATIVA

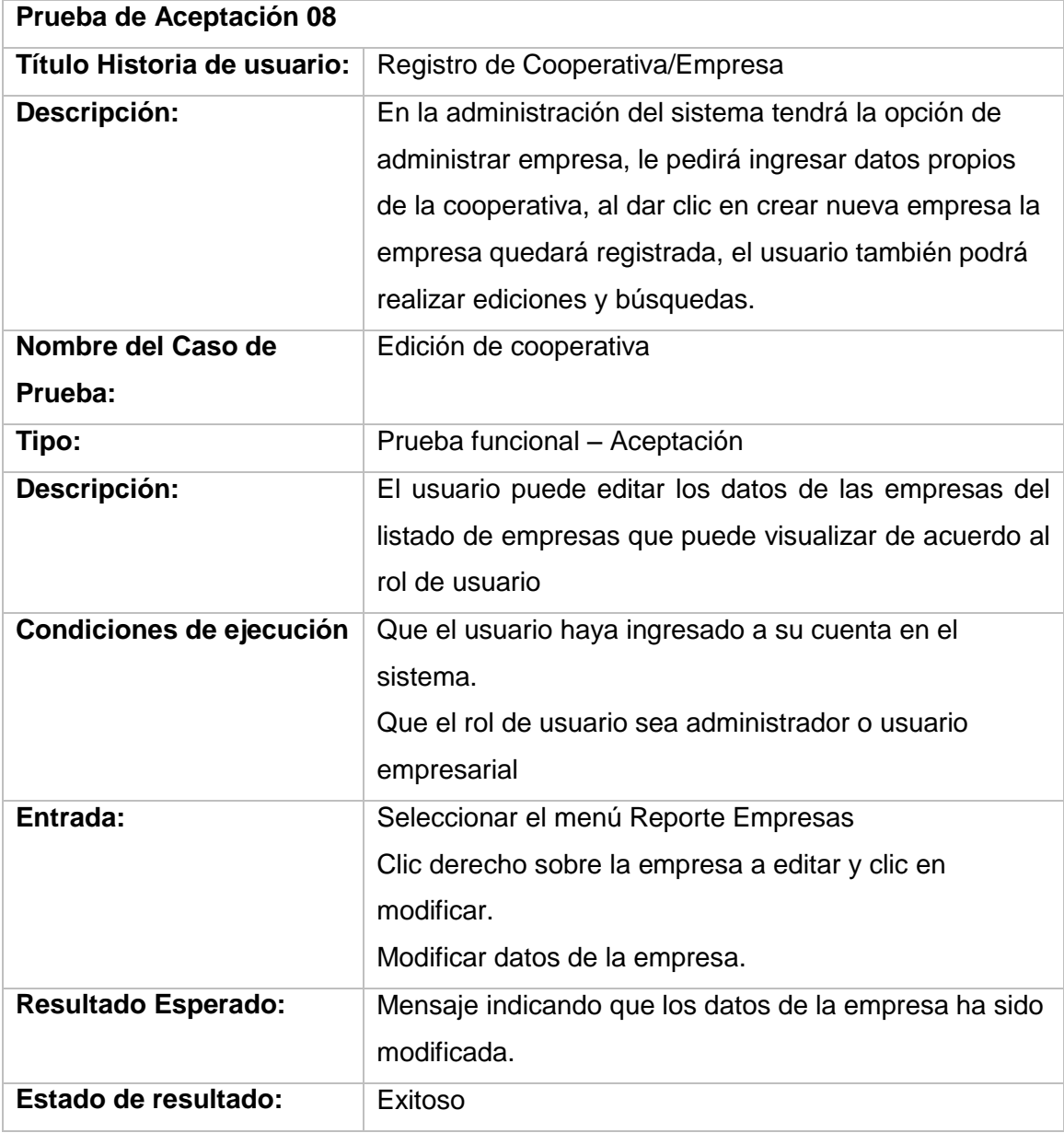

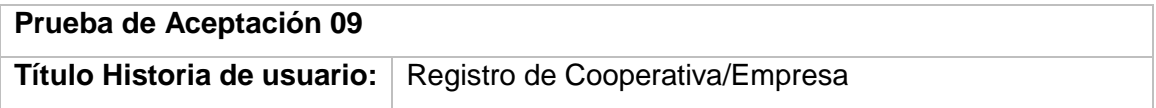

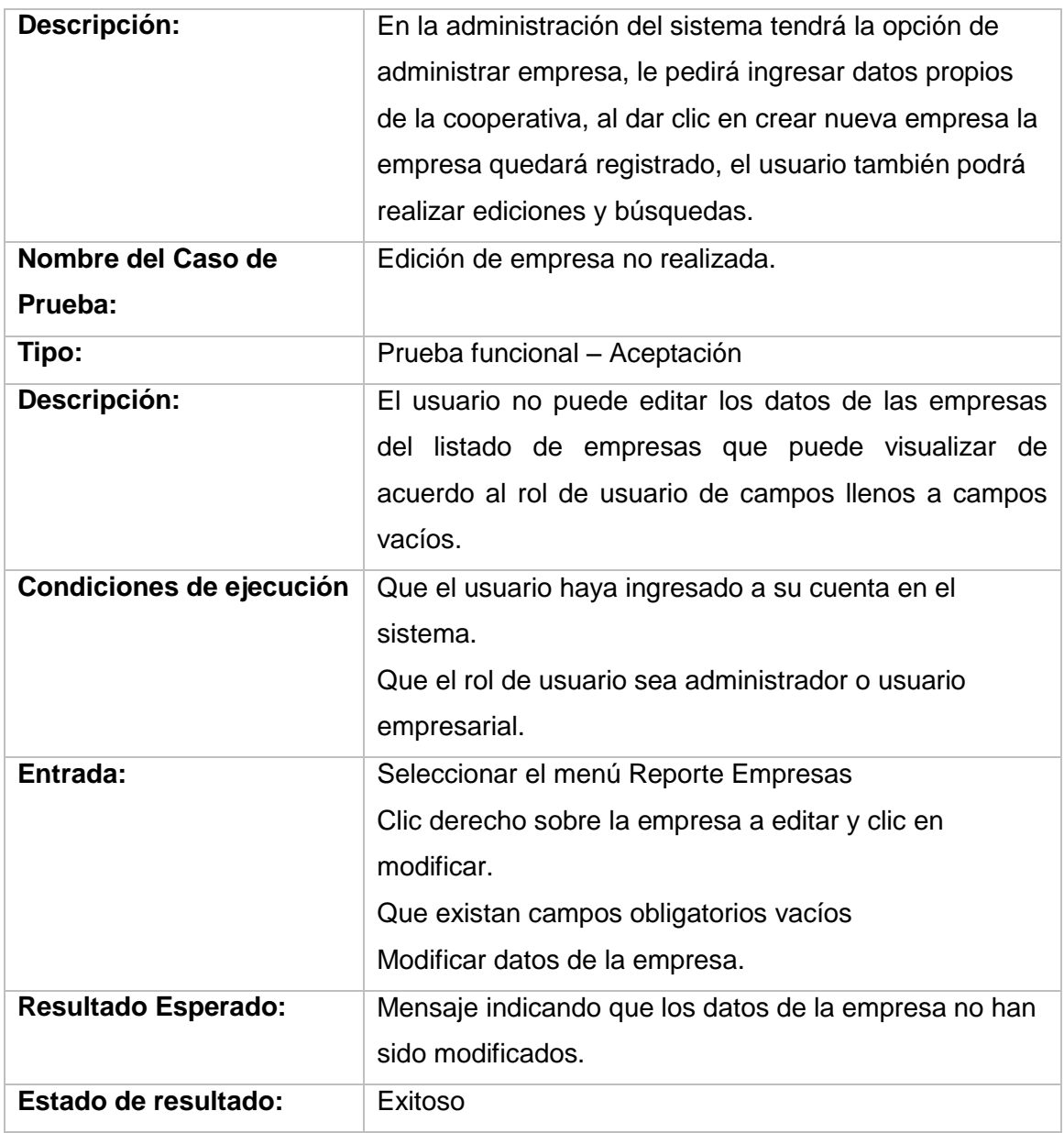

# TABLA 49: INFORME PRUEBA DE ACEPTACIÓN REGISTRAR BUS

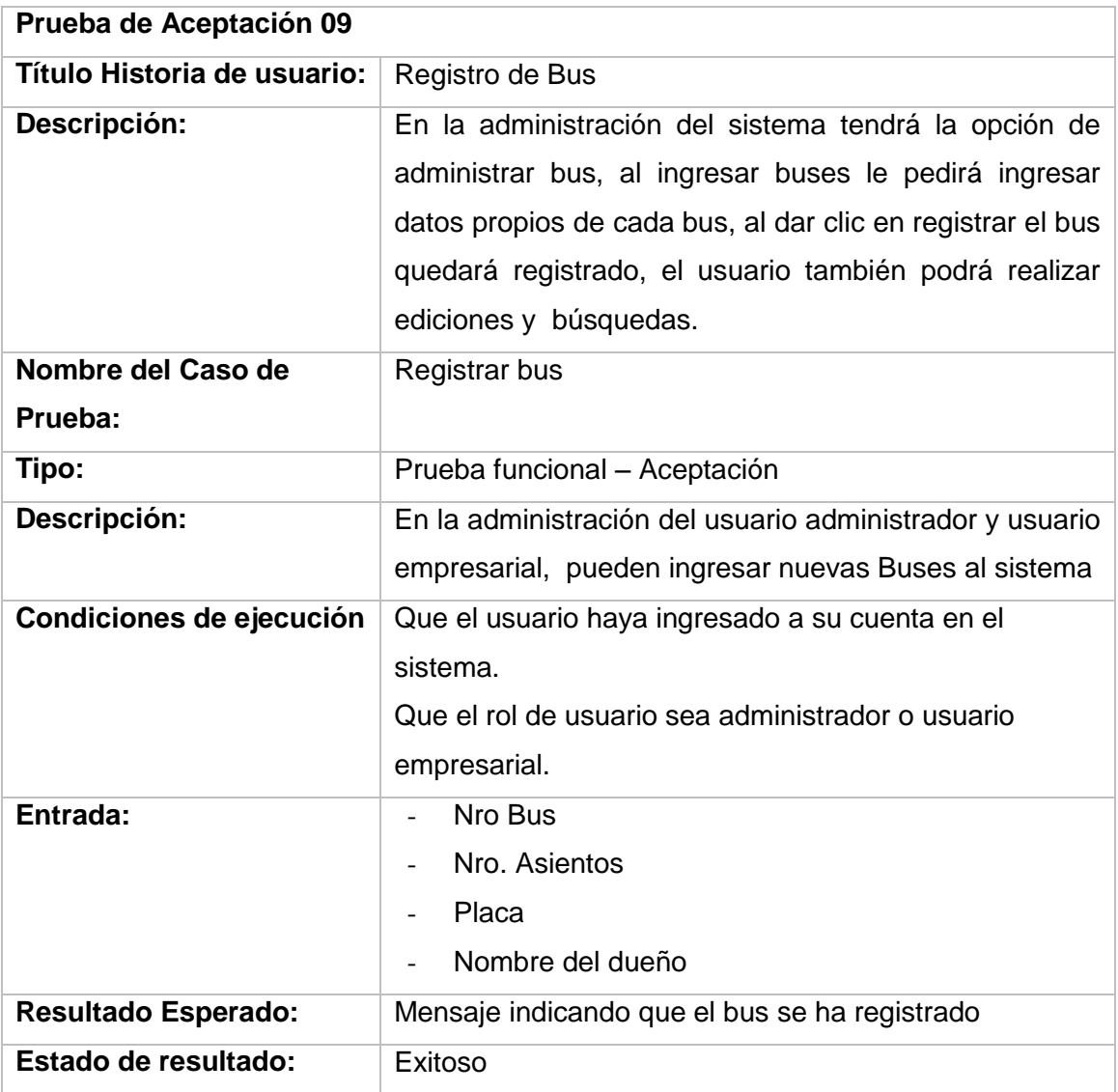

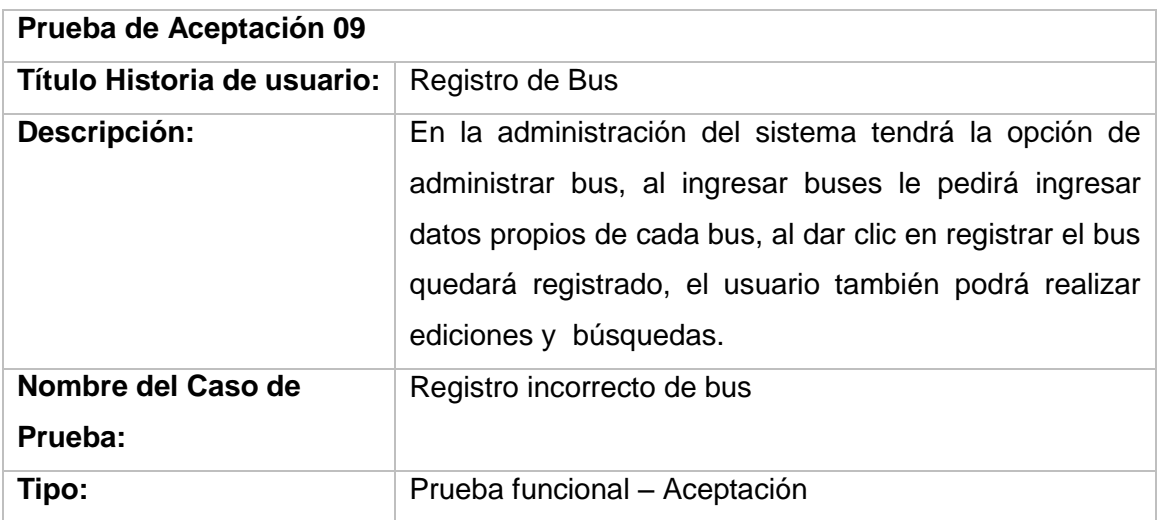

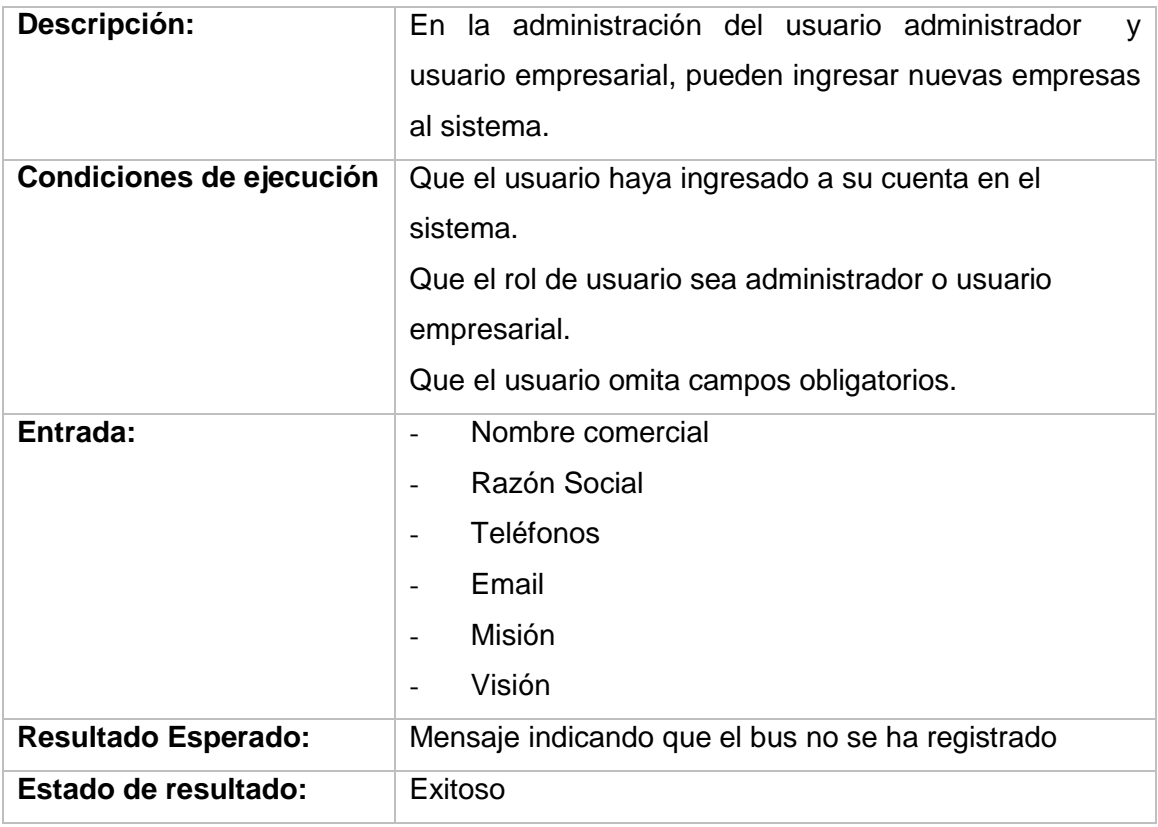

# TABLA 50: INFORME PRUEBA DE ACEPTACIÓN PRESENTACIÓN REPORTE DE BUSES REGISTRADOS

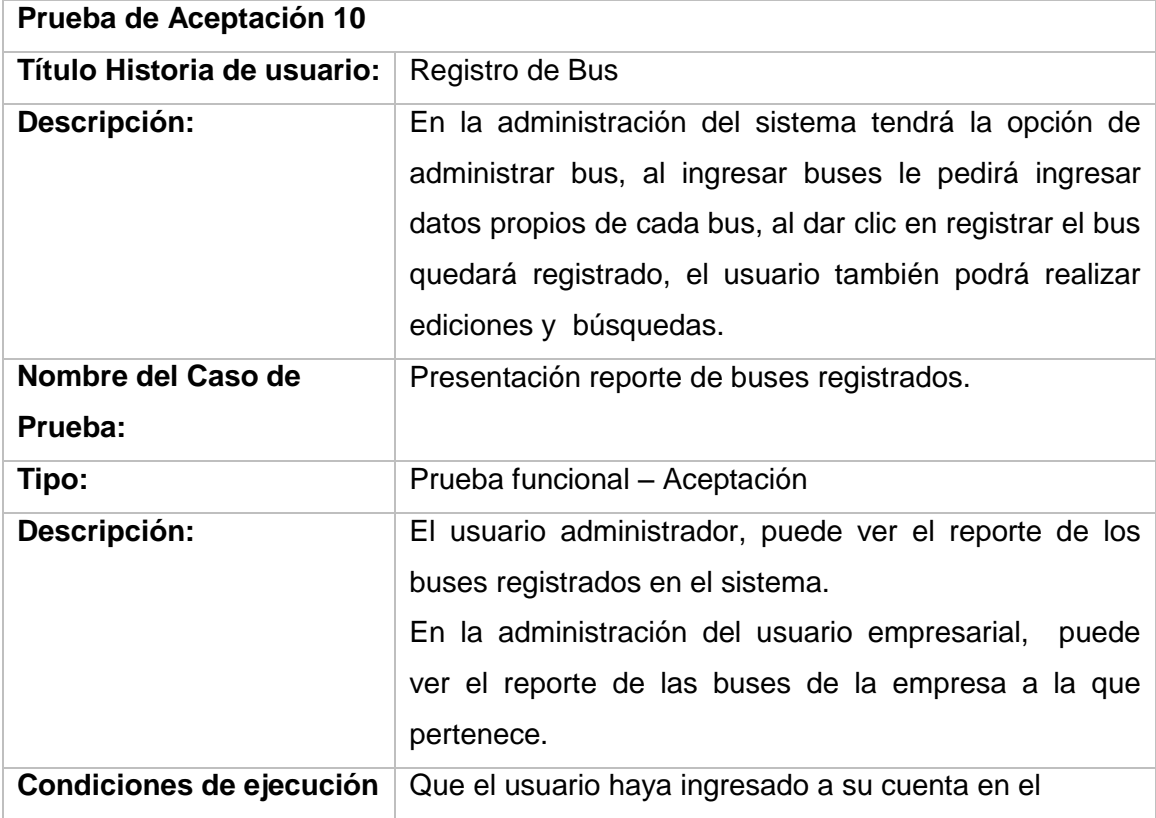

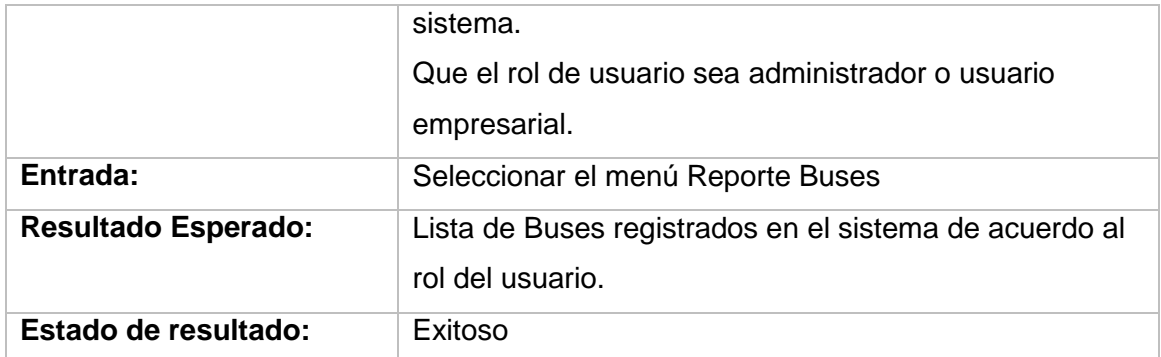

# TABLA 51: INFORME PRUEBA DE ACEPTACIÓN PRESENTACIÓN EDICIÓN DE BUS

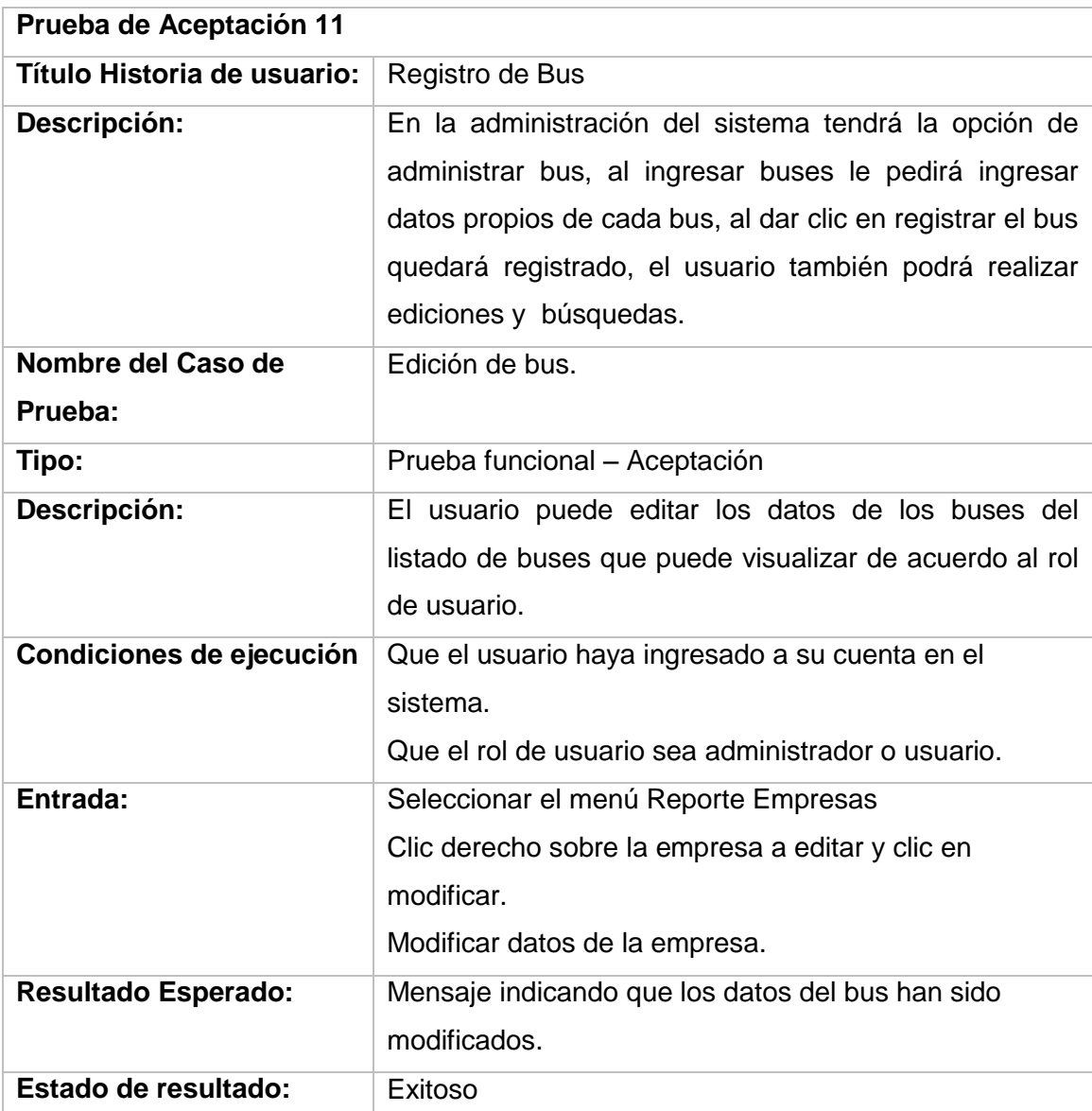

```
Prueba de Aceptación 12
```
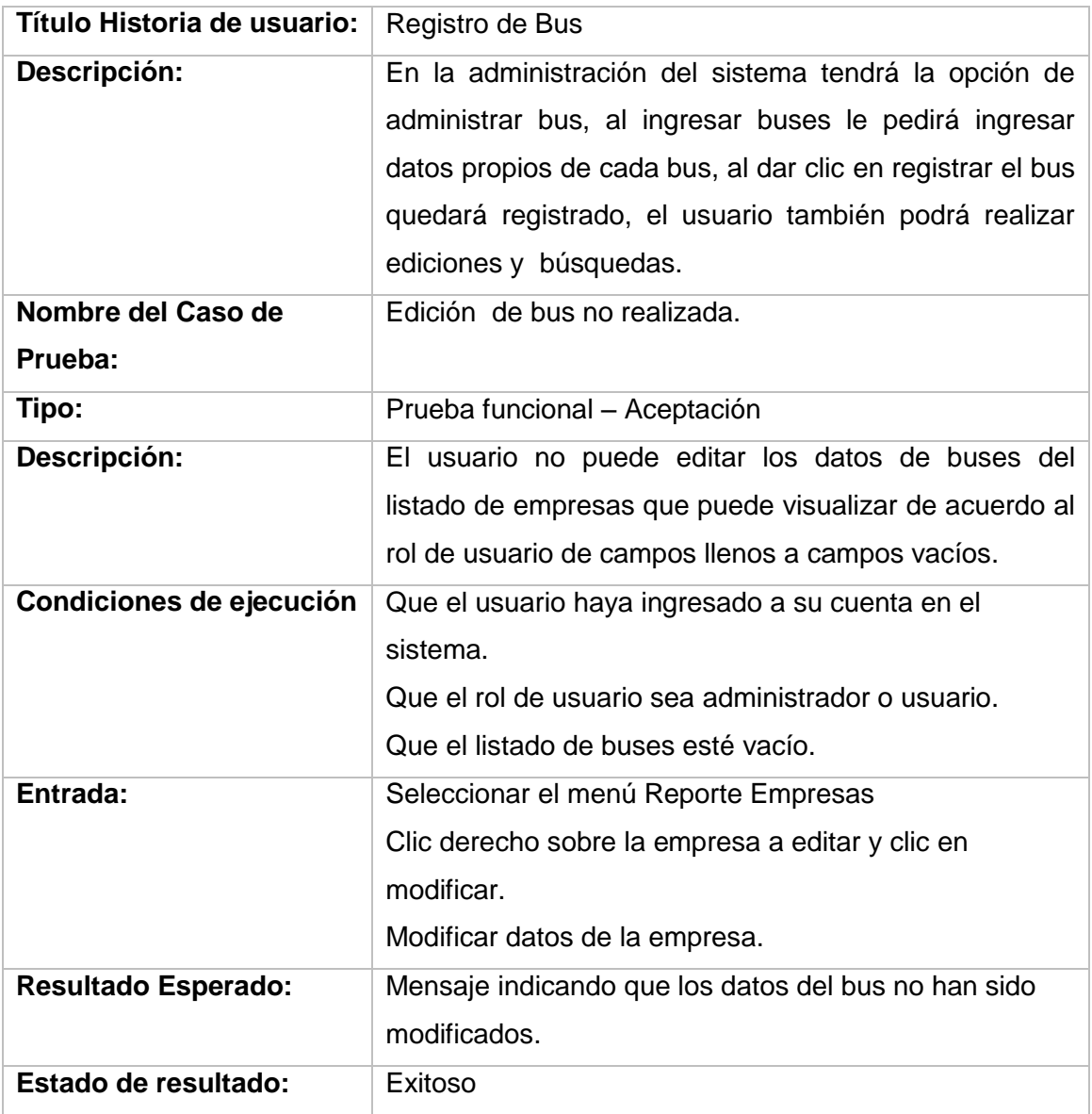

# TABLA 52: INFORME PRUEBA DE ACEPTACIÓN PRESENTACIÓN REGISTRAR RUTA

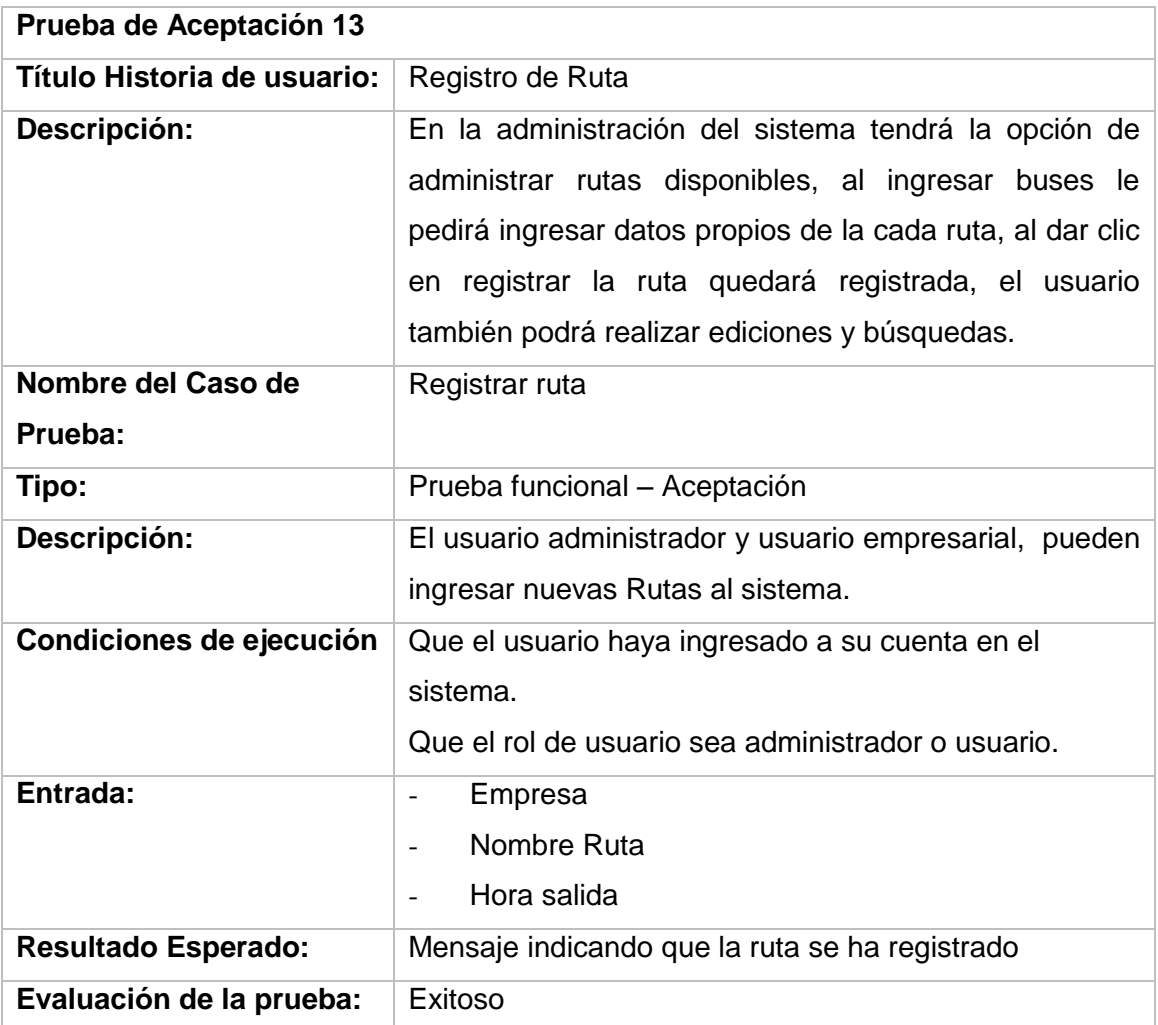

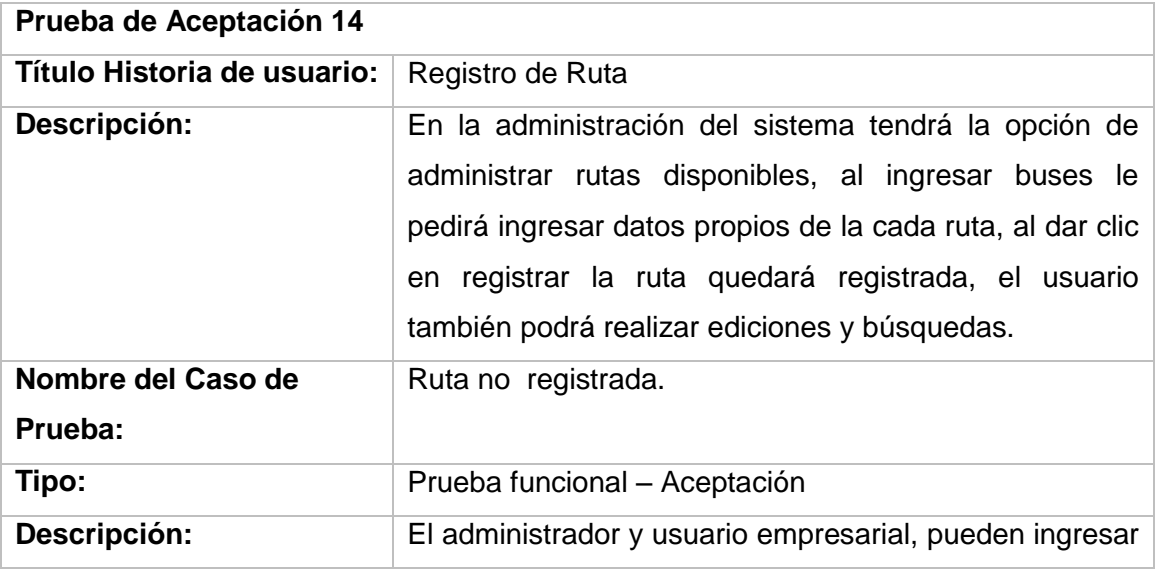

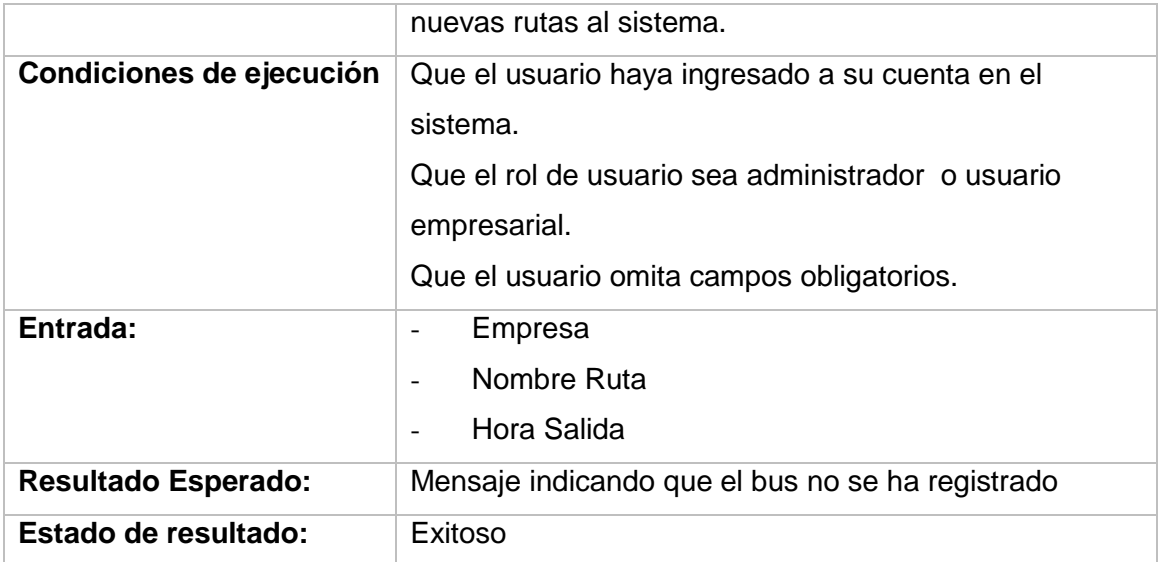

# TABLA 53: INFORME PRUEBA DE ACEPTACIÓN PRESENTACIÓN DE REPORTE DE RUTAS REGISTRADAS

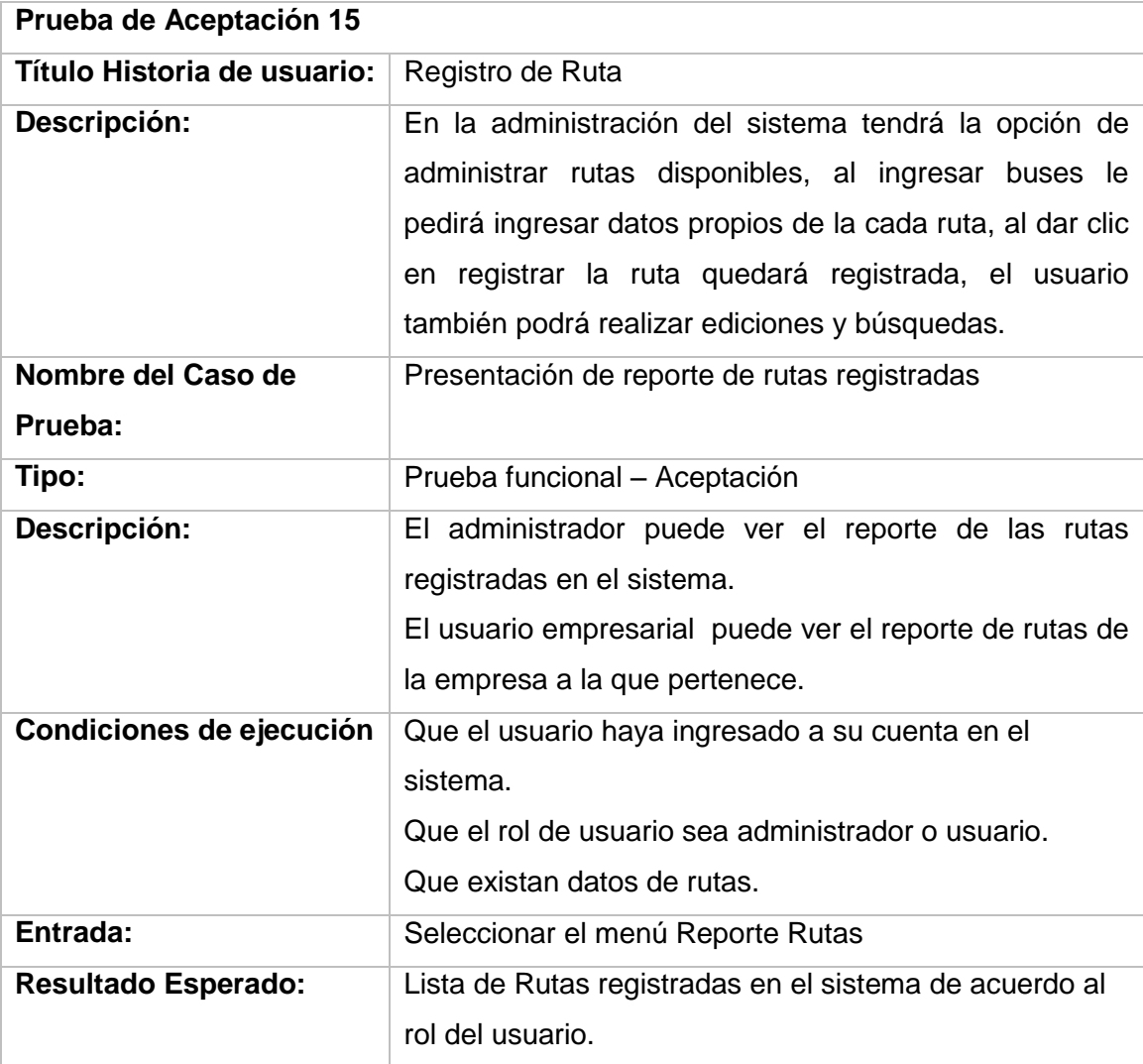

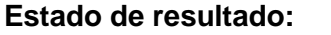

### **Exitoso**

# TABLA 54: INFORME PRUEBA DE ACEPTACIÓN PRESENTACIÓN EDICIÓN DE RUTA

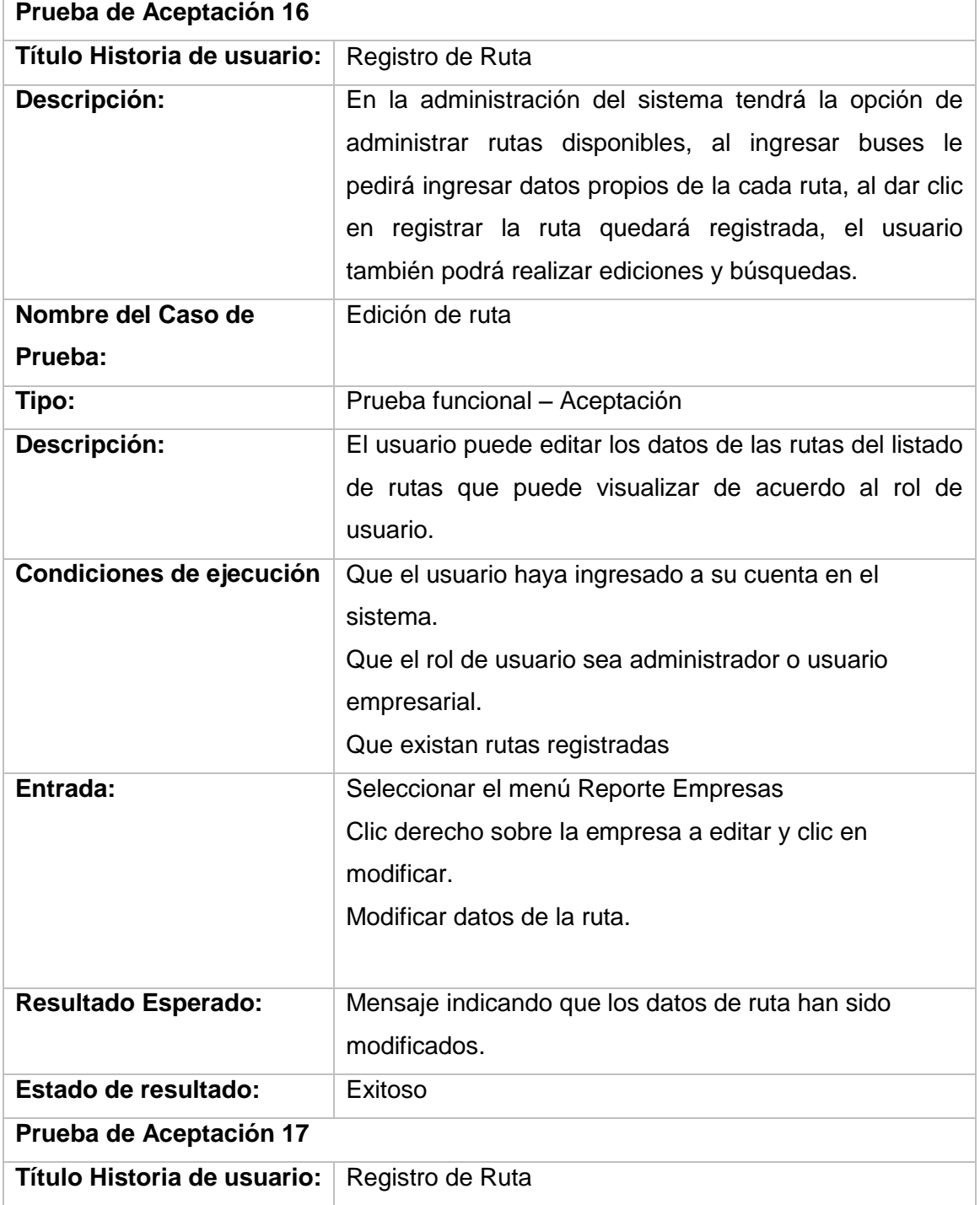

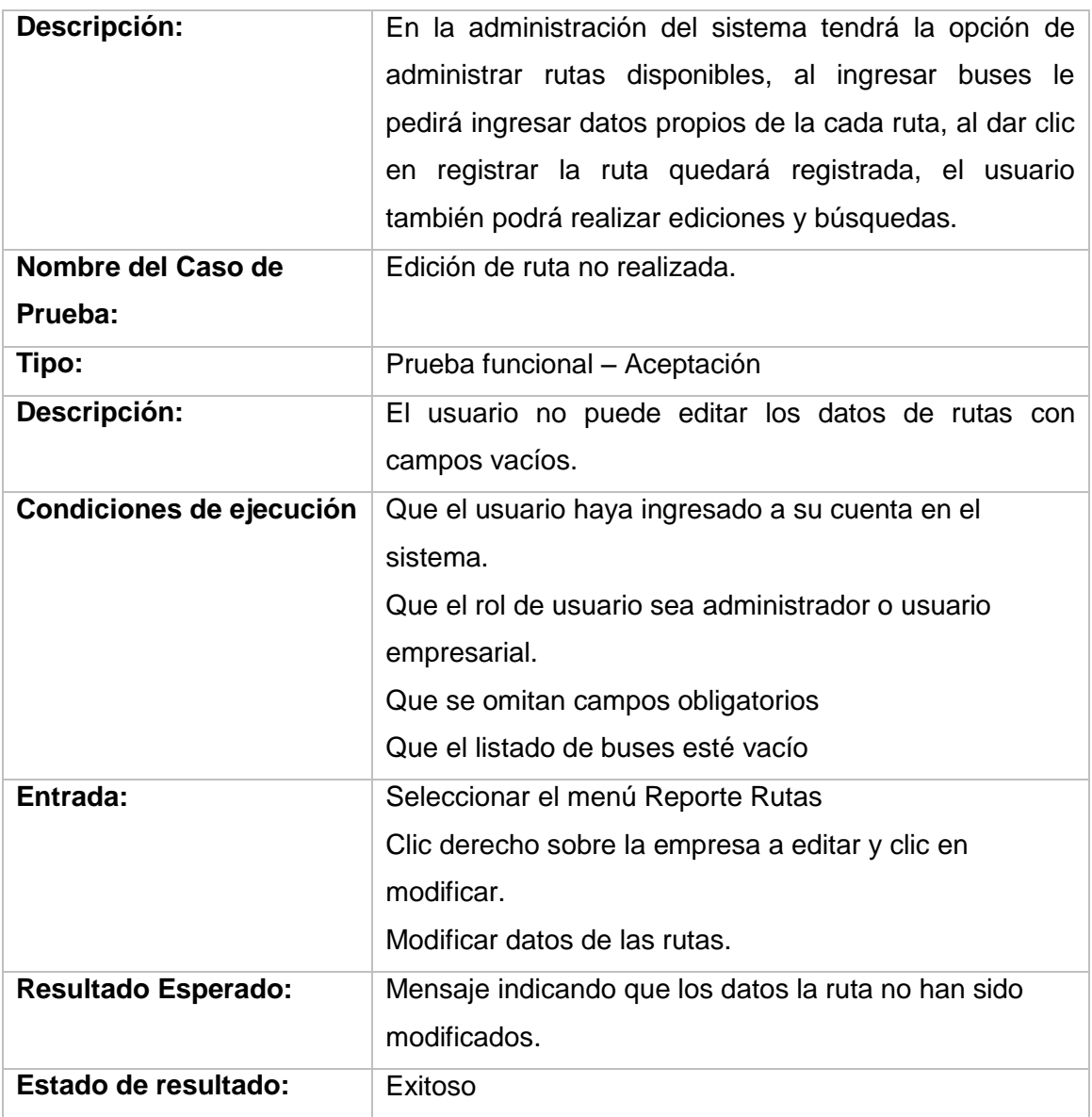

# TABLA 55: INFORME PRUEBA DE ACEPTACIÓN PRESENTACIÓN VENDER BOLETO

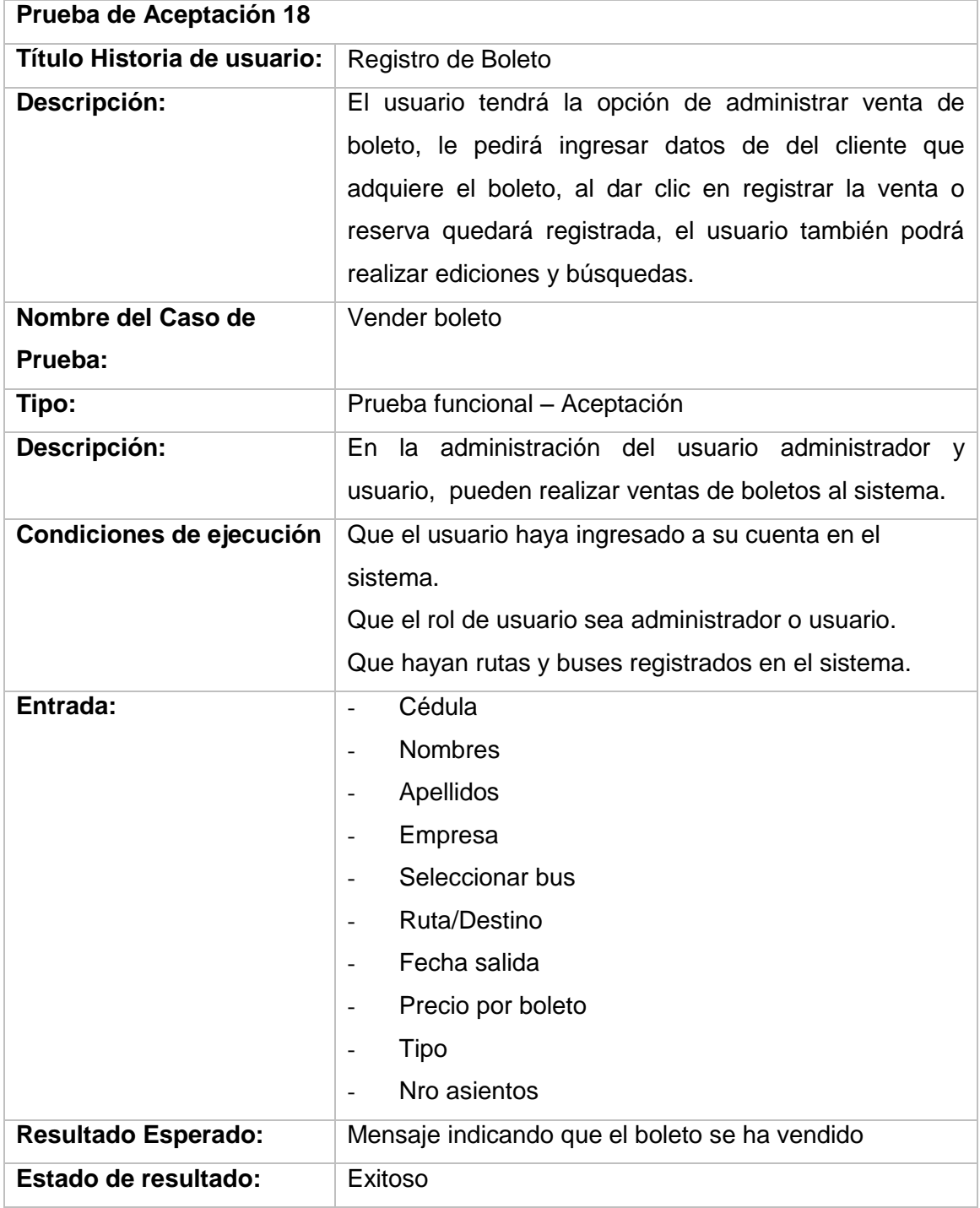

# TABLA 56: INFORME PRUEBA DE ACEPTACIÓN PRESENTACIÓN RESERVAR BOLETO

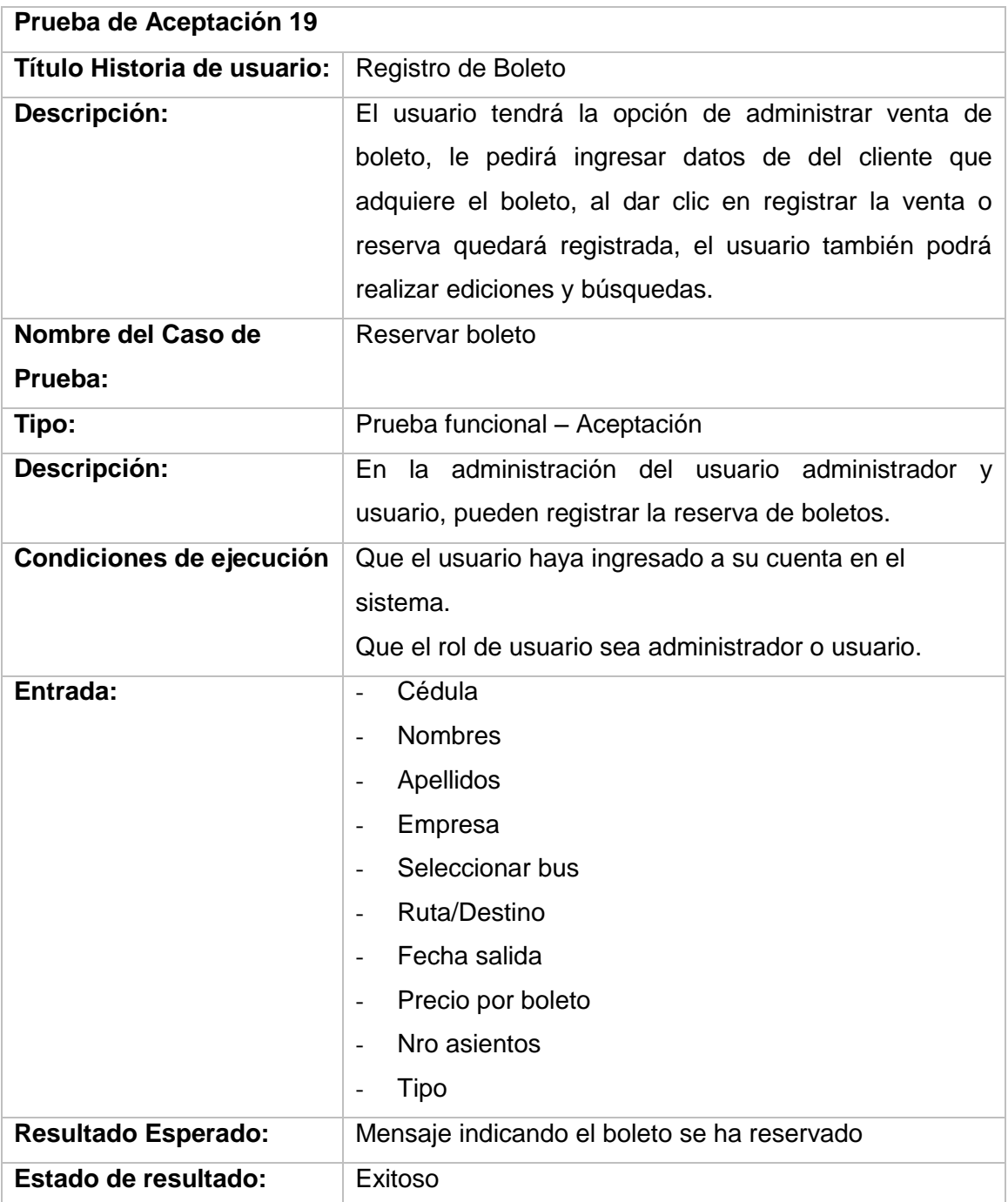

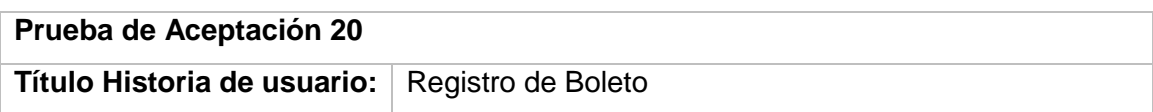

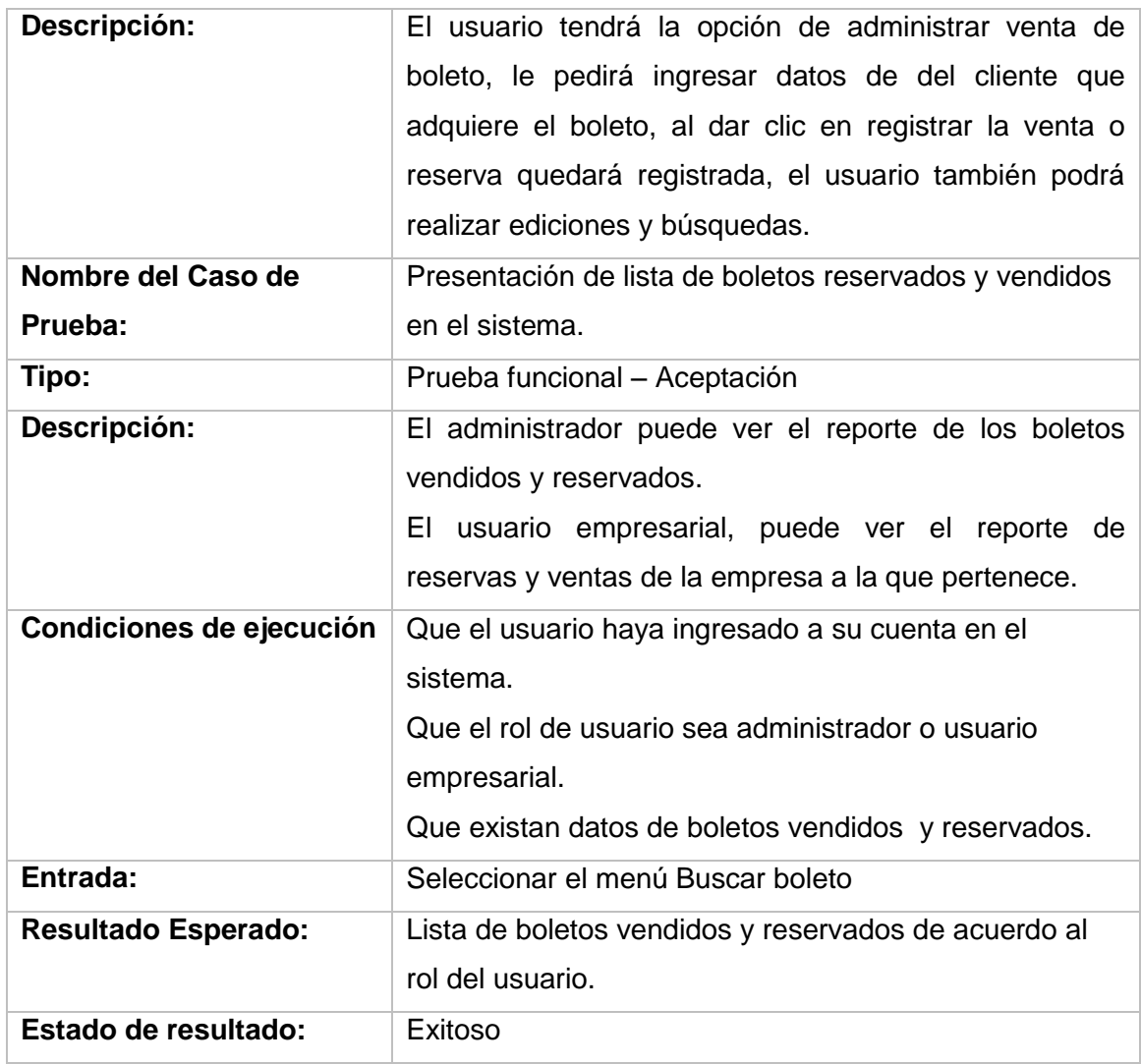

# TABLA 57: INFORME PRUEBA DE ACEPTACIÓN PRESENTACIÓN ANULAR RESERVA

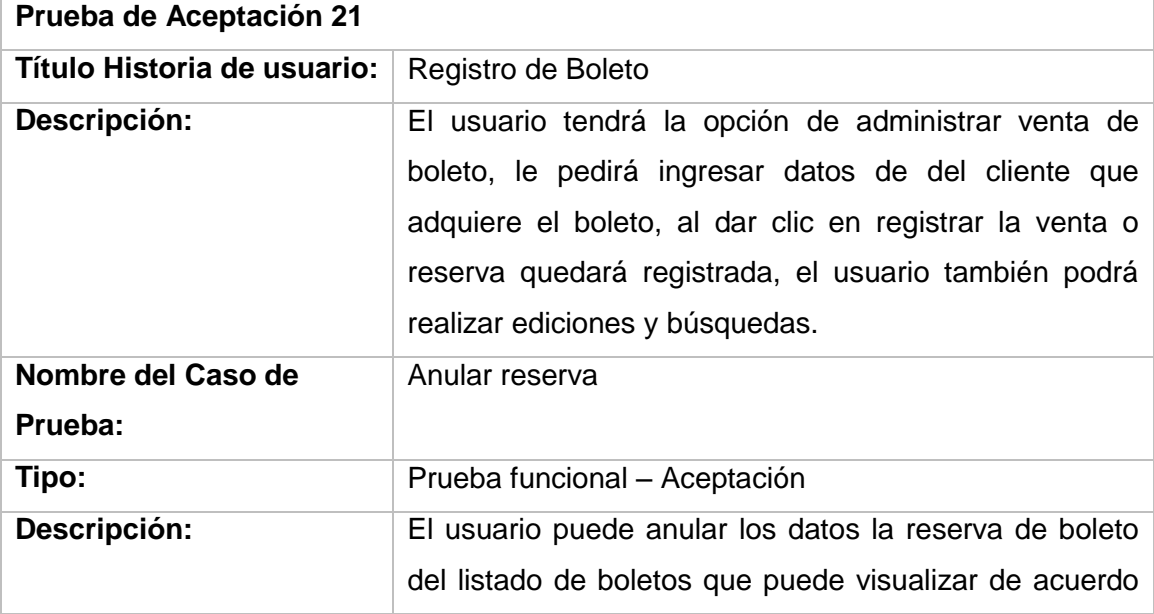

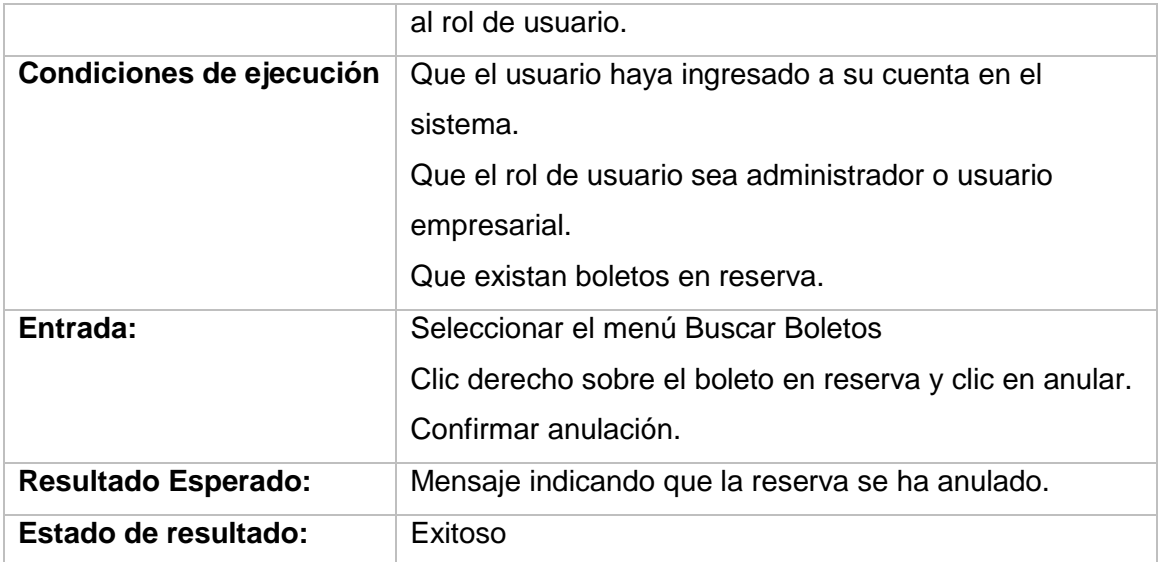

# TABLA 58: INFORME PRUEBA DE ACEPTACIÓN PRESENTACIÓN VENDER BOLETO EN RESERVA

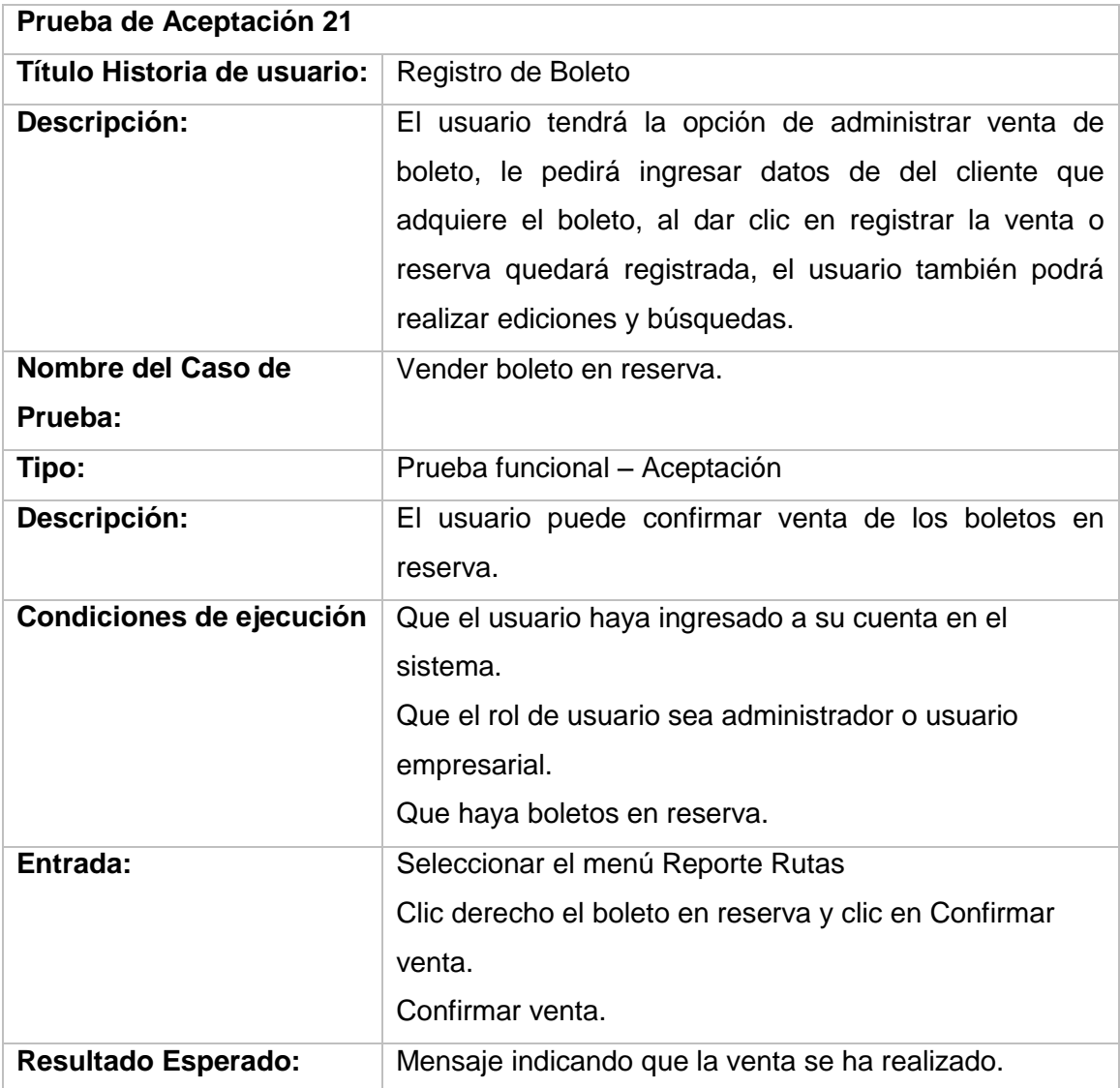

# Anexo 8: Especificación de casos de prueba APLICACIÓN MÓVIL

En este documento se detallan los casos de prueba, de acuerdo a las historias de usuario obtenidas.

Por cada historia de usuario puede existir uno o más casos de prueba, dependiendo de la necesidad del cliente que se trate de solventar.

La estructura para la especificación de cada uno de los casos de prueba, será la siguiente:

- Nombre de la historia de usuario
	- Descripción
	- Nombre del caso de prueba
		- **Descripción**
		- Condiciones de ejecución
		- **Entrada**
		- Resultado esperado
		- **Evaluación de la prueba**

## **7. HISTORIA 1**

## TABLA 59: INFORME PRUEBA DE ACEPTACIÓN PRESENTACIÓN REGISTRAR USUARIO MÓVIL

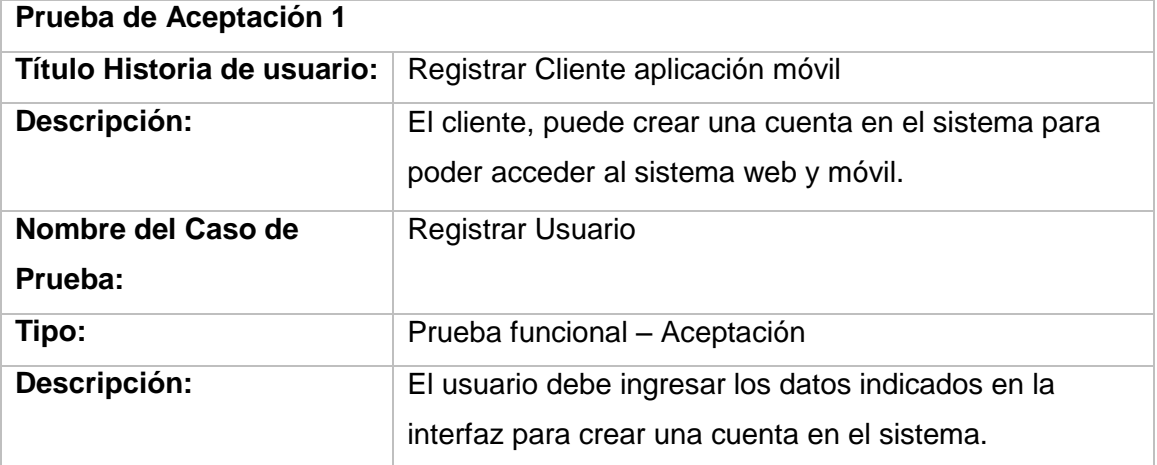

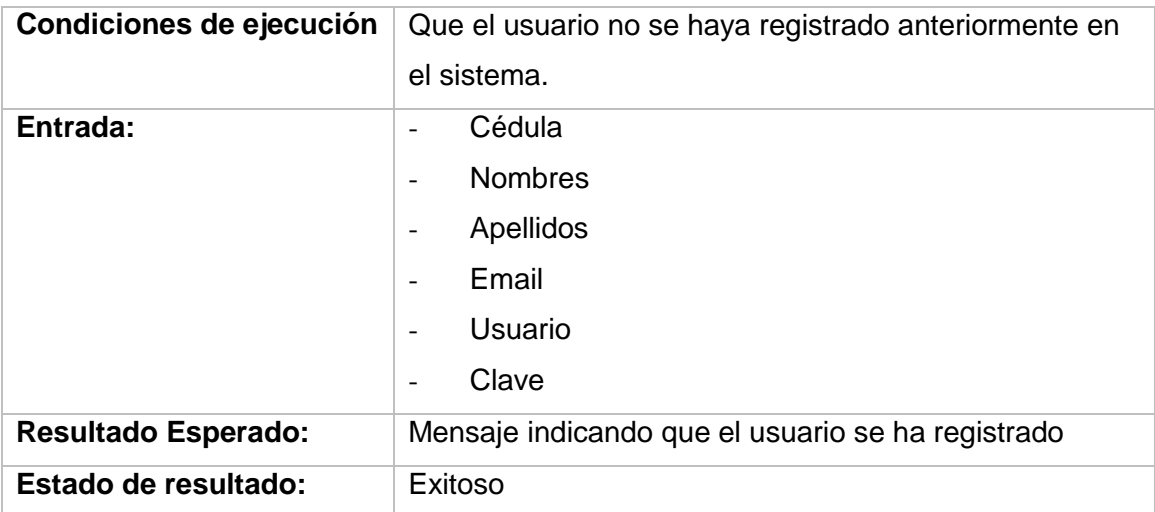

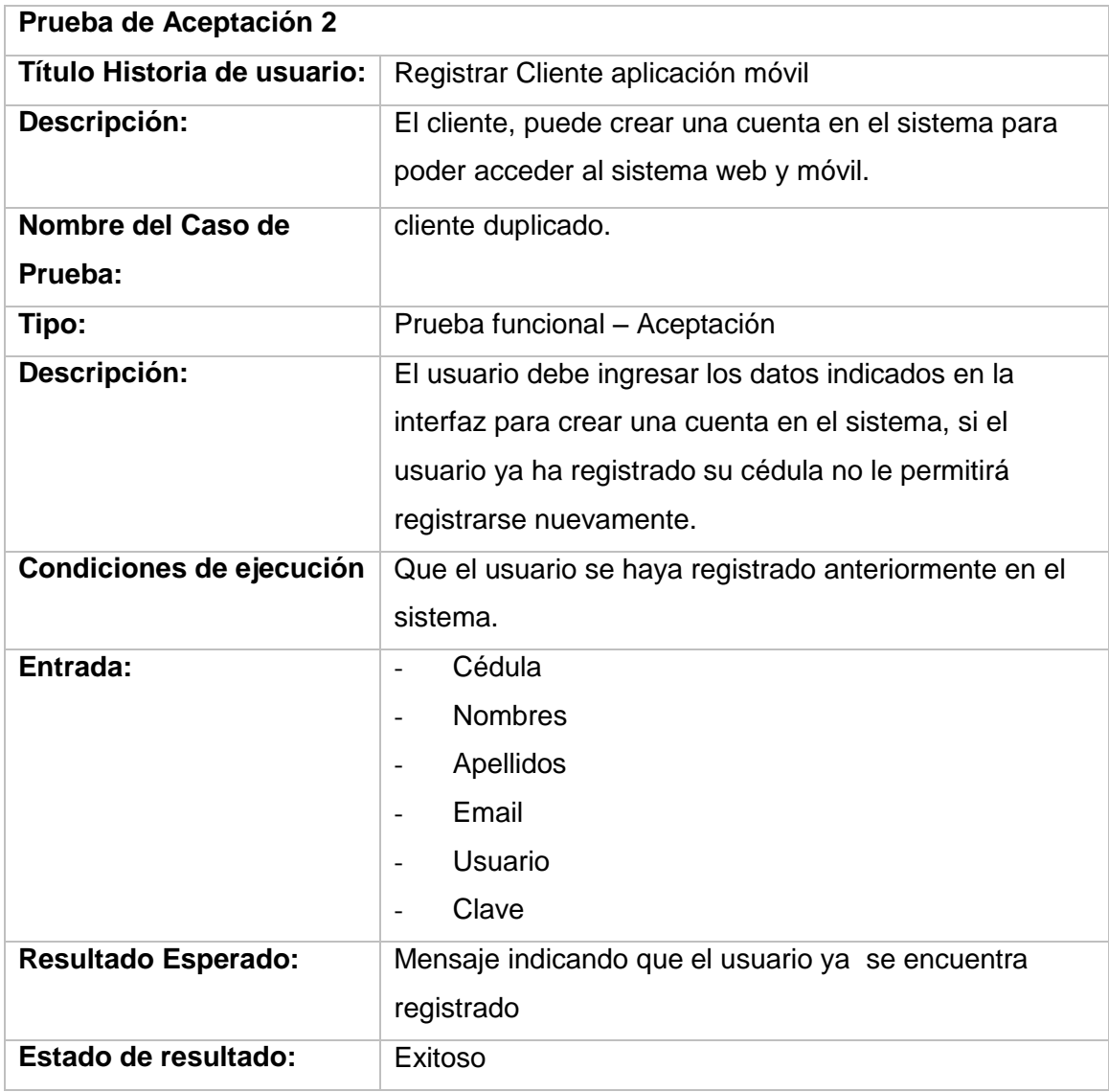

# TABLA 60: INFORME PRUEBA DE ACEPTACIÓN AUTENTICACIÓN DE UN USUARIO INCORRECTO

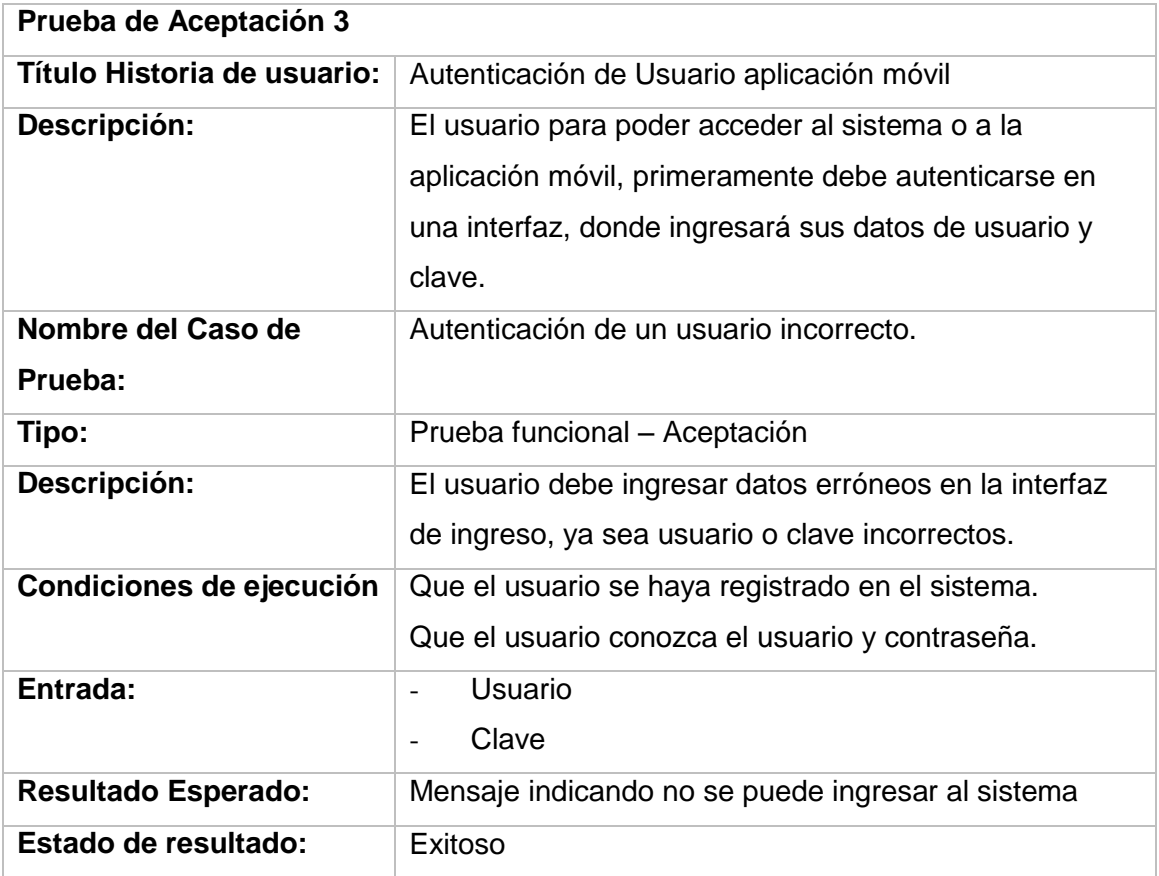

## TABLA 61: INFORME PRUEBA DE ACEPTACIÓN AUTENTICACIÓN DE UN USUARIO CORRECTO

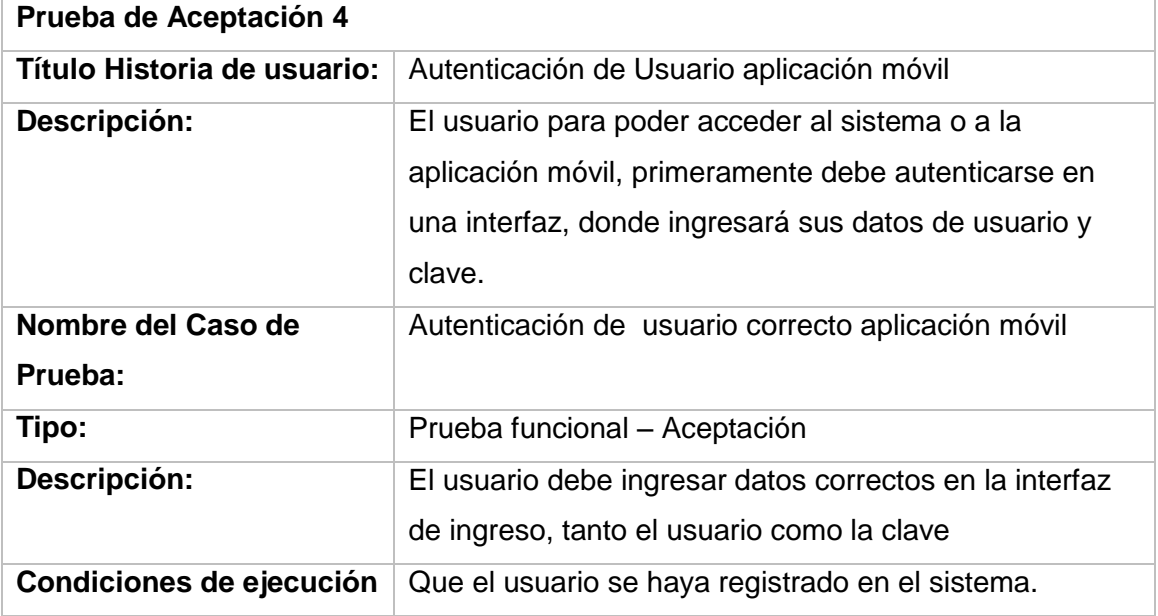

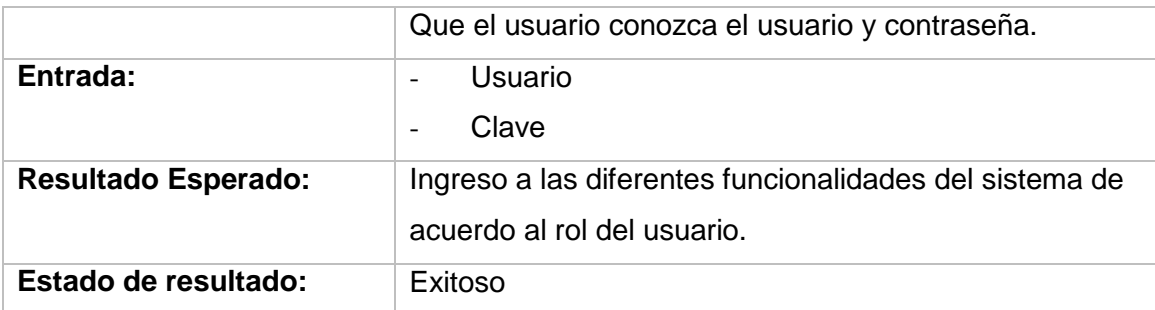

## TABLA 62: INFORME PRUEBA DE ACEPTACIÓN PRESENTACIÓN DE COOPERATIVAS REGISTRADAS

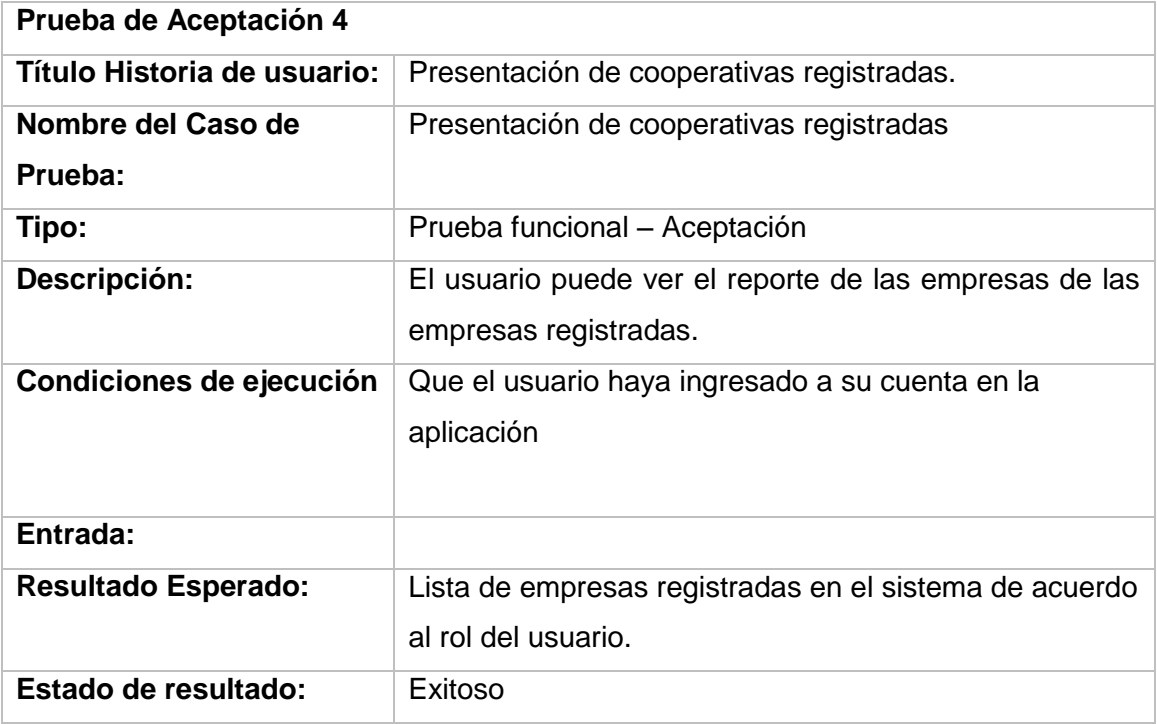

#### **10. HISTORIA 5**

TABLA 63: INFORME PRUEBA DE ACEPTACIÓN DE RUTAS REGISTRADAS

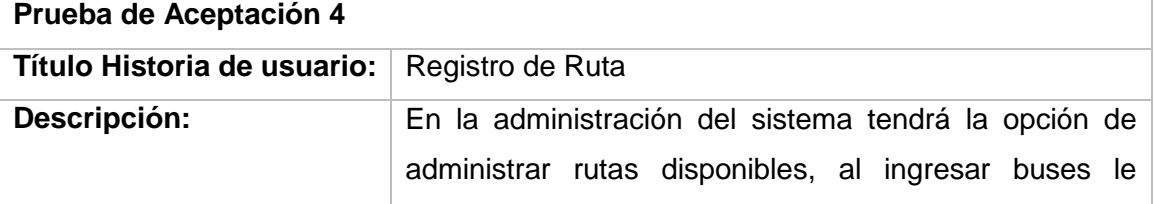

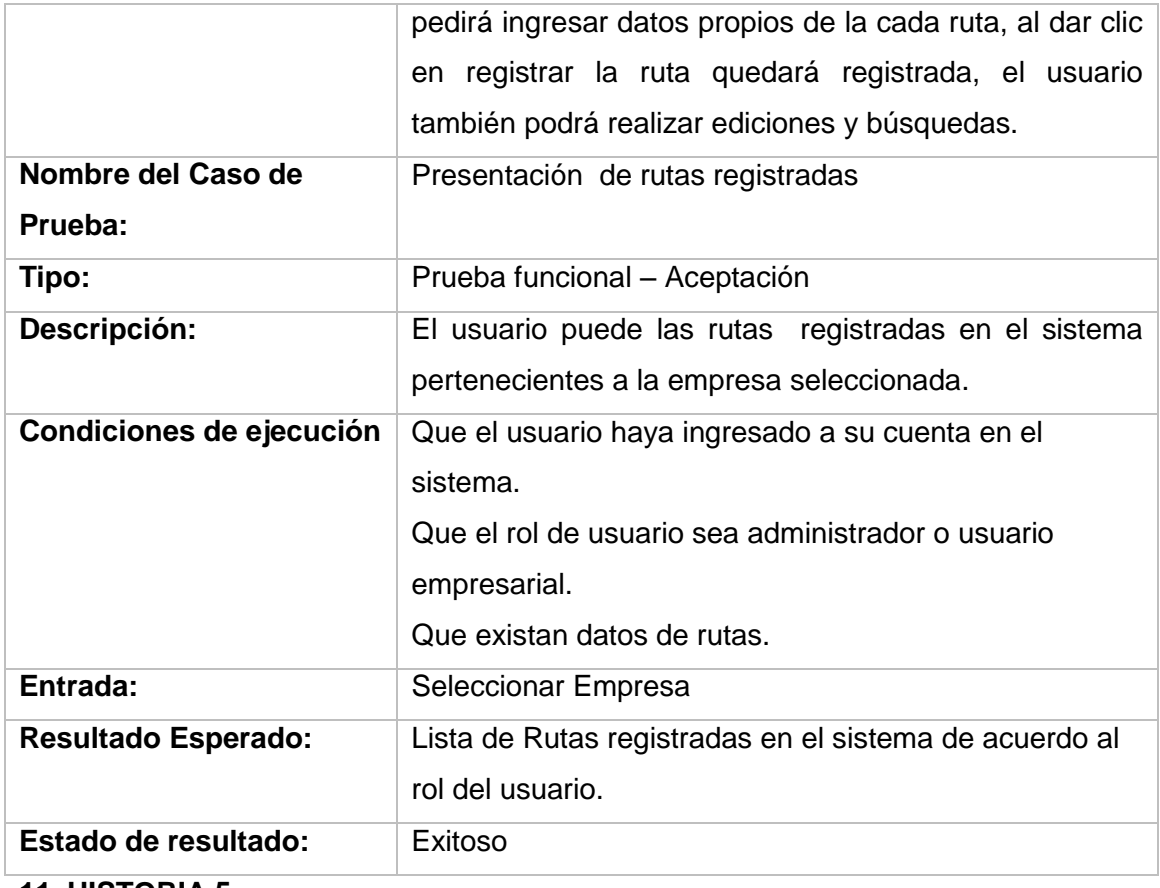

# TABLA 64: INFORME PRUEBA DE ACEPTACIÓN RESERVAR BOLETO MÓVIL

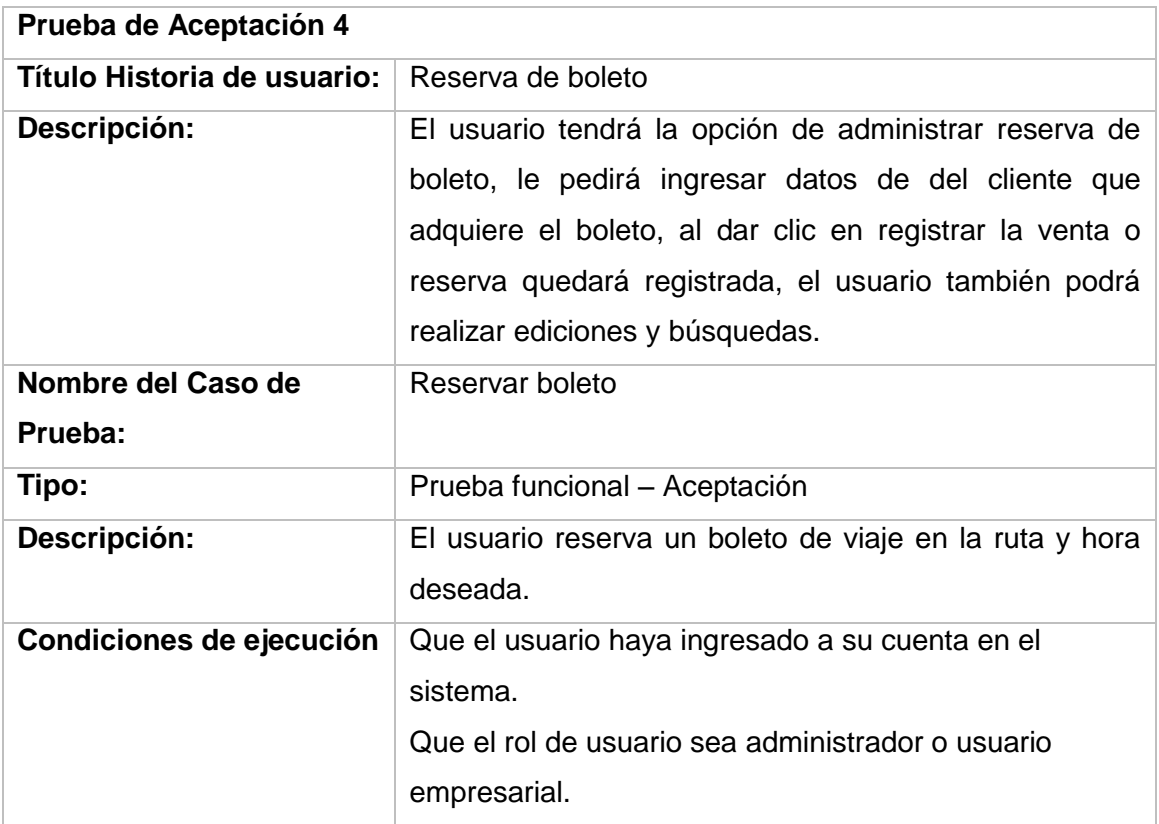

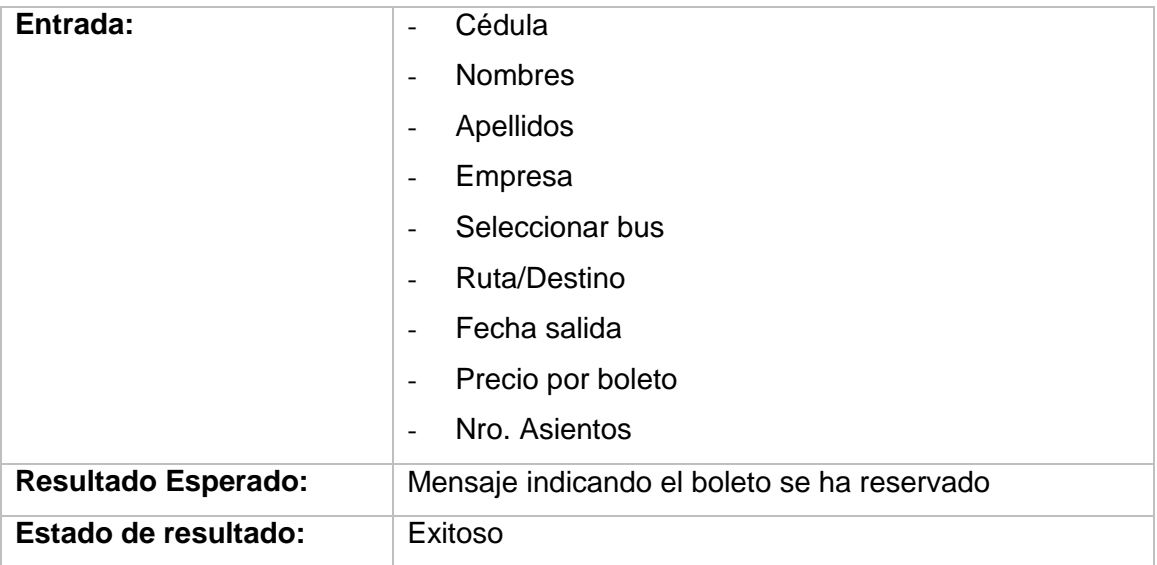

# Anexo 9: Modelo de prueba de aceptación realizada al

# usuario

Los usuarios ejecutaron las pruebas de aceptación y se registraron los resultados en el siguiente formato.

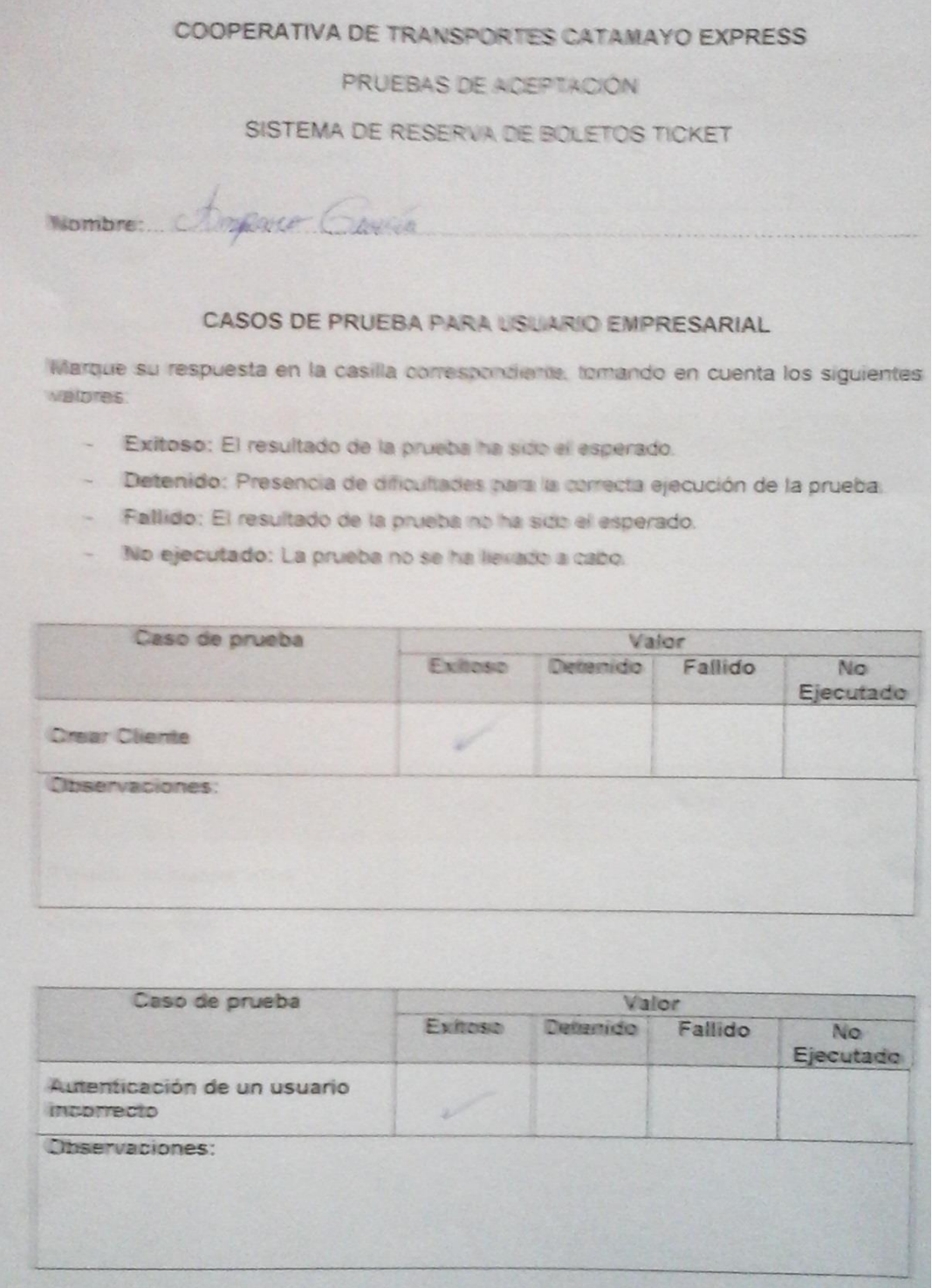

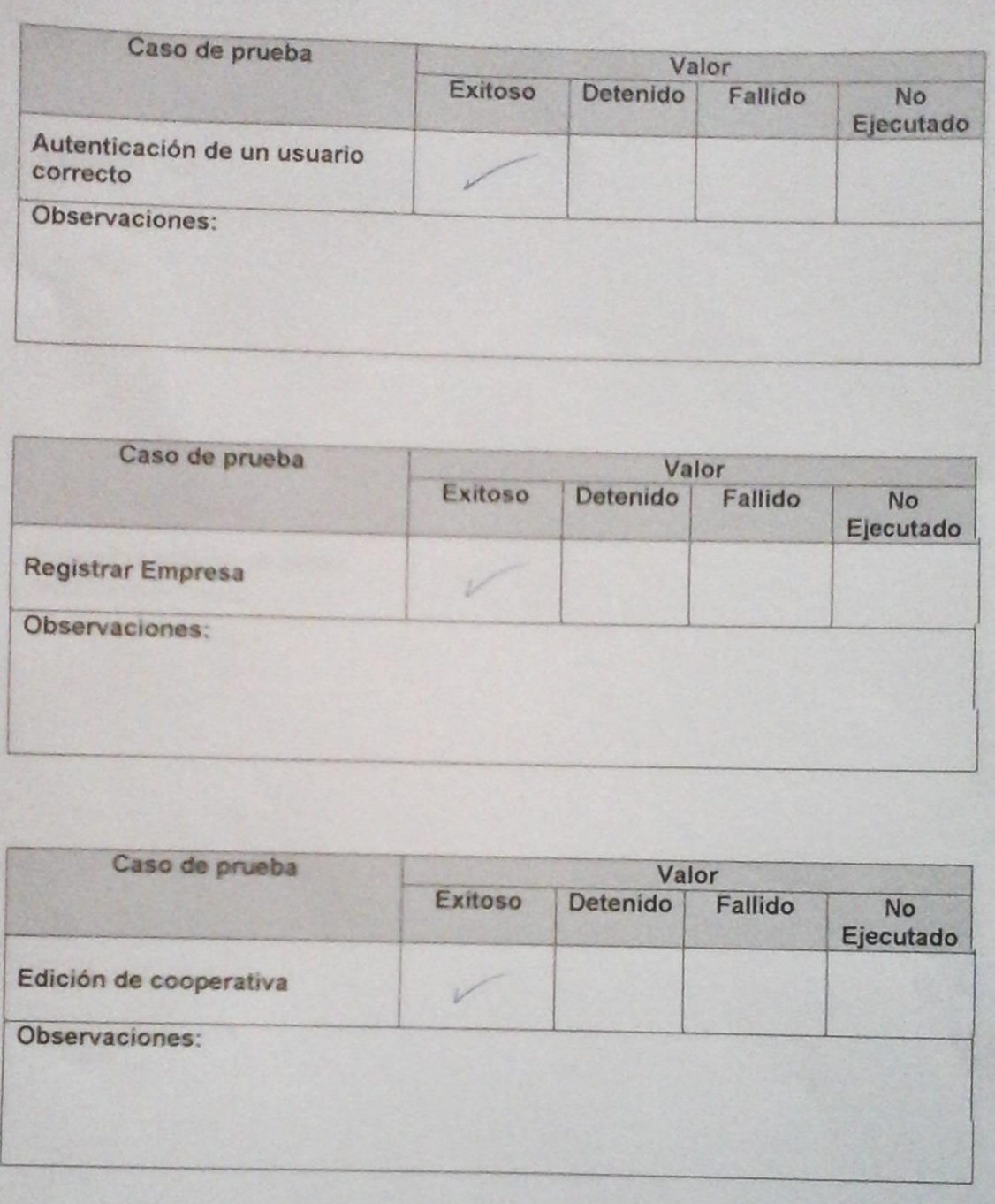

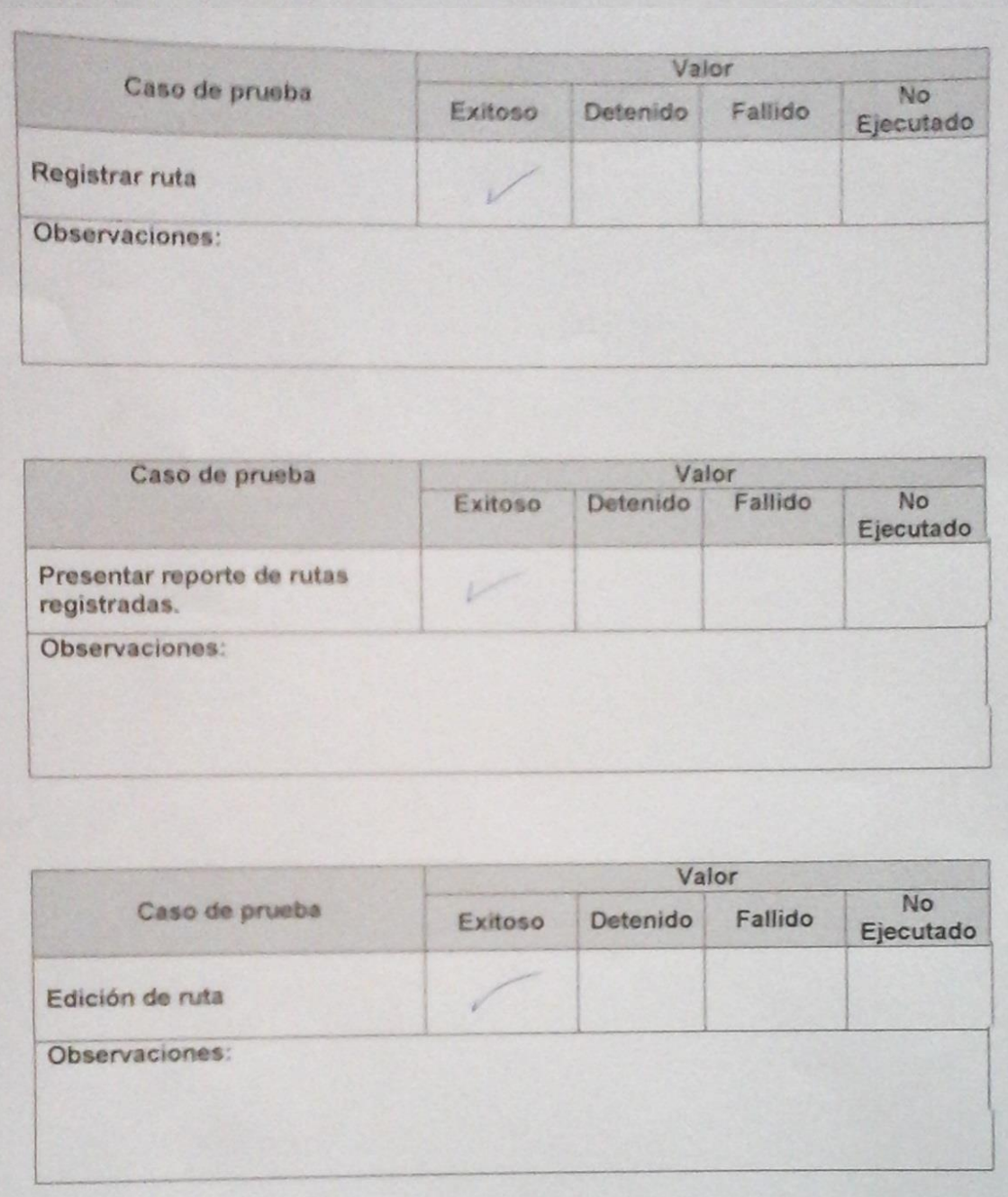

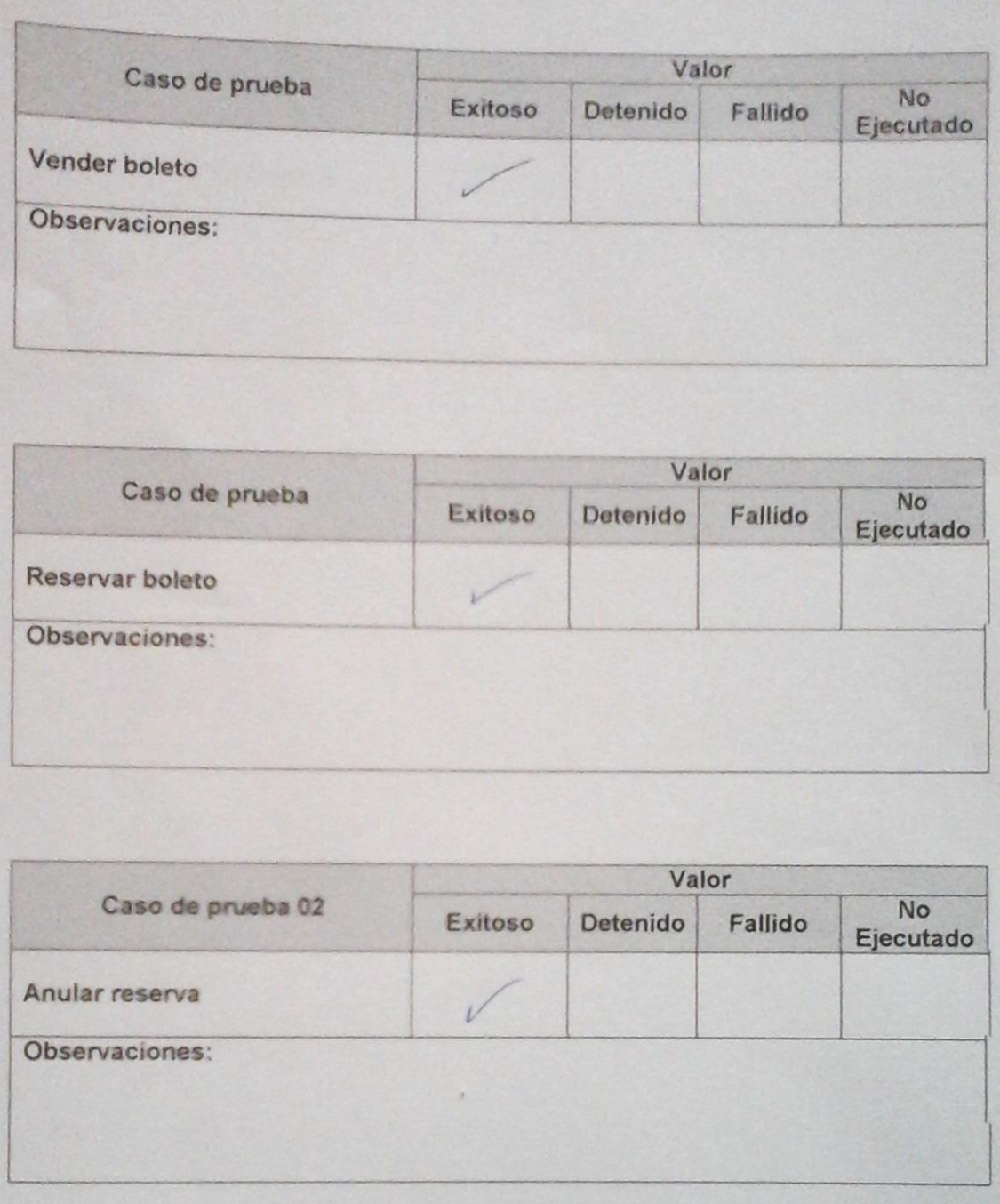

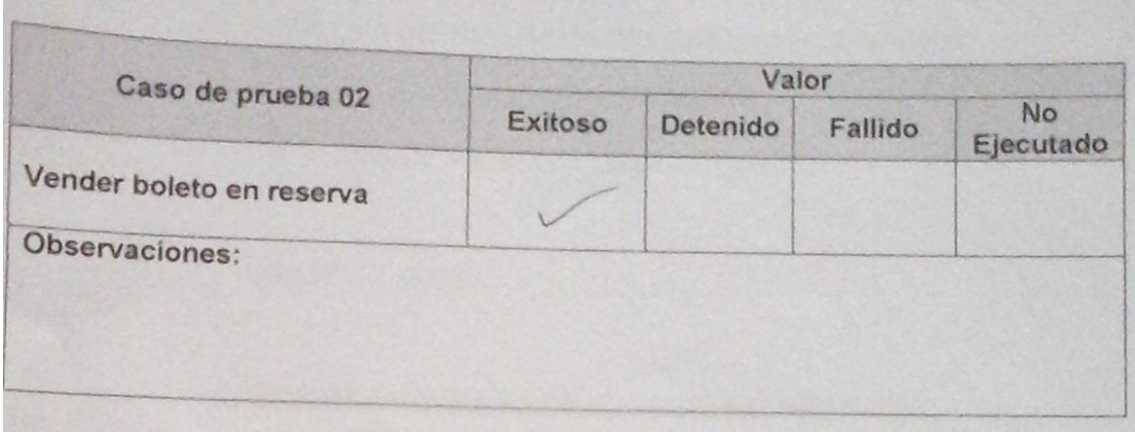

# Anexo 10: Resultado de pruebas unitarias de los servicios web

Para realizar las pruebas unitarias de los servicios web se ha usado la herramienta SOAP UI, con dicha herramienta se han realizado las pruebas de cada función creada de los servicios web, y además ha sido utilizada para obtener un estado general de las funciones.

Para realizar las pruebas primero se debe poner crear un nuevo proyecto soapUI.

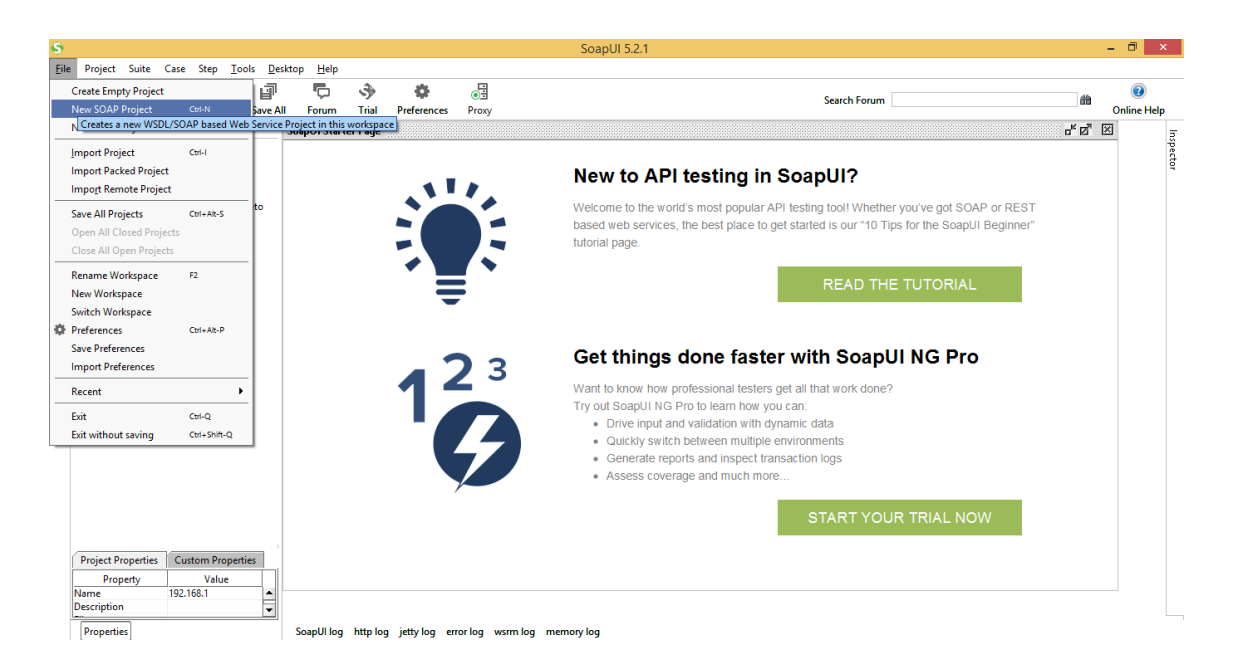

Figura 39: Crear Nuevo Soap UI

Ponemos la ubicación del servicio web

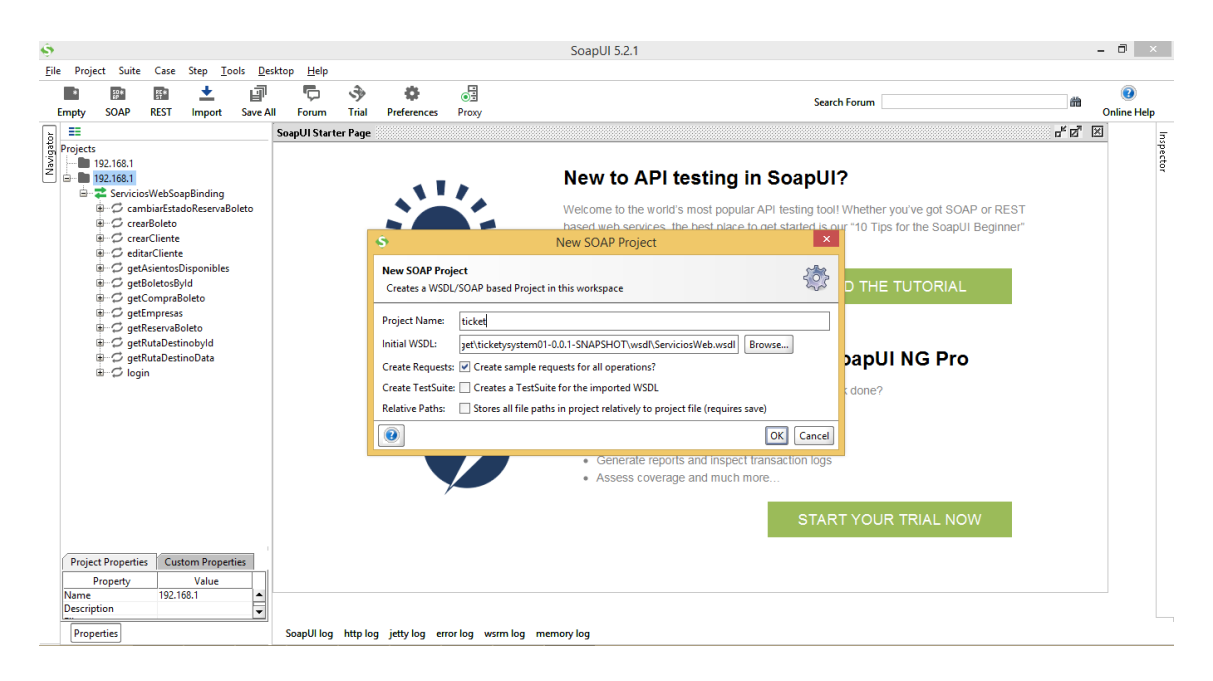

Figura 10: Nombre de Soap Proyect

En la siguiente imagen se muestra los servicios a probar desde SOAP UI

| File           | Project                              | Suite                                                                                                    | Case                                                                                                    | <b>Step</b> | <b>Tools</b>                          | <b>Desktop</b>                 | Help  |  |
|----------------|--------------------------------------|----------------------------------------------------------------------------------------------------|----------------------------------------------------------------------------------------------------|-------------|---------------------------------------|--------------------------------|-------|--|
|                |                                      | 勵                                                                                                    | 翢                                                                                                    |             |                                       |                                |       |  |
|                | <b>Empty</b>                         | <b>SOAP</b>                                                                                                    | <b>REST</b>                                                                                                    | Import      |                                       | <b>Save All</b>                | Forum |  |
|                | ₩<br><b>Projects</b><br>ServiciosWeb | ServiciosWebSoapBinding<br><sup>□…</sup> ○ crearBoleto<br><b>B</b> CrearCliente<br><b>A</b> editarCliente<br><b>O</b> getAsientosDisponibles<br><b>B</b> C getBoletosById<br>- C getCompraBoleto<br><b>A</b> getEmpresas<br><b>B</b> O getReservaBoleto<br><b>B</b> cetRutaDestinobyId<br><b>B</b> C getRutaDestinoData<br><sup>⊜</sup> ∵ login | $ ^{50}_{\text{AP}}$ Request 1<br>$\frac{50}{AP}$ Request 1<br><b>Example 20</b> Request 1<br><b>Example 20</b> Request 1<br>$\frac{50}{4}$ Request 1<br><b>ELL</b> SO Request 1<br>So Request 1<br>So Request 1<br>So Request 1<br>$\frac{50}{4}$ Request 1<br><b>Example</b> Request 1<br>$\frac{50}{AP}$ Request 1 |             | <b>B</b> C cambiarEstadoReservaBoleto |                                |       |  |
|                | <b>Interface Properties</b>          | Property                                                                                                    |                                                                                                    |             | Value                                 |                                |       |  |
|                | Name                                 |                                                                                                    |                                                                                                    |             |                                       | <b>ServiciosWebSoapBinding</b> |       |  |
|                | <b>Description</b>                   |                                                                                                    |                                                                                                    |             |                                       |                                |       |  |
| Definition URL |                                      |                                                                                                    |                                                                                                    |             | file:/C:/Users/cecibel/wor.           |                                |       |  |

Figura 11: Servicios Web de ticket

Para realizar la prueba de una determinada función, se debe seleccionar dando doble clic sobre el nombre de la función y se asignan los datos necesarios para verificar el funcionamiento de la misma.

### **8.1. Prueba Login**

## TABLA 65: PRUEBA DE FUNCIONALIDAD SERVICIO WEB AUTENTICACIÓN DE USUARIO

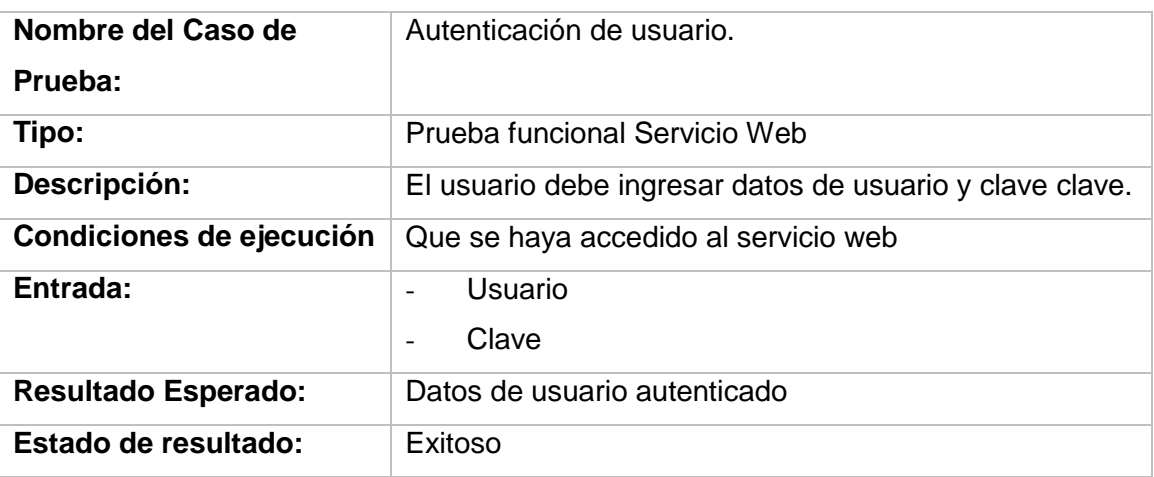

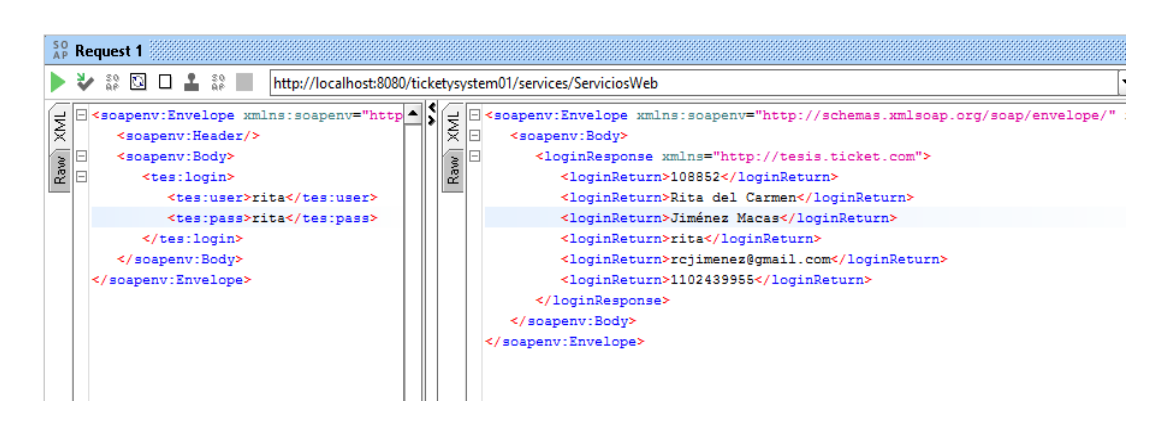

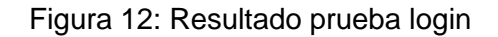

## **8.2. Prueba Cambiar Estado de Reserva**

## TABLA 66: PRUEBA DE FUNCIONALIDAD SERVICIO WEB CAMBIAR ESTADO DE RESERVA

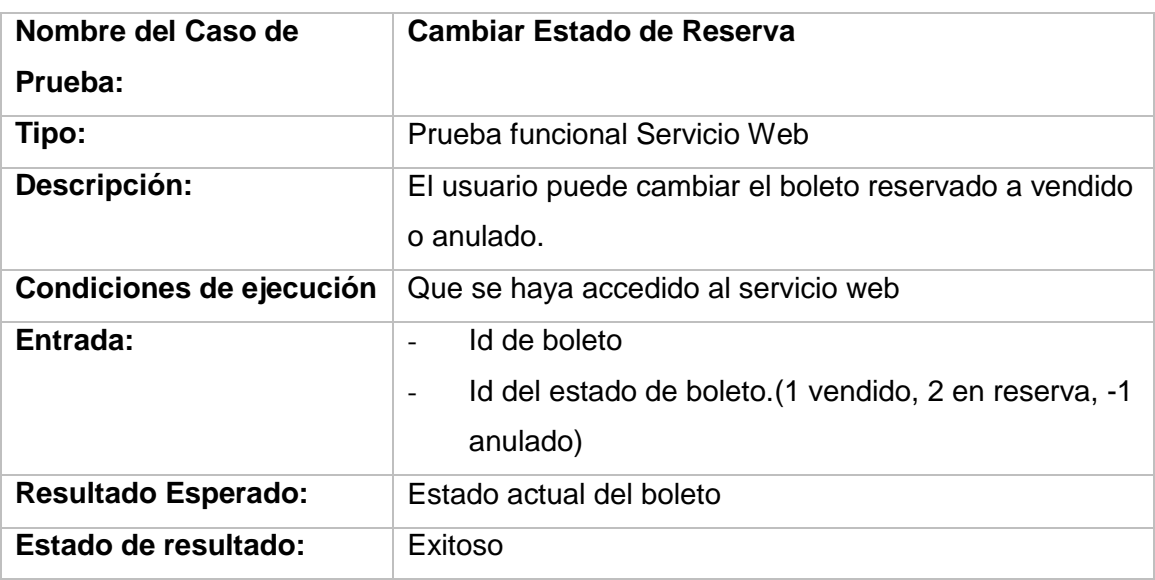

Una vez ingresado los datos del solicitados, id del boleto a cambiar de estado se obtiene el valor 1 que es el nuevo estado del boleto.

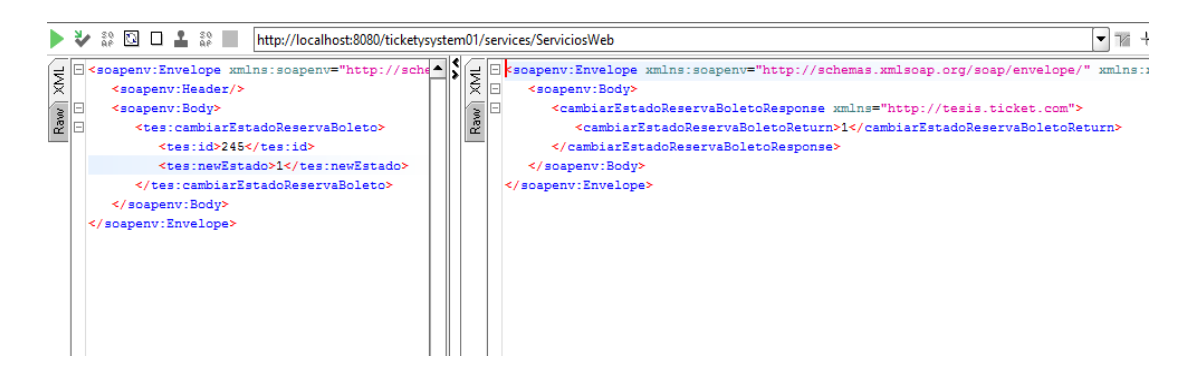

Figura 13: Resultado cambiar estado reserva

### **8.4. Prueba Crear Cliente**

## TABLA 67: PRUEBA DE FUNCIONALIDAD SERVICIO WEB CREAR CLIENTE

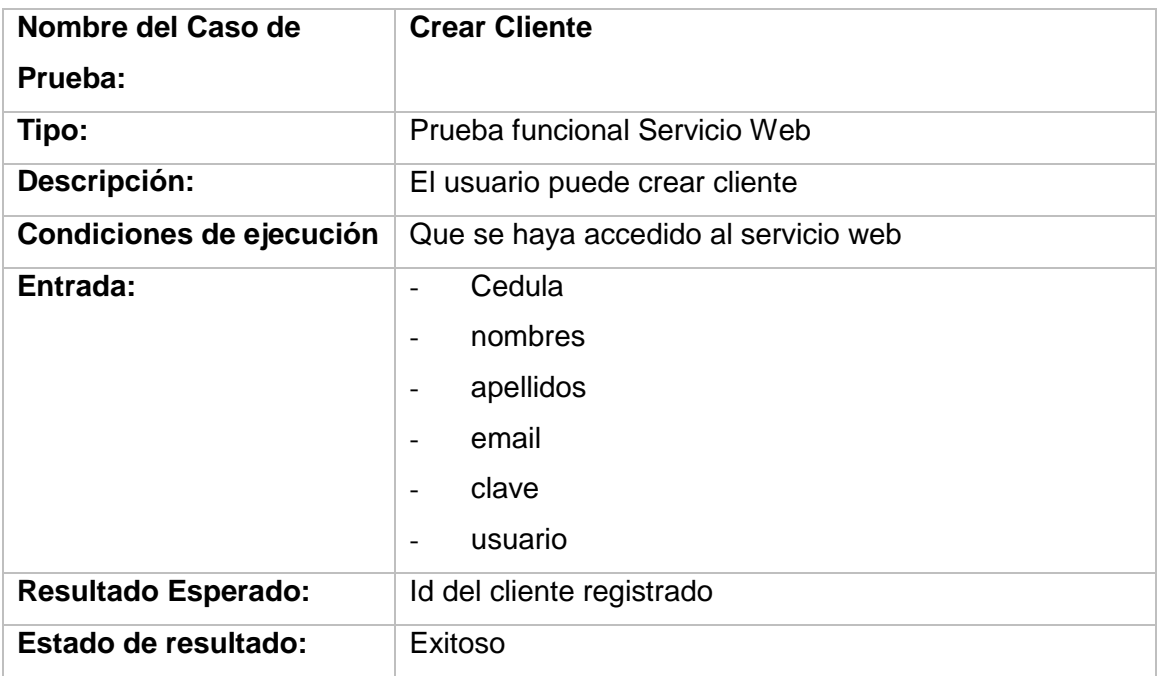

Una vez ingresados los datos se obtiene el id del cliente creado

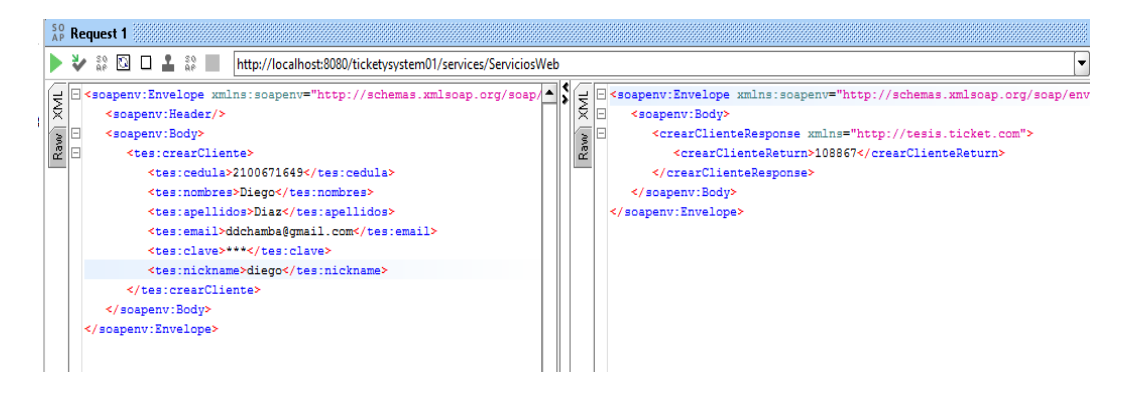

Figura 14: Resultado Crear Cliente SOAP UI

### **8.5. Prueba Editar Cliente**

### TABLA 68: PRUEBA DE FUNCIONALIDAD SERVICIO WEB EDITAR CLIENTE

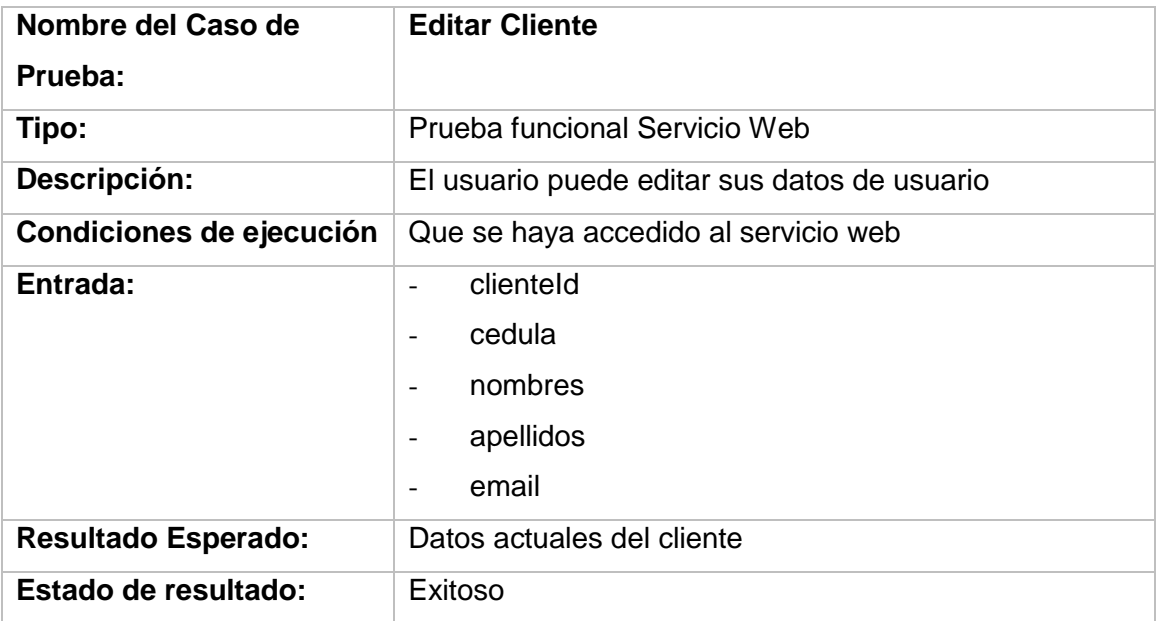

Una vez ingresados los datos de edición, devuelve los datos del cliente editado.

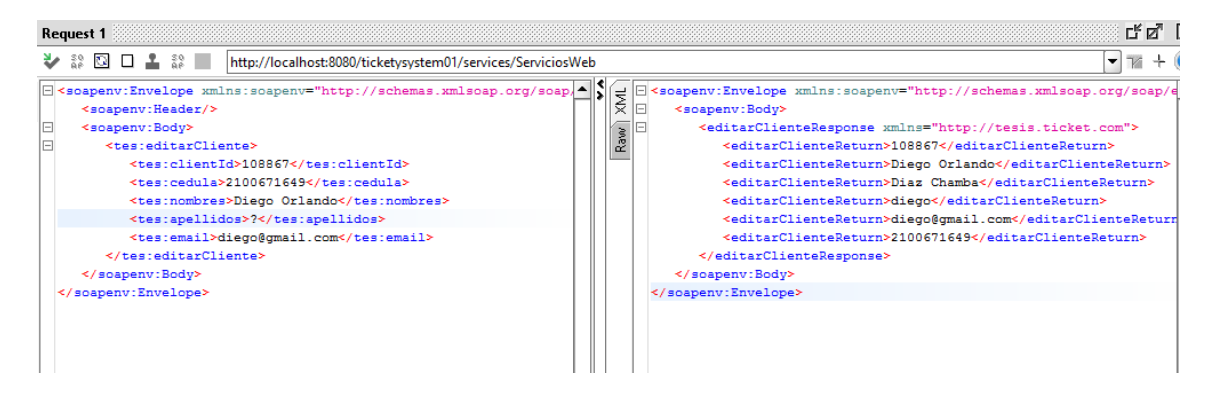

Figura 15: Resultado Editar Cliente SOAP UI

### **8.6. Prueba GetAsientosDisponibles**

## TABLA 69: PRUEBA DE FUNCIONALIDAD SERVICIO WEB OBTENER ASIENTOS **DISPONIBLES**

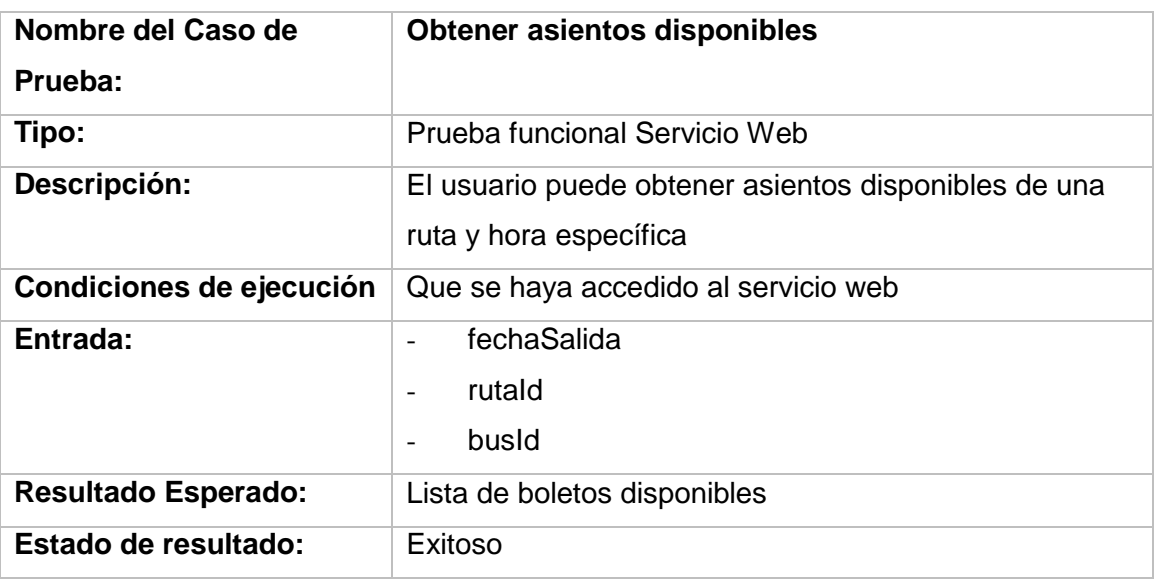

Ingresada la fecha, la ruta y el bus, se puede observar los boletos disponibles.

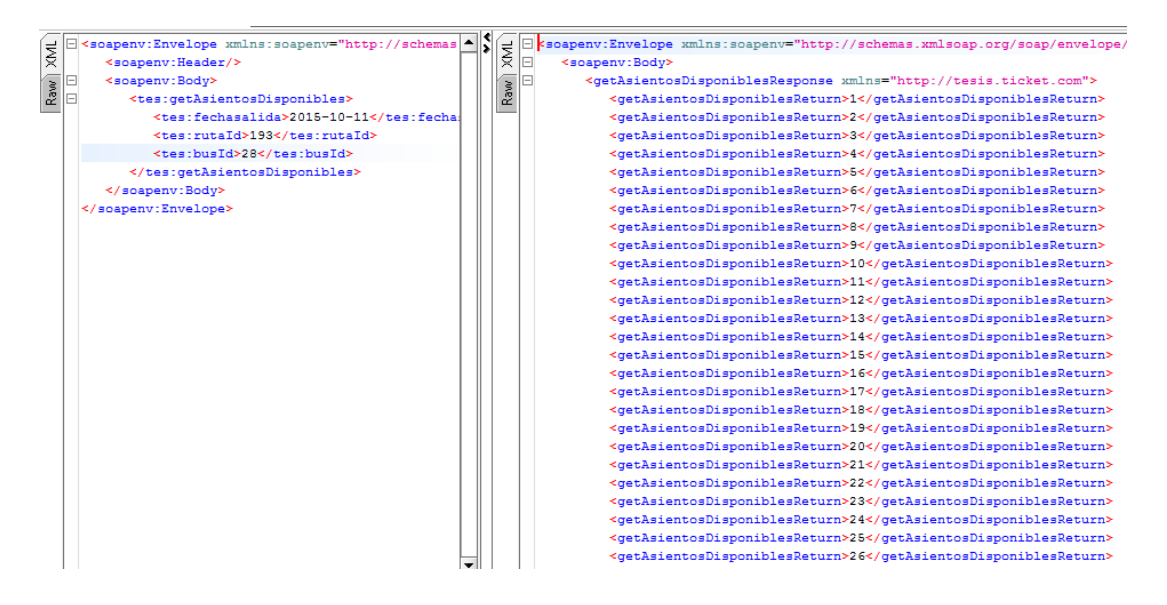

Figura 16: Resultado Asientos Disponibles SOAP UI

## **8.7. Prueba getBoletosById**

### TABLA 70: PRUEBA DE FUNCIONALIDAD SERVICIO WEB OBTENER BOLETO

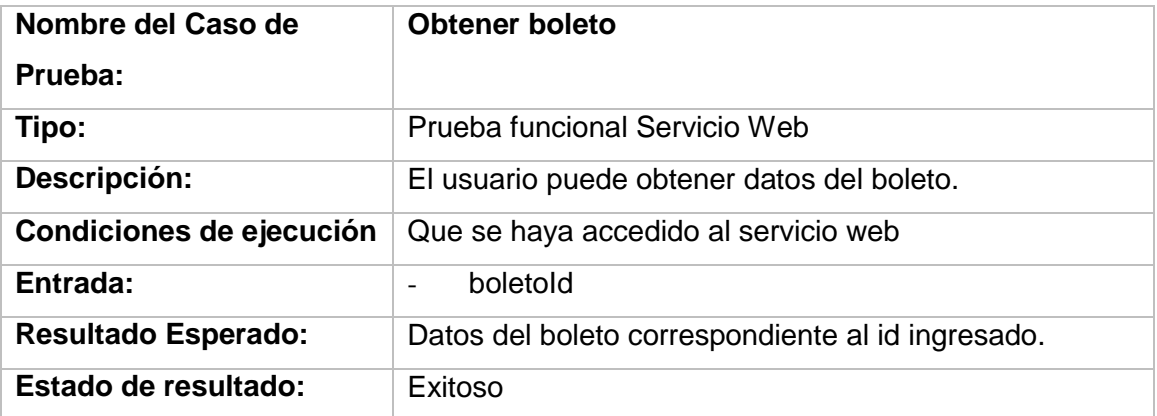

Ingresado el id del boleto reservado aparecen los datos del boleto reservado.

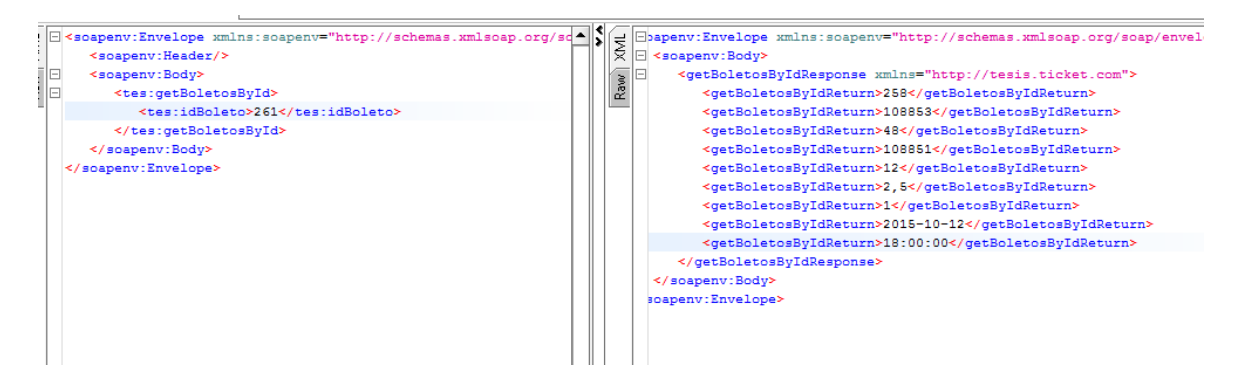

Figura 17: Resultado Obtener Boleto SOAP UI

### **8.8. Prueba getCompraBoleto**

## TABLA 71: PRUEBA DE FUNCIONALIDAD SERVICIO WEB OBTENER BOLETOS **COMPRADOS**

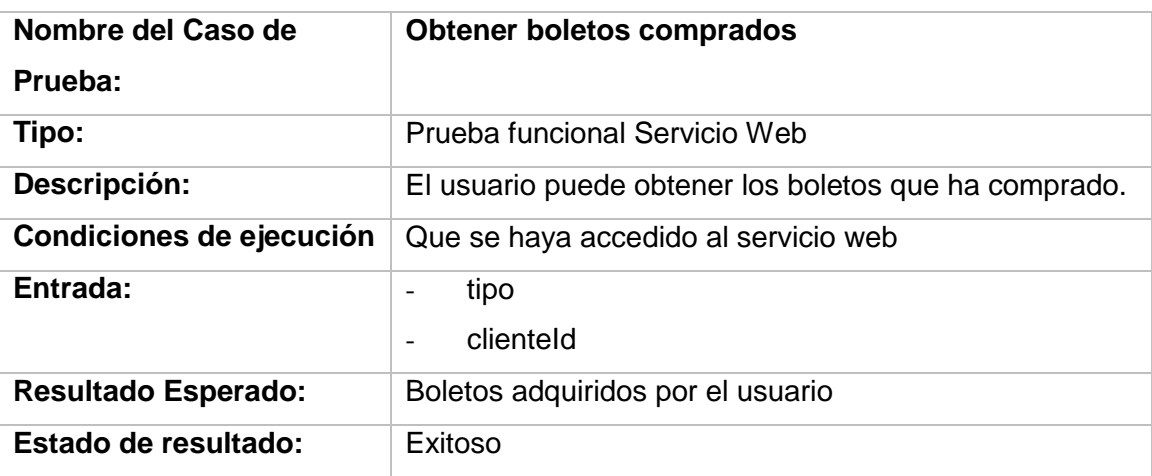

Una vez ingresado el id del cliente se obtienen los datos de los datos de los boletos comprados por el cliente

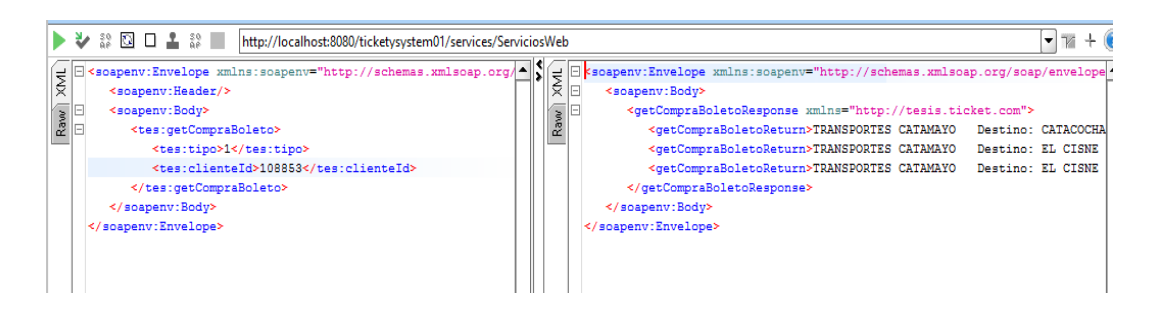

Figura 18: Resultado Obtener Boletos comprados SOAP UI

### **8.9. Prueba getEmpresas**

### TABLA 72: PRUEBA DE FUNCIONALIDAD SERVICIO WEB OBTENER EMPRESAS

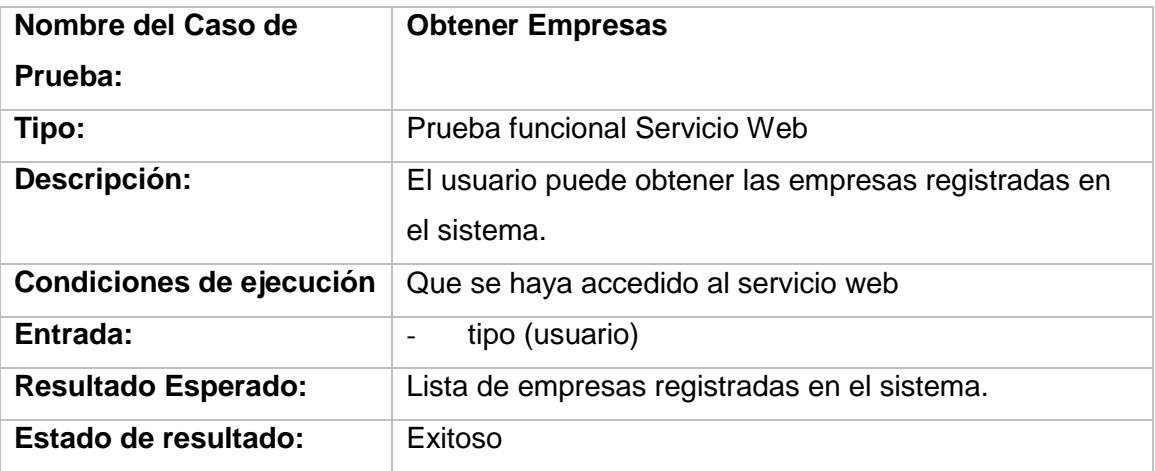

Obtener las empresas registradas en el sistema.

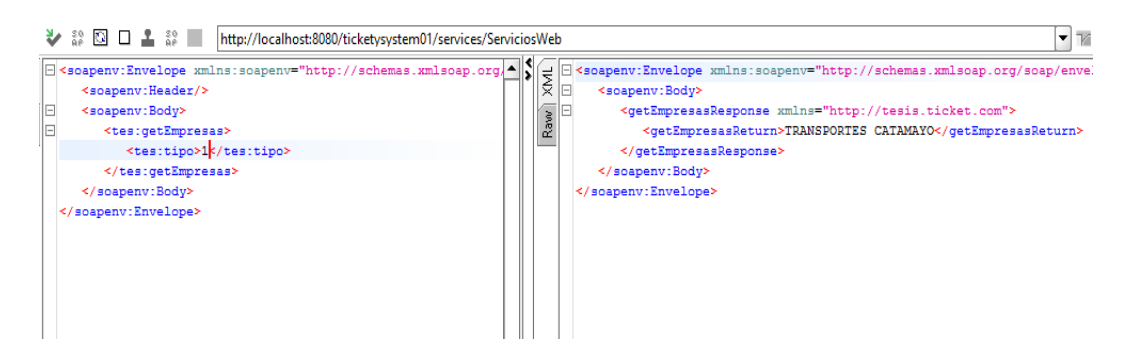

Figura 19: Resultado Obtener Empresas SOAP UI

### **8.10. Prueba getReservaBoleto**

## TABLA 73: PRUEBA DE FUNCIONALIDAD SERVICIO WEB OBTENER BOLETOS EN RESERVA

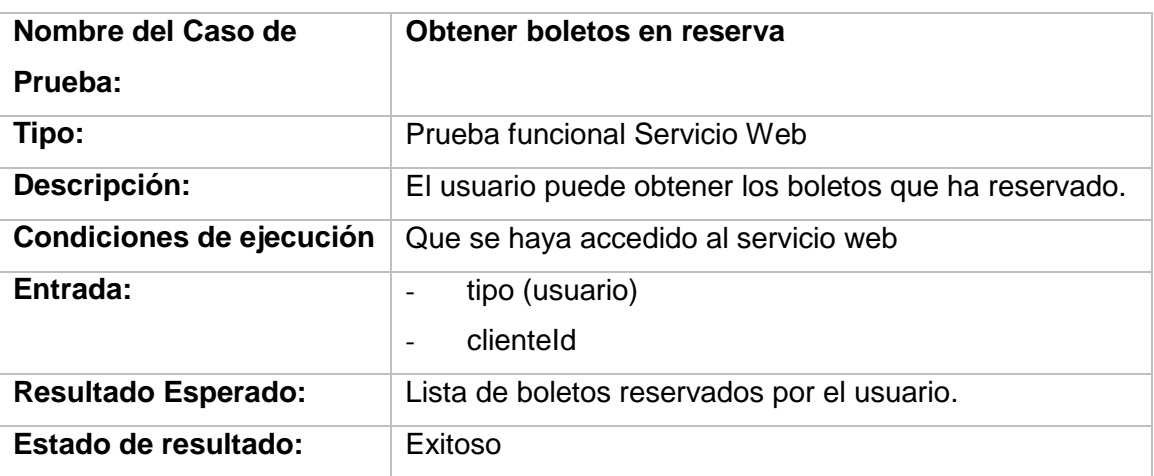

Una vez ingresado el id del cliente nos presenta los boletos reservados por el cliente.

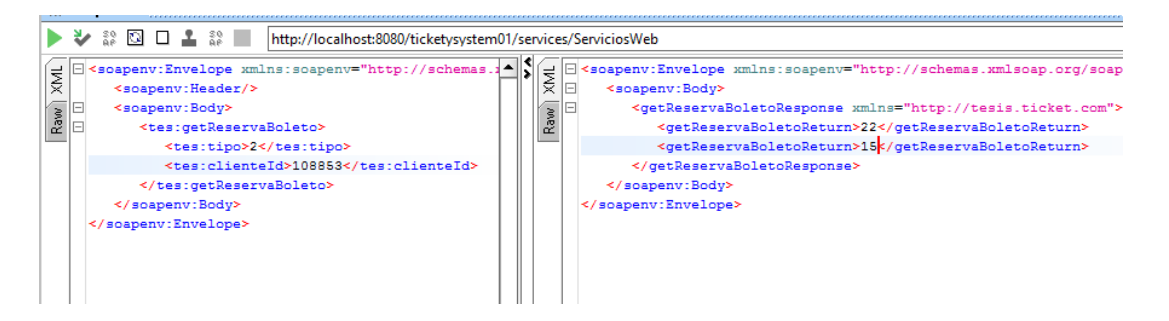

Figura 20: Resultado Boletos Reservados SOAP UI

### **8.11. Prueba getRutaDestinoById**

## TABLA 74: PRUEBA DE FUNCIONALIDAD SERVICIO WEB OBTENER DESTINO

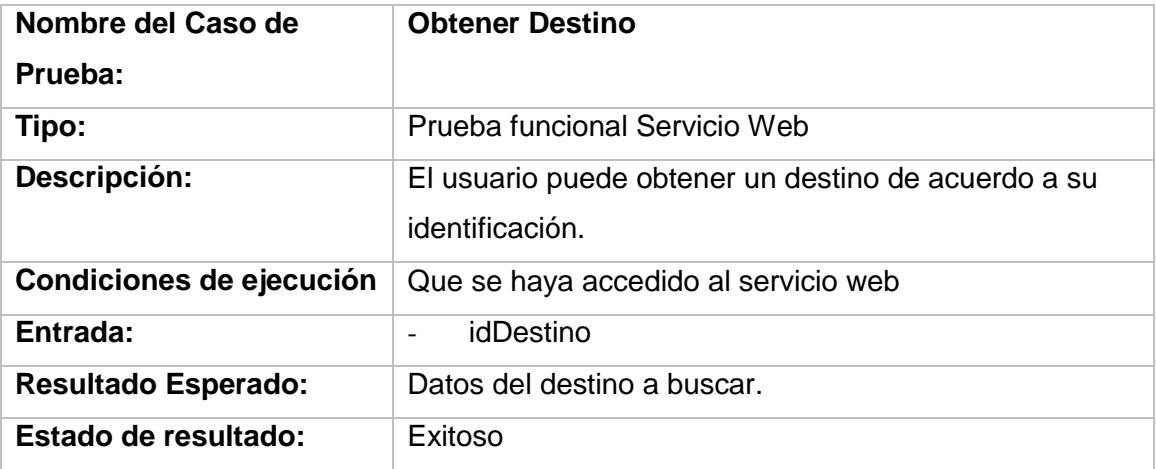

Una vez ingresado el id de los destinos se obtiene los datos del destino.

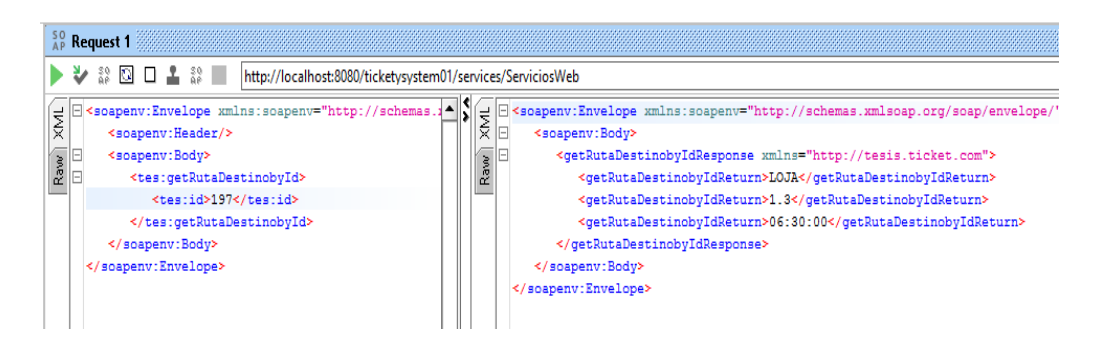

Figura 21: Resultado Obtener Ruta destino SOAP UI
## **8.12. Prueba getDestinoData**

## TABLA 75: PRUEBA DE FUNCIONALIDAD SERVICIO WEB OBTENER DESTINO POR EMPRESA

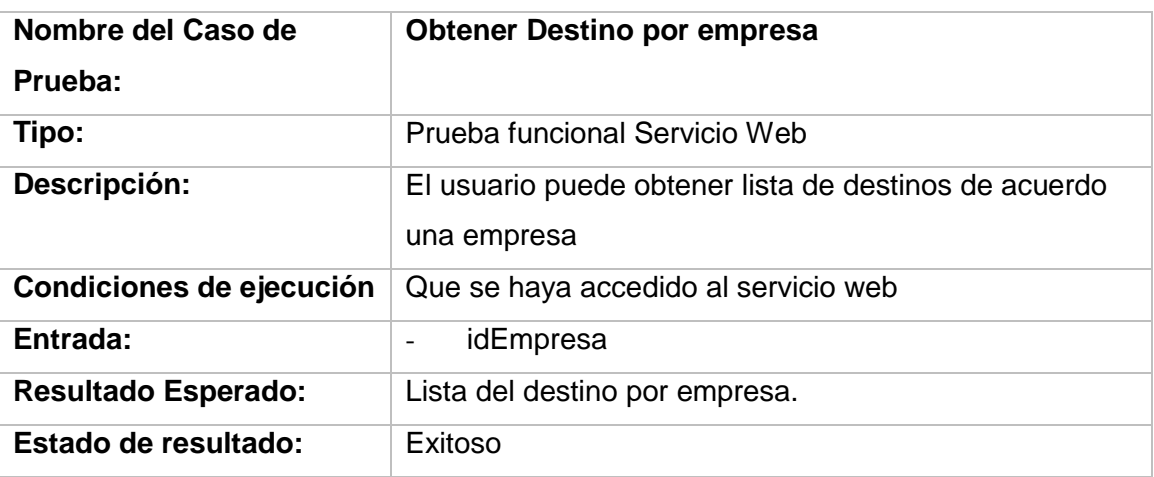

Una vez ingresado el id de la empresa nos presenta los destinos de la empresa.

|                    | ▶ ۞ ۞ □ ▲ ۞   http://localhost:8080/ticketysystem01/services/ServiciosWeb                                                 |                                                                                                    | $\nabla$ |
|--------------------|----------------------------------------------------------------------------------------------------|----------------------------------------------------------------------------------------------------|----------|
| <b>TKVX</b><br>Raw | IE<br>E<br><soapenv:body><br/><tes:getrutadestinodata><br/><tes:tipo>1</tes:tipo></tes:getrutadestinodata></soapenv:body> | <getrutadestinodataresponse xmlns="http://tesis.ticket.com"><br/>Raw<sup></sup><br/><getrutadestinodatareturn>SAN PEDRO LA BENDITA   CATACOCHA - LOJA   04:30:00<br/><getrutadestinodatareturn>EL CISNE   CATAMAYO - EL CISNE   05:45:00   \$ 2.5<!--/</th--><th></th></getrutadestinodatareturn></getrutadestinodatareturn></getrutadestinodataresponse>                                                                                                    |          |
|                    | <tes:empresaid>33</tes:empresaid><br><br><br>                                                                             | <getrutadestinodatareturn>EL CISNE   CATAMAYO - EL CISNE   06:30:00   \$ 2.5<!--/<br--><getrutadestinodatareturn>EL CISNE   CATAMAYO - EL CISNE   07:30:00   \$ 2.5<!--/<br--><getrutadestinodatareturn>EL CISNE   CATAMAYO - EL CISNE   08:30:00   \$ 2.5<!--/<br--><getrutadestinodatareturn>EL CISNE   CATAMAYO - EL CISNE   17:00:00   \$ 2.5<!--/<br--><getrutadestinodatareturn>LOJA   CATAMAYO - LOJA   18:00:00   \$ 2.5<getrutadestinodatareturn>LOJA   CATAMAYO - LOJA   18:30:00   \$ 2.5<td></td></getrutadestinodatareturn></getrutadestinodatareturn></getrutadestinodatareturn></getrutadestinodatareturn></getrutadestinodatareturn></getrutadestinodatareturn>                                                                                                    |          |
|                    |                                                                                                    | <getrutadestinodatareturn>LOJA   CATAMAYO - LOJA   19:00:00   \$ 2.5<getrutadestinodatareturn>LOJA   CATAMAYO - LOJA   19:30:00   \$ 2.5<getrutadestinodatareturn>LOJA   CATAMAYO - LOJA   20:00:00   \$ 2.5<getrutadestinodatareturn>MALACATOS   LOJA - MALACATOS   05:00:00   \$ 1.0<getrutadestinodatareturn>EL CISNE   LOJA - EL CISNE   06:30:00   \$ 2.5<getrutadestinodatareturn>EL CISNE   LOJA - EL CISNE   07:30:00   \$ 2.5<getrutadestinodatareturn>EL CISNE   LOJA - EL CISNE   08:30:00   \$ 2.5<getrutadestinodatareturn>EL CISNE   LOJA - EL CISNE   10:00:00   \$ 2.5<getrutadestinodatareturn>LOJA   EL CISNE - LOJA   10:30:00   \$ 2.5<getrutadestinodatareturn>LOJA   EL CISNE - LOJA   11:30:00   \$ 2.5</getrutadestinodatareturn>LOJA   EL CISNE - LOJA   11:30:00   \$ 2.5<td></td></getrutadestinodatareturn></getrutadestinodatareturn></getrutadestinodatareturn></getrutadestinodatareturn></getrutadestinodatareturn></getrutadestinodatareturn></getrutadestinodatareturn></getrutadestinodatareturn></getrutadestinodatareturn> |          |
|                    |                                                                                                    | <getrutadestinodatareturn>LOJA   EL CISNE - LOJA   12:30:00   \$ 2.5<getrutadestinodatareturn>SACAPALCA   LOJA - SACAPALCA   14:45:00   \$ 4.0<getrutadestinodatareturn>CATAMAYO   LOJA - CATAMAYO   06:00:00   \$ 1.3<getrutadestinodatareturn>CATAMAYO   LOJA - CATAMAYO   06:15:00   \$ 1.3<getrutadestinodatareturn>CATAMAYO   LOJA - CATAMAYO   06:30:00   \$ 1.3<getrutadestinodatareturn>CATAMAYO   LOJA - CATAMAYO   06:45:00   \$ 1.3<getrutadestinodatareturn>CATAMAYO   LOJA - CATAMAYO   07:00:00   \$ 1.3<getrutadestinodatareturn>CATAMAYO   LOJA - CATAMAYO   07:15:00   \$ 1.3contButaBostinoBataBoturnSCATAMAVO   IOIA = CATAMAVO   07:20:00   € 1 2//motBu</getrutadestinodatareturn></getrutadestinodatareturn></getrutadestinodatareturn></getrutadestinodatareturn></getrutadestinodatareturn></getrutadestinodatareturn></getrutadestinodatareturn></getrutadestinodatareturn>                                                                                                    |          |

Figura 22: Resultado Destinos SOAP UI

Con este proceso ha sido probada cada una de las funciones que se usan, también se presenta un reporte general del estado de los casos de prueba realizado con la misma herramienta.

Para ello se realiza lo siguiente:

Se hace clic derecho sobre el servicio web y clic en generar test

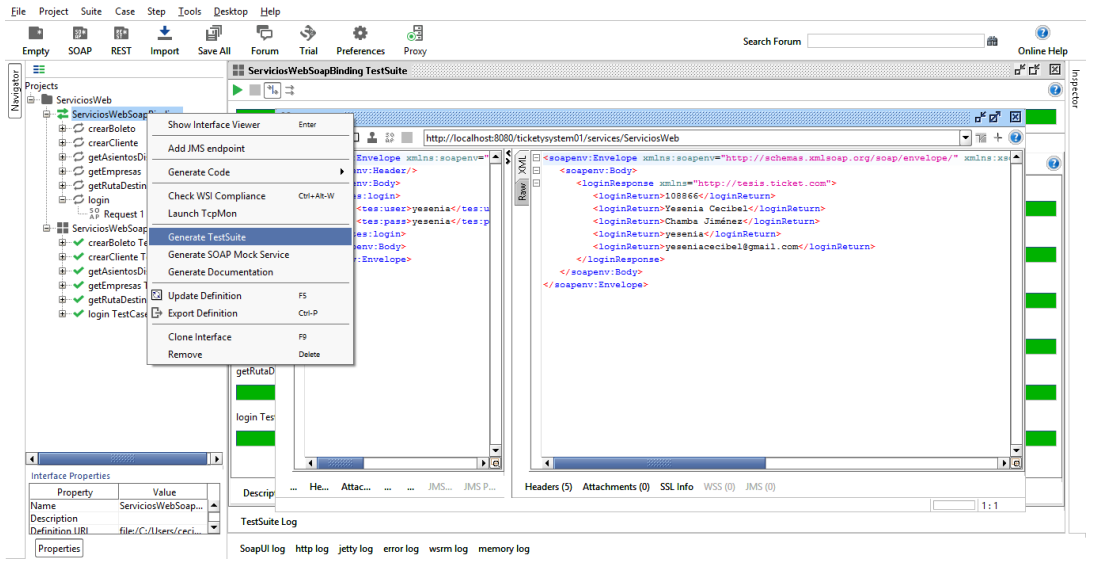

Luego se realiza doble clic sobre el test generado por soapUI y finalmente clic en el botón de ejecución

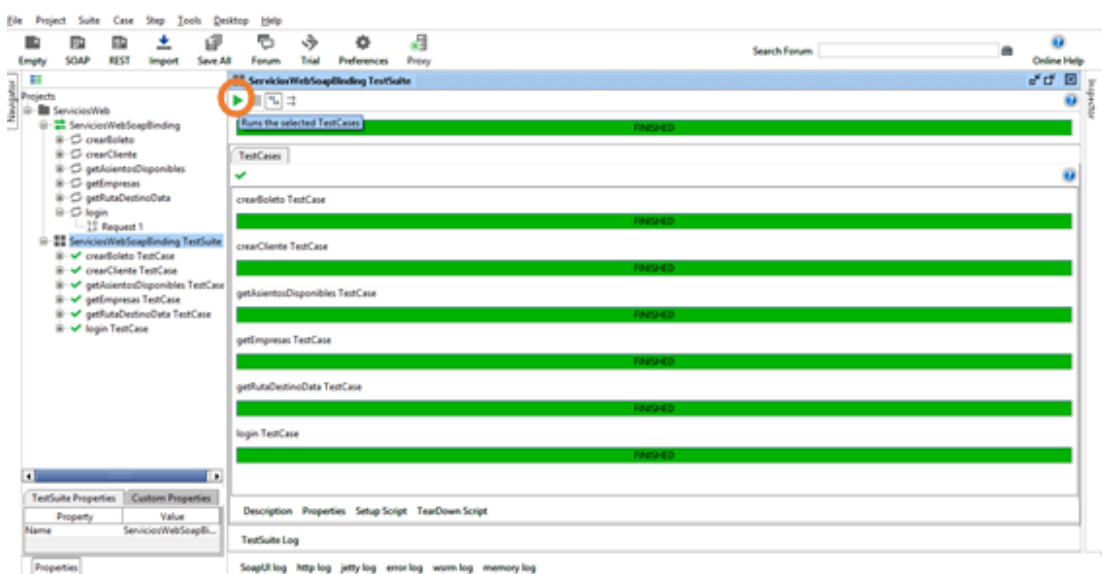

Figura 23: Resultado de prueba soapUI

# Anexo 11: Resultado de pruebas del sistema web

Para realizar las pruebas en JMeter se realiza lo siguiente:

Se agrega un grupo de hilos que representan a los usuarios que envían peticiones, para ello se seleccionar el plan de pruebas y hacer clic con el botón derecho, seleccionar add y finalmente clic en ThreadGroup.

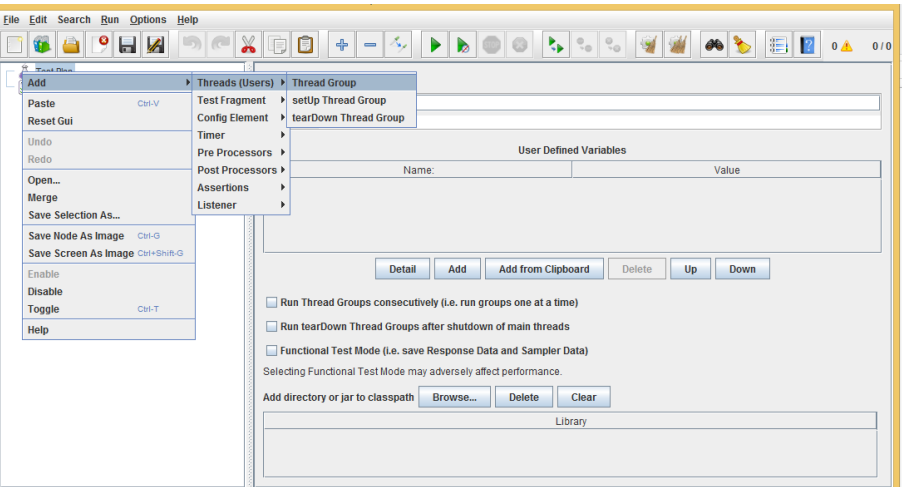

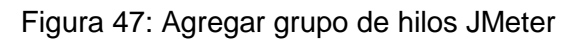

Luego agregamos una petición HTTP Request

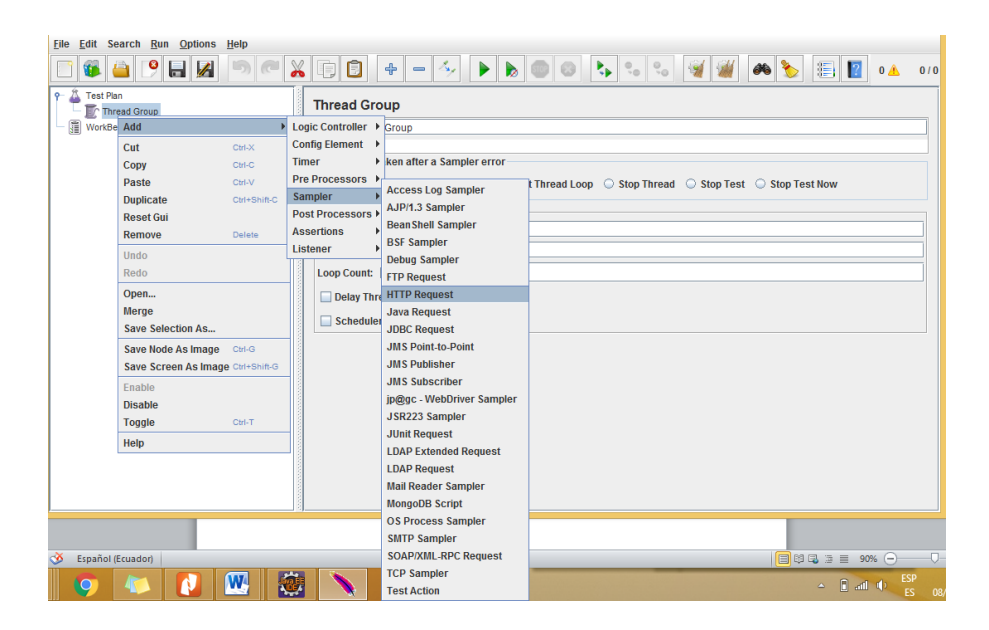

Figura 48: Crear Petición

Finalmente agregamos el servidor, el puerto y el path a evaluar.

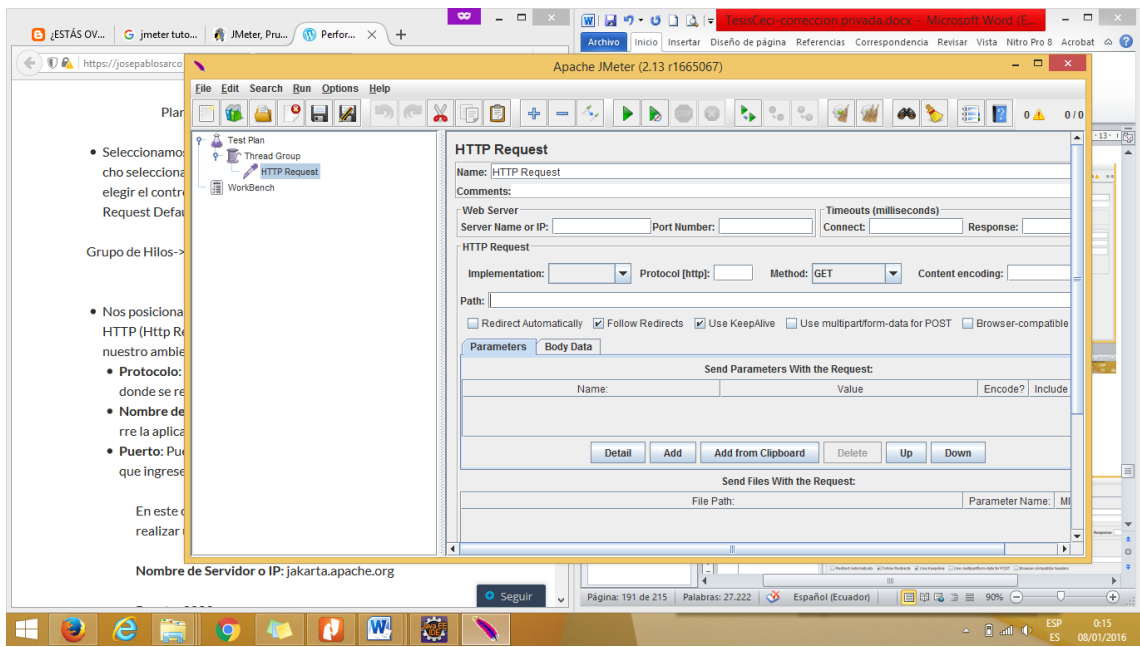

Figura 49: Datos de petición JMeter

Para presentar los resultados puede presentarse en una tabla o árbol de resultados:

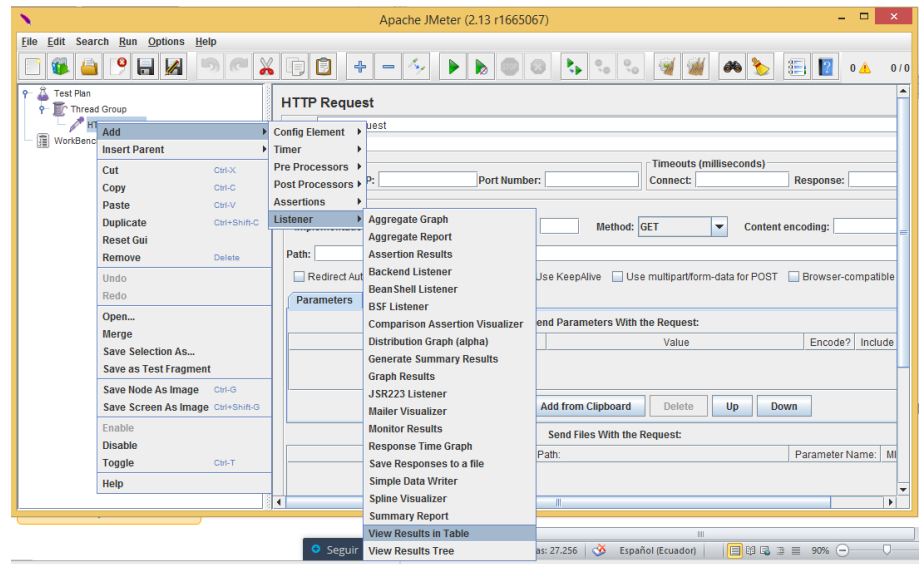

**Figura 50: Presentar resultados JMeter**

# **9.1. Pruebas login**

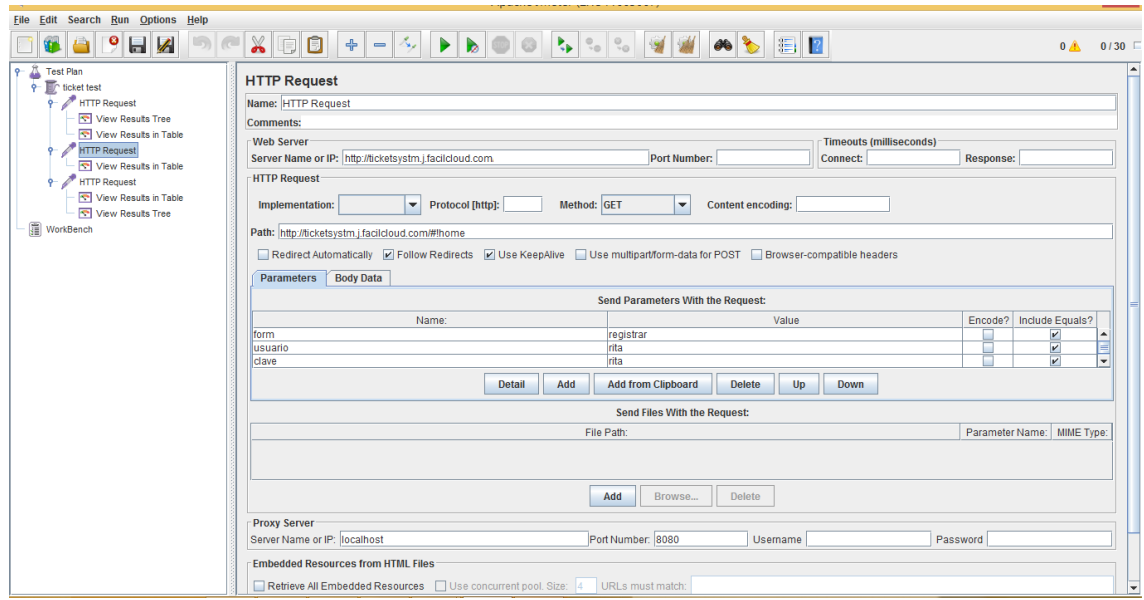

Figura 24: Prueba de login sistema web

Resultado de la prueba del login.

| Write results to file / Read from file<br>. Room. Log/Display Only: [ Errors [ ] Seccesses Configure<br>Sansk Timelma)<br>Thread Name<br><b>BANK</b><br><b>Start Time</b><br>Label<br>Status<br><b>Catancy</b><br>Dampia #<br>2367<br>21:02:24:0553couttest 1-1<br><b>IHTTP Request</b><br>ĭ.<br>۵<br>$\mathcal{L}$<br>v | Name: View Results in Table |  |  |  |  |                   |
|----------------------------------------------------------------------------------------------------|-----------------------------|--|--|--|--|-------------------|
|                                                                                                    | Comments:                   |  |  |  |  |                   |
|                                                                                                    |                             |  |  |  |  |                   |
|                                                                                                    | Filensme                    |  |  |  |  |                   |
|                                                                                                    |                             |  |  |  |  | Connect Time(mis) |
|                                                                                                    |                             |  |  |  |  |                   |
|                                                                                                    |                             |  |  |  |  |                   |

Figura 25: Resultado prueba login

# **9.3. Pruebas Reporte Empresas**

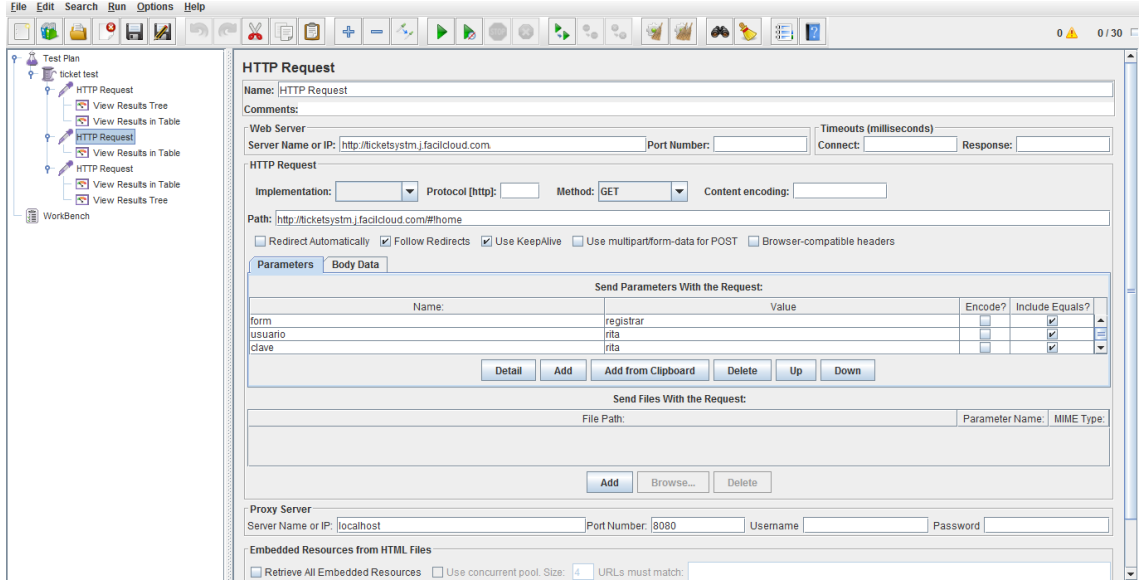

Figura 26: Prueba de reporte empresas sistema web

| Name: View Results in Table |                                        |                              |                     |                 |               |                                    |                |                         |
|-----------------------------|----------------------------------------|------------------------------|---------------------|-----------------|---------------|------------------------------------|----------------|-------------------------|
| <b>Comments:</b>            |                                        |                              |                     |                 |               |                                    |                |                         |
|                             | Write results to file / Read from file |                              |                     |                 |               |                                    |                |                         |
|                             |                                        |                              |                     |                 |               |                                    |                |                         |
| <b>Filename</b>             |                                        |                              |                     |                 | Browse.       | Log/Display Only: Errors Successes |                | <b>Configure</b>        |
| Sample #                    | <b>Start Time</b>                      | <b>Thread Name</b>           | Label               | Sample Time(ms) | <b>Status</b> | <b>Bytes</b>                       | Latency        | <b>Connect Time(ms)</b> |
| 1                           |                                        | 21:16:25.128 ticket test 1-1 | <b>HTTP Request</b> | $\overline{2}$  |               | 2367                               | $\overline{a}$ |                         |
| $\overline{2}$              |                                        | 21:16:25.134 ticket test 1-1 | <b>HTTP Request</b> | $\mathbf 0$     | a             | 2367                               | $\Omega$       |                         |
| $\overline{\mathbf{3}}$     |                                        | 21:16:25.137 ticket test 1-1 | <b>HTTP Request</b> | 1               | a             | 2367                               | n              |                         |
| $\overline{4}$              |                                        | 21:16:25.140 ticket test 1-1 | <b>HTTP Request</b> | 1               | a             | 2367                               |                |                         |
| 5                           |                                        | 21:16:25.143 ticket test 1-1 | <b>HTTP Request</b> | 1               | a             | 2367                               |                |                         |
| $\overline{6}$              |                                        | 21:16:25.146 ticket test 1-1 | <b>HTTP Request</b> | 1               |               | 2367                               |                |                         |
| 7                           |                                        | 21:16:25.150 ticket test 1-1 | <b>HTTP Request</b> | 1               | o             | 2367                               |                |                         |
| 8                           |                                        | 21:16:25.153 ticket test 1-1 | <b>HTTP Request</b> | 1               |               | 2367                               |                |                         |
| $\overline{9}$              |                                        | 21:16:25.157 ticket test 1-1 | <b>HTTP Request</b> | $\mathbf 0$     |               | 2367                               | 0              |                         |
| 10                          |                                        | 21:16:25.161 ticket test 1-2 | <b>HTTP Request</b> | 1               |               | 2367                               |                |                         |
| 11                          |                                        | 21:16:25.161 ticket test 1-1 | <b>HTTP Request</b> | 1               | ٥             | 2367                               |                |                         |
| 12                          |                                        | 21:16:25.166 ticket test 1-2 | <b>HTTP Request</b> | 1               | a             | 2367                               |                |                         |
| 13                          |                                        | 21:16:25.166 ticket test 1-1 | <b>HTTP Request</b> | 1               | a             | 2367                               |                |                         |
| 14                          |                                        | 21:16:25.169 ticket test 1-2 | <b>HTTP Request</b> | 1               |               | 2367                               |                |                         |
| 15                          |                                        | 21:16:25.170 ticket test 1-1 | <b>HTTP Request</b> | 0               |               | 2367                               | 0              |                         |
| 16                          |                                        | 21:16:25.173 ticket test 1-2 | <b>HTTP Request</b> | $\mathbf{0}$    |               | 2367                               | $\Omega$       |                         |
| 17                          |                                        | 21:16:25.173 ticket test 1-1 | <b>HTTP Request</b> | 1               |               | 2367                               |                |                         |
| 18                          |                                        | 21:16:25.176 ticket test 1-2 | <b>HTTP Request</b> | 1               |               | 2367                               |                |                         |
| 19                          |                                        | 21:16:25.176 ticket test 1-1 | <b>HTTP Request</b> | 1               | a             | 2367                               |                |                         |
| 20                          |                                        | 21:16:25.179 ticket test 1-2 | <b>HTTP Request</b> | 1               | a             | 2367                               |                |                         |
| 21                          |                                        | 21:16:25.180 ticket test 1-1 | <b>HTTP Request</b> | $\mathbf{0}$    | a             | 2367                               | O              |                         |
| 22                          |                                        | 21:16:25.184 ticket test 1-2 | <b>HTTP Request</b> | Ō               | Q             | 2367                               |                |                         |
| 23                          |                                        | 21:16:25.184 ticket test 1-1 | <b>HTTP Request</b> | 1               |               | 2367                               |                |                         |
| 24                          |                                        | 21:16:25.187 ticket test 1-2 | <b>HTTP Request</b> | 1               | Q             | 2367                               |                |                         |
| 25                          |                                        | 21:16:25.187 ticket test 1-1 | <b>HTTP Request</b> | 1               |               | 2367                               |                |                         |
| 26                          |                                        | 21:16:25.191 ticket test 1-2 | <b>HTTP Request</b> | $\mathbf{0}$    | a             | 2367                               | $\Omega$       |                         |
| 27                          |                                        | 21:16:25 191 ficket test 1-1 | <b>HTTP Request</b> | ۵l              | Α             | 2367                               | $\Omega$       |                         |

Figura 27: Resultado prueba reporte empresas

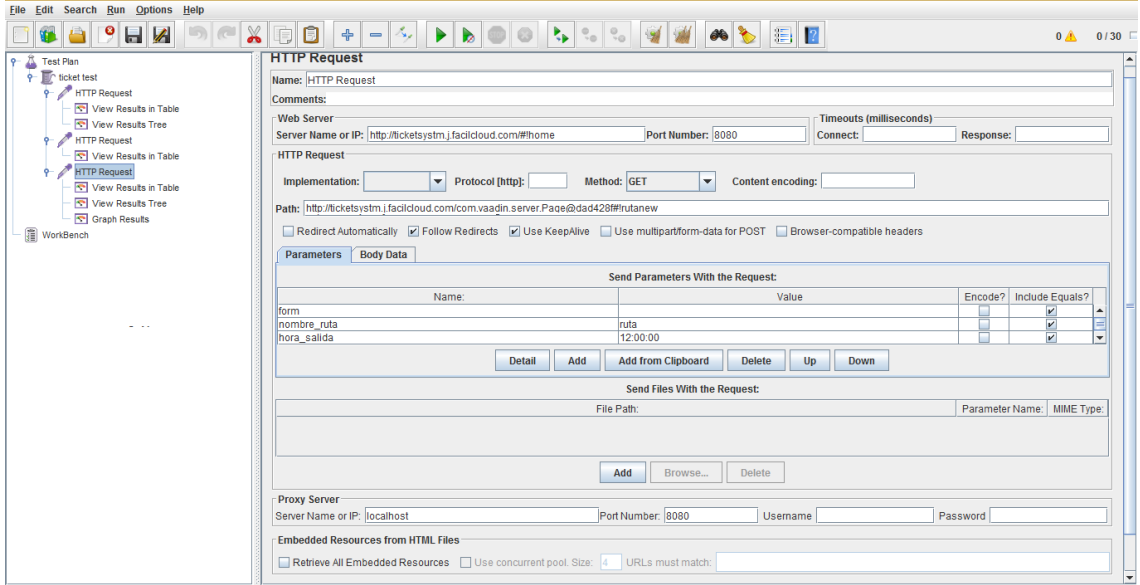

**9.4. Pruebas Nueva Ruta**

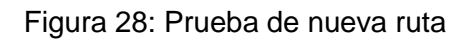

| Name: View Results in Table |                                        |                              |                     |                 |               |                                    |                |                  |
|-----------------------------|----------------------------------------|------------------------------|---------------------|-----------------|---------------|------------------------------------|----------------|------------------|
| <b>Comments:</b>            |                                        |                              |                     |                 |               |                                    |                |                  |
|                             | Write results to file / Read from file |                              |                     |                 |               |                                    |                |                  |
| <b>Filename</b>             |                                        |                              |                     |                 | Browse.       | Log/Display Only: Errors Successes |                | <b>Configure</b> |
| Sample #                    | <b>Start Time</b>                      | <b>Thread Name</b>           | Label               | Sample Time(ms) | <b>Status</b> | <b>Bytes</b>                       | Latency        | Connect Time(ms) |
| 1                           |                                        | 09:11:54.800 ticket test 1-1 | <b>HTTP Request</b> | 0               | ٥             | 2367                               | 0              |                  |
| $\overline{2}$              |                                        | 09:11:54.804 ticket test 1-1 | <b>HTTP Request</b> | 0               | a             | 2367                               | $\bf{0}$       |                  |
| $\overline{\mathbf{3}}$     |                                        | 09:11:54.807 ticket test 1-1 | <b>HTTP Request</b> | $\Omega$        | ٥             | 2367                               | 0              |                  |
| 4                           |                                        | 09:11:54.809 ticket test 1-1 | <b>HTTP Request</b> |                 | a             | 2367                               | 1              |                  |
| 5                           |                                        | 09:11:54.812 ticket test 1-1 | <b>HTTP Request</b> | 0               | a             | 2367                               | $\mathbf 0$    |                  |
| 6 <sup>1</sup>              |                                        | 09:11:54.814 ticket test 1-1 | <b>HTTP Request</b> | $\mathbf 0$     | a             | 2367                               | $\mathbf 0$    |                  |
| 7                           |                                        | 09:11:54.817 ticket test 1-1 | <b>HTTP Request</b> | 0               | a             | 2367                               | 0              |                  |
| 8                           |                                        | 09:11:54.819 ticket test 1-1 | <b>HTTP Request</b> |                 | a             | 2367                               | 1              |                  |
| $\overline{9}$              |                                        | 09:11:54.822 ticket test 1-1 | <b>HTTP Request</b> |                 | a             | 2367                               | 1              |                  |
| 10 <sup>1</sup>             |                                        | 09:11:54.825 ticket test 1-1 | <b>HTTP Request</b> | 0               | a             | 2367                               | 0              |                  |
| 11                          |                                        | 09:11:54.828 ticket test 1-1 | <b>HTTP Request</b> |                 | a             | 2367                               | 1              |                  |
| 12                          |                                        | 09:11:54.830 ticket test 1-2 | <b>HTTP Request</b> | 0               | ۵             | 2367                               | 0              |                  |
| 13                          |                                        | 09:11:54.831 ticket test 1-1 | <b>HTTP Request</b> | 0               | ۵             | 2367                               | $\overline{0}$ |                  |
| 14                          |                                        | 09:11:54.833 ticket test 1-2 | <b>HTTP Request</b> | 0               | o             | 2367                               | 0              |                  |
| 15                          |                                        | 09:11:54.834 ticket test 1-1 | <b>HTTP Request</b> | $\mathbf{0}$    | a             | 2367                               | $\mathbf{0}$   |                  |
| 16                          |                                        | 09:11:54.836 ticket test 1-2 | <b>HTTP Request</b> | $\mathbf{0}$    | a             | 2367                               | $\mathbf 0$    |                  |
| 17                          |                                        | 09:11:54.837 ticket test 1-1 | <b>HTTP Request</b> |                 | a             | 2367                               | 1              |                  |
| 18                          |                                        | 09:11:54.839 ticket test 1-2 | <b>HTTP Request</b> | 0               | a             | 2367                               | 0              |                  |
| 19                          |                                        | 09:11:54.840 ticket test 1-1 | <b>HTTP Request</b> | 0               | a             | 2367                               | $\overline{0}$ |                  |
| 20                          |                                        | 09:11:54.842 ticket test 1-2 | <b>HTTP Request</b> | 0               | ۵             | 2367                               | 0              |                  |
| 21                          |                                        | 09:11:54.843 ticket test 1-1 | <b>HTTP Request</b> |                 | ۵             | 2367                               | 1              |                  |
| 22                          |                                        | 09:11:54.844 ticket test 1-2 | <b>HTTP Request</b> |                 | ۵             | 2367                               | 1              |                  |
| 23                          |                                        | 09:11:54.846 ticket test 1-1 | <b>HTTP Request</b> | 0               | a             | 2367                               | 0              |                  |
| 24                          |                                        | 09:11:54.847 ticket test 1-2 | <b>HTTP Request</b> |                 | a             | 2367                               | 1              |                  |
| 25                          |                                        | 09:11:54.849 ticket test 1-1 | <b>HTTP Request</b> | 0               | a             | 2367                               | 0              |                  |
| 26                          |                                        | 09:11:54.850 ticket test 1-2 | <b>HTTP Request</b> | 0               | a             | 2367                               | 0              |                  |
| 27                          |                                        | 09:11:54 852 ficket test 1-1 | <b>HTTP Regised</b> | n               | Λ             | 2367                               | n              |                  |

Figura 29: Resultado prueba Nueva Ruta

# **9.5. Pruebas Reporte Rutas**

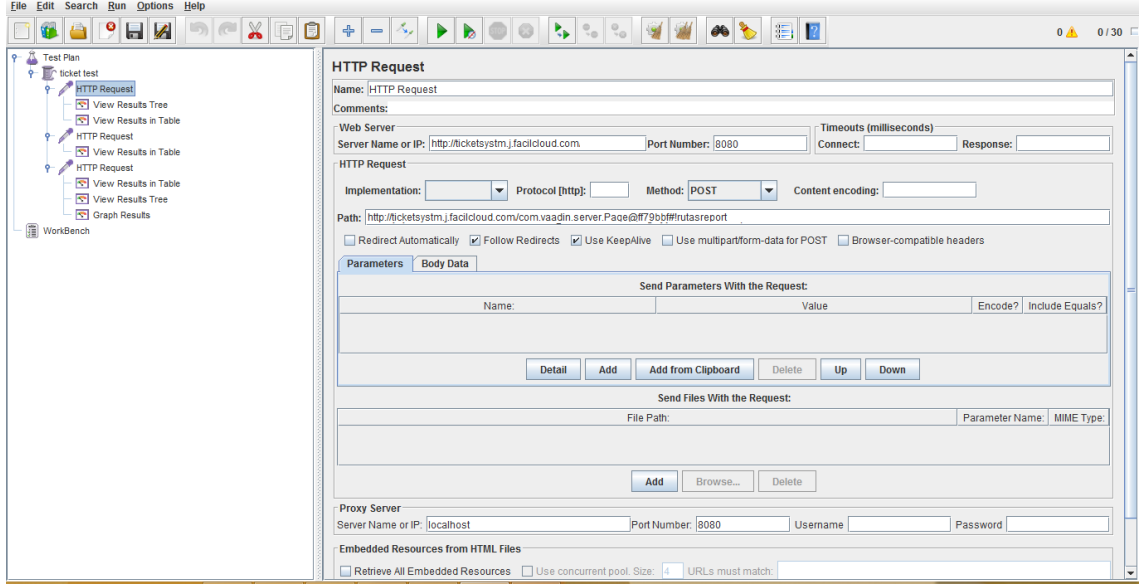

Figura 30: Prueba de reporte rutas sistema web

| Name: View Results in Table  |                                        |                              |                     |                 |                        |                          |                         |                         |
|------------------------------|----------------------------------------|------------------------------|---------------------|-----------------|------------------------|--------------------------|-------------------------|-------------------------|
| <b>Comments:</b>             |                                        |                              |                     |                 |                        |                          |                         |                         |
|                              | Write results to file / Read from file |                              |                     |                 |                        |                          |                         |                         |
|                              |                                        |                              |                     |                 |                        |                          |                         |                         |
| <b>Filename</b>              |                                        |                              |                     |                 | Browse                 | Log/Display Only: Errors | $\Box$ Successes        | <b>Configure</b>        |
| Sample #                     | <b>Start Time</b>                      | <b>Thread Name</b>           | Label               | Sample Time(ms) | <b>Status</b>          | <b>Bytes</b>             | Latency                 | <b>Connect Time(ms)</b> |
| 1                            |                                        | 21:19:02.877 ticket test 1-1 | <b>HTTP Request</b> | 3               | ◬                      | 2367                     | $\overline{\mathbf{3}}$ | 2                       |
| $\overline{2}$               |                                        | 21:19:02.883 ticket test 1-1 | <b>HTTP Request</b> | $\mathbf{0}$    | Δ                      | 2367                     | 0                       | $\mathbf{0}$            |
| 3                            |                                        | 21:19:02.886 ticket test 1-1 | <b>HTTP Request</b> | 1               | ▵                      | 2367                     | 1                       | $\Omega$                |
| 4                            |                                        | 21:19:02.889 ticket test 1-1 | <b>HTTP Request</b> | $\mathbf{0}$    | ۵                      | 2367                     | $\mathbf{0}$            | $\mathbf 0$             |
| $\overline{5}$               |                                        | 21:19:02.892 ticket test 1-1 | <b>HTTP Request</b> | $\mathbf{0}$    | o                      | 2367                     | $\mathbf{0}$            | $\mathbf 0$             |
| 6 <sup>1</sup>               |                                        | 21:19:02.894 ticket test 1-1 | <b>HTTP Request</b> |                 | ۵                      | 2367                     | 1                       | $\mathbf 0$             |
| $\overline{7}$               |                                        | 21:19:02.897 ticket test 1-1 | <b>HTTP Request</b> |                 | O.                     | 2367                     | 1                       | $\mathbf 0$             |
| $\vert$                      |                                        | 21:19:02.900 ticket test 1-1 | <b>HTTP Request</b> |                 | ۵                      | 2367                     | 1                       | $\mathbf{0}$            |
| $\mathbf{g}$                 |                                        | 21:19:02.903 ticket test 1-1 | <b>HTTP Request</b> | 1               | ۵                      | 2367                     | 1                       | $\overline{0}$          |
| 10 <sup>1</sup>              |                                        | 21:19:02.906 ticket test 1-1 | <b>HTTP Request</b> |                 | o                      | 2367                     | 1                       | 0                       |
| 11                           |                                        | 21:19:02.909 ticket test 1-1 | <b>HTTP Request</b> |                 | ۵                      | 2367                     | 1                       | $\mathbf 0$             |
| 12                           |                                        | 21:19:02.911 ticket test 1-2 | <b>HTTP Request</b> | 1               | A                      | 2367                     | 1                       | $\mathbf 0$             |
| 13                           |                                        | 21:19:02.913 ticket test 1-1 | <b>HTTP Request</b> |                 | ۵                      | 2367                     | 1                       | $\mathbf{0}$            |
| 14                           |                                        | 21:19:02.914 ticket test 1-2 | <b>HTTP Request</b> |                 | ۵                      | 2367                     | 1                       | $\mathbf 0$             |
| 15                           |                                        | 21:19:02.916 ticket test 1-1 | <b>HTTP Request</b> | $\overline{0}$  | ۵                      | 2367                     | $\overline{0}$          | $\mathbf 0$             |
| 16                           |                                        | 21:19:02.917 ticket test 1-2 | <b>HTTP Request</b> |                 | o                      | 2367                     | 1                       | $\mathbf{0}$            |
| 17                           |                                        | 21:19:02.920 ticket test 1-1 | <b>HTTP Request</b> | $\overline{0}$  | ۵                      | 2367                     | $\mathbf{0}$            | $\theta$                |
| 18                           |                                        | 21:19:02.921 ticket test 1-2 | <b>HTTP Request</b> | 1               | ٥                      | 2367                     | 1                       | $\mathbf 0$             |
| 19                           |                                        | 21:19:02.923 ticket test 1-1 | <b>HTTP Request</b> | $\overline{0}$  | ٥                      | 2367                     | $\mathbf{0}$            | $\mathbf 0$             |
| 20 <sup>1</sup>              |                                        | 21:19:02.924 ticket test 1-2 | <b>HTTP Request</b> | $\overline{0}$  | ۵                      | 2367                     | $\mathbf{0}$            | $\mathbf 0$             |
| 21                           |                                        | 21:19:02.926 ticket test 1-1 | <b>HTTP Request</b> | 1               | O.                     | 2367                     | 1                       | $\mathbf 0$             |
| 22                           |                                        | 21:19:02.927 ticket test 1-2 | <b>HTTP Request</b> | $\mathbf{0}$    | ۵                      | 2367                     | $\mathbf{0}$            | $\mathbf{0}$            |
| 23                           |                                        | 21:19:02.929 ticket test 1-1 | <b>HTTP Request</b> | $\overline{0}$  | ٥                      | 2367                     | $\mathbf{0}$            | $\mathbf 0$             |
| 24                           |                                        | 21:19:02.929 ticket test 1-2 | <b>HTTP Request</b> | 1               | ۵                      | 2367                     | 1                       | $\mathbf 0$             |
| 25                           |                                        | 21:19:02.932 ticket test 1-1 | <b>HTTP Request</b> | $\overline{0}$  | ۵                      | 2367                     | $\mathbf{0}$            | $\mathbf{0}$            |
| 26                           |                                        | 21:19:02.932 ticket test 1-2 | <b>HTTP Request</b> | 1               | ۵                      | 2367                     | 1                       | $\mathbf 0$             |
| 27                           |                                        | 21:19:02 934 ficket test 1-1 | <b>HTTP Request</b> | 1               | Α                      | 2367                     | 41                      | n                       |
| <b>Scroll automatically?</b> |                                        | <b>Child samples?</b>        | No of Samples 750   |                 | <b>Latest Sample 1</b> | Average 0                | Deviation 0             |                         |

Figura 31: Resultado prueba reporte rutas

## **9.6. Pruebas Nuevo Destino**

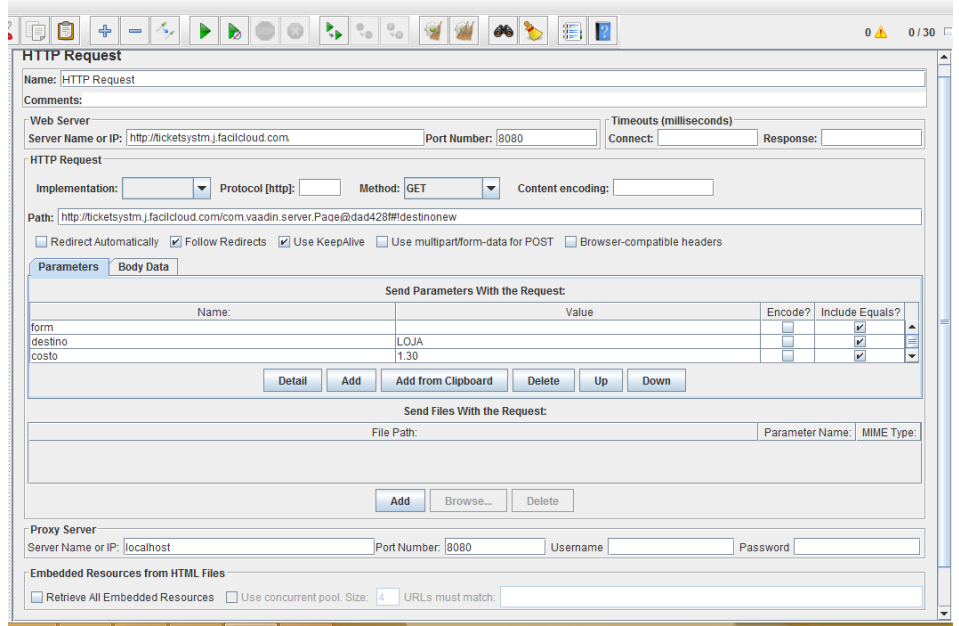

Figura 32: Prueba de nuevo Destino

| Name: View Results in Table            |                   |                              |                     |                 |               |                                    |                |                         |
|----------------------------------------|-------------------|------------------------------|---------------------|-----------------|---------------|------------------------------------|----------------|-------------------------|
| <b>Comments:</b>                       |                   |                              |                     |                 |               |                                    |                |                         |
| Write results to file / Read from file |                   |                              |                     |                 |               |                                    |                |                         |
| <b>Filename</b>                        |                   |                              |                     |                 | Browse.       | Log/Display Only: Errors Successes |                | Configure               |
| Sample #                               | <b>Start Time</b> | <b>Thread Name</b>           | Label               | Sample Time(ms) | <b>Status</b> | <b>Bytes</b>                       | Latency        | <b>Connect Time(ms)</b> |
|                                        |                   | 09:59:04.288 ticket test 1-1 | <b>HTTP Request</b> |                 |               | 2367                               |                |                         |
| 2                                      |                   | 09:59:04.292 ticket test 1-1 | <b>HTTP Request</b> |                 | Δ             | 2367                               |                |                         |
| 3                                      |                   | 09:59:04.296 ticket test 1-1 | <b>HTTP Request</b> |                 | ۵             | 2367                               | 1              |                         |
|                                        |                   | 09:59:04.300 ticket test 1-1 | <b>HTTP Request</b> |                 | Δ             | 2367                               | 1              |                         |
| 5                                      |                   | 09:59:04.304 ticket test 1-1 | <b>HTTP Request</b> | $\mathbf{0}$    | Δ             | 2367                               | $\mathbf 0$    |                         |
| 6                                      |                   | 09:59:04.309 ticket test 1-1 | <b>HTTP Request</b> | o               | Δ             | 2367                               | $\mathbf{0}$   |                         |
|                                        |                   | 09:59:04.313 ticket test 1-1 | <b>HTTP Request</b> | $\overline{0}$  | a             | 2367                               | $\overline{0}$ |                         |
| 8                                      |                   | 09:59:04.318 ticket test 1-1 | <b>HTTP Request</b> | $\mathbf{0}$    | Δ             | 2367                               | $\mathbf{0}$   |                         |
| 9                                      |                   | 09:59:04.319 ticket test 1-2 | <b>HTTP Request</b> |                 | Δ             | 2367                               | 1              |                         |
| 10 <sub>1</sub>                        |                   | 09:59:04.322 ticket test 1-1 | <b>HTTP Request</b> | $\mathbf{0}$    | Δ             | 2367                               | $\overline{0}$ |                         |
| 11                                     |                   | 09:59:04.323 ticket test 1-2 | <b>HTTP Request</b> | Ō               |               | 2367                               | $\overline{0}$ |                         |
| 12                                     |                   | 09:59:04.327 ticket test 1-1 | <b>HTTP Request</b> |                 | Δ             | 2367                               | 1              |                         |
| 13                                     |                   | 09:59:04.328 ticket test 1-2 | <b>HTTP Request</b> |                 | Δ             | 2367                               | 1              |                         |
| 14                                     |                   | 09:59:04.331 ticket test 1-1 | <b>HTTP Request</b> |                 | Δ             | 2367                               | 1              |                         |
| 15                                     |                   | 09:59:04.333 ticket test 1-2 | <b>HTTP Request</b> | $\mathbf{0}$    | a             | 2367                               | $\mathbf{0}$   |                         |
| 16                                     |                   | 09:59:04.336 ticket test 1-1 | <b>HTTP Request</b> |                 | Δ             | 2367                               | 1              |                         |
| 17                                     |                   | 09:59:04.337 ticket test 1-2 | <b>HTTP Request</b> | 0               | Δ             | 2367                               | $\overline{0}$ |                         |
| 18                                     |                   | 09:59:04.340 ticket test 1-1 | <b>HTTP Request</b> |                 | ۰             | 2367                               | $\mathbf{0}$   |                         |
| 19                                     |                   | 09:59:04.340 ticket test 1-2 | <b>HTTP Request</b> |                 | A             | 2367                               | 1              |                         |
| 20                                     |                   | 09:59:04.344 ticket test 1-2 | <b>HTTP Request</b> |                 | Δ             | 2367                               | 1              |                         |
| 21                                     |                   | 09:59:04.344 ticket test 1-1 | <b>HTTP Request</b> |                 | ۵             | 2367                               | 1              |                         |
| 22                                     |                   | 09:59:04.350 ticket test 1-1 | <b>HTTP Request</b> | $\mathbf{0}$    | Δ             | 2367                               | $\mathbf{0}$   |                         |
| 23                                     |                   | 09:59:04.349 ticket test 1-2 | <b>HTTP Request</b> |                 | Δ             | 2367                               | 1              |                         |
| 24                                     |                   | 09:59:04.352 ticket test 1-3 | <b>HTTP Request</b> |                 | Δ             | 2367                               | 1              |                         |
| 25                                     |                   | 09:59:04.354 ticket test 1-1 | <b>HTTP Request</b> |                 | Δ             | 2367                               | 1              |                         |
| 26                                     |                   | 09:59:04.354 ticket test 1-2 | <b>HTTP Request</b> |                 | Δ             | 2367                               | 1              |                         |
| 27                                     |                   | 09:59:04 357 ficket test 1-3 | <b>HTTP Request</b> | ۵I              | Α             | 2367                               | $\overline{0}$ |                         |

Figura 33: Prueba prueba de nuevo Destino

# **9.7. Pruebas Reporte Destino**

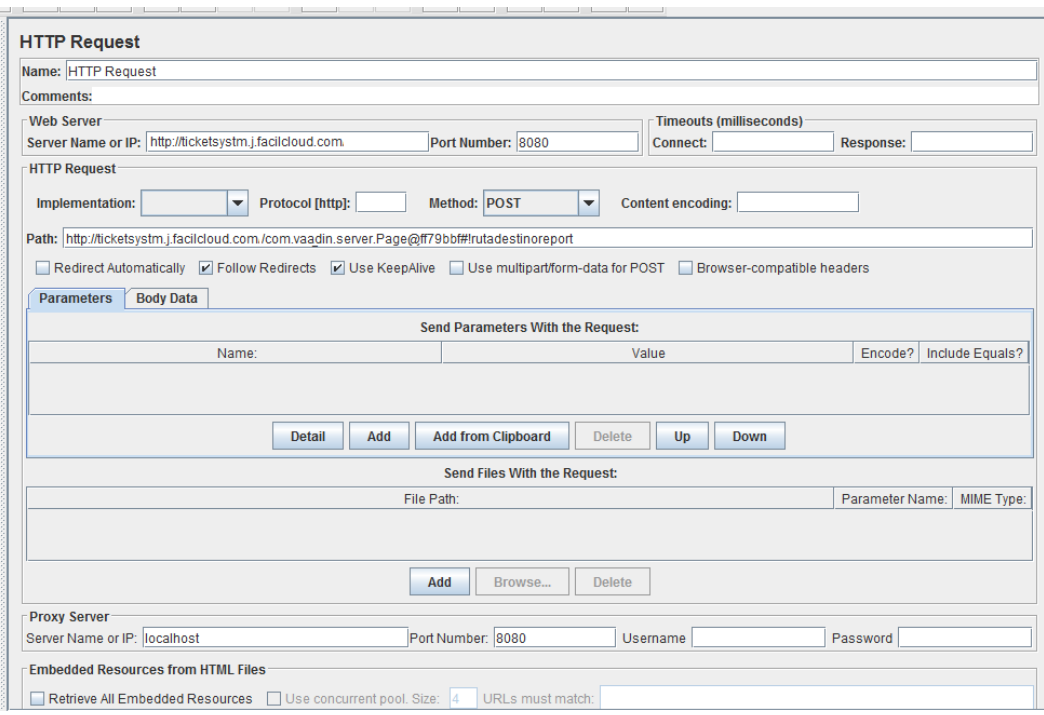

Figura 34: Prueba de reporte destino sistema web

| Name: View Results in Table |                                        |                              |                     |                 |               |                                      |                |                         |
|-----------------------------|----------------------------------------|------------------------------|---------------------|-----------------|---------------|--------------------------------------|----------------|-------------------------|
| <b>Comments:</b>            |                                        |                              |                     |                 |               |                                      |                |                         |
|                             | Write results to file / Read from file |                              |                     |                 |               |                                      |                |                         |
| <b>Filename</b>             |                                        |                              |                     |                 |               | Log/Display Only: V Errors Successes |                | Configure               |
| Sample #                    | <b>Start Time</b>                      | <b>Thread Name</b>           | Label               | Sample Time(ms) | <b>Status</b> | <b>Bytes</b>                         | Latency        | <b>Connect Time(ms)</b> |
|                             |                                        | 21:21:15.400 ticket test 1-1 | <b>HTTP Request</b> | 3               |               | 2367                                 | 3              |                         |
| $\overline{2}$              |                                        | 21:21:15.408 ticket test 1-1 | <b>HTTP Request</b> |                 |               | 2367                                 | 1              | $\mathbf{0}$            |
| 3                           |                                        | 21:21:15.411 ticket test 1-1 | <b>HTTP Request</b> |                 |               | 2367                                 | 1              | $\mathbf{0}$            |
| 4                           |                                        | 21:21:15.414 ticket test 1-1 | <b>HTTP Request</b> |                 | Ø.            | 2367                                 | 1              | $\mathbf{0}$            |
| $\overline{5}$              |                                        | 21:21:15.417 ticket test 1-1 | <b>HTTP Request</b> |                 | Ø.            | 2367                                 | 1              | $\overline{0}$          |
| 6 <sup>1</sup>              |                                        | 21:21:15.421 ticket test 1-1 | <b>HTTP Request</b> | $\Omega$        | O.            | 2367                                 | $\mathbf 0$    | $\overline{0}$          |
| $\overline{7}$              |                                        | 21:21:15.423 ticket test 1-1 | <b>HTTP Request</b> |                 | a             | 2367                                 | 1              | $\mathbf{0}$            |
| $\lvert \mathbf{8} \rvert$  |                                        | 21:21:15.427 ticket test 1-1 | <b>HTTP Request</b> |                 | a             | 2367                                 | 1              | $\overline{0}$          |
| $\mathbf{g}$                |                                        | 21:21:15.430 ticket test 1-1 | <b>HTTP Request</b> |                 | Ø.            | 2367                                 | 1              | $\bf{0}$                |
| 10 <sub>1</sub>             |                                        | 21:21:15.433 ticket test 1-1 | <b>HTTP Request</b> |                 | m             | 2367                                 | 1              | $\overline{0}$          |
| 11                          |                                        | 21:21:15.435 ticket test 1-2 | <b>HTTP Request</b> |                 | G)            | 2367                                 | 1              | $\mathbf{0}$            |
| 12                          |                                        | 21:21:15.437 ticket test 1-1 | <b>HTTP Request</b> |                 |               | 2367                                 | 1              | $\overline{0}$          |
| 13                          |                                        | 21:21:15.439 ticket test 1-2 | <b>HTTP Request</b> | 0               | Ø.            | 2367                                 | $\mathbf 0$    | $\overline{0}$          |
| 14                          |                                        | 21:21:15.440 ticket test 1-1 | <b>HTTP Request</b> |                 | æ.            | 2367                                 | 1              | $\mathbf 0$             |
| 15                          |                                        | 21:21:15.442 ticket test 1-2 | <b>HTTP Request</b> |                 | Ø.            | 2367                                 | 1              | $\overline{0}$          |
| 16                          |                                        | 21:21:15.444 ticket test 1-1 | <b>HTTP Request</b> | $\mathbf{0}$    | a             | 2367                                 | $\mathbf 0$    | $\mathbf{0}$            |
| 17                          |                                        | 21:21:15.445 ticket test 1-2 | <b>HTTP Request</b> |                 |               | 2367                                 | 1              | $\overline{0}$          |
| 18                          |                                        | 21:21:15.447 ticket test 1-1 | <b>HTTP Request</b> | $\bf{0}$        | Ø.            | 2367                                 | $\mathbf 0$    | $\mathbf{0}$            |
| 19                          |                                        | 21:21:15.448 ticket test 1-2 | <b>HTTP Request</b> |                 | ØÀ            | 2367                                 | 1              | $\mathbf{0}$            |
| 20 <sup>1</sup>             |                                        | 21:21:15.450 ticket test 1-1 | <b>HTTP Request</b> | $\theta$        |               | 2367                                 | $\mathbf 0$    | $\overline{0}$          |
| 21                          |                                        | 21:21:15.451 ticket test 1-2 | <b>HTTP Request</b> |                 |               | 2367                                 | 1              | $\mathbf{0}$            |
| 22                          |                                        | 21:21:15.453 ticket test 1-1 | <b>HTTP Request</b> | 0               | a             | 2367                                 | $\mathbf{0}$   | $\mathbf{0}$            |
| 23                          |                                        | 21:21:15.454 ticket test 1-2 | <b>HTTP Request</b> |                 | a             | 2367                                 | 1              | $\mathbf{0}$            |
| 24                          |                                        | 21:21:15.456 ticket test 1-1 | <b>HTTP Request</b> | $\mathbf{0}$    | Ø.            | 2367                                 | $\mathbf 0$    | $\mathbf{0}$            |
| 25                          |                                        | 21:21:15.457 ticket test 1-2 | <b>HTTP Request</b> | 1               | Æ,            | 2367                                 | 1              | $\mathbf{0}$            |
| 26                          |                                        | 21:21:15.460 ticket test 1-1 | <b>HTTP Request</b> | 1               | Ø.            | 2367                                 | $\overline{1}$ | $\overline{0}$          |
| 27                          |                                        | 21:21:15 461 ficket test 1-2 | <b>HTTP Request</b> | $\mathbf{1}$    | Λ             | 2367                                 | $\mathbf{1}$   | $\Omega$                |

Figura 35: Resultado prueba reporte destino

# **9.8. Pruebas Nuevo Cliente Usuario**

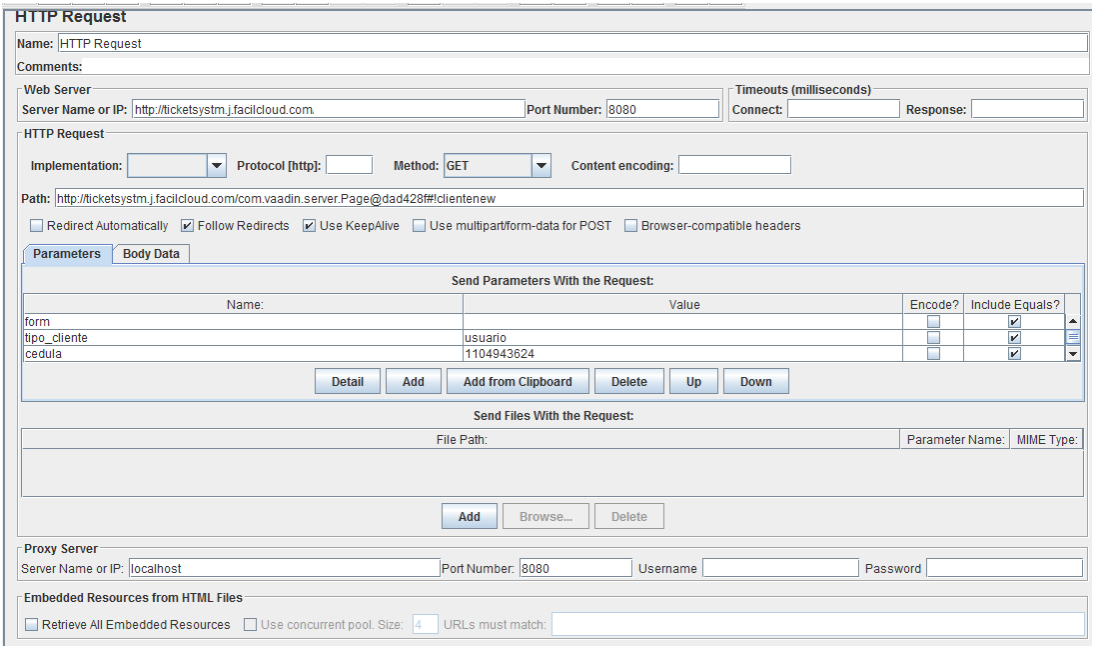

Figura 36: Prueba de nuevo Cliente Usuario

| Name: View Results in Table            |                   |                                                                                            |       |                         |               |                          |                         |                         |
|----------------------------------------|-------------------|--------------------------------------------------------------------------------------------|-------|-------------------------|---------------|--------------------------|-------------------------|-------------------------|
| <b>Comments:</b>                       |                   |                                                                                            |       |                         |               |                          |                         |                         |
| Write results to file / Read from file |                   |                                                                                            |       |                         |               |                          |                         |                         |
| <b>Filename</b>                        |                   |                                                                                            |       |                         | Browse        | Log/Display Only: Errors | <b>Successes</b><br>o   | <b>Configure</b>        |
| Sample #                               | <b>Start Time</b> | <b>Thread Name</b>                                                                         | Label | Sample Time(ms)         | <b>Status</b> | <b>Bytes</b>             | Latency                 | <b>Connect Time(ms)</b> |
|                                        |                   |                                                                                            |       |                         |               |                          |                         | $2$ $\sim$              |
| 1                                      |                   | 17:06:59.839 Thread Group 1-1 HTTP Request<br>17:06:59.884 Thread Group 1-2 HTTP Request   |       | 7                       |               | 2367<br>2367             |                         |                         |
| $\overline{2}$<br>3                    |                   | 17:06:59.916 Thread Group 1-3 HTTP Request                                                 |       | 3<br>3                  |               | 2367                     | 3<br>3                  |                         |
| 4                                      |                   | 17:06:59.948 Thread Group 1-4 HTTP Request                                                 |       | $\overline{\mathbf{3}}$ |               | 2367                     | 3                       |                         |
| 5                                      |                   | 17:06:59.985 Thread Group 1-5 HTTP Request                                                 |       | 6                       |               | 2367                     | 6                       |                         |
| 6                                      |                   | 17:07:00.021 Thread Group 1-6 HTTP Request                                                 |       | 5                       |               | 2367                     | 5 <sup>1</sup>          |                         |
|                                        |                   | 17:07:00.049 Thread Group 1-7 HTTP Request                                                 |       | 5                       |               | 2367                     | 5                       |                         |
| 8                                      |                   | 17:07:00.085 Thread Group 1-8 HTTP Request                                                 |       | 7                       |               | 2367                     | 7                       |                         |
| 9                                      |                   | 17:07:00.118 Thread Group 1-9 HTTP Request                                                 |       | 6                       |               | 2367                     | 6                       |                         |
| 10                                     |                   | 17:07:00.150 Thread Group 1-10 HTTP Request                                                |       | 7                       |               | 2367                     |                         |                         |
| 11                                     |                   | 17:07:00.183 Thread Group 1-11 HTTP Request                                                |       | 4                       |               | 2367                     |                         |                         |
| 12                                     |                   | 17:07:00.217 Thread Group 1-12 HTTP Request                                                |       | 4                       |               | 2367                     |                         |                         |
| 13                                     |                   | 17:07:00.251 Thread Group 1-13 HTTP Request                                                |       | 7                       |               | 2367                     |                         |                         |
| 14                                     |                   | 17:07:00.283 Thread Group 1-14 HTTP Request                                                |       | 4                       |               | 2367                     |                         |                         |
| 15                                     |                   | 17:07:00.321 Thread Group 1-15 HTTP Request                                                |       | $\overline{2}$          |               | 2367                     | $\overline{2}$          |                         |
| 16                                     |                   | 17:07:00.349 Thread Group 1-16 HTTP Request                                                |       | 3                       |               | 2367                     | 3                       |                         |
| 17                                     |                   | 17:07:00.386 Thread Group 1-17 HTTP Request                                                |       | 6                       |               | 2367                     | 6                       |                         |
| 18                                     |                   | 17:07:00.418 Thread Group 1-18 HTTP Request                                                |       | 6                       |               | 2367                     | 6 <sup>1</sup>          |                         |
| 19                                     |                   | 17:07:00.453 Thread Group 1-19 HTTP Request                                                |       | 6                       |               | 2367                     | 6 <sup>1</sup>          |                         |
| 20                                     |                   | 17:07:00.486 Thread Group 1-20 HTTP Request                                                |       | 12                      |               | 2367                     | 12                      |                         |
| 21                                     |                   | 17:07:00.520 Thread Group 1-21 HTTP Request                                                |       | 4                       |               | 2367                     | 4                       |                         |
| 22                                     |                   | 17:07:00.552 Thread Group 1-22 HTTP Request                                                |       | $\overline{2}$          |               | 2367                     | $\overline{2}$          |                         |
| 23                                     |                   | 17:07:00.583 Thread Group 1-23 HTTP Request                                                |       | 3                       |               | 2367                     | $\overline{2}$          |                         |
| 24                                     |                   | 17:07:00.616 Thread Group 1-24 HTTP Request                                                |       | 3                       |               | 2367                     | $\overline{3}$          |                         |
| 25                                     |                   | 17:07:00.651 Thread Group 1-25 HTTP Request                                                |       | 3                       |               | 2367                     | $\overline{\mathbf{3}}$ |                         |
| 26<br>27                               |                   | 17:07:00.684 Thread Group 1-26 HTTP Request<br>17:07:00 717 Thread Groun 1-27 HTTP Request |       | $\overline{2}$<br>اھ    | a.            | 2367<br>2367             | $\overline{2}$<br>จ∣    |                         |

Figura 37: Resultado prueba de nuevo Cliente Usuario

# **9.9. Pruebas Reporte Clientes**

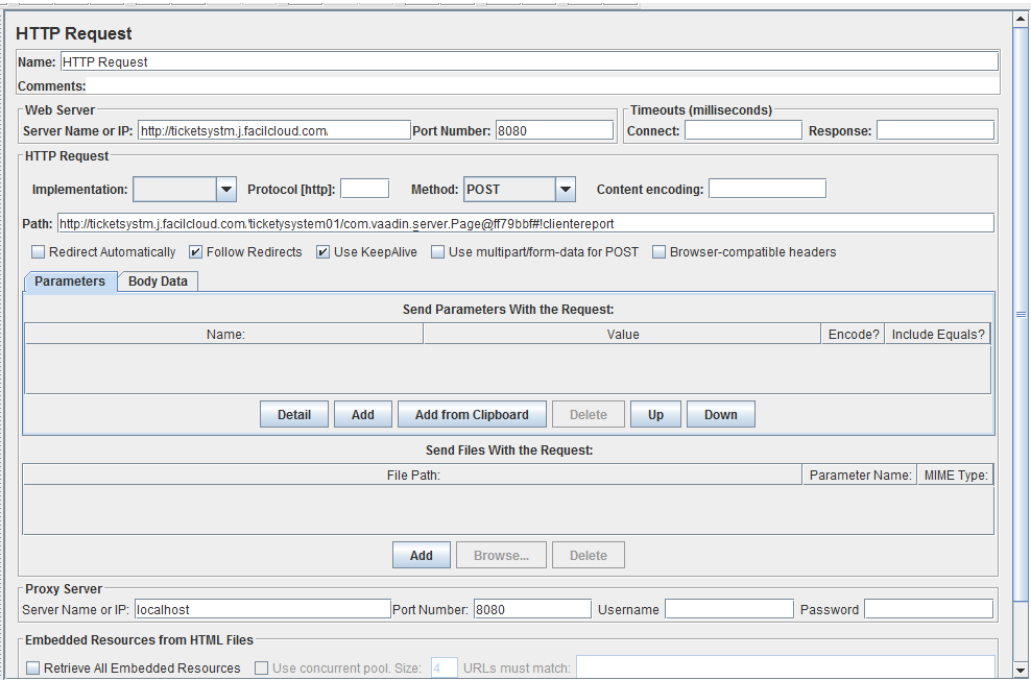

Figura 38: Prueba de reporte clientes sistema web

| Name: View Results in Table |                                        |                              |                     |                 |               |                          |                |                       |
|-----------------------------|----------------------------------------|------------------------------|---------------------|-----------------|---------------|--------------------------|----------------|-----------------------|
| <b>Comments:</b>            |                                        |                              |                     |                 |               |                          |                |                       |
|                             | Write results to file / Read from file |                              |                     |                 |               |                          |                |                       |
|                             |                                        |                              |                     |                 |               |                          |                |                       |
| <b>Filename</b>             |                                        |                              |                     |                 | Browse        | Log/Display Only: Errors | Successes      | Configure             |
| Sample #                    | <b>Start Time</b>                      | <b>Thread Name</b>           | Label               | Sample Time(ms) | <b>Status</b> | <b>Bytes</b>             | Latency        | <b>Connect Time(m</b> |
| 1                           | 21:36:30.696 ticket test 1-1           |                              | <b>HTTP Request</b> | 31              |               | 2367                     | 3              |                       |
| $\overline{2}$              | 21:36:30.705 ticket test 1-1           |                              | <b>HTTP Request</b> |                 | ۵             | 2367                     |                |                       |
| $\overline{3}$              | 21:36:30.712 ticket test 1-1           |                              | <b>HTTP Request</b> | 0               | ۵             | 2367                     | $\mathbf{0}$   |                       |
| 4                           | 21:36:30.718 ticket test 1-1           |                              | <b>HTTP Request</b> |                 | A             | 2367                     |                |                       |
| $\overline{5}$              | 21:36:30.726 ticket test 1-1           |                              | <b>HTTP Request</b> | $\Omega$        | a             | 2367                     | $\Omega$       |                       |
| 6                           |                                        | 21:36:30.731 ticket test 1-2 | <b>HTTP Request</b> |                 | A             | 2367                     |                |                       |
| 7                           | 21:36:30.739 ticket test 1-1           |                              | <b>HTTP Request</b> | 0               | a             | 2367                     | $\Omega$       |                       |
| 8                           | 21:36:30.744 ticket test 1-2           |                              | <b>HTTP Request</b> |                 | ۵             | 2367                     |                |                       |
| $\mathbf{g}$                | 21:36:30.751 ticket test 1-1           |                              | <b>HTTP Request</b> |                 | ۵             | 2367                     |                |                       |
| 10 <sup>1</sup>             |                                        | 21:36:30.752 ticket test 1-2 | <b>HTTP Request</b> |                 | ٥             | 2367                     |                |                       |
| 11                          | 21:36:30.763 ticket test 1-3           |                              | <b>HTTP Request</b> |                 | ٥             | 2367                     |                |                       |
| 12                          | 21:36:30.770 ticket test 1-1           |                              | <b>HTTP Request</b> |                 | Δ             | 2367                     |                |                       |
| 13                          |                                        | 21:36:30.772 ticket test 1-2 | <b>HTTP Request</b> |                 | ۵             | 2367                     |                |                       |
| 14                          | 21:36:30.784 ticket test 1-3           |                              | <b>HTTP Request</b> |                 | ۵             | 2367                     |                |                       |
| 15                          | 21:36:30.785 ticket test 1-1           |                              | <b>HTTP Request</b> |                 | a             | 2367                     |                |                       |
| 16                          |                                        | 21:36:30.790 ticket test 1-2 | <b>HTTP Request</b> |                 | Ø             | 2367                     |                |                       |
| 17                          | 21:36:30.799 ticket test 1-4           |                              | <b>HTTP Request</b> | $\overline{2}$  | ۵             | 2367                     | $\overline{2}$ |                       |
| 18                          | 21:36:30.801 ticket test 1-3           |                              | <b>HTTP Request</b> | 1               | ٥             | 2367                     |                |                       |
| 19                          |                                        | 21:36:30.808 ticket test 1-2 | <b>HTTP Request</b> | 1               | ٥             | 2367                     |                |                       |
| 20                          | 21:36:30.808 ticket test 1-1           |                              | <b>HTTP Request</b> |                 | ٥             | 2367                     |                |                       |
| 21                          | 21:36:30.824 ticket test 1-4           |                              | <b>HTTP Request</b> |                 | A             | 2367                     |                |                       |
| 22                          | 21:36:30.825 ticket test 1-3           |                              | <b>HTTP Request</b> |                 | a             | 2367                     |                |                       |
| 23                          | 21:36:30.831 ticket test 1-1           |                              | <b>HTTP Request</b> | $\overline{2}$  | Δ             | 2367                     | $\overline{2}$ |                       |
| 24                          |                                        | 21:36:30.832 ticket test 1-2 | <b>HTTP Request</b> | $\overline{2}$  | a             | 2367                     | $\overline{2}$ |                       |
| 25                          | 21:36:30.833 ticket test 1-5           |                              | <b>HTTP Request</b> | 1               | Δ             | 2367                     |                |                       |
| 26                          | 21:36:30.851 ticket test 1-4           |                              | <b>HTTP Request</b> | $\overline{0}$  | Δ             | 2367                     | $\overline{0}$ |                       |
| 27                          |                                        | 21:36:30 851 ficket test 1-3 | <b>HTTP Request</b> | 1               | Λ             | 2367                     | 1              |                       |

Figura 39: Resultado prueba reporte clientes

## **9.10. Pruebas Nuevo Bus**

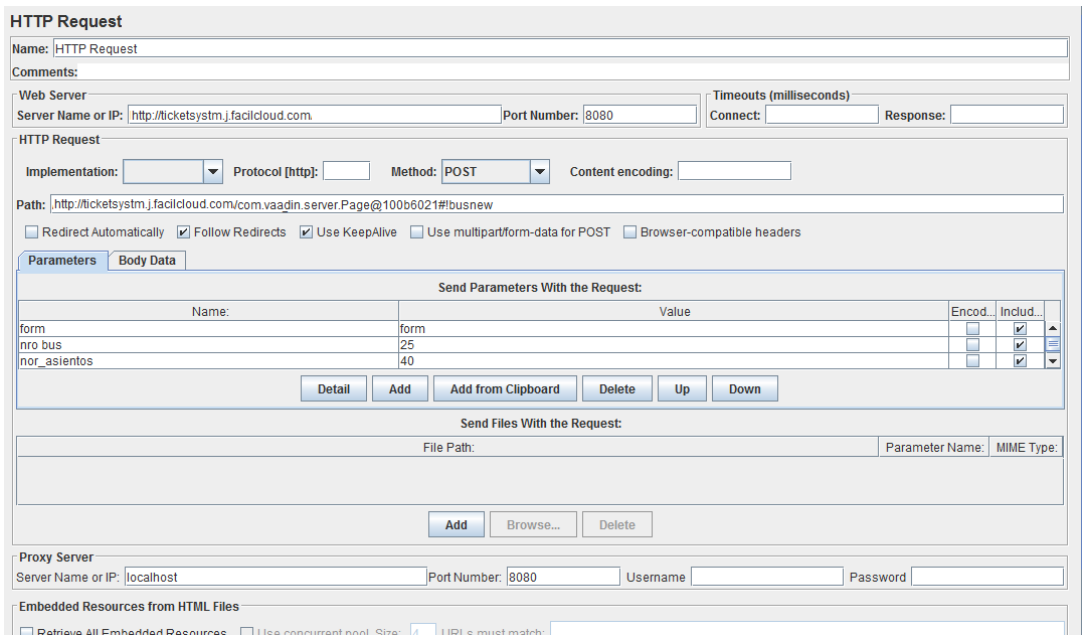

Figura 40: Prueba de nuevo Bus

| Name: View Results in Table            |                   |                                |                     |                 |               |                                    |                         |                         |
|----------------------------------------|-------------------|--------------------------------|---------------------|-----------------|---------------|------------------------------------|-------------------------|-------------------------|
| <b>Comments:</b>                       |                   |                                |                     |                 |               |                                    |                         |                         |
| Write results to file / Read from file |                   |                                |                     |                 |               |                                    |                         |                         |
| <b>Filename</b>                        |                   |                                |                     |                 | Browse.       | Log/Display Only: Errors Successes |                         | Configure               |
|                                        |                   |                                |                     |                 |               |                                    |                         |                         |
| Sample #                               | <b>Start Time</b> | <b>Thread Name</b>             | Label               | Sample Time(ms) | <b>Status</b> | <b>Bytes</b>                       | Latency                 | <b>Connect Time(ms)</b> |
|                                        |                   | 17:47:53.911 Thread Group 1-1  | <b>HTTP Request</b> |                 |               | 2367                               | 4                       |                         |
| $\overline{2}$                         |                   | 17:47:53.947 Thread Group 1-2  | <b>HTTP Request</b> | $\overline{2}$  | e.            | 2367                               | $\overline{2}$          |                         |
| 3                                      |                   | 17:47:53.983 Thread Group 1-3  | <b>HTTP Request</b> | 6               | ۵             | 2367                               | $\overline{6}$          |                         |
| 4                                      |                   | 17:47:54.020 Thread Group 1-4  | <b>HTTP Request</b> |                 |               | 2367                               | $\overline{7}$          |                         |
| 5                                      |                   | 17:47:54.050 Thread Group 1-5  | <b>HTTP Request</b> | 6               |               | 2367                               | $\overline{5}$          |                         |
| 6                                      |                   | 17:47:54.086 Thread Group 1-6  | <b>HTTP Request</b> |                 |               | 2367                               | $\overline{7}$          |                         |
| 7                                      |                   | 17:47:54.122 Thread Group 1-7  | <b>HTTP Request</b> | 6               |               | 2367                               | 6                       |                         |
| 8                                      |                   | 17:47:54.155 Thread Group 1-8  | <b>HTTP Request</b> |                 | Ø.            | 2367                               | $\overline{7}$          |                         |
| 9                                      |                   | 17:47:54.187 Thread Group 1-9  | <b>HTTP Request</b> |                 |               | 2367                               | $\overline{7}$          |                         |
| 10                                     |                   | 17:47:54.218 Thread Group 1-10 | <b>HTTP Request</b> |                 |               | 2367                               | 7                       |                         |
| 11                                     |                   | 17:47:54.256 Thread Group 1-11 | <b>HTTP Request</b> | 12              |               | 2367                               | 12                      |                         |
| 12                                     |                   | 17:47:54.285 Thread Group 1-12 | <b>HTTP Request</b> | 7               |               | 2367                               | $\overline{7}$          |                         |
| 13                                     |                   | 17:47:54.320 Thread Group 1-13 | <b>HTTP Request</b> | 8               |               | 2367                               | 8                       |                         |
| 14                                     |                   | 17:47:54.354 Thread Group 1-14 | <b>HTTP Request</b> |                 |               | 2367                               | $\overline{7}$          |                         |
| 15                                     |                   | 17:47:54.388 Thread Group 1-15 | <b>HTTP Request</b> | 7               |               | 2367                               | $\overline{7}$          |                         |
| 16                                     |                   | 17:47:54.428 Thread Group 1-16 | <b>HTTP Request</b> |                 |               | 2367                               | 7                       |                         |
| 17                                     |                   | 17:47:54.454 Thread Group 1-17 | <b>HTTP Request</b> | $\vert$         |               | 2367                               | 8                       |                         |
| 18                                     |                   | 17:47:54.487 Thread Group 1-18 | <b>HTTP Request</b> | 10 <sup>1</sup> | e.            | 2367                               | 10                      |                         |
| 19                                     |                   | 17:47:54.522 Thread Group 1-19 | <b>HTTP Request</b> | 8               |               | 2367                               | 8                       |                         |
| 20                                     |                   | 17:47:54.553 Thread Group 1-20 | <b>HTTP Request</b> | $\bf{g}$        |               | 2367                               | 8                       |                         |
| 21                                     |                   | 17:47:54.587 Thread Group 1-21 | <b>HTTP Request</b> |                 | m             | 2367                               | $\overline{7}$          |                         |
| 22                                     |                   | 17:47:54.621 Thread Group 1-22 | <b>HTTP Request</b> | 7               |               | 2367                               | $\overline{7}$          |                         |
| 23                                     |                   | 17:47:54.655 Thread Group 1-23 | <b>HTTP Request</b> | $\mathbf{8}$    |               | 2367                               | $\overline{\mathbf{8}}$ |                         |
| 24                                     |                   | 17:47:54.687 Thread Group 1-24 | <b>HTTP Request</b> | 8               | e.            | 2367                               | $\overline{\mathbf{8}}$ |                         |
| 25                                     |                   | 17:47:54.719 Thread Group 1-25 | <b>HTTP Request</b> |                 |               | 2367                               | 4                       |                         |
| 26                                     |                   | 17:47:54.752 Thread Group 1-26 | <b>HTTP Request</b> | 6               |               | 2367                               | 6                       |                         |
| 27                                     |                   | 17:47:54 785 Thread Croun 1-27 | <b>HTTP Request</b> |                 | А             | 2367                               | $\overline{A}$          |                         |

Figura 41: Reporte prueba de nuevo Bus

## **9.11. Pruebas Nuevo Boleto**

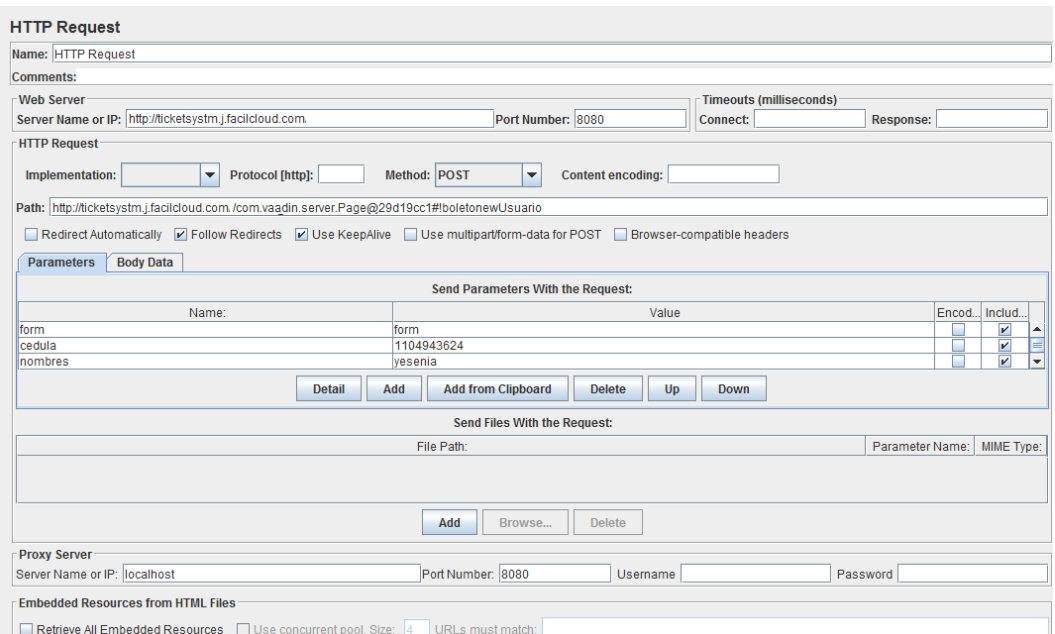

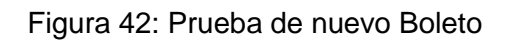

| Name: View Results in Table            |                   |                                |                     |                 |               |              |                                    |                  |
|----------------------------------------|-------------------|--------------------------------|---------------------|-----------------|---------------|--------------|------------------------------------|------------------|
| <b>Comments:</b>                       |                   |                                |                     |                 |               |              |                                    |                  |
| Write results to file / Read from file |                   |                                |                     |                 |               |              |                                    |                  |
| <b>Filename</b>                        |                   |                                |                     |                 | Browse.       |              | Log/Display Only: Errors Successes | Configure        |
|                                        |                   |                                |                     |                 |               |              |                                    |                  |
| Sample #                               | <b>Start Time</b> | <b>Thread Name</b>             | Label               | Sample Time(ms) | <b>Status</b> | <b>Bytes</b> | Latency                            | Connect Time(ms) |
|                                        |                   | 18:11:11.038 Thread Group 1-18 | <b>HTTP Request</b> | 67              | Δ             | 2367         | 67                                 |                  |
| $\overline{2}$                         |                   | 18:11:10.705 Thread Group 1-8  | <b>HTTP Request</b> | 400             | ◬             | 2367         | 400                                |                  |
| ٩                                      |                   | 18:11:10.838 Thread Group 1-12 | <b>HTTP Request</b> | 270             | A             | 2367         | 270                                |                  |
|                                        |                   | 18:11:10.938 Thread Group 1-15 | <b>HTTP Request</b> | 174             | Δ             | 2367         | 174                                |                  |
| 5                                      |                   | 18:11:10.536 Thread Group 1-3  | <b>HTTP Request</b> | 579             | Δ             | 2367         | 579                                |                  |
| 6                                      |                   | 18:11:11.009 Thread Group 1-17 | <b>HTTP Request</b> | 109             | Δ             | 2367         | 109                                |                  |
|                                        |                   | 18:11:10.604 Thread Group 1-5  | <b>HTTP Request</b> | 514             | Δ             | 2367         | 514                                |                  |
| 8                                      |                   | 18:11:10.805 Thread Group 1-11 | <b>HTTP Request</b> | 315             | Δ             | 2367         | 315                                |                  |
| 9                                      |                   | 18:11:10.503 Thread Group 1-2  | <b>HTTP Request</b> | 618             | ▵             | 2367         | 618                                |                  |
| 10                                     |                   | 18:11:10.872 Thread Group 1-13 | <b>HTTP Request</b> | 254             | Δ             | 2367         | 253                                |                  |
| 11                                     |                   | 18:11:10.772 Thread Group 1-10 | <b>HTTP Request</b> | 355             | Δ             | 2367         | 355                                |                  |
| 12                                     |                   | 18:11:11.106 Thread Group 1-20 | <b>HTTP Request</b> | 23              | Δ             | 2367         | 23                                 |                  |
| 13                                     |                   | 18:11:11.073 Thread Group 1-19 | <b>HTTP Request</b> | 58              | Δ             | 2367         | 58                                 |                  |
| 14                                     |                   | 18:11:10.905 Thread Group 1-14 | <b>HTTP Request</b> | 227             | Δ             | 2367         | 227                                |                  |
| 15                                     |                   | 18:11:10.973 Thread Group 1-16 | <b>HTTP Request</b> | 161             | A             | 2367         | 161                                |                  |
| 16                                     |                   | 18:11:10.571 Thread Group 1-4  | <b>HTTP Request</b> | 565             | Δ             | 2367         | 564                                |                  |
| 17                                     |                   | 18:11:10.737 Thread Group 1-9  | <b>HTTP Request</b> | 400             | ▵             | 2367         | 400                                |                  |
| 18                                     |                   | 18:11:10.463 Thread Group 1-1  | <b>HTTP Request</b> | 674             | A             | 2367         | 674                                |                  |
| 19                                     |                   | 18:11:10.672 Thread Group 1-7  | <b>HTTP Request</b> | 472             | Δ             | 2367         | 472                                |                  |
| 20                                     |                   | 18:11:10.638 Thread Group 1-6  | <b>HTTP Request</b> | 507             | Δ             | 2367         | 507                                |                  |
| $\overline{21}$                        |                   | 18:11:11.140 Thread Group 1-21 | <b>HTTP Request</b> | 11              | Δ             | 2367         | 11                                 |                  |
| 22                                     |                   | 18:11:11.173 Thread Group 1-22 | <b>HTTP Request</b> | 3               | Δ             | 2367         | 3                                  |                  |
| 23                                     |                   | 18:11:11.207 Thread Group 1-23 | <b>HTTP Request</b> | 2               | A             | 2367         | $\overline{2}$                     |                  |
| 24                                     |                   | 18:11:11.241 Thread Group 1-24 | <b>HTTP Request</b> | 5               | ◬             | 2367         | 5                                  |                  |
| 25                                     |                   | 18:11:11.275 Thread Group 1-25 | <b>HTTP Request</b> | 6               | Δ             | 2367         | 6                                  |                  |
| 26                                     |                   | 18:11:11.308 Thread Group 1-26 | <b>HTTP Request</b> | 5               | Δ             | 2367         | $\vert$ <sub>5</sub> $\vert$       |                  |
| 27                                     |                   | 18:11:11 341 Thread Groun 1-27 | <b>HTTP Request</b> | R.              | ΑX            | 2367         | $\mathbf{g}$                       |                  |

Figura 43: Reporte prueba nuevo Boleto

## **9.12. Pruebas Reservas**

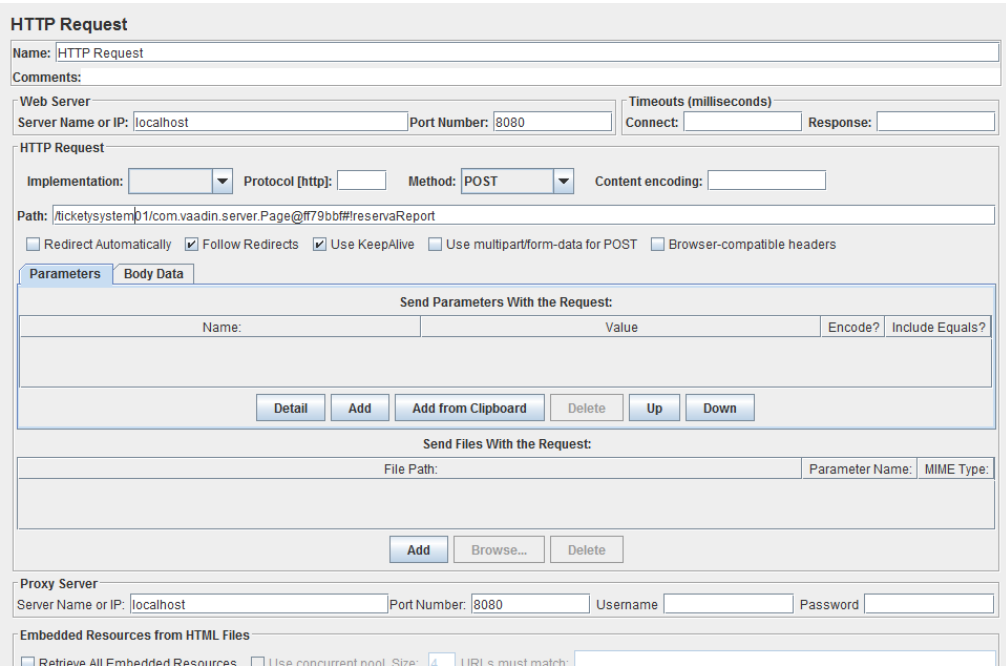

Figura 44: Prueba de reporte reserva sistema web

| Name: View Results in Table |                                        |                              |                     |                 |               |                          |                  |                         |
|-----------------------------|----------------------------------------|------------------------------|---------------------|-----------------|---------------|--------------------------|------------------|-------------------------|
| <b>Comments:</b>            |                                        |                              |                     |                 |               |                          |                  |                         |
|                             | Write results to file / Read from file |                              |                     |                 |               |                          |                  |                         |
| <b>Filename</b>             |                                        |                              |                     |                 | Browse.       | Log/Display Only: Errors | $\Box$ Successes | Configure               |
|                             |                                        |                              |                     |                 |               |                          |                  |                         |
| Sample #                    | <b>Start Time</b>                      | <b>Thread Name</b>           | Label               | Sample Time(ms) | <b>Status</b> | <b>Bytes</b>             | Latency          | <b>Connect Time(ms)</b> |
|                             |                                        | 21:46:05.212 ticket test 1-1 | <b>HTTP Request</b> | 2               |               | 2367                     | $\overline{2}$   |                         |
| $\overline{2}$              |                                        | 21:46:05.218 ticket test 1-1 | <b>HTTP Request</b> |                 | Δ             | 2367                     | 1                |                         |
| 3                           |                                        | 21:46:05.221 ticket test 1-1 | <b>HTTP Request</b> |                 | a             | 2367                     |                  |                         |
| 4                           |                                        | 21:46:05.225 ticket test 1-1 | <b>HTTP Request</b> |                 | a             | 2367                     | 1                |                         |
| 5                           |                                        | 21:46:05.228 ticket test 1-1 | <b>HTTP Request</b> |                 | a             | 2367                     | 1                |                         |
| 6                           |                                        | 21:46:05.231 ticket test 1-1 | <b>HTTP Request</b> |                 | ۵             | 2367                     | 1                |                         |
| 7                           |                                        | 21:46:05.234 ticket test 1-1 | <b>HTTP Request</b> |                 | A             | 2367                     | 1                |                         |
| 8                           |                                        | 21:46:05.237 ticket test 1-1 | <b>HTTP Request</b> |                 | A             | 2367                     | 1                |                         |
| 9                           |                                        | 21:46:05.240 ticket test 1-1 | <b>HTTP Request</b> | $\overline{2}$  | a             | 2367                     | $\overline{2}$   |                         |
| 10                          |                                        | 21:46:05.244 ticket test 1-1 | <b>HTTP Request</b> |                 | a             | 2367                     | 1                |                         |
| 11                          |                                        | 21:46:05.247 ticket test 1-2 | <b>HTTP Request</b> |                 | Ø.            | 2367                     | 1                |                         |
| 12                          |                                        | 21:46:05.248 ticket test 1-1 | <b>HTTP Request</b> |                 | a             | 2367                     | 1                |                         |
| 13                          |                                        | 21:46:05.251 ticket test 1-2 | <b>HTTP Request</b> | 0               | ۵             | 2367                     | 0                |                         |
| 14                          |                                        | 21:46:05.251 ticket test 1-1 | <b>HTTP Request</b> |                 | a             | 2367                     | 1                |                         |
| 15                          |                                        | 21:46:05.254 ticket test 1-2 | <b>HTTP Request</b> | ٥I              | Ø.            | 2367                     | 0                |                         |
| 16                          |                                        | 21:46:05.254 ticket test 1-1 | <b>HTTP Request</b> |                 | a             | 2367                     | 1                |                         |
| 17                          |                                        | 21:46:05.257 ticket test 1-2 | <b>HTTP Request</b> | $\overline{0}$  | a             | 2367                     | $\mathbf 0$      |                         |
| 18                          |                                        | 21:46:05.257 ticket test 1-1 | <b>HTTP Request</b> |                 | a             | 2367                     | 1                |                         |
| 19                          |                                        | 21:46:05.260 ticket test 1-2 | <b>HTTP Request</b> |                 | a             | 2367                     | 1                |                         |
| 20                          |                                        | 21:46:05.261 ticket test 1-1 | <b>HTTP Request</b> | 0               | a             | 2367                     | $\mathbf{0}$     |                         |
| 21                          |                                        | 21:46:05.263 ticket test 1-2 | <b>HTTP Request</b> |                 | A             | 2367                     | ł                |                         |
| 22                          |                                        | 21:46:05.264 ticket test 1-1 | <b>HTTP Request</b> |                 | a             | 2367                     | 1                |                         |
| 23                          |                                        | 21:46:05.266 ticket test 1-2 | <b>HTTP Request</b> |                 | a             | 2367                     | 1                |                         |
| 24                          |                                        | 21:46:05.267 ticket test 1-1 | <b>HTTP Request</b> |                 | ٥             | 2367                     | 1                |                         |
| 25                          |                                        | 21:46:05.269 ticket test 1-2 | <b>HTTP Request</b> |                 | Ø.            | 2367                     | 1                |                         |
| 26                          |                                        | 21:46:05.270 ticket test 1-1 | <b>HTTP Request</b> |                 | Æ,            | 2367                     | 1                |                         |
| 27                          |                                        | 21:46:05.272 ficket test 1-2 | <b>HTTP Request</b> | 41              | Α             | 2367                     | 4                |                         |

Figura 45: Resultado prueba reporte reserva

## **9.13. Pruebas Ventas**

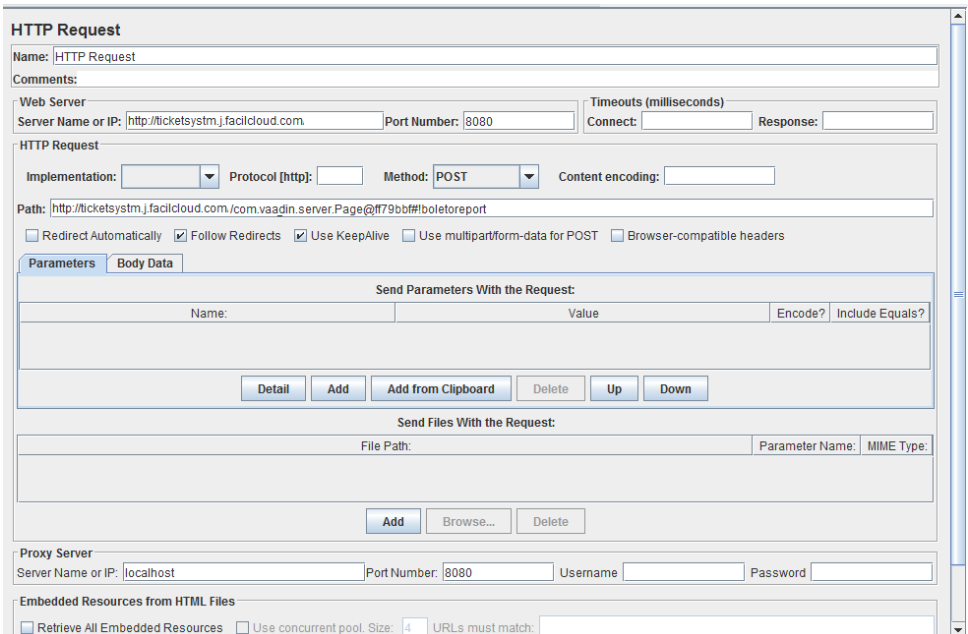

Figura 46: Prueba de reporte ventas sistema web

| Name: View Results in Table |                                        |                              |                     |                 |         |                          |                |                         |
|-----------------------------|----------------------------------------|------------------------------|---------------------|-----------------|---------|--------------------------|----------------|-------------------------|
| <b>Comments:</b>            |                                        |                              |                     |                 |         |                          |                |                         |
|                             | Write results to file / Read from file |                              |                     |                 |         |                          |                |                         |
|                             |                                        |                              |                     |                 |         |                          |                |                         |
| <b>Filename</b>             |                                        |                              |                     |                 | Browse. | Log/Display Only: Errors | Successes      | Configure               |
| Sample #                    | <b>Start Time</b>                      | <b>Thread Name</b>           | <b>Label</b>        | Sample Time(ms) | Status  | <b>Bytes</b>             | Latency        | <b>Connect Time(ms)</b> |
|                             |                                        | 21:47:44.597 ticket test 1-1 | <b>HTTP Request</b> | 5               | ۵       | 2367                     | Δ              |                         |
| $\overline{2}$              |                                        | 21:47:44.606 ticket test 1-1 | <b>HTTP Request</b> | 1               | ▵       | 2367                     |                |                         |
| 3                           |                                        | 21:47:44.610 ticket test 1-1 | <b>HTTP Request</b> | 1               | A       | 2367                     |                |                         |
| 4                           |                                        | 21:47:44.615 ticket test 1-1 | <b>HTTP Request</b> | $\Omega$        | a       | 2367                     | $\Omega$       |                         |
| 5                           |                                        | 21:47:44.619 ticket test 1-1 | <b>HTTP Request</b> |                 | a       | 2367                     |                |                         |
| 6                           |                                        | 21:47:44.623 ticket test 1-1 | <b>HTTP Request</b> |                 | a       | 2367                     |                |                         |
| 7                           |                                        | 21:47:44.627 ticket test 1-1 | <b>HTTP Request</b> | $\overline{2}$  | a       | 2367                     | $\overline{2}$ |                         |
| 8                           |                                        | 21:47:44.629 ticket test 1-2 | <b>HTTP Request</b> | 1               | ۵       | 2367                     |                |                         |
| 9                           |                                        | 21:47:44.632 ticket test 1-1 | <b>HTTP Request</b> | $\overline{2}$  | ۵       | 2367                     | $\overline{2}$ |                         |
| 10                          |                                        | 21:47:44.634 ticket test 1-2 | <b>HTTP Request</b> |                 | Δ       | 2367                     |                |                         |
| 11                          |                                        | 21:47:44.637 ticket test 1-1 | <b>HTTP Request</b> |                 | a       | 2367                     |                |                         |
| 12                          |                                        | 21:47:44.639 ticket test 1-2 | <b>HTTP Request</b> |                 | ۵       | 2367                     |                |                         |
| 13                          |                                        | 21:47:44.642 ticket test 1-1 | <b>HTTP Request</b> |                 | a       | 2367                     |                |                         |
| 14                          |                                        | 21:47:44.643 ticket test 1-2 | <b>HTTP Request</b> |                 | ۵       | 2367                     |                |                         |
| 15                          |                                        | 21:47:44.646 ticket test 1-1 | <b>HTTP Request</b> |                 | o       | 2367                     |                |                         |
| 16                          |                                        | 21:47:44.648 ticket test 1-2 | <b>HTTP Request</b> |                 | a       | 2367                     |                |                         |
| 17                          |                                        | 21:47:44.651 ticket test 1-1 | <b>HTTP Request</b> |                 | ۵       | 2367                     |                |                         |
| 18                          |                                        | 21:47:44.653 ticket test 1-2 | <b>HTTP Request</b> |                 | ۵       | 2367                     |                |                         |
| 19                          |                                        | 21:47:44.656 ticket test 1-1 | <b>HTTP Request</b> |                 | a       | 2367                     |                |                         |
| 20                          |                                        | 21:47:44.657 ticket test 1-2 | <b>HTTP Request</b> |                 | a       | 2367                     |                |                         |
| 21                          |                                        | 21:47:44.661 ticket test 1-1 | <b>HTTP Request</b> |                 | ۵       | 2367                     |                |                         |
| 22                          |                                        | 21:47:44.662 ticket test 1-2 | <b>HTTP Request</b> | 1               | a       | 2367                     |                |                         |
| 23                          |                                        | 21:47:44.666 ticket test 1-1 | <b>HTTP Request</b> | 1               | ۵       | 2367                     |                |                         |
| 24                          |                                        | 21:47:44.665 ticket test 1-3 | <b>HTTP Request</b> | $\overline{2}$  | a       | 2367                     | $\overline{2}$ |                         |
| 25                          |                                        | 21:47:44.668 ticket test 1-2 | <b>HTTP Request</b> | 1               | ◬       | 2367                     |                |                         |
| 26                          |                                        | 21:47:44 671 ficket test 1-3 | <b>HTTP Request</b> | 1               | Δ       | 2367                     | ۹              |                         |
| 27                          |                                        | 21:47:44 672 ticket test 1-1 | <b>HTTP Request</b> | $\overline{1}$  | А       | 2367                     | ×.             |                         |

Figura 47: Resultado prueba reporte ventas

# Anexo 12: Prueba de accesibilidad

Para realizar las pruebas de accesibilidad se utilizó el siguiente URL: <http://examinator.ws/> donde se obtuvo el siguiente resultado:

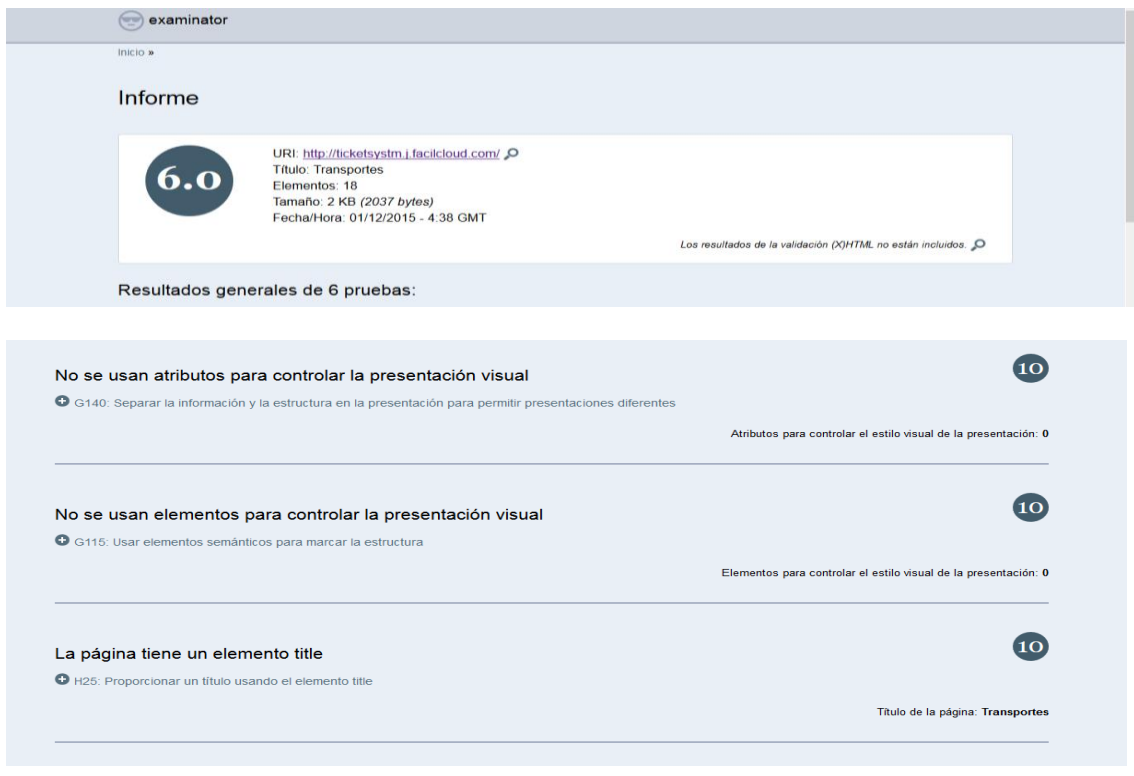

Figura 51: Prueba de accesibilidad

# Anexo 13: Certificado Pruebas de Aceptación

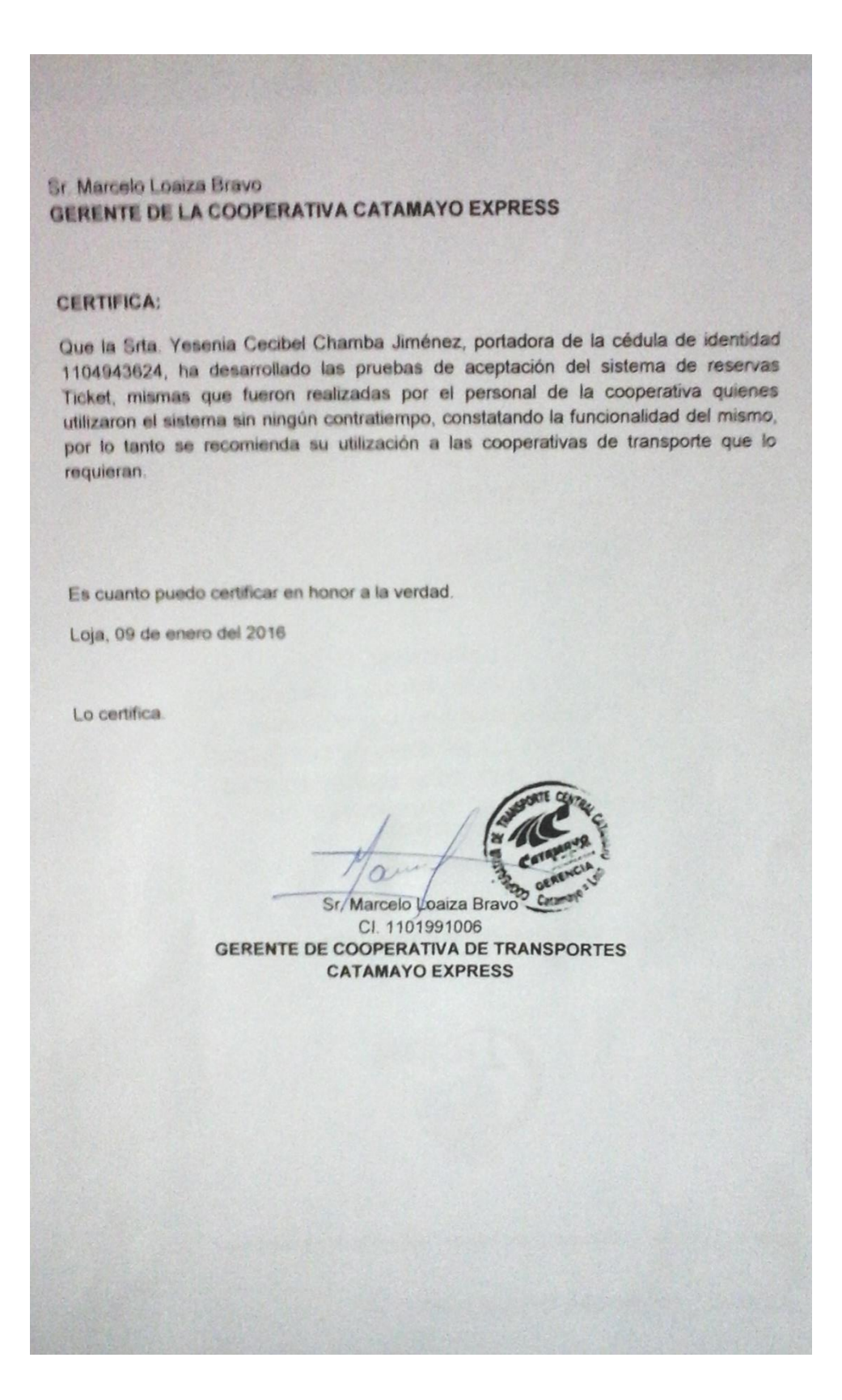

# Anexo 14: Acrónimos

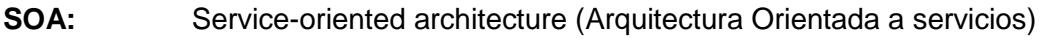

- **SAAS:** Software as a service (Software como un Servicio)
- **SO:** operating system (Sistema operativo)
- **JSF:** JavaServer Faces
- **JME:** Java Micro Edition
- **W3C:** World Wide Web Consortium
- **WS:** Web service (Servicio Web)
- **ASD:** Adaptive Software Development
- **XP:** Programación Extrema
- **IDE** Entorno de desarrollo integrado
- **RF:** Requerimientos funcionales
- **RNF:** Requerimientos no funcionales
- **MVC:** Modelo Vista Controlador
- **CRC:** cyclic redundancy check
- **JPA:** Java Persistence API
- **WSDL:** Web Services Description Language
- **IEEE:** The Institute of Electrical and Electronics Engineers ( Instituto de Ingenieros Eléctricos y Electrónicos)

# Anexo 15: Logotipo del Sistema

El sistema ha sido denominado Ticket y se ha diseñado el siguiente logotipo.

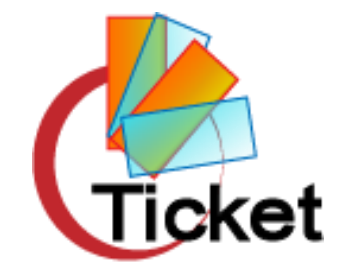

# Anexo 16: Licencia Creative commons

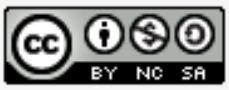

SOFTWARE COMO SERVICIO WEB, CON COMUNICACIÓN HACIA DISPOSITIVOS MÓVILES, PARA EL CONTROL Y RESERVA DE BOLETERÍA está distribuido bajo una Licencia Creative Commons Atribución-NoComercial-CompartirIgual 4.0 Internacional.

# Anexo 17: Artículo Científico

**―Software como servicio web, con comunicación hacia dispositivos móviles, para el control y reserva de boletería"**

**Y.Chamba Carrera Ingeniería en Sistemas Universidad Nacional de Loja Loja – Ecuador ycchambaj@unl.edu.ec** 

#### *Abstract***—**

*This article refers to the development of a project that involves the development of a system responsible for booking ticketing, with communication to mobile devices with Android operating system, the cooperative information Catamayo Express transport , enabling the automation the processes that take place in this cooperative* .

**Palabras Clave:** saas (Software como un servicio), java, vaadin, soap (servicios web), android, cliente servidor, mutlti-tenant, mysql.

### **I. INTRODUCCIÓN**

En las empresas de transporte se busca proporcionar, a los usuarios una mejor atención y servicio de mejor calidad, para así lograr llegar a más usuarios que hagan uso de los servicios que ofrecen, es por ello que es muy importante que los servicios que una cooperativa de transporte ofrece, estén al alcance de los usuarios de forma fácil y de cualquier lugar.

En base a lo descrito, el actual proyecto consiste en el desarrollo de un sistema encargado de la reserva de boletería, con la información de la cooperativa de Transportes Catamayo express, permitiendo automatizar los procesos que se llevan a cabo dentro de la cooperativa.

**Ing. W. Espinoza Carrera Ingeniería en Sistemas Universidad Nacional de Loja Loja – Ecuador [wvespinoza@unl.edu.ec](mailto:wvespinoza@unl.edu.ec)**

El proyecto "Software como servicio web, con comunicación hacia dispositivos móviles, para el control y reserva de boletería", permite a los usuarios obtener datos de la empresa de transporte, datos de las rutas disponibles en la empresa, sus correspondientes destinos y horarios, los buses y sus correspondientes boletos, además de la administración de sus clientes, la función principal es la de realizar la reserva de boleto de viaje desde una página web y desde un teléfono inteligente con acceso a internet. El desarrollo del proyecto se basa en una metodología de desarrollo ágil misma que permite hacer frente a proyectos con requerimientos cambiantes, manteniendo la calidad en el resultado.

La organización del trabajo es la siguiente:

La sección II METODOLOGÍA, explica la metodología utilizada.

La sección III DESARROLLO, muestra los resultados del desarrollo del proyecto de tesis. La sección IV CONCLUSIONES y finalmente la sección de REFERENCIAS BIBLIOGRÁFICAS.

#### **II. METODOLOGÍA**

La metodología utilizada como modelo de referencia se denomina XP (Programación Extrema). La idea de programación extrema es

realizar piezas pequeñas, finalmente las piezas se combinan obteniendo el software que cumpla las necesidades del cliente. [**152**]

## **Ventajas** [**153**]

- Está orientado para el desarrollo de proyectos grandes y pequeños.

Optimiza el tiempo de desarrollo.

Programación en parejas

- Optimiza tiempo

Código sencillo y entendible

#### **Desventajas** [**153**]

Es recomendable emplearlo solo en proyectos a corto plazo

Altas comisiones en caso de fallar

Imposible prever todo antes de programar

Demasiado costoso e innecesario

A continuación se describe cada fase de la metodología: [\[3\]](#page-207-0)

Fase uno: Planificación: Esta fase es considerada por XP como un constante diálogo entre las partes involucradas en el proceso de desarrollo, incluyendo a clientes, programadores, coordinadores o gerentes

Fase dos: Diseño: La metodología XP sugiere la realización de diseños simples y sencillos. Se debe procurar hacer todo de la manera más fácil posible para conseguir un diseño entendible y sencillo de implementar que además requiere de menos esfuerzo y tiempo para construirlo.

Fase tres: Desarrollo: Para la codificación es necesario que el cliente esté siempre disponible, para establecer acuerdos sobre las necesidades que debe cubrir.

Fase cuatro: Pruebas: Las aplicaciones o cualquier actividad, productor realizado por seres humanos está expuesto a cualquier tipo de fallo, mismos que deben ser detectados a tiempo para su corrección.

#### **III. DESARROLLO**

### **a). Requerimientos:**

### **a.1) Análisis de requisitos.**

Actualmente en la cooperativa de Transporte Catamayo, el proceso de reserva de boletos se realiza de forma manual, lo cual hace que éste proceso sea extenso y tedioso para las personas encargadas de realizar el proceso, también se realiza el control de horarios, encomiendas, turnos y venta de boletos de viaje, para lo cual sí cuentan con un sistema, el mismo que no se encuentra en un entorno web por lo que causa inconvenientes al momento de manejar la información en conjunto y global de las sucursales de la cooperativa.

El proceso de control de horarios y turnos es realizado por el administrador, y lo que respecta a venta y reserva de boletos se realiza en las ventanillas disponibles en cada sucursal.

Si un cliente desea comprar un boleto de viaje, necesariamente tiene que acercarse a las ventanillas disponibles en las sucursales de la cooperativa para realizar la transacción o en caso de necesitar realizar una reserva se realiza mediante la línea telefónica y se registra la reserva de forma manual.

El servicio de transporte tiene mucha demanda y es por ello que se requiere que el proceso se realice de forma ágil y eficiente, para receptar cada uno de los procesos necesarios para garantizar un servicio de calidad.

Es por ello que para automatizar este proceso se desarrolla el presente proyecto presentando una solución adecuada para mejorar el control y reserva de boletería y que éste se realice de forma eficaz y eficiente.

## **a.2) Especificación de requisitos.**

*Tabla 76: Requisitos funcionales*

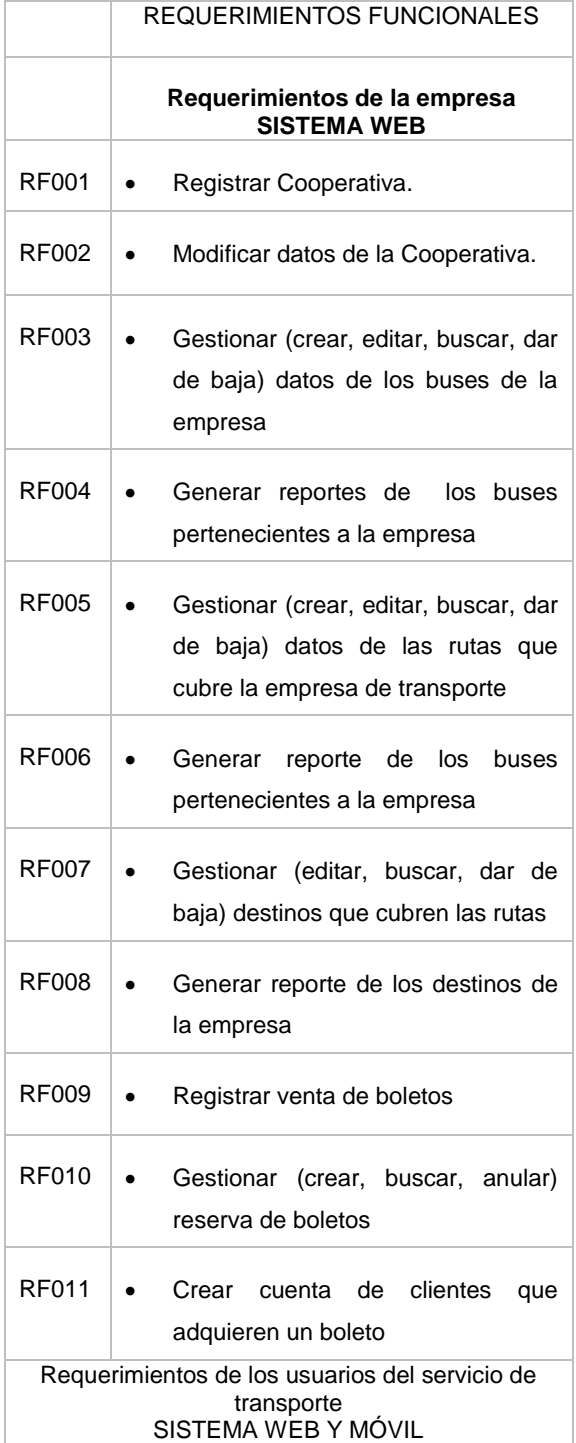

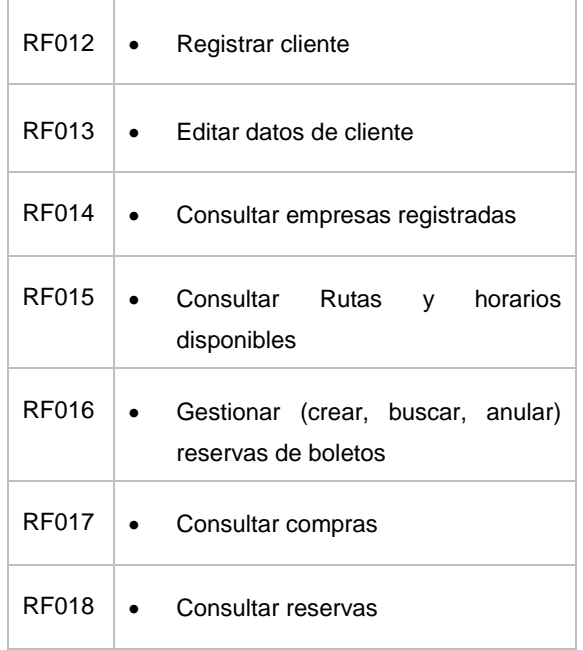

# *Tabla 77: Requerimientos no funcionales* **REQUERIMIENTOS NO FUNCIONALES**

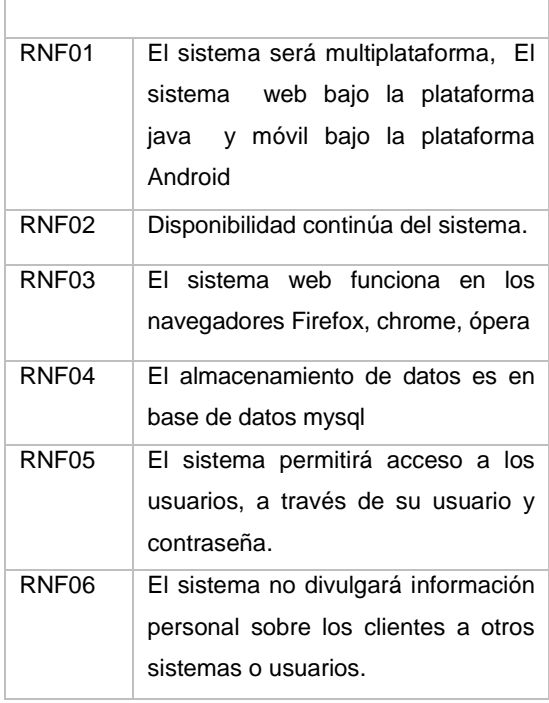

## **b). Diseño de software:**

## **b.1). Patrón de diseño**

Con la finalidad de aprovechar al máximo el tiempo disponible para el desarrollo del proyecto, se utiliza el patrón MVC, pues las capas que lo conforman se adaptan a un sistema de arquitectura cliente – servidor.

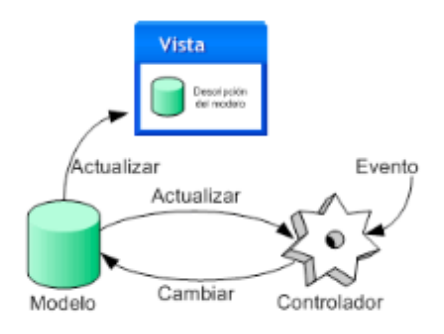

*Ilustración 48: Modelo Vista Controlador*

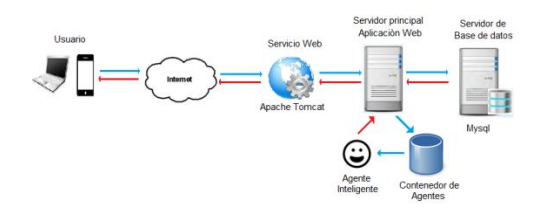

Figura 52: Diagrama entorno general de Arquitectura.

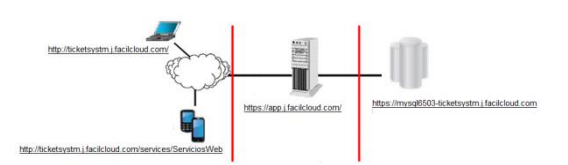

Figura 53. Arquitectura de la Aplicación

De acuerdo a la imagen, los usuarios web tienen acceso al sistema a accediendo al URL: [http://ticketsystm.j.facilcloud.com/,](http://ticketsystm.j.facilcloud.com/)

#### **b.2) Arquitectura**

En el sistema ticket se utilizó la arquitectura multi-tenant (multi inquilino), en el que se utiliza la estrategia de gestión de Base de datos compartida, esquema compartido, para su implementación.

El modelo de solución consta de los siguientes tres niveles:

- Primero la capa de presentación que incluye no sólo el navegador, sino también el servidor web que es el responsable de presentar los datos un formato adecuado.
- El segundo cuya tarea es proporcionar los recursos solicitados, nivel está referido habitualmente a algún tipo de programa o script.
- El tercer nivel proporciona al segundo los datos necesarios para su ejecución.

Una aplicación Web recogerá datos del usuario o cliente los enviará al servidor, que ejecutará un programa y cuyo resultado será formateado y presentado al usuario en el navegador.

Para el acceso a la aplicación móvil es necesario contar con la aplicación móvil que se la puede adquirir en play store,

Es necesario tener acceso a internet para el uso tanto del sistema web como de la aplicación móvil.

### **b.1). Modelo de datos**

En esta fase se ha realizado un análisis de la base de datos para determinar y definir las tablas que serán necesarias y se usarán en el desarrollo del proyecto. Mismas que se han considerado tomando en cuenta las funcionalidades que el cliente requiere.

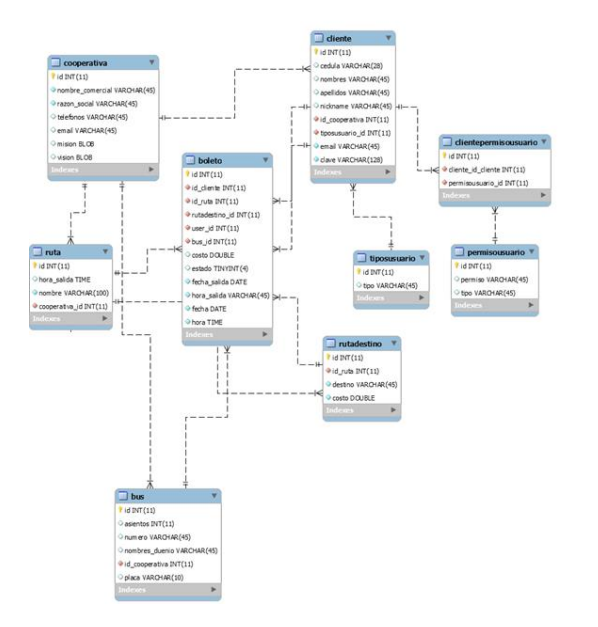

*Ilustración 49: Modelo de base de datos*

## **b.1). Diagrama de clases**

Las principales clases desarrolladas en el sistema son las siguientes.

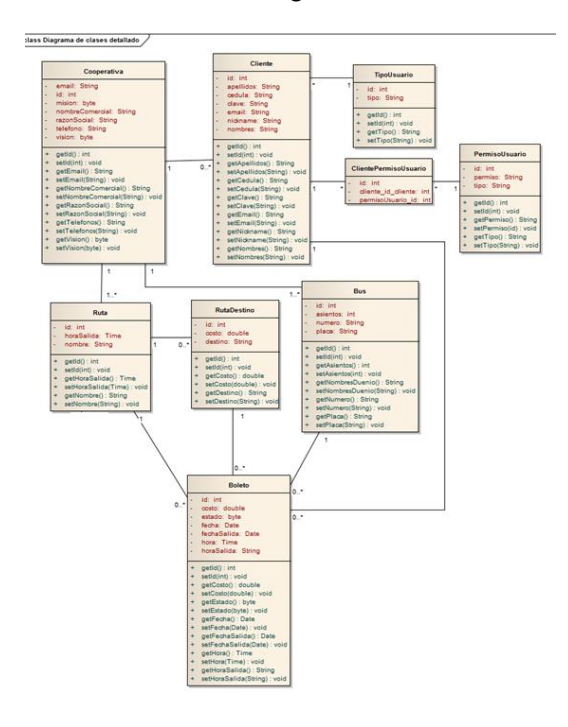

código mediante un lenguaje de programación obteniendo así un sistema o software utilizable.

## **c.1). Herramientas de desarrollo**

Para el desarrollo del sistema se utilizó un conjunto de herramientas software, mismas que se listan a continuación.

- Plataforma web y móvil (SO android)
- Lenguaje de programación java.
- Contenedor de servlets tomcat.
- WebServices Rest
- Framework Vaadin
- Base de datos MySQL

Herramientas de desarrollo: eclipse, Android Studio, heidySQL

#### **c.2) Implementación**

El proyecto bajo una estructura maven cuenta con los siguientes directorios. En el paquete model encontramos todos los modelos de los objetos del diagrama de clases, en el paquete controllers, se encuentran los controladores del sistema, En la carpeta webviews encontramos la estructura visual del sistema.

*Ilustración 50: Diagrama de Clases*

### **c). Construcción del Software**

Esta etapa consiste en ejecutar o realizar, cada requerimiento determinado en el análisis en

| a a b ticketysystem01 [ticketysystem01 master]                    |
|-------------------------------------------------------------------|
| <b>B B</b> Deployment Descriptor: ticketysystem01                 |
| ▲ 2 JAX-WS Web Services                                           |
| $\triangleright$ ( $\blacksquare$ Service Endpoint Interfaces     |
| $\triangleright$ $\overrightarrow{p}$ Web Services                |
| 4 4 JPA Content                                                   |
| $\triangleright$ + persistence.xml                                |
| ⊿ <sup>2</sup> Java Resources                                     |
| $\triangleleft$ $\frac{\sqrt{m}}{2}$ > src/main/java              |
| $\triangleright$ $\frac{1}{2}$ > com.ticket.tesis                 |
| $\triangleright$ $\frac{1}{2}$ > controllers                      |
| $\triangleright$ $\frac{1}{2}$ $\triangleright$ model             |
| $\triangleright$ $\frac{\Box}{\Box}$ usuario                      |
| $\triangleright$ $\frac{1}{2}$ > views                            |
| $\triangleright$ $\frac{1}{2}$ > webviews                         |
| $\triangleright \Box$ > src/main/resources                        |
| ▷ <i>□</i> src/test/java                                          |
| $\triangleright$ $\blacksquare$ Libraries                         |
| ▷ avaScript Resources                                             |
| <b>4 Lo</b> Deployed Resources                                    |
| $\triangleleft$ $\Box$ $\Diamond$ webapp                          |
| $\triangleright$ $\triangleright$ META-INF                        |
| $\triangleright \bigoplus_{i\geq 0} \supseteq$ sampleServiciosWeb |
| ⊿ @ VAADIN                                                        |
| $\triangleright$ $\Box$ themes<br>widgetsets                      |
| $\triangleright$ $\mathbb{G}_{\mathbb{B}}$ > WEB-INF              |
|                                                                   |
|                                                                   |

*Ilustración 51: Estructura Sistema Web*

En las interfaces de usuario encontradas en el paquete webviews se encuentra únicamente la parte visual del sistema. El framework vaadin nos permite programar en el lenguaje java también en la parte visual, ya que cuenta con componentes que nos facilitan la programación de los mismos, por este motivo los archivos de las interfaces son archivos .java.

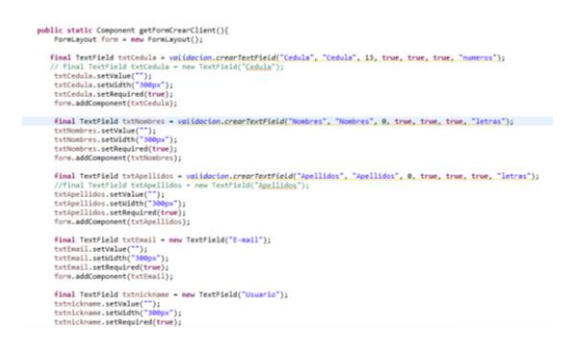

*Ilustración 52: Vista Formulario Vaadin*

En el paquete com.ticket.tesis. de la aplicación web, se encuentran los servicios web, mismos que son consumidos desde la aplicación móvil.

En la aplicación móvil android tenemos la siguiente estructura.

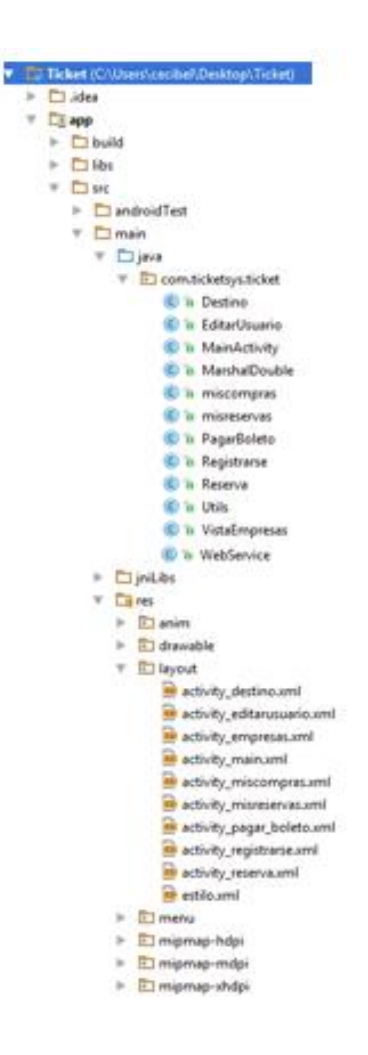

## *Ilustración 53: Estructura aplicación móvil Android*

Donde encontramos la parte visual en la carpeta res y en la parte lógica en el directorio java.

#### **d). Pruebas de software**

La herramienta para realizar dichas pruebas para el sistema web es JMeter. [**155**]

JMeter está diseñado para medir la funcionalidad y rendimiento, para pruebas de aplicaciones web y otras funciones de prueba.

JMeter puede ser utilizado tanto para probar el rendimiento de recursos estáticos como dinámicos [5]. Entre sus principales características tenemos las siguientes:

Pruebas de rendimiento y capacidad de carga.

- **Portable**
- 100% java
- **Multihilo**
- Plan de pruebas rápido

Para las pruebas del servicio web es SoapUi. [\[6\]](#page-207-1)

Esta herramienta nos ayuda a comprobar los resultados de cada función que se crea como servicio web, además el resultado del testeo funcional que nos permite observar si la función está realizando las operaciones requeridas [\[7\]](#page-207-1).

### **IV. CONCLUSIONES**

- En el presente proyecto se desarrolló una aplicación denomina Ticket, basada en el modelo de distribución SAAS (Software como un Servicio), que permitió crear un sistema centralizado de alojamiento en la nube, para ofrecer su funcionalidad a las empresas de transporte terrestre, sin necesidad que las mismas cuenten con recursos propios para su instalación, únicamente acceso a internet.
- El uso de la metodología Programación Extrema (XP), fue de mucha utilidad para lograr un enfoque claro en el desarrollo del proyecto, sobre todo para obtener los requerimientos a través de las historias de usuario de manera rápida y sencilla lo que

permitió hacer frente a los requerimientos cambiantes del sistema.

- El uso del framework vaadin mejoró notablemente la interfaz presentada al usuario, ya que cuenta con componentes visuales de gran calidad, esto le permitió al desarrollador enfocarse directamente en las necesidades del negocio y en menor grado en la presentación de interfaces.
- Se desarrolló una aplicación móvil, específicamente para la plataforma Android, la misma que consume los servicios web que ofrece el sistema Ticket, para ello se utilizó la tecnología SOAP, que permitió proporcionar seguridad y fiabilidad al servicio web y por ende a los procesos que realiza la aplicación móvil.
- Se implementó un agente inteligente de tipo reactivo en el sistema Ticket, el cual se encarga de la búsqueda de asientos disponibles para la reserva. La aplicación de este paradigma de programación orientada a agentes permitió obtener nuevos conocimientos sobre el uso del mismo, además proporcionó la característica de autonomía a la funcionalidad de búsqueda de asientos disponibles.

## **V. REFERENCIAS BIBLIOGRÁFICAS**

- [1] Wells Don. (2013) Extreme Programming. [Online]. <http://www.extremeprogramming.org/>
- [2] José Bautista. Universidad Unión Bolivariana. [Online]. [http://ingenieriadesoftware.mex.tl/images](http://ingenieriadesoftware.mex.tl/images/18149/PROGRAMACI%C3%93N%20EXTREMA.pdf) [/18149/PROGRAMACI%C3%93N%20E](http://ingenieriadesoftware.mex.tl/images/18149/PROGRAMACI%C3%93N%20EXTREMA.pdf)

## [XTREMA.pdf](http://ingenieriadesoftware.mex.tl/images/18149/PROGRAMACI%C3%93N%20EXTREMA.pdf)

- <span id="page-207-0"></span>[3] Wells Don. Extreme Programming. [Online]. [http://www.extremeprogramming.org/rule](http://www.extremeprogramming.org/rules.html) [s.html](http://www.extremeprogramming.org/rules.html)
- [4] Apache software Foundation. (2015, junio) The Apache software Foundation. [Online].<http://jmeter.apache.org/>
- [5] Apache Software Foundation. (2015, marzo) The Apache Software Foundation. [Online]. <http://jmeter.apache.org/usermanual/>
- <span id="page-207-1"></span>[6] soap UI. (2015) SoapUI. [Online]. [http://www.soapui.org/about](http://www.soapui.org/about-soapui/what-is-soapui-.html)[soapui/what-is-soapui-.html](http://www.soapui.org/about-soapui/what-is-soapui-.html)
- [7] SoapUI. (2015) smartbeart.com. [Online]. [http://smartbear.com/product/ready](http://smartbear.com/product/ready-api/soapui-ng/overview/)[api/soapui-ng/overview/](http://smartbear.com/product/ready-api/soapui-ng/overview/)
- [8] Roberto García. (2011, Jan.) Universitat de Lleida. [Online]. [http://ocw.udl.cat/enginyeria-i](http://ocw.udl.cat/enginyeria-i-arquitectura/enginyeria-del-software-iii/Continguts/1%20-%20Introduccion/2-Arquitectura.pdf)[arquitectura/enginyeria-del-software](http://ocw.udl.cat/enginyeria-i-arquitectura/enginyeria-del-software-iii/Continguts/1%20-%20Introduccion/2-Arquitectura.pdf)[iii/Continguts/1%20-%20Introduccion/2-](http://ocw.udl.cat/enginyeria-i-arquitectura/enginyeria-del-software-iii/Continguts/1%20-%20Introduccion/2-Arquitectura.pdf) [Arquitectura.pdf](http://ocw.udl.cat/enginyeria-i-arquitectura/enginyeria-del-software-iii/Continguts/1%20-%20Introduccion/2-Arquitectura.pdf)
- [9] Departamento de presnsa (Universidad Veracruzana). (2012) uv.mx. [Online]. [http://www.uv.mx/universo/486/infgral/inf](http://www.uv.mx/universo/486/infgral/infgral_15.html) [gral\\_15.html](http://www.uv.mx/universo/486/infgral/infgral_15.html)
- [10] José Bautista. Universidad Unión Bolivariana. Ingeniería de Software. [Online]. [http://ingenieriadesoftware.mex.tl/52753\\_](http://ingenieriadesoftware.mex.tl/52753_XP---Extreme-Programing.html) [XP---Extreme-Programing.html](http://ingenieriadesoftware.mex.tl/52753_XP---Extreme-Programing.html)

# Anexo 18: Certificado de Traducción del Resumen del Trabajo de Titulación

ingusH Prof. María Belén Novillo DOCENTE DE FINE-TUNED ENGLISH CERTIFICA: Que el documento aquí compuesto es fiel traducción del idioma español al idioma inglés, del resumen de tesis titulada "SOFTWARE COMO SERVICIO WEB, CON COMUNICACIÓN HACIA DISPOSITIVOS MÓVILES PARA EL CONTROL Y RESERVA DE BOLETERÍA" de la Srta. Vesenia Cecibel Chamba Jiménez, egresada de la carrera de Ingeniería en Sistemas de la Universidad Nacional de Loja. Lo certifica en honor a la verdad y autoriza a la interesada hacer uso del presente en lo que a sus intereses convenga. Loja, 27 de Noviembre de 2015 respons María Belén Novillo DOCENTE DE FINE-TUNED ENGLISH **Fine-Tuned English Cia. Ltda.**<br>LOJA: Macará entre Miguel Rio **CATAMAYO:** Av. 24 de Mayo 08-21 y Juan M.<br>**ZAMORA** García Moreno y Pasaje 12 de F 563224 \* 2574702 www.finetunedenglish.edu.ec